Jéssica Aparecida Prandel (Organizadora)

# Processamento, Análise e Disponibilização de Informacão Geográfica

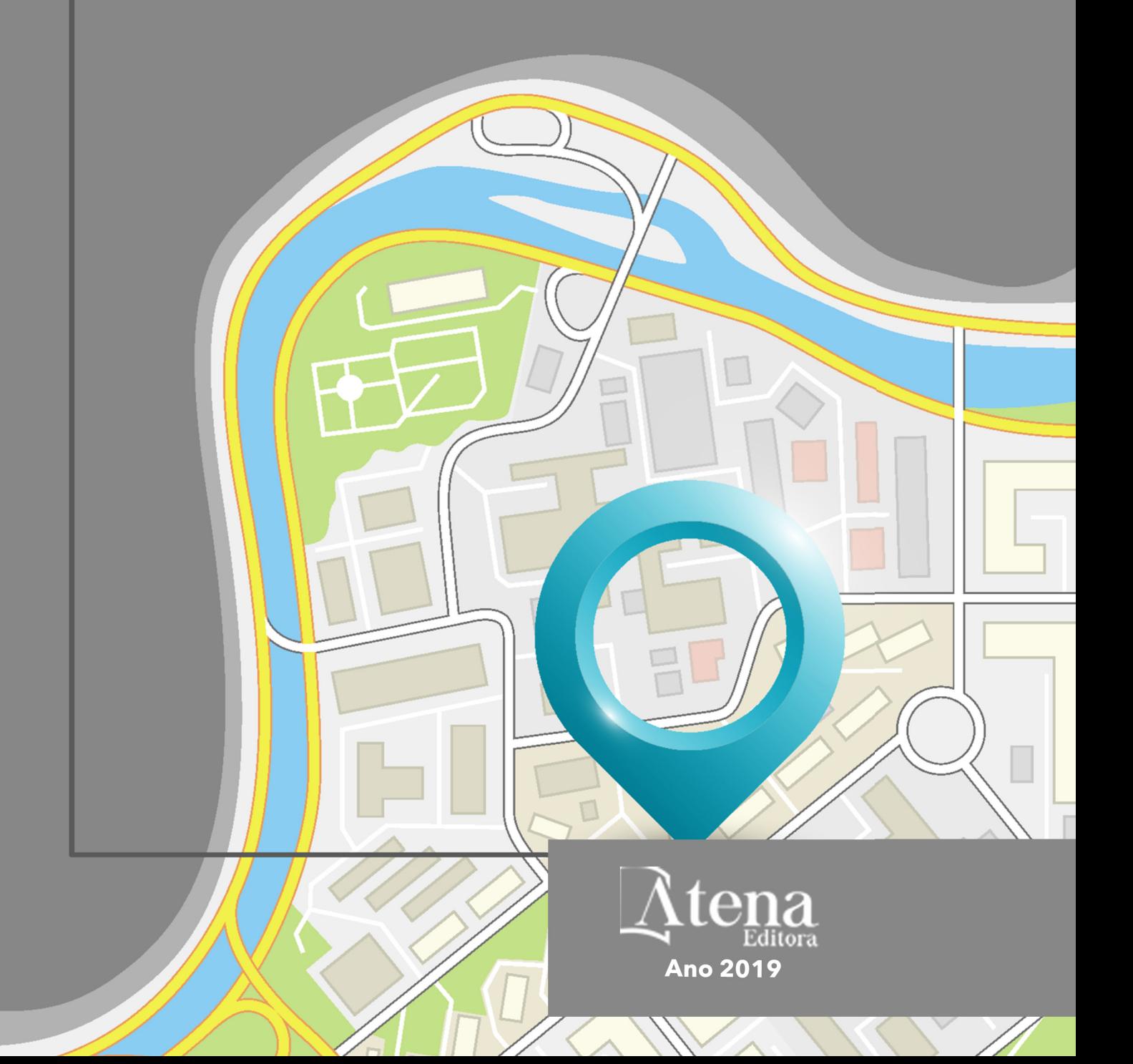

Jéssica Aparecida Prandel **(Organizadora)**

# Processamento, Análise e Disponibilização de Informação Geográfica

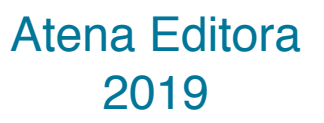

2019 *by Atena Editora*  Copyright © Atena Editora Copyright do Texto © 2019 Os Autores Copyright da Edição © 2019 Atena Editora Editora Chefe: Profª Drª Antonella Carvalho de Oliveira Diagramação: Rafael Sandrini Filho Edição de Arte: Lorena Prestes Revisão: Os Autores

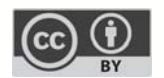

Todo o conteúdo deste livro está licenciado sob uma Licença de Atribuição Creative Commons. Atribuição 4.0 Internacional (CC BY 4.0).

O conteúdo dos artigos e seus dados em sua forma, correção e confiabilidade são de responsabilidade exclusiva dos autores. Permitido o download da obra e o compartilhamento desde que sejam atribuídos créditos aos autores, mas sem a possibilidade de alterá-la de nenhuma forma ou utilizá-la para fins comerciais.

#### Conselho Editorial

#### Ciências Humanas e Sociais Aplicadas

Profª Drª Adriana Demite Stephani – Universidade Federal do Tocantins Prof. Dr. Álvaro Augusto de Borba Barreto – Universidade Federal de Pelotas Prof. Dr. Alexandre Jose Schumacher – Instituto Federal de Educação, Ciência e Tecnologia de Mato Grosso Prof. Dr. Antonio Carlos Frasson – Universidade Tecnológica Federal do Paraná Prof. Dr. Antonio Isidro-Filho – Universidade de Brasília Prof. Dr. Constantino Ribeiro de Oliveira Junior – Universidade Estadual de Ponta Grossa Profª Drª Cristina Gaio – Universidade de Lisboa Prof. Dr. Deyvison de Lima Oliveira – Universidade Federal de Rondônia Prof. Dr. Edvaldo Antunes de Faria – Universidade Estácio de Sá Prof. Dr. Eloi Martins Senhora – Universidade Federal de Roraima Prof. Dr. Fabiano Tadeu Grazioli – Universidade Regional Integrada do Alto Uruguai e das Missões Prof. Dr. Gilmei Fleck – Universidade Estadual do Oeste do Paraná Profª Drª Ivone Goulart Lopes – Istituto Internazionele delle Figlie de Maria Ausiliatrice Prof. Dr. Julio Candido de Meirelles Junior – Universidade Federal Fluminense Profª Drª Keyla Christina Almeida Portela – Instituto Federal de Educação, Ciência e Tecnologia de Mato Grosso Profª Drª Lina Maria Gonçalves – Universidade Federal do Tocantins Profª Drª Natiéli Piovesan – Instituto Federal do Rio Grande do Norte Prof. Dr. Marcelo Pereira da Silva – Universidade Federal do Maranhão Profª Drª Miranilde Oliveira Neves – Instituto de Educação, Ciência e Tecnologia do Pará Profª Drª Paola Andressa Scortegagna – Universidade Estadual de Ponta Grossa Profª Drª Rita de Cássia da Silva Oliveira – Universidade Estadual de Ponta Grossa Profª Drª Sandra Regina Gardacho Pietrobon – Universidade Estadual do Centro-Oeste Profª Drª Sheila Marta Carregosa Rocha – Universidade do Estado da Bahia Prof. Dr. Rui Maia Diamantino – Universidade Salvador Prof. Dr. Urandi João Rodrigues Junior – Universidade Federal do Oeste do Pará Profª Drª Vanessa Bordin Viera – Universidade Federal de Campina Grande Prof. Dr. Willian Douglas Guilherme – Universidade Federal do Tocantins

#### Ciências Agrárias e Multidisciplinar

Prof. Dr. Alan Mario Zuffo – Universidade Federal de Mato Grosso do Sul Prof. Dr. Alexandre Igor Azevedo Pereira – Instituto Federal Goiano Profª Drª Daiane Garabeli Trojan – Universidade Norte do Paraná Prof. Dr. Darllan Collins da Cunha e Silva – Universidade Estadual Paulista Profª Drª Diocléa Almeida Seabra Silva – Universidade Federal Rural da Amazônia Prof. Dr. Fábio Steiner – Universidade Estadual de Mato Grosso do Sul Profª Drª Girlene Santos de Souza – Universidade Federal do Recôncavo da Bahia Prof. Dr. Jorge González Aguilera – Universidade Federal de Mato Grosso do Sul Prof. Dr. Júlio César Ribeiro – Universidade Federal Rural do Rio de Janeiro Profª Drª Raissa Rachel Salustriano da Silva Matos – Universidade Federal do Maranhão Prof. Dr. Ronilson Freitas de Souza – Universidade do Estado do Pará Prof. Dr. Valdemar Antonio Paffaro Junior – Universidade Federal de Alfenas

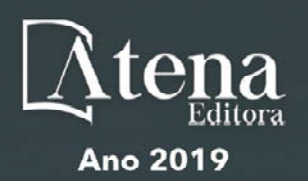

#### Ciências Biológicas e da Saúde

Prof. Dr. Benedito Rodrigues da Silva Neto – Universidade Federal de Goiás

Prof. Dr. Edson da Silva – Universidade Federal dos Vales do Jequitinhonha e Mucuri

Profª Drª Elane Schwinden Prudêncio – Universidade Federal de Santa Catarina

Prof. Dr. Gianfábio Pimentel Franco – Universidade Federal de Santa Maria

Prof. Dr. José Max Barbosa de Oliveira Junior – Universidade Federal do Oeste do Pará

Profª Drª Magnólia de Araújo Campos – Universidade Federal de Campina Grande

Profª Drª Natiéli Piovesan – Instituto Federacl do Rio Grande do Norte

Profª Drª Vanessa Lima Gonçalves – Universidade Estadual de Ponta Grossa

Profª Drª Vanessa Bordin Viera – Universidade Federal de Campina Grande

#### Ciências Exatas e da Terra e Engenharias

Prof. Dr. Adélio Alcino Sampaio Castro Machado – Universidade do Porto

Prof. Dr. Alexandre Leite dos Santos Silva – Universidade Federal do Piauí

Profª Drª Carmen Lúcia Voigt – Universidade Norte do Paraná

Prof. Dr. Eloi Rufato Junior – Universidade Tecnológica Federal do Paraná

Prof. Dr. Fabrício Menezes Ramos – Instituto Federal do Pará

Prof. Dr. Juliano Carlo Rufino de Freitas – Universidade Federal de Campina Grande

Profª Drª Neiva Maria de Almeida – Universidade Federal da Paraíba

Profª Drª Natiéli Piovesan – Instituto Federal do Rio Grande do Norte

Prof. Dr. Takeshy Tachizawa – Faculdade de Campo Limpo Paulista

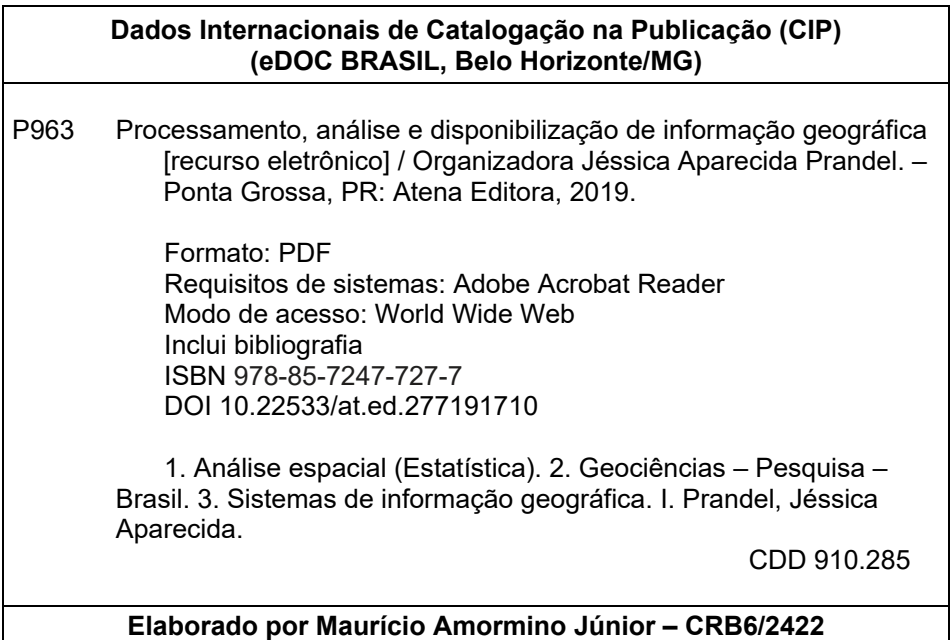

Atena Editora Ponta Grossa – Paraná - Brasil www.atenaeditora.com.br contato@atenaeditora.com.br

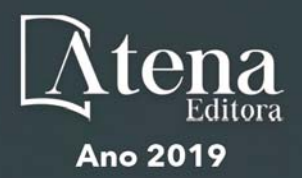

#### **APRESENTAÇÃO**

A obra "Processamento, Análise e Disponibilização de Informação Geográfica" possui um conteúdo abrangente sobre o tema, cujos aspectos são abordados de maneira magistral. O mesmo contempla 13 capítulos com discussões e reflexões acerca do respectivo tema.

As geotecnologias são entendidas como um conjunto de tecnologias para coleta, processamento, análise e disponibilização de informação com referência geográfica. A utilização destas engloba, atualmente, um dos campos mais promissores em termos de pesquisas atuais. Sendo assim, o emprego de ferramentas geotecnológicas permitem a compreensão dos elementos que compõem e que estruturam as paisagens, possibilitando o conhecimento detalhado de determinado local ou área de estudo.

Os Sistemas de Informações Geográficas (SIG) são considerados como as ferramentas computacionais do geoprocessamento, estes operacionalizam e integram os dados. Estas técnicas vem ganhando importância em nível mundial, pois permitem o levantamento de dados e informações, com uma maior precisão.

Os dados obtidos por essas diversas tecnologias servem como subsídio na elaboração de programas que podem ser usados em diversas áreas, como: Gestão Municipal, Meio Ambiente, Agronegócios, Serviços Públicos de Saneamento, Energia elétrica, Telecomunicações e Educação.

Neste sentido, este volume é dedicado aos trabalhos relacionados às diversas áreas voltadas aos Sistemas de Informações geográficas. A importância dos estudos dessa vertente é notada no cerne da produção do conhecimento. Nota-se também uma preocupação dos profissionais de áreas afins em contribuir para o desenvolvimento e disseminação do conhecimento geocientífico.

Os organizadores da Atena Editora entendem que um trabalho como este não é uma tarefa solitária. Os autores e autoras presentes neste volume vieram contribuir e valorizar o conhecimento científico. Agradecemos e parabenizamos a dedicação e esforço de cada um, os quais viabilizaram a construção dessa obra no viés da temática apresentada.

Por fim, a Atena Editora publica esta obra com o intuito de estar contribuindo, de forma prática e objetiva, com pesquisas voltadas para este tema. Desejamos que esta obra, fruto do esforço de muitos, seja seminal para todos que vierem a utilizá-la.

Jéssica Aparecida Prandel

### **SUMÁRIO**

#### **CAPÍTULO 1 [................................................................................................................1](#page-8-0)**

[GEODIREITO E GEOTECNOLOGIAS: CONTRIBUIÇÕES NA AVALIAÇÃO DE CONFLITOS](#page-8-0) [AMBIENTAIS EM ÁREAS PROTEGIDAS](#page-8-0)

[Thiago dos Santos Leal](#page-8-0) [Otávio Miguez da Rocha Leão](#page-8-0)

**DOI 10.22533/at.ed.2771917101**

#### **CAPÍTULO 2 [..............................................................................................................12](#page-19-0)**

[APLICAÇÃO DE UM SISTEMA DE INFORMAÇÕES GEOGRÁFICAS \(SIG\) LIVRE NA INCORPORAÇÃO](#page-19-0) [DE DADOS GEOESPACIAIS E NO PLANEJAMENTO PARA OBTENÇÃO DE INFORMAÇÕES](#page-19-0) [AGROPECUÁRIAS](#page-19-0)

[Geovanni Ribeiro Loiola](#page-19-0) [Fernando Jakes Teubner Junior](#page-19-0) [Nelson Wellausen Dias](#page-19-0)

**DOI 10.22533/at.ed.2771917102**

#### **CAPÍTULO 3 [..............................................................................................................24](#page-31-0)**

TRATAMENTO DE FLUIDOS DE PERFURAÇÃO COM ENFOQUE NA PENEIRA VIBRATÓRIA

[Victor Hugo Fernandes da Silva](#page-31-0) [Ana Luísa Martins Borges](#page-31-0) [Caio César Rangel Luciano](#page-31-0)

**DOI 10.22533/at.ed.2771917103**

#### **CAPÍTULO 4 [..............................................................................................................33](#page-40-0)**

[AS TECNOLOGIAS MÓVEIS E OS PROCESSOS EDUCATIVOS NA ESCOLA HOSPITALAR E](#page-40-0) [DOMICILIAR](#page-40-0)

[Cristiane Silva de Jesus](#page-40-0) [Mary Valda Souza Sales](#page-40-0)

**DOI 10.22533/at.ed.2771917104**

#### **CAPÍTULO 5 [..............................................................................................................46](#page-53-0)**

[QUANTIFICAÇÃO E MAPEAMENTO DE ESTOQUES DE CARBONO EM SOLOS DAS REGIÕES](#page-53-0) [SUDOESTE, LITORAL SUL E EXTREMO SUL DA BAHIA](#page-53-0)

[Ana Maria Souza dos Santos Moreau](#page-53-0) [Mauricio Santana Moreau](#page-53-0) [Agna Almeida Menezes](#page-53-0) [Cristiano de Souza Sant'ana](#page-53-0)

#### **DOI 10.22533/at.ed.2771917105**

#### **CAPÍTULO 6 [..............................................................................................................58](#page-65-0)**

[APLICAÇÃO DE GEOTECNOLOGIAS NA CARACTERIZAÇÃO GEOMORFOMÉTRICA DO RELEVO](#page-65-0) [NO PARQUE ESTADUAL DO IBITIPOCA-MG](#page-65-0)

[Theresa Rocco Pereira Barbosa](#page-65-0) [Bárbara Coelho de Andrade](#page-65-0) [Helena Saraiva Koenow Pinheiro](#page-65-0) [Alexis Rosa Nummer](#page-65-0)  [Jhone Caetano de Araújo](#page-65-0)

**DOI 10.22533/at.ed.2771917106**

**CAPÍTULO 7 [..............................................................................................................70](#page-77-0)**

[AVALIAÇÃO DO MODELO DIGITAL DE TERRENO \(MDT\) DO PROJETO BASE CARTOGRÁFICA](#page-77-0) [DIGITAL CONTÍNUA DO AMAPÁ: ESTUDO DE CASO DO PERÍMETRO URBANO DO MACAPÁ](#page-77-0)

[Herondino dos Santos Filho](#page-77-0) [Marcelo José de Oliveira](#page-77-0)

**DOI 10.22533/at.ed.2771917107**

#### **CAPÍTULO 8 [..............................................................................................................82](#page-89-0)**

[DIAGNÓSTICO DOS USOS CONSUNTIVOS DE ÁGUA SUPERFICIAL EM RIOS DO ESTADO DE](#page-89-0) [MATO GROSSO](#page-89-0)

[Juliane Stella Martins Costa de Figueiredo](#page-89-0) [Leandro Obadowiski Bruno](#page-89-0) [Felipe de Almeida Dias](#page-89-0) [Walter Corrêa Carvalho Junior](#page-89-0) [Ibraim Fantin-Cruz](#page-89-0)

**DOI 10.22533/at.ed.2771917108**

#### **CAPÍTULO 9 [..............................................................................................................98](#page-105-0)**

[DAS GEOTECNOLOGIAS À GEOGRAFIA DAS COISAS](#page-105-0)

[Francisco Jorge de Oliveira Brito](#page-105-0) [Priscila Lopes Nascimento](#page-105-0)

**DOI 10.22533/at.ed.2771917109**

### **CAPÍTULO 10 [..........................................................................................................104](#page-111-0)**

[IDENTIFICAÇÃO DE CONGLOMERADOS ESPACIAIS DA MORTALIDADE NEONATAL PRECOCE](#page-111-0) [NA PARAÍBA, 2007-2016](#page-111-0)

[Rackynelly Alves Sarmento Soares](#page-111-0) [Rodrigo Pinheiro de Toledo Vianna](#page-111-0) [Ronei Marcos de Moraes](#page-111-0)

**DOI 10.22533/at.ed.27719171010**

#### **CAPÍTULO 11 [..........................................................................................................](#page-124-0) 117**

[ACOMPANHAMENTO GEORREFERENCIADO DE ÁREAS BRASILEIRAS DE CERRADO SUJEITAS](#page-124-0) AOS ATAQUES DE *[Helicoverpa armigera](#page-124-0)*

[Rafael Mingoti](#page-124-0)

[Maria Conceição Peres Young Pessoa](#page-124-0) [Luiz Alexandre Nogueira de Sá](#page-124-0) [Jeanne Scardini Marinho-Prado](#page-124-0) [Catarina de Araújo Siqueira](#page-124-0) [Verônica Capelatto Munhoz](#page-124-0) [Giovanna Naves Beraldo](#page-124-0) [André Rodrigo Farias](#page-124-0)

#### **DOI 10.22533/at.ed.27719171011**

#### **CAPÍTULO 12 [..........................................................................................................131](#page-138-0)**

[AVALIAÇÃO DA LOCALIZAÇÃO DAS ESTAÇÕES DE MONITORAMENTO DO RESERVATÓRIO DE](#page-138-0) [UMA HIDRELÉTRICA DA AMAZÔNIA ATRAVÉS DE FUZZY CLUSTERING MEANS](#page-138-0)

[Benedito de Souza Ribeiro Neto](#page-138-0) [Terezinha Ferreira de Oliveira](#page-138-0) [André Augusto Pacheco de Carvalho](#page-138-0) Fabrício [Menezes Ramos](#page-138-0) [Antonio Morais da Silveira](#page-138-0)

**DOI 10.22533/at.ed.27719171012**

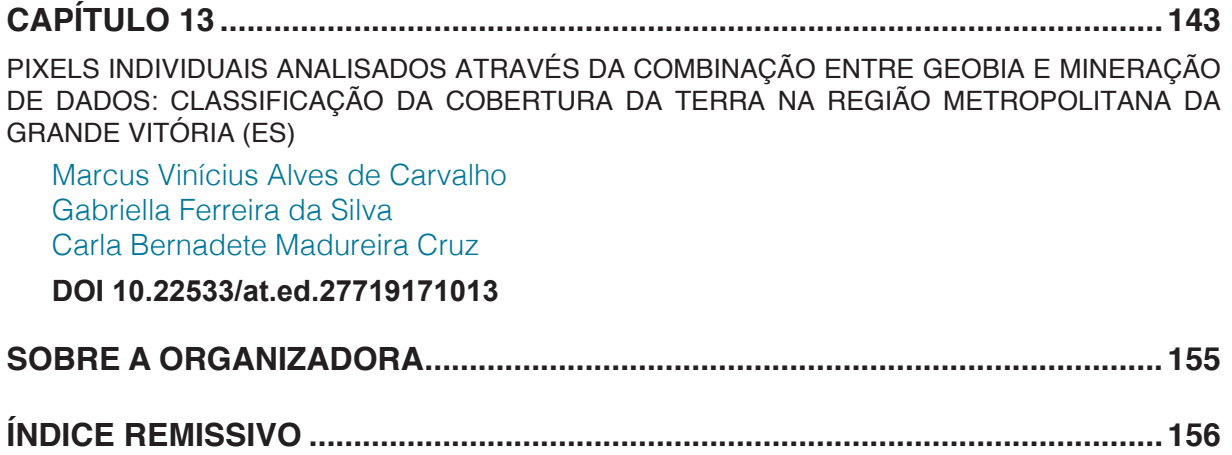

# **CAPÍTULO 1**

### <span id="page-8-0"></span>GEODIREITO E GEOTECNOLOGIAS: CONTRIBUIÇÕES NA AVALIAÇÃO DE CONFLITOS AMBIENTAIS EM ÁREAS PROTEGIDAS

#### **Thiago dos Santos Leal**

Universidade Federal do Rio de Janeiro, Departamento de Geografia, Rio de Janeiro – RJ

**Otávio Miguez da Rocha Leão**

Universidade do Estado do Rio de Janeiro, Departamento de Geografia, São Gonçalo - RJ

**RESUMO:** A expansão gradativa das áreas urbanas em relação às áreas protegidas do ponto de vista ambiental tem gerado um sem número de problemas socioambientais. O presente estudo objetiva quantificar e avaliar o conflito de uso do solo na bacia do Rio João Mendes, no município de Niterói- RJ, buscando subsidiar o planejamento e gestão ambiental na bacia. Para tanto foi elaborado o mapa de área edificada e cobertura vegetal da bacia. Por meio de geotecnologias foram delimitadas áreas de preservação permanentes (APPs) de cursos d'água, lagoas, declividade de encostas e também duas unidades de conservação de proteção integral as quais compreendem as cabeceiras de drenagem da bacia. Do total de 3,81 Km² de área urbana construída na bacia, 0,86 Km² estão em área de conflito de uso nas áreas de preservação permanente e unidades de proteção integral, sendo assim 22% da área urbana edificada apresenta irregularidade.

**PALAVRAS-CHAVE:** Geotecnologia; Áreas Protegidas; Conflitos Ambientais.

## GEOLAW AND GEOTECHNOLOGIES: CONTRIBUTIONS IN THE EVALUATION OF ENVIRONMENTAL CONFLICTS IN PROTECTED AREAS

**ABSTRACT:** The gradual expansion of urban areas in relation to protected areas from the environmental point of view has generated a number of socio-environmental problems. The present study aims to quantify and evaluate the soil use conflict in the João Mendes River basin, in the city of Niterói-RJ, seeking to subsidize environmental planning and management in the basin. For this purpose, the map of the built area and the vegetation cover of the basin was elaborated. Permanent preservation areas (APPs) of watercourses, lagoons, slopes and two integral protection conservation units, which comprise the drainage headlands of the basin, were defined by means of geotechnologies. Of the total of 3.81 Km² of urban area built in the basin, 0.86 Km² are in a conflict of use area in the areas of permanent preservation and integral protection units, being thus 22% of the built urban area presents irregularity.

**KEYWORDS:** Geotecnology; Protected Area; Environmental Conflicts.

#### **1 | INTRODUÇÃO**

A articulação científica entre Geografia e Direito é necessária nas sociedades contemporâneas, tanto por geógrafos, que buscam elementos no Direito para aprimorar suas pesquisas com o objetivo de compreender como se dão as transformações espaciais e suas consequências, quanto por juristas que estudam os elementos geográficos para compreender o critério espacial de seu objeto de estudo.

Segundo Fraxe (2005) a falta de um maior entrelaçamento entre o Direito e a Geografia contemporânea prejudicou uma melhor visibilidade, dentro do sistema jurídico brasileiro, particularmente quanto ao alcance necessário das normas que tratam do espaço. Losano (2014), ajuda neste entendimento, uma vez que explicita que geodireito pode ser definido como ramo do conhecimento jurídico que, na perspectiva multidisciplinar de entrelaçamento da Geografia ao Direito, tem por objetivo melhor interpretar os fenômenos decorrentes do elo que existe entre o homem e a terra, de maneira a oferecer soluções viáveis no sistema jurídico para os conflitos daí decorrentes.

Ugeda (2014) acrescenta que o Geodireito, compreendido como a técnica de se empregar os conhecimentos geocientíficos formal e materialmente no Direito, encontra respaldo constitucional nas competências da União para organizar e manter os serviços oficiais de estatística, geografia, geologia e cartografia de âmbito nacional.

Portanto utilizar o conceito de geodireito na análise da bacia hidrográfica é fundamental, pois demonstra os conflitos de uso e ocupação nas normatizações existentes entre as diferentes esferas governamentais brasileiras e o que está estabelecido *in loco*. Para tanto o uso de geotecnologias tem sido apontado como uma alternativa na realização de trabalhos que necessitam do monitoramento e mapeamento dos recursos naturais, devido principalmente ao seu relativo baixo custo e eficiência nos resultados apresentados.

Nesta perspectiva, a presente pesquisa foi realizada na bacia Hidrográfica do Rio João Mendes a qual se situa na região metropolitana do Rio de Janeiro, na cidade de Niterói. Desta forma, este trabalho objetiva quantificar e avaliar com uso de geotecnologias o conflito de uso do solo segundo a legislação ambiental vigente buscando subsidiar o planejamento e gestão ambiental na bacia.

#### **2 | ÁREA DE ESTUDO**

A bacia hidrográfica do João Mendes está inserida na cidade de Niterói que apresenta segundo o último censo do IBGE (2010), um total de 487.562 habitantes. Segundo Leal et al. (2016) atualmente estima-se que este número já ultrapassou a marca de meio milhão de habitantes e a ocupação habitacional concentra-se no litoral do município, fundo de vales e nas meias encostas, com uma expansão gradativa em direção às áreas de proteção ambiental.

A bacia do rio João Mendes apresenta 14,30 Km² de área, compreendendo mais de 10% da área total do município (conforme demonstra o Figura 1), ocupando os bairros de Engenho do Mato, Maravista, Rio do Ouro, Santo Antônio, Serra Grande, Várzea das Moças e Itaipu que se encontram intensamente urbanizados e onde ocorrem inúmeros eventos de enchentes, inundações e alagamentos. Possui, em termos hidrológicos, destaque em função de ser a bacia de maior importância na contribuição para Laguna de Itaipu.

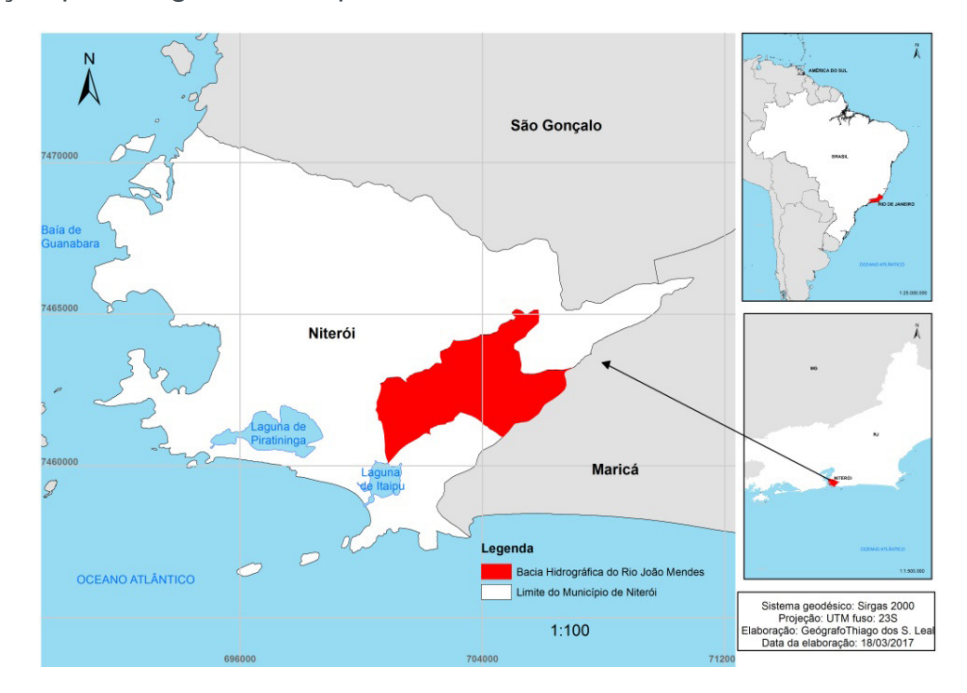

Figura 1. Mapa de localização da Bacia Hidrográfica do Rio João Mendes, Niterói- RJ. Fonte: Elaborado pelos autores

#### **3 | METODOLOGIA**

A primeira etapa consistiu na aquisição dos dados. As ortofotos do levantamento aerofotogramétrico do município de Niterói em formato *GeoTIFF*., do mês de agosto de 2014 com resolução espacial de 10cm, a rede de hidrográfica, a área de preservação permanente de Topo de Morro (pela Resolução INEA Nº93/2014), a delimitação da faixa marginal da laguna de Itaipu (Decreto estadual Nº 42934/2011) e as curvas de nível com equidistância de 0,5 metro em formato shapefile (shp.) foram adquiridas no site SIGEO – Niterói (*http://www.sigeo.niteroi.rj.gov.br*) da própria Prefeitura.

Para o desenvolvimento das análises dos conflitos ambientais nas áreas protegidas em segundo lugar foi gerado um mapa de áreas construídas na bacia a partir das ortofotos da Prefeitura Municipal de Niterói de 2014. Utilizou-se o software Arcgis® ferramenta toolbars/ImageClassification, com classificação supervisionada *[Maximum Likelihood](http://en.wikipedia.org/wiki/Maximum_likelihood)*. Assim foram utilizadas duas classes: área edificada e cobertura vegetal. A classificação de área edificada levou em consideração a área urbanizada (referente às construções e arruamentos), e a cobertura vegetal da bacia (referente às áreas verdes), conforme figura 2.

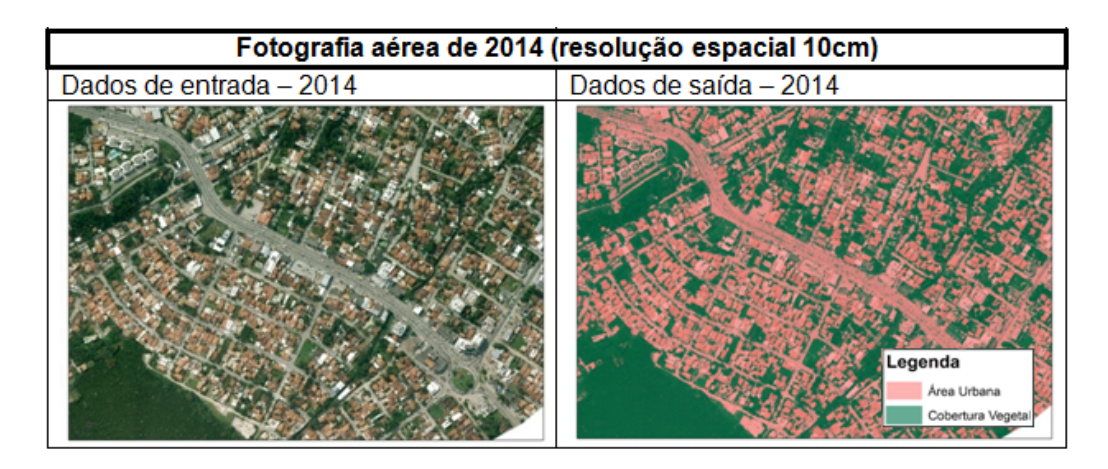

Figura 2: Classificação das fotografias aéreas de 2014, a partir das classes "área edificada" e "cobertura vegetal".

Fonte: Elaborado pelos autores.

A terceira etapa consistiu na delimitação das áreas protegidas. Em relação aos cursos d' água e a declividade, foi utilizado o Código Florestal (Lei Federal Nº12651), assim se estabeleceu 30 metros de faixa marginal de proteção, pois os cursos tinham menos de 10 metros de largura e as encostas ou partes destas com declividade superior a 45° foram encaradas como áreas de preservação permanente. Para delimitação da Faixa Marginal de Proteção foi utilizado o software Arcgis® ferramenta *Buffer* as áreas de proteção dos cursos hídricos.

Destaca-se que a faixa marginal foi estabelecida a partir das margens da rede hidrográfica adquirida e que em alguns trechos o que se apresenta hoje são galerias de água pluviais ou canais que estão retificados. A delimitação da Faixa Marginal pelo Código Florestal se justifica uma vez que essas áreas em período anterior a ocupação urbana apresentavam drenagens intermitentes e/ou perenes as quais foram alteradas o que levou modificações ambientais significativas na bacia.

Já para delimitação das áreas de preservação permanente por declividade a partir das curvas de nível foi utilizado o software Arcgsis® e gerado um Modelo Digital de Terreno (MDT) através da ferramenta *3D Analyst Tools/RasterInterpolacion/ Topo para Raster* com resolução de 0,5 metro, e posteriormente com a ferramenta *3D Analyst Tools/Raster Surface/Slope.*

Na foz do Rio João Mendes por meio do Decreto Estadual N°42355/2010 (alterado pelo Decreto Nº 42934/2011) foi demarcada a Faixa Marginal de Proteção da Laguna de Itaipu. Optou-se neste trabalho por utilizar esta delimitação, pois é mais restritiva em relação ao novo código Florestal que indica apenas 30 metros para o entorno das lagoas em áreas urbanas.

No que concerne às áreas de preservação permanente dos Topos de Morro cabe esclarecer que caso fosse utilizado o método estabelecido pelo novo Código Florestal (Lei Federal Nº12651/2012) existiriam poucas áreas de APPs desta categoria na bacia do Rio João Mendes, tendo em vista que deveria ser usado o ponto de sela mais próximo da elevação. Devido à limitação desta metodologia para aplicação no Domínio Mares de Morros no Estado do Rio de Janeiro, o INEA através da Resolução Nº 93/2014 estabeleceu uma metodologia única para a delimitação de áreas de preservação de topo de morro, para assegurar o princípio da segurança jurídica e por meio de procedimentos automatizados evitar a subjetividade.

Tendo em vista que no novo Código Florestal apenas o entorno das nascentes e dos olhos d'água perenes devem ser protegidos, se optou neste trabalho por não fazer a extração automática das APPs desta categoria em ambiente SIG, uma vez que a propensão a erros poderia ser desmedida, devido à inclusão das nascentes intermitentes. Assim para avaliação das ocupações irregulares nas cabeceiras de drenagem da bacia foram usadas as áreas de duas unidades de conservação de proteção integral, uma de nível municipal e outra de nível estadual, a saber, respectivamente: a Reserva Ecológica Darcy Ribeiro (instituída e delimitada na Lei Municipal Nº 1566/1997) e o Parque Estadual da Serra da Tiririca (instituído na Lei Estadual Nº1901/1991 e delimitado pela Lei Estadual Nº 5079/2007).

Na quarta etapa por meio do o software Arcgsis®, ferramenta *Analyst Tool/ intersect* foi realizado o cruzamento dos dados de área edificada com as áreas protegidas sem o sobreposicionamento dos dados, buscando aferir as áreas com e sem conflito de uso.

#### **4 | RESULTADOS E DISCUSSÕES**

A bacia estudada apresentou 14,30 Km² de área e a hipsometria, gerada a partir do modelo digital de terreno (MDT), variou entre 0 e 400 metros, conforme figura 3. A rede de drenagem na bacia foi alterada por obras de engenharia tanto de forma regular quanto irregular apresentando vários pontos de canais retilinizados, como pode ser visto na figura 3.

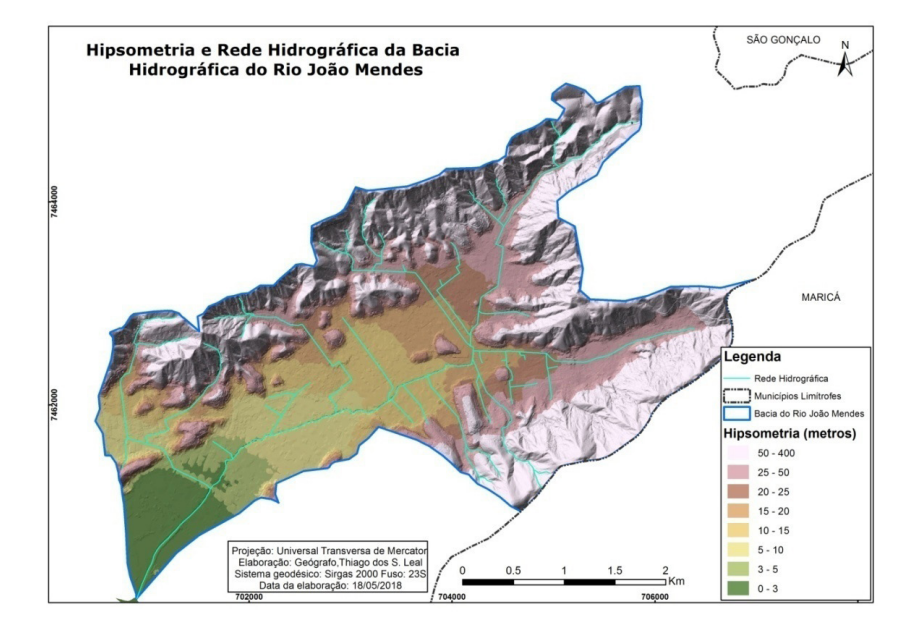

Figura 3: Hipsometria e rede hidrográfica da bacia do Rio João Mendes Fonte: Elaborado pelos autores

A ocupação da área edificada na bacia apresentou 3,81 Km², o que corresponde a 26,64% da bacia, já a cobertura vegetal está presente em 10,49 Km², o que corresponde a 73,36% da bacia, conforme indica a figura 4. Assim se observa que o processo de urbanização na bacia concentra-se na área de planície, elevando a impermeabilização do solo, o que diminui a infiltração da água e antecipa os picos de vazão no tempo. Somado a isso a retificação dos cursos d'água na bacia torna os escoamentos superficiais mais rápidos aumentando em intensidade e/ou frequência do fenômeno da inundação.

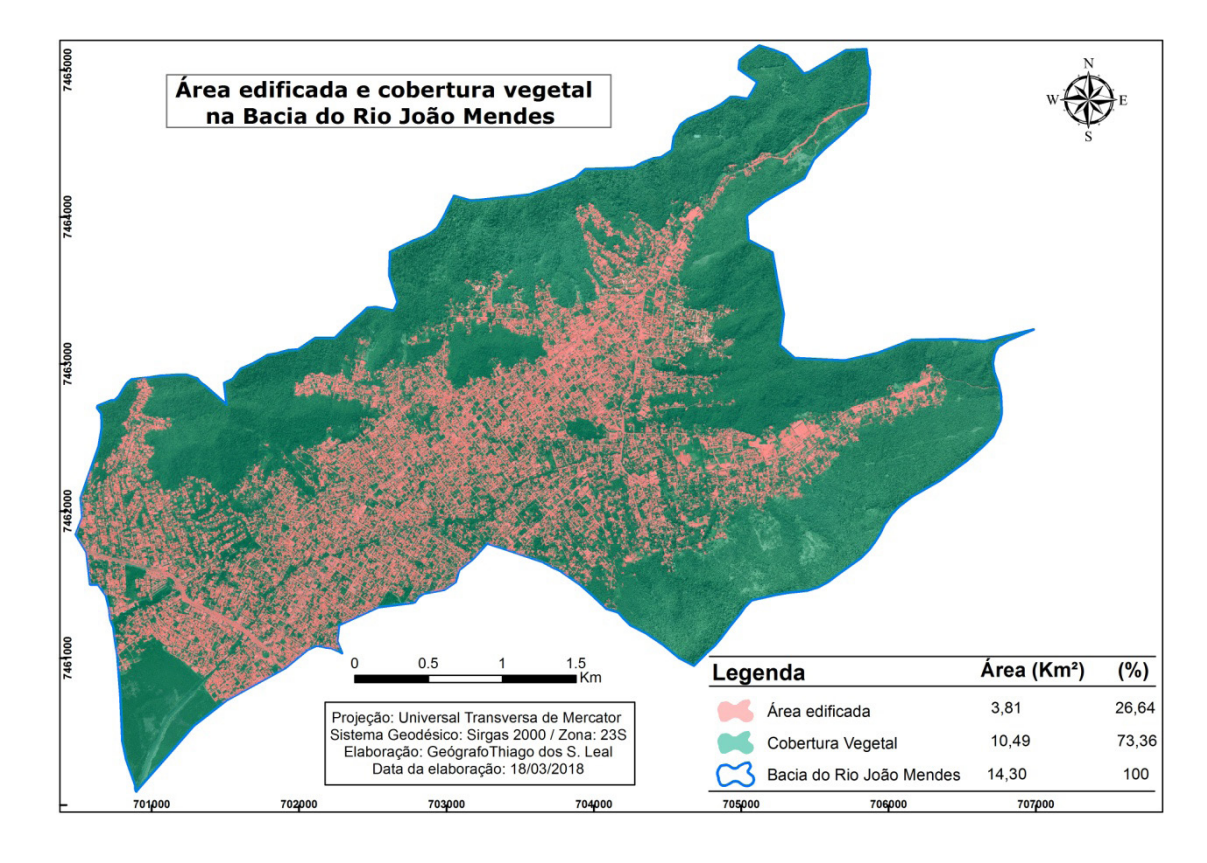

Figura 4: Área edificada e cobertura vegetal Fonte: Elaborado pelos autores

A bacia apresenta, de acordo com as legislações analisadas, diferentes tipos de instrumentos protetivos jurídicos de diversos níveis (municipal, estadual e federal) com enfoque nos cursos d'água, lagoas, declividade de encostas, topos de morro e unidades de proteção integral, conforme indica a figura 5.

Do ponto de vista geográfico é o que Santos (1988) denominou de *interlegalidade*, a qual é a dimensão fenomenológica do pluralismo jurídico resultando em um processo altamente dinâmico. Isso porque os diferentes espaços jurídicos não são sincrônicos e por isso também as misturas de códigos de escala, de projeção ou de simbolização são sempre desiguais e instáveis. Assim diferentes ordens jurídicas operam, assim, em escalas diferentes e, com isso, traduzem objetos empíricos eventualmente iguais em objetos jurídicos distintos.

A implementação de uma gestão de risco de desastres naturais perpassa por uma questão legal, com o entendimento de que as áreas de preservação permanente

e as demais formas de proteção ambiental além de protegerem o ecossistema local, também são definidas a fim de proteger o bem-estar das populações humanas. Infelizmente o que tem ocorrido é uma flexibilização das leis ambientais atrelada a uma dependência mal colocada na engenharia para resolver os problemas ambientais, como a inundação por exemplo, que o desenvolvimento mal planejado ora intensifica ora proporciona.

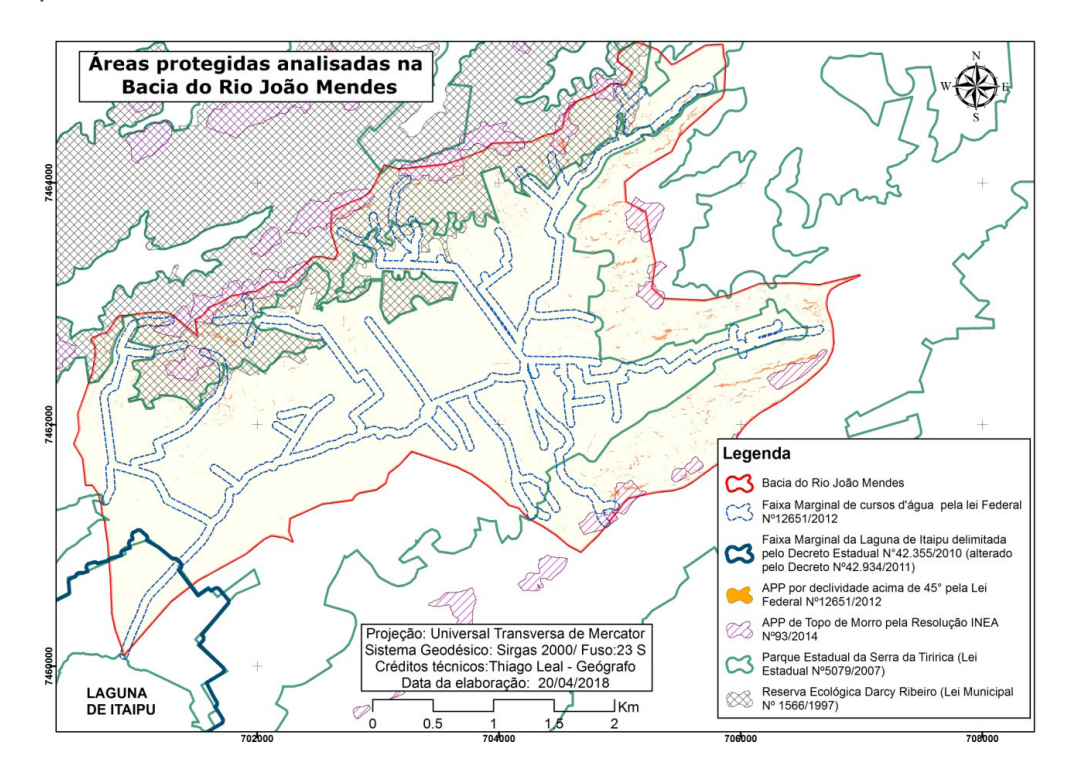

Figura 5: Áreas ambientais protegidas analisadas na bacia Fonte: Elaborado pelos autores

Como se pode perceber na figura 5, as cabeceiras de drenagem se encontram protegidas do ponto de vista legal pelas unidades de proteção integral, uma de nível municipal e outra de nível estadual, as quais se sobrepõem nas porções norte e noroeste da bacia.

Na tabela 1 é apresentada a distribuição espacial dos diferentes tipos de áreas protegidas em relação à área da bacia estudada, as quais estão sob atenção e cuidado especial, em virtude de algum atributo específico ou até único apresentado. É notório que a APP de cursos d' água (15,27%), o Parque Estadual da Serra da Tiririca (39,72%) e a Reserva Ecológica Darcy Ribeiro (18,25%) se destacam em termos de área da bacia em relação às demais tipologias protetivas.

Outro ponto de merecido destaque é a interseção das tipologias protetivas, ou seja, no interior de uma unidade de conservação de proteção integral pode haver APP de curso d'água, por declividade de encosta, de topo de morro etc. Assim na tabela 1, além de demonstrar a área da bacia ocupada por cada tipologia em relação a bacia, também é demonstrado o total de área protegida sem sobreposição dos instrumentos jurídicos ambientais, configurando uma área de 7,89 Km², ou seja, 55,17% do total de

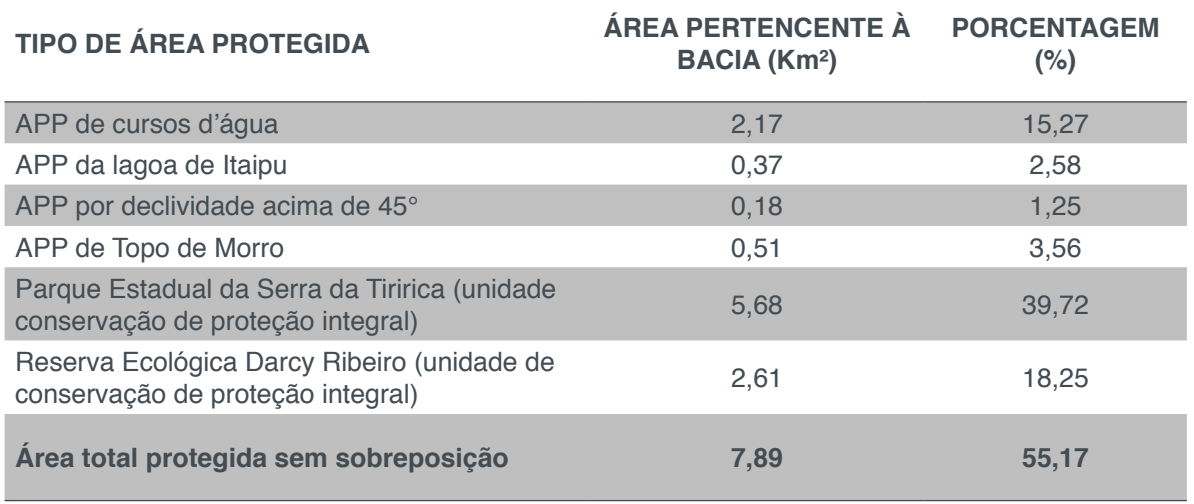

Tabela 1: Distribuição dos tipos de áreas protegidas analisadas compreendidas na bacia Fonte: Elaborado pelos autores.

Destaca-se a importância da municipalidade na instituição de mecanismos jurídicos protetivos. A Reserva Ecológica Darcy Ribeiro, por exemplo, conforme indicada na figura 4, instituída pela Lei Municipal Nº1566/1997 é uma Unidade de Proteção Integral e de grande relevância para a bacia hidrográfica do Rio João Mendes uma vez que proporcionou uma maior proteção tanto a biodiversidade quanto a geodiversidade. Leal, Oliveira & Rezende (2017), em estudo sobre macrodiagnóstico de nascentes no município de Niterói, colocam que as três nascentes que apresentaram os melhores indicadores estavam inseridas na Reserva Ecológica Darcy Ribeiro apresentando vegetação em bom estado de preservação, ausência de lixo e esgoto no entorno.

No entanto nem sempre ter um instrumento jurídico protetivo em relação ao ambiente é sinônimo de área efetivamente preservada. Assim é percebido que do total de 3,81 Km² de área urbana construída na bacia, 0,86 Km² estão em área de conflito de uso nas áreas de preservação permanente e unidades de proteção integral, sendo assim 22% da área urbana edificada apresenta irregularidade em relação à legislação vigente, conforme indicam as figuras 6 e 7.

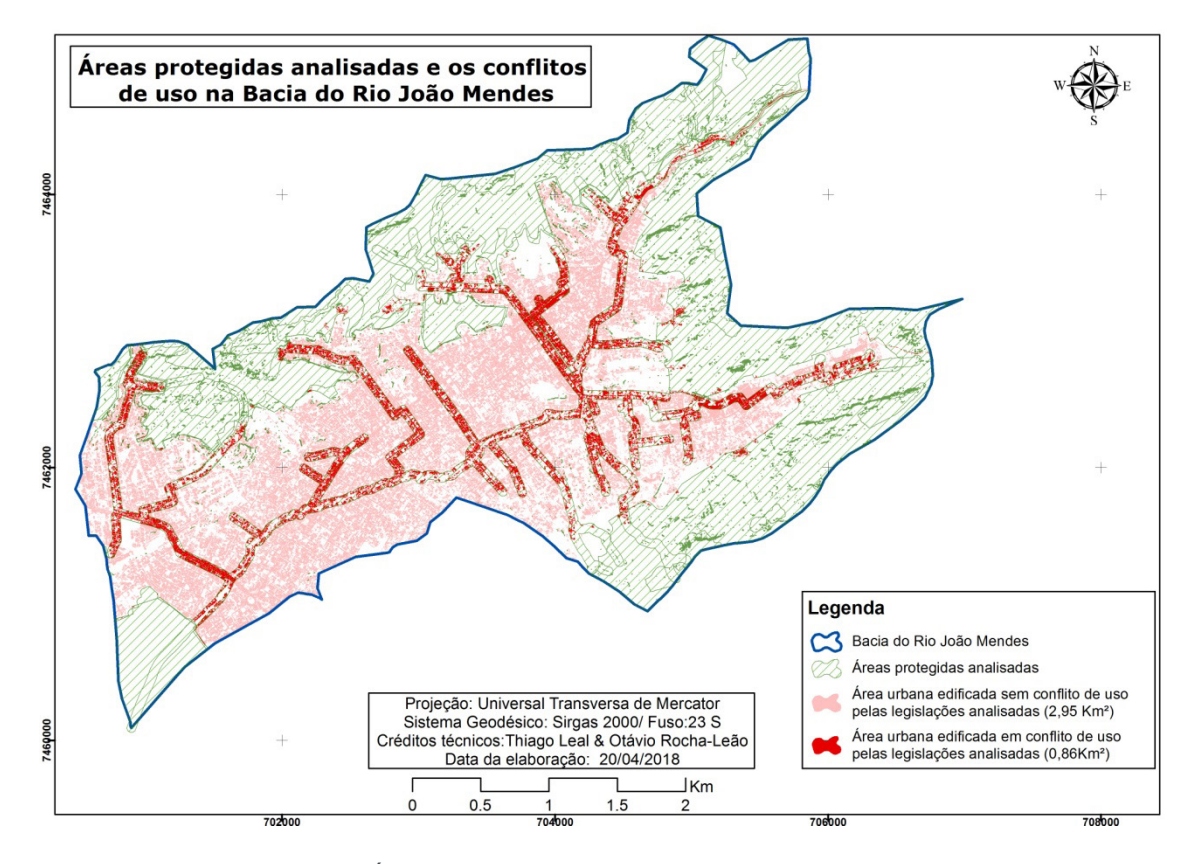

Figura 6: Áreas protegidas analisadas e os conflitos de uso Fonte: Elaborado pelos autores

De 0,86 Km² de área que está em conflito de uso, 0,82 Km², ou seja, 95% das áreas estão relacionadas a ocupações irregulares na faixa marginal de proteção estabelecida pelo Código Florestal, e os outros 0,04 Km², ou seja, 5% de ocupações irregulares estão inseridos nas demais áreas ambientalmente protegidas. Tal fato promoveu como consequência imediata à diminuição da mata ciliar que deveria ser preservada na bacia.

No ordenamento jurídico vigente em casos de conflito abarcando aplicação de normas da União, dos Estados e dos municípios tem-se argumentado que deva prevalecer, no caso concreto as normas mais restritivas, a partir da jurisprudência do Supremo Tribunal de Justiça (julgado no dia 28 de maio de 2013, REsp 1.328.753-MG) *in dubio pro natura* como um vetor interpretativo e integrativo. Assim foram geradas as faixas marginais de proteção na bacia do João Mendes segundo o Código Florestal (de 30 metros) não levando em consideração o decreto estadual Nº 42.356/2010. Este decreto estadual estabelece a possibilidade de redução da faixa marginal de proteção mínima para 15 metros e criada a faixa non aedificandi nos cursos d'água de pequeno porte, assim considerados aqueles com vazões máximas, associadas a cheias de 10  $(\text{dez})$  anos de recorrência, não superiores a 10 m<sup>3</sup>/s (dez metros cúbicos por segundo), podendo chegar a 1,5 metros (um metro e meio) nas vazões inferiores a 6m<sup>3</sup>/s (seis metros cúbicos por segundo), o que está em litígio com a norma estabelecida pela União (lei federal Nº12651/2012, art, 4º, inciso I) de 30 metros de faixa marginal de proteção de curso d´água.

As áreas sem conflito de uso 2,95 Km² (78% da área total da bacia) compreende principalmente as áreas pertencentes às duas unidades de conservação de proteção integral, as quais também apresentam um relevo mais acidentado e um bom estado de preservação da Mata Atlântica.

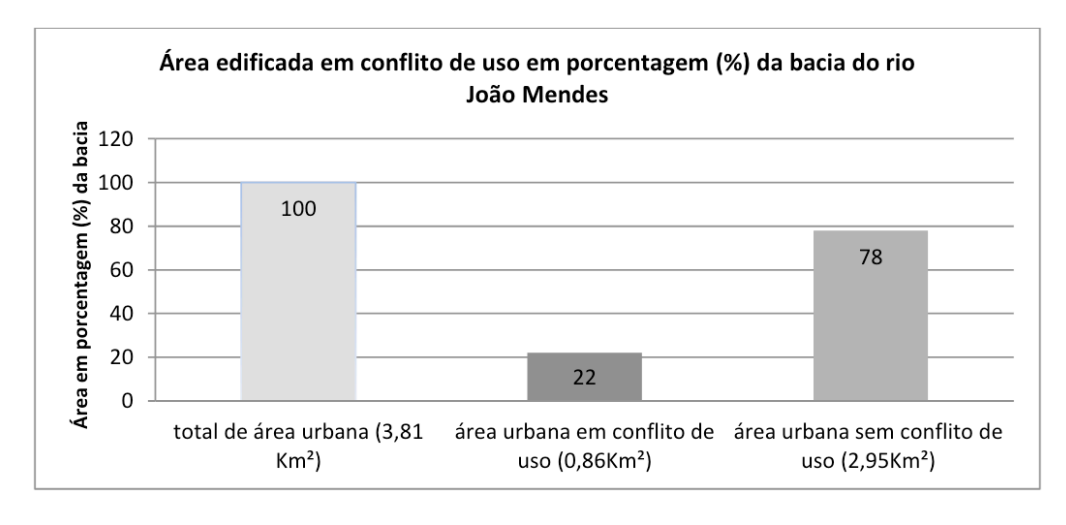

Figura 7: Área edificada com e sem conflito de uso Fonte: Elaborado pelos autores

Segundo Rodrigues (2004) as matas ciliares exercem funções hidrológicas e ecológicas de proteção aos solos e aos recursos hídricos, por meio da manutenção da qualidade da água; da regularização dos cursos d'água; da conservação da biodiversidade. Assim, de acordo com Molion (1985), a remoção das florestas pode interferir no ciclo hidrológico em qualquer um de seus componentes, quais sejam: o escoamento superficial (*runoff*), evapotranspiração, saldo de importação de vapor d´água, precipitação e umidade do solo.

#### **5 | CONSIDERAÇÕES FINAIS**

Com os resultados obtidos foi possível quantificar e avaliar as áreas em conflito em relação às legislações ambientais na bacia. Por meio das técnicas de geoprocessamento e do sensoriamento remoto foi possível correlacionar, com rapidez e baixo custo, diferentes camadas de informação e suas respectivas relações com os instrumentos normativos vigentes.

Espacializar na bacia o que está estabelecido em leis, decretos e resoluções contribuiu para o entendimento dos aspectos jurídicos que promovem maior restrição a ocupação e ajudam a preservar a permeabilidade da bacia, interferindo diretamente na dinâmica hídrica, o que auxilia o gestor público no momento da tomada de decisão.

Desta maneira as áreas urbanas em conflito de uso tendo em vista a legislação ambiental vigente são de 22% (0,86Km²), sendo que destas 95% (0,82 Km²) está relacionada a ocupações na faixa marginal de proteção pelo Código Florestal (Lei Federal Nº12651/2012).

É de suma relevância a preservação da mata ciliar, uma vez que a mesma é um importante fator da regulação dos mecanismos hidrológicos da bacia. Mas também para além da preservação do ambiente na bacia, é igualmente relevante a preservação das vidas humanas que sofrem tanto com perdas materiais quanto com o risco de perder a própria vida com moradias inseridas na planície de inundação nas áreas ribeirinhas.

#### **REFERÊNCIAS**

FRAXE, J. M. P. **Geodireito no Vale do Javari: a percepção contemporânea de espaço, lugar, tempo e experiência na visão pragmático-jurídica**. Recife, PE: Universidade Federal de Pernambuco, 2005.

MOLION, L. C. B. **Influência da Floresta no Ciclo Hidrológico. in: XI Seminário sobre Atualidades e perspectivas Florestais**. A influência das florestas no Manejo de bacias hidrográficas (anais), 1985.

LEAL, T.; OLIVEIRA, B. R. G. & REZENDE, P. B. **Mapeamento e Avaliação dos impactos ambientais nas nascentes do município de Niterói-RJ: análise macroscópica.** Disponível em: <https://conferencias.ufrj.br/index.php/wac/wap2017/paper/view/1674>. Acesso em 15 nov. 2017.

LEAL, T.S.; OLIVEIRA, B.G.; BITTENCOURT, P.O. & BEDRAN, R.C. **Caracterização Geomorfométrica das bacias hidrográficas dos rios das Pedras e Pendotiba: subsídios na gestão de unidades de conservação em Niterói/RJ. 1º Encontro sobre Unidades de Conservação de Niterói**. 2016. Disponível em:<https://www.smarhs.niteroi.rj.gov.br/1-encontro-uc-s> . Acesso em 20 de Nov. 2017.

LOSANO, M. G. **Direito e geografia: o espaço do direito e o mundo da geografia**. Direito & Justiça, Porto Alegre, v. 40, n. 1, p. 84-93, jan.-jun. 2014.

RODRIGUES, V. A. **Morfometria e Mata Ciliar da Microbacia Hidrográfica**. Workshop em manejo de bacias hidrográficas. 2. ed. Botucatu, 2004.

SANCHES, L. A. U. **Geodireito e a construção geográfica-cartográfica como instrumento de política pública no setor de energia elétrica**. Revista Eletrônica: Tempo - Técnica - Território, v.5, n.2 (2014), p. 58:79 ISSN: 2177-4366.

SANTOS, B. de S. **Uma cartografia simbólica das representações sociais: o caso do Direito**. Revista Crítica de Ciências Sociais, 24, 139-172, 1988*.*

# **CAPÍTULO 2**

<span id="page-19-0"></span>APLICAÇÃO DE UM SISTEMA DE INFORMAÇÕES GEOGRÁFICAS (SIG) LIVRE NA INCORPORAÇÃO DE DADOS GEOESPACIAIS E NO PLANEJAMENTO PARA OBTENÇÃO DE INFORMAÇÕES AGROPECUÁRIAS

> **Geovanni Ribeiro Loiola** geovannirl@hotmail.com

#### **Fernando Jakes Teubner Junior**

Instituto Brasileiro de Geografia e Estatística – IBGE Supervisão de Bases Territoriais – ES fernando.t.junior@ibge.gov.br **Nelson Wellausen Dias** Instituto Brasileiro de Geografia e Estatística –

IBGE Supervisão de Bases Territoriais – SE nelson.dias@ibge.gov.br

**RESUMO.** A base de dados e produtos cartográficos do IBGE empregados no planejamento e execução do Censo Agropecuário 2017 foi melhorada usando o Sistema de Informação Geográfica (SIG) livre com código-fonte aberto QGIS graças a um conjunto de procedimentos aplicados em dados geoespaciais multifonte fornecidos pelo Instituto de Defesa Agropecuária e Florestal do Espírito Santo (IDAF) e pelo Instituto Jones dos Santos Neves (IJSN), uma iniciativa que pode ser aplicada em outros levantamentos de informações agropecuárias. A inclusão da localização de 500 estabelecimentos agropecuários e adição de 20.100 estradas vicinais foram consolidadas e o aumento de informações nos produtos cartográficos,

incluindo os croquis adotados para obtenção de dados nos setores censitários, foi obtido junto **à** inclusão de 6.390 edificações de cemitérios, ensino, entidades sociais e segurança na base territorial do estado do Espírito Santo. A utilização dos complementos do SIG adotado (OpenLayers, QuickMapServices, Table Manager e Faceador) e a colaboração entre instituições aumentou a qualidade produtos cartográficos e insumos, possibilitando a redução de custos necessários para o planejamento e execução do Censo Agropecuário.

**PALAVRAS-CHAVE:** SIG, QGIS, dados multifonte, Censo Agropecuário, planejamento.

**ABSTRACT:** The IBGE database and cartographic products used in the planning and execution of the 2017 Agricultural Census was improved using the free Geographic Information System (GIS) with open source QGIS to a set of procedures applied in multisource geospatial data provided by the Agricultural Institute (IDAF) and the Jones of the Santos Neves Institute (IJSN), an initiative that can be applied in other surveys of agricultural and livestock information. The inclusion of the location of 500 agricultural establishments and the addition of 20,100 back roads were consolidated and the increase of information in the cartographic products, including the sketches adopted to obtain data in the census tracts, that was obtained with

the inclusion of 6,390 buildings of cemeteries, social entities and security in the territorial base of the Espírito Santo State. The use of the GIS complements adopted (OpenLayers, QuickMapServices, Table Manager and Factor) and the collaboration among institutions increased the quality of cartographic products and inputs, allowing the reduction of costs necessary for the planning and execution of the Agricultural Census.

**KEYWORDS:** GIS, QGIS, multisource geodata, Agricultural Census, planning.

#### **1 | INTRODUÇÃO**

A aquisição e seleção de dados e informações geoespaciais e a forma como são padronizados e apresentados graficamente são à base dos sistemas ou produtos cartográficos e tem a capacidade de esclarecer tanto quanto transmitir uma sensação desordenada, afetando o desfecho de simples consultas, tomadas de decisões, planejamento e execução de projetos (Harvey, 2015; Peterson, 2015).

Uma hierarquia lógica deve então ser seguida na geração de produtos cartográficos nítidos, organizados e convidativos que vão direto ao ponto (Brewer, 2016), principalmente quando partem de dados obtidos nas mais diversas escalas geográficas e que poderão influenciar na realização de políticas públicas (Alencar & Santos, 2013).

Esses levantamentos poderão estar sujeitos a lacunas de dados e informações, necessitando de uma estratégia de colaboração entre diferentes instituições e demais interessados para que atendam seus interesses comuns a partir da maximização de esforços e recursos (Bardach, 1998; Lank, 2006); incluindo os necessários para obtenção, caracterização e análise de elementos espaciais.

Uma das formas de viabilizar e maximizar a geração de insumos e produtos cartográficos mais completos e de boa qualidade visual é utilizar Sistemas de Informação Geográfica (SIGs) (Faiz & Krichen, 2012). Um SIG é um sistema computacional que possibilita a coleta, processamento, edição, armazenamento, gerenciamento, compartilhamento, análise, modelagem e visualização de conjuntos de dados geográficos espacialmente referenciados para entender as relações espaciais, seus padrões e tendências e a tomada de decisões fundamentadas (Tian, 2017).

As ferramentas que compõe os SIGs melhoram a eficiência e eficácia do tratamento de informações sobre elementos e eventos localizados em regiões geográficas e podem facilitar seu reconhecimento e interpretação visual, inclusive auxiliando na navegação *in loco* para coleta e checagem de dados (Harvey, 2015; Longley, 2015). A redução de custos e prazos em projetos de escalas geográficas variadas também pode ser obtida com o uso de SIGs, uma vez que permitem técnicas de agrupamento de dados multifontes (Teixeira *et al.,* 2005; Moreira *et al.,* 2007).

O Censo Agropecuário é uma das iniciativas dependentes de planejamento, coleta de dados multifontes e uso de SIGs, sendo realizado periodicamente

pelo Instituto Brasileiro de Geografia e Estatística (IBGE) e fornecendo subsídios para tomadas de decisão governamental. Informações sobre estabelecimentos agropecuários, suas atividades agrícolas, características dos produtores, economia e emprego no meio rural, pecuária, lavoura e agroindústria, formas de ocupação da área, manejo e conservação do solo, utilização de agrotóxicos, agricultura orgânica, agricultura familiar, atividades aquícolas e disponibilidade de água no estabelecimento são algumas das informações levantadas (IBGE, 2018).

O enorme detalhamento do meio agropecuário envolve recursos financeiros e humanos consideráveis. Os resultados preliminares do Censo Agropecuário brasileiro de 2017 confirmam essa afirmação, uma vez que investigou 5.072.152 estabelecimentos agropecuários, com a coleta de dados envolvendo quase 21.000 recenseadores, visitando 7,5 milhões de endereços, numa operação orçada em R\$ 697 milhões (IBGE, 2017; SNA, 2018).

A área dos estabelecimentos agropecuários totalizou cerca de 350 milhões de hectares, havendo um aumento de cerca de 5% em relação ao Censo Agropecuário 2006. Cerca de 300 milhões de hectares ou 86% são compostos por terras próprias e 70% do total estabelecimentos possuem área entre 1 e 50 hectares (IBGE, 2018). A mecanização também foi alterada, havendo aumento de 49,7% no número de tratores em relação a 2006, superando 1,22 milhão de unidades, distribuídas ao longo de mais 734 mil estabelecimentos. O número de pessoas ocupadas em atividades agropecuárias atingiu cerca de 15 milhões, demonstrando uma redução de 9,2% em relação ao último Censo Agropecuário 2006 (IBGE, 2018).

Análises comparativas e processos históricos ocorridos entre os Censos Agropecuários apontam para a necessidade de redução de custos, havendo ajustes na unidade básica de coleta ou desenvolvimento de parâmetros (França *et al.,* 2009, IBGE, 2014). Um conjunto de procedimentos de inclusão, tratamento e maximização de dados geoespaciais provenientes de entidades governamentais diversas pode desempenhar papel relevante na redução de custos e no melhoramento da base de informações e de produtos cartográficos, uma abordagem que será demonstrada a seguir utilizando o SIG livre e aberto QGIS aplicado em ações de planejamento de obtenção de dados espaciais em atividades ou cenários agropecuários.

#### **2 | OBJETIVO**

Um processo de integração de dados geoespaciais multifonte usando o QGIS (QGIS Development Team, 2019) e alguns complementos (OpenLayers, QuickMapServices, Table Manager e Faceador) foi aplicado na melhoria do planejamento e na geração de insumos e produtos cartográficos utilizados no Censo Agropecuário do Instituto Brasileiro de Geografia e Estatística (IBGE), podendo ser aplicado em demais casos de levantamentos e caracterização de atividades agropecuárias.

Os dados multifonte utilizados incluíram camadas vetoriais de estradas vicinais, localizações de edificações de assistência social, ensino, saúde, segurança e cemitérios e localizações de estabelecimentos agropecuários categorizados em produção de aves, bovinos e suínos, posteriormente convertidas em camada vetorial de pontos.

#### **3 | MATERIAL E MÉTODOS**

Os dados geoespaciais multifonte referentes ao estado do Espírito Santo foram fornecidos por duas entidades: Instituto Jones dos Santos Neves (IJSN) e Instituto de Defesa Agropecuária e Florestal do Espírito Santo (IDAF). Os dados citados foram incorporados aos produtos cartográficos gerados pela Supervisão de Bases Territorial do IBGE, Unidade Estadual do Espírito Santo depois de submetidos aos procedimentos no QGIS.

Camadas vetoriais de pontos de edificações de assistência social, ensino, saúde, segurança e cemitérios referentes ao ano de 2013 e camada vetorial de linha de estradas vicinais gerada na escala de 1:15.000 referente ao ano de 2012 foram disponibilizadas pelo IJSN, autarquia ligada a Secretaria de Estado de Economia e Planejamento (SEP) do Espírito Santo e destinada a geração de informações para subsidiar políticas públicas. A camada *Estradas Vicinais* continha principalmente vias utilizadas por transportes escolares em áreas rurais.

Uma lista de estabelecimentos agropecuários informando o município, nome do produtor, nome da propriedade, latitude e longitude em graus, minutos e segundos (GMS) e Datum WGS84, número de aves, gado e suínos referentes ao ano de 2015 foi fornecida pelo IDAF, entidade responsável pela execução da política estadual sobre terras públicas, cartografia e política de defesa sanitária das atividades agropecuárias, florestais, pesqueiras, dos recursos hídricos e solos. Todas as camadas vetoriais foram convertidas para o Sistema de Referência de Coordenadas (SRC) SIRGAS2000 utilizando o QGIS versão 2.2.0.

### **3.1 Inclusão de Novas Edificações Usando Camadas Vetoriais de Pontos de Localização**

O procedimento de inclusão de novas edificações foi realizado usando as camadas vetoriais de pontos de localização das edificações e a camada vetorial de polígono Edificações Área no programa QGIS. A camada Edificações Área foi obtida a partir da base de dados do IBGE, sendo utilizada na inclusão de edificações que servem como referência para que a equipe de coleta de dados navegue dentro dos limites do setor censitário.

A camada de pontos permitiu a localização de edificações de assistência social, ensino, saúde, segurança e cemitérios quando sobreposta as camadas de mosaicos de imagens de satélite, aéreas ou vetoriais do Bing Maps, Google Maps, OpenCycleMap e OpenStreetMap, que foram carregadas na área de visualização de mapas do QGIS usando o complemento experimental OpenLayers (Kalberer *et al.*, 2019). Um mesmo resultado pode ser obtido com o complemento QuickMapServices, desempenhando as mesmas funções do OpenLayers e disponibilizando também camadas da ESRI, NASA, Waze entre outras (NextGIS, 2019).

Após a abertura do QGIS, as camadas vetoriais de pontos das edificações e a camada Edificações Área foram carregadas no botão *Adicionar camada vetorial* e a camada Google Hybrid foi carregada usando o complemento *OpenLayers* na aba Complementos no QGIS versão 2.2.0 e na aba Web em versões posteriores, onde também se encontra o complemento QuickMapServices, caso instalado. A visualização dos principais trajetos de rodovias, nomes de eixos de logradouros e pontos de referência foi possibilitada após esses procedimentos (figura 1).

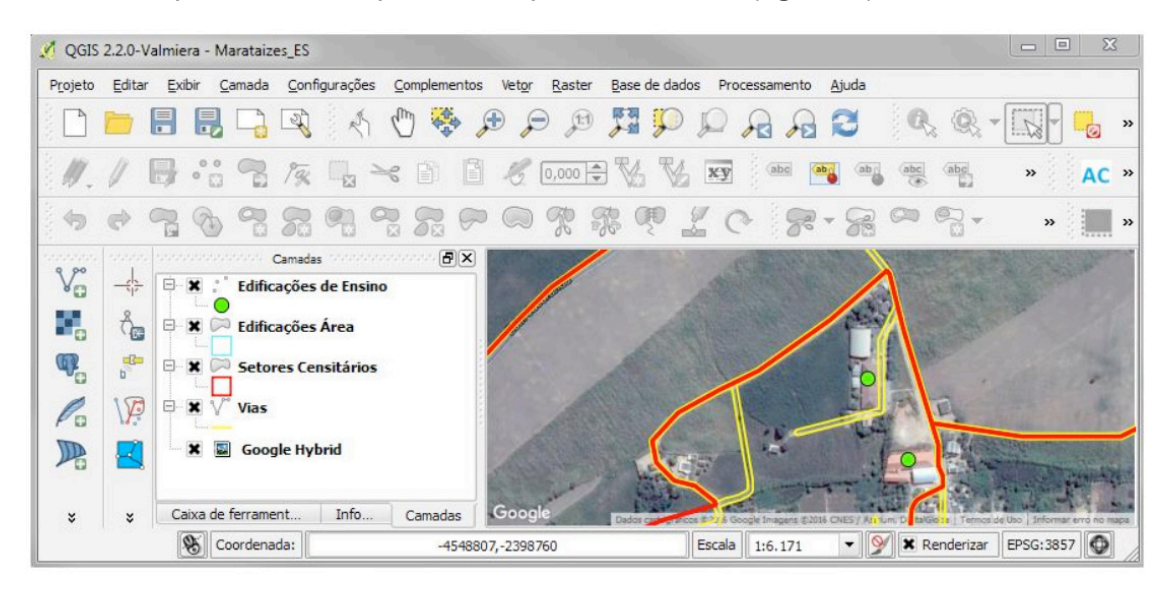

Figura 1. Interface do QGIS versão 2.2.0 com camada de pontos de localização das edificações de ensino, camada Edificações Área e camada *Google Hybrid* no município de Marataízes, ES. As camadas *Setores Censitários* e *Vias*, provenientes da base de dados do IBGE, complementaram as feições visualizadas.

A tabela de atributos da camada de pontos foi aberta expondo as linhas com informações associadas a cada ponto (figura 2). Uma linha foi selecionada e submetida à ferramenta Aproximar à seleção (figura 3).

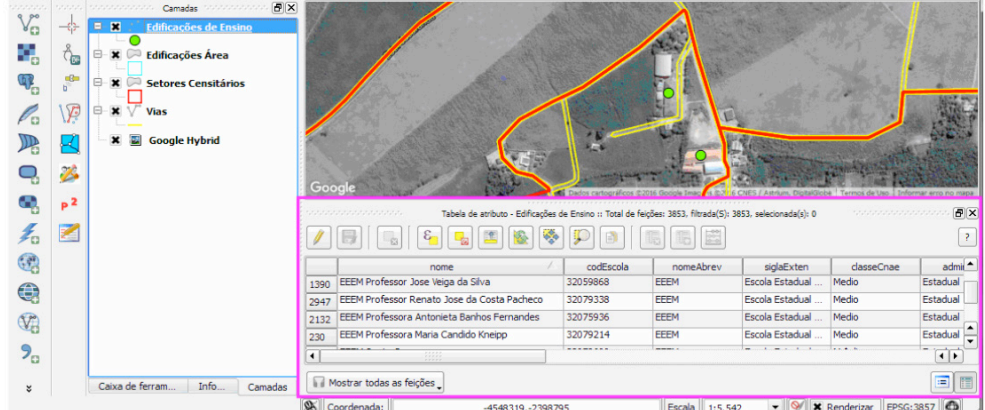

Processamento, Análise e Disponibilização de Informacão Geográfica **Capítulo 2** Capítulo 2 **16** 

Figura 2. Camada de pontos identifica a posição de duas edificações de ensino (pontos verdes) em um setor censitário (limites em vermelho) do município de Marataízes, ES. A tabela de atributos da camada de pontos Edificações de Ensino (destacada em contorno rosa) foi aberta para seleção de uma das linhas com informações sobre a respectiva edificação de ensino.

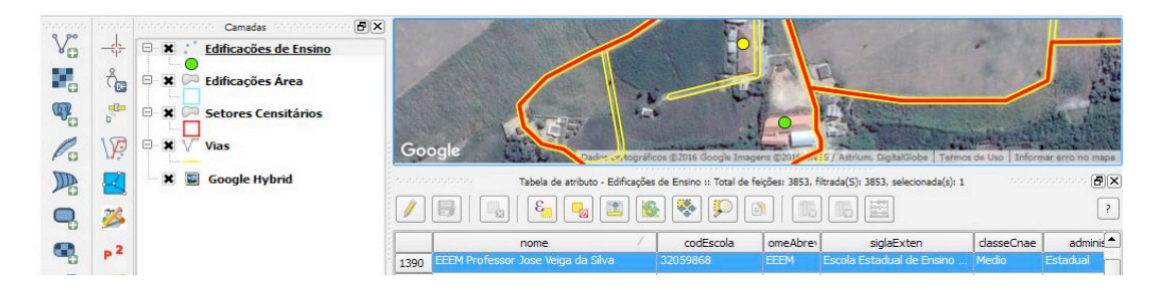

Figura 3. Tabela de atributos da camada vetorial de pontos Edificações de Ensino aberta com linha selecionada (em azul) para uso da ferramenta Aproximar à seleção e identificação dos detalhes da edificação localizada (ponto amarelo) com base na camada *Google Hybrid*.

Esse procedimento levou a área de visualização do mapa até o ponto selecionado. O modo de edição para camada vetorial Edificação Área foi habilitado na ferramenta Alternar edição. Com a edição habilitada, uma edificação foi delimitada na camada Edificação Área baseada na localização do ponto selecionado e nos limites da edificação visualizada na camada *Google Hybrid*. Um polígono foi inserido pela ferramenta Adicionar feição (figura 4). Cada linha da tabela de atributos ligada a um respectivo ponto em cada uma das camadas cedidas recebeu o mesmo procedimento.

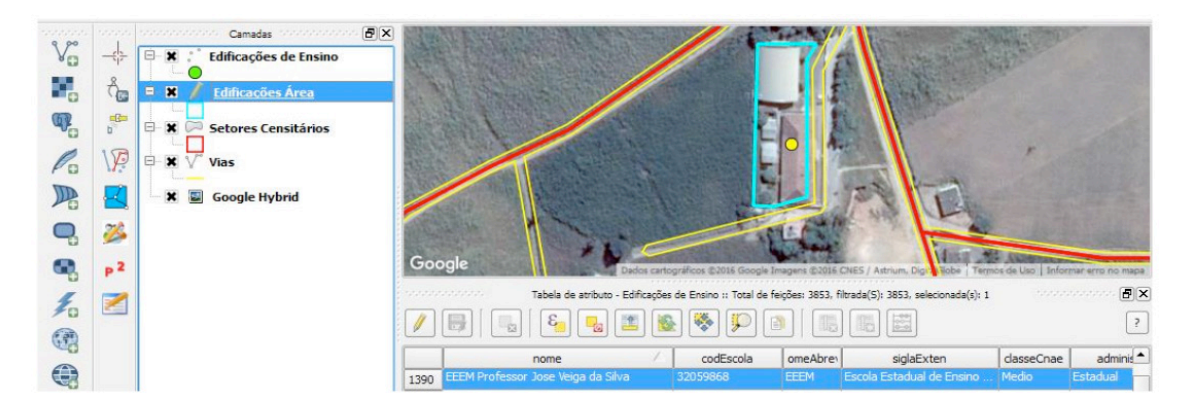

Figura 4. Uma escola (ponto amarelo) foi localizada na camada vetorial de ponto de Edificações *de Ensino*. Uma vez localizada, a camada vetorial de polígono Edificações Área recebeu uma feição geométrica delimitando-a (linha azul claro). O polígono fez parte dos produtos cartográficos que apoiaram o Censo Agropecuário.

#### **3.2 Incorporação de Estradas Vicinais**

O processo de incorporação de estradas vicinais envolveu três camadas vetoriais de linha: *Estradas Vicinais*, fornecida pelo IJSN e *Eixo Logradouro* e *Vias* provenientes do IBGE, apresentando um padrão diferente de colunas e linhas da camada *Estradas Vicinais*.

O complemento *Table Manager* (Jurgiel, 2016) foi utilizado na camada *Eixo Logradouro* para obtenção do padrão de nomes e tipos (Integer, Real, String, Date) das colunas e linhas que formam sua tabela de atributos. O complemento *Editar campos*,

disponível na *Caixa de Ferramentas de Processamento*, desempenha também pode ser utilizado e desempenha a mesma função do complemento *Table Manager*.

Após a obtenção desse padrão, o modo edição foi habilitado para que uma estrutura idêntica de linhas e colunas fosse criada na tabela de atributos da camada *Estradas Vicinais*. A ferramenta *Nova Coluna* na tabela de atributos foi utilizada para esse propósito nessa camada.

As feições que compõem a camada *Estradas Vicinais* foram copiadas com a ferramenta Copiar Feições e adicionadas na camada *Eixo Logradouro* usando a ferramenta Colar Feições. Após essa transferência, a camada *Eixo Logradouro* incorporou as feições adicionais recebidas da camada *Estradas Vicinais* consolidando a complementação das feições originais. As novas feições inseridas na camada *Eixo Logradouro* foram selecionadas e submetidas ao complemento experimental *Faceador*, desenvolvido pelo IBGE, gerando quadras e vias adicionais correspondentes aos eixos logradouros selecionados. As novas quadras e vias foram automaticamente incorporadas na camada *Vias* pela ação dessa ferramenta (figura 5).

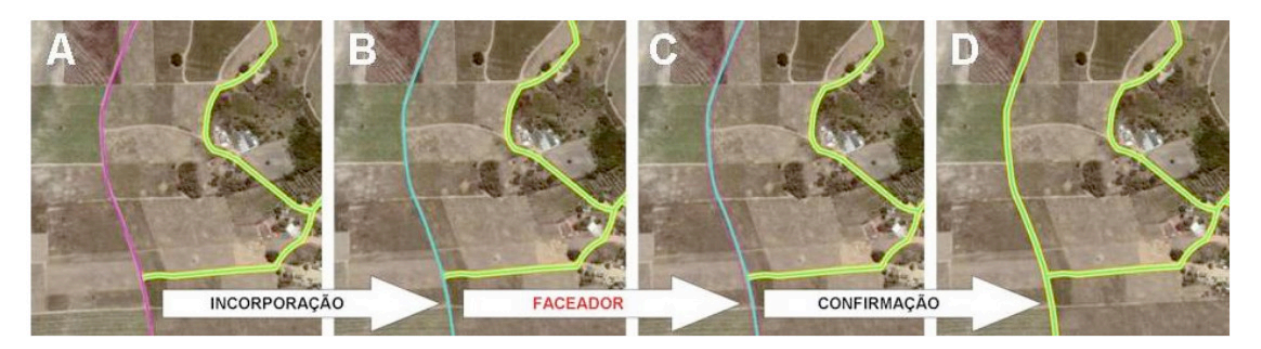

Figura 5. (A) Inicialmente a feição da camada *Estradas Vicinais* (rosa) não pertence à camada *Eixo Logradouro* (azul), (B) após sua incorporação e sua seleção na camada *Eixo Logradouro* (azul), o complemento *Faceador* foi utilizado, (C) o complemento gera uma prévia das feições (linha pontilhada rosa) que serão incorporadas na camada *Vias* (amarelo) e (D) uma confirmação incorpora as novas feições na camada *Vias*.

### **3.3 INCORPORAÇÃO DA LOCALIZAÇÃO DE ESTABELECIMENTOS AGROPECUÁRIOS**

Um processo de filtragem foi aplicado na lista de estabelecimentos agropecuários fornecida pelo IDAF, adicionando-os ao Cadastro da Coleta Especial do Censo Agropecuário e Banco de Dados Operacionais (BDO), sendo dois sistemas utilizados internamente no IBGE. Apenas os estabelecimentos que apresentaram números de bovinos acima de 500 cabeças ou suínos acima de 1.000 cabeças ou aves acima de 20.000 cabeças foram considerados e a inclusão dos dados no Cadastro da Coleta Especial do Censo Agropecuário e BDO não incorporaram dados duplicados.

O Cadastro da Coleta Especial do Censo Agropecuário contém informações detalhadas dos domicílios dos estabelecimentos agropecuários, incluindo coordenadas geográficas levantadas com receptores do Sistema de Posicionamento Global (GPS) em campo ou provenientes da lista fornecida. O BDO consiste em um sistema desenvolvido para planejamento coletivo com visão centralizada das informações, alimentação descentralizada de dados e um painel de andamento das pesquisas.

As coordenadas geográficas de cada ponto originalmente apresentaram latitude e longitude em graus, minutos e segundos (GMS) e Datum WGS84, necessitando de um processo de conversão para o Sistema de Referência de Coordenadas (SRC) com graus decimais (GD) e mesmo Datum, o que foi conseguido com a ferramenta chamada de Conversor presente no projeto speciesLink, disponibilizada pelo Centro de Referência em Informação Ambiental (CRIA) (CRIA, 2019). Essa conversão permitiu a inclusão dos pontos no Cadastro da Coleta Especial do Censo Agropecuário e no BDO.

A geração de uma camada vetorial de pontos para uso em qualquer SIG e para uso no planejamento e execução do Censo Agropecuário foi obtida a partir de uma nova conversão, onde as coordenadas geográficas em graus, minutos e segundos (GMS) e Datum WGS84 dos respectivos estabelecimentos agropecuários foram transformadas para o sistema UTM, na Zona 24 Hemisfério Sul também via ferramenta Conversor do projeto speciesLink.

O produto dessa conversão foi organizado em uma nova planilha de extensão .csv no programa Calc do pacote LibreOffice, sendo posteriormente aberta no QGIS usando a opção *Adicionar camada a partir de um texto delimitado*. Após a visualização dos pontos carregados da planilha .csv, uma camada vetorial de pontos foi gerada e armazenada a partir da opção *Salvar como* aplicada na camada visualizada graças a abertura da planilha.

#### **4 | RESULTADOS E DISCUSSÃO**

Um total de 6.390 polígonos foi delimitado e incorporado na camada de edificações da base de dados do IBGE utilizando como referência as camadas vetoriais de pontos fornecidas pelo IJSN (figura 6).

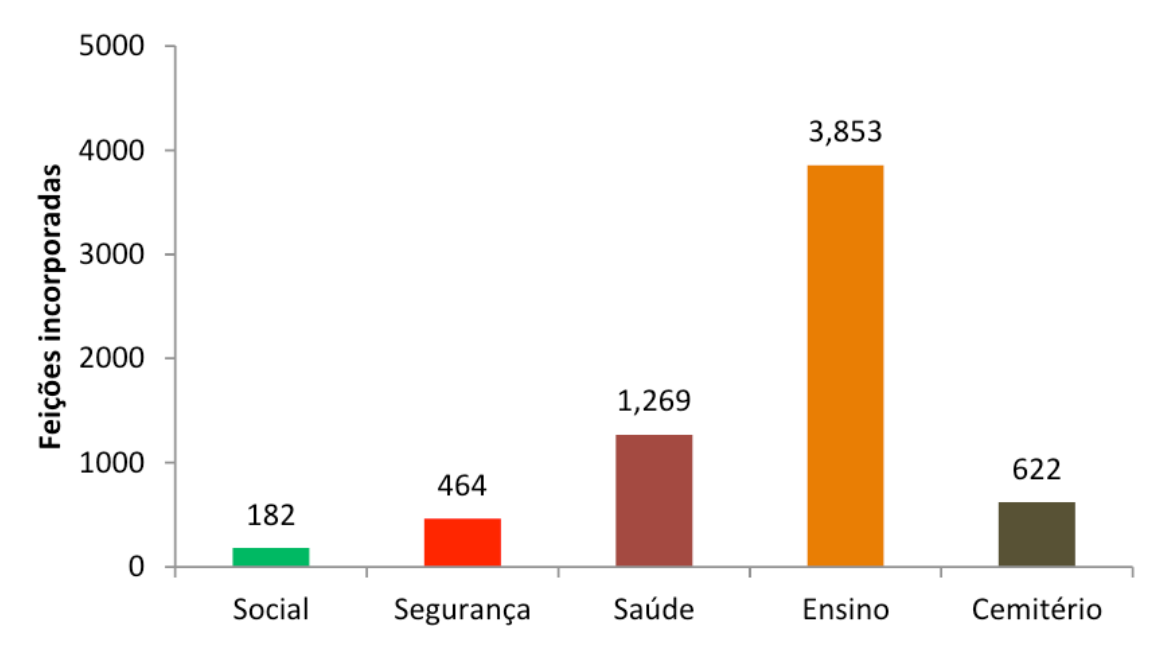

A localização dos pontos permitiu a delimitação de edificações e áreas em cinco grupos, totalizando 39 classes: (A) assistência social, classificadas em três classes: abrigos, asilos e Centros de Referência de Assistência Social (CRAS); (B) segurança, classificadas em 11 classes: associações de assistência ao condenado, batalhões, companhias e destacamentos da polícia militar e bombeiros, casas de custódia, centros de detenção provisória, delegacias de Polícia Civil, departamentos de polícia judiciária, penitenciárias, postos da Polícia Rodoviária Federal, quartéis e serviços de atendimento ao cidadão; (C) saúde, classificadas em 15 classes: agências municipais de vigilância sanitária, ambulatórios, centros de atendimento, centros de especialidade médica e odontológica, centros de reabilitação, hospitais, laboratórios, postos de saúde, programas de agentes comunitários, Secretarias Municipais de Saúde, Unidades Básica de Saúde, unidades da Associação de Pais e Amigos dos Excepcionais (APAE), Unidades de Pronto Atendimento, Unidades de Saúde da Família, unidades de vigilância epidemiológica e sanitária; (D) ensino, classificadas em nove classes: associações Pestalozzi, centros de atendimento educacional, centros de atividades, creches e centros de educação infantil, escolas comunitárias rurais e familiares agrárias, escolas de ensino fundamental, escolas de ensino médio, faculdades e universidades, centros técnicos e Institutos Federais de Educação, Ciência e Tecnologia, bem como a localização de (E) uma classe formada por cemitérios.

Aproximadamente 20.100 feições foram incorporadas na camada *Eixo Logradouro* e utilizadas na geração e incorporação de novas feições na camada *Vias* (figura 7), além da localização de cerca de 500 estabelecimentos agropecuários para o estado do Espírito Santo (175 de aves, 287 de bovinos e 36 de suínos) graças aos registros do IDAF, havendo exclusão de feições replicadas. Essas incorporações aumentaram os detalhes para fase de planejamento, diversificando as opções de rotas e referências para navegação das equipes de coleta pelos setores censitários.

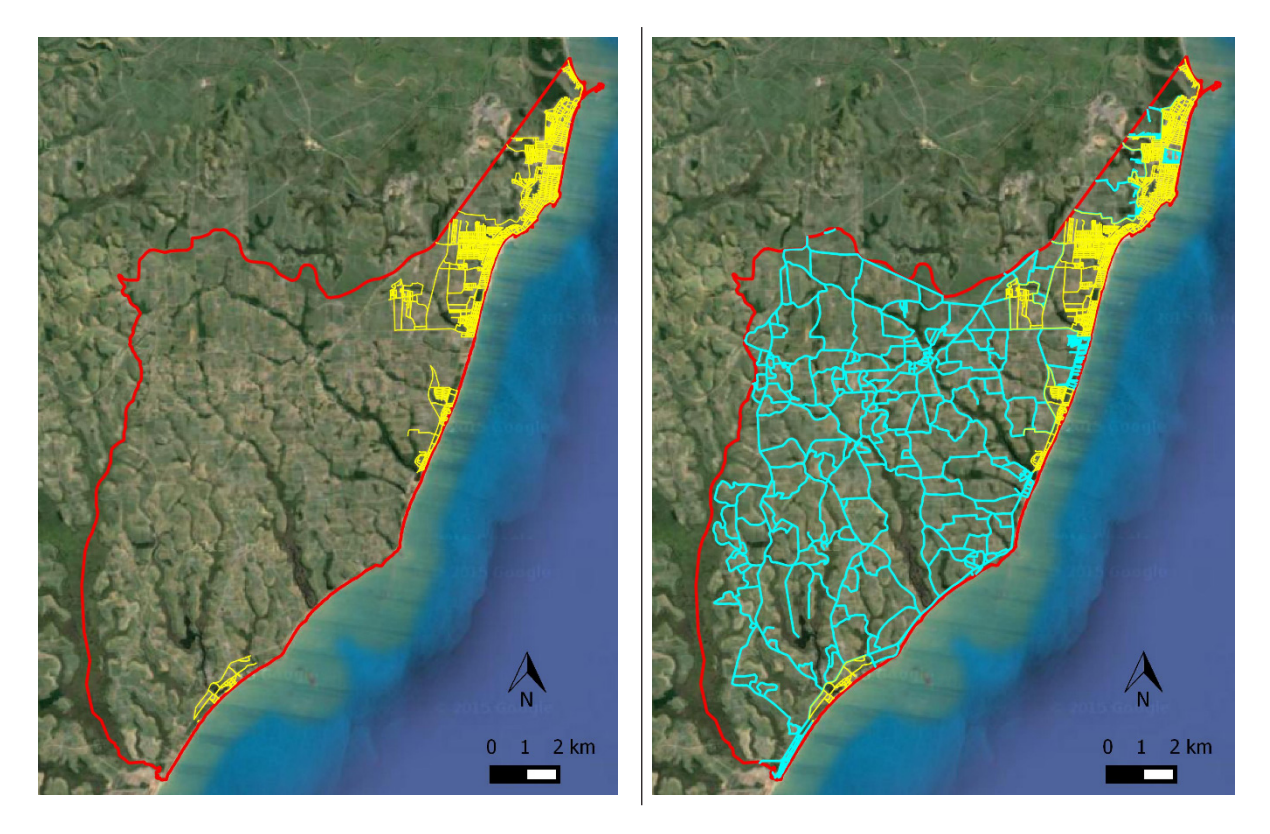

Figura 7. Diferenças entre o banco de dados do IBGE antes da incorporação das estradas vicinais (à esquerda), contendo apenas vias urbanas (linhas amarelas) e após a incorporação das estradas vicinais (linhas azuis) (à direita) no município de Marataízes, ES. A linha vermelha representa o limite municipal.

A aquisição de informações via colaboração institucional e sua incorporação à base de dados geoespaciais do IBGE produziram resultados significativos e aumentaram o conhecimento disponível não só para a solução do problema imediato, mas para outras finalidades além do Censo Agropecuário.

A inclusão do SIG na iniciativa, por sua vez, significou a centralização das informações espaciais e tabulares em uma base de dados versátil e mais complexa que a fornecida por documentos estáticos como uma planta ou carta (Modolo & Pesse, 2016), permitindo um maior uso e armazenamento de informações que podem ser transportadas e acessadas por outros dispositivos e aplicativos de navegação ou consulta de dados.

A tomada de decisão é uma ação estratégica que requer técnicas de otimização, inclusive em cenários com possível limitação de recursos (Faiz & Krichen, 2012). Medidas como as apresentadas no trabalho colaboram para o fortalecimento das instituições públicas e privadas em um propósito comum promovendo a redução de custos e facilitando a estruturação e consolidação de redes colaborativas (Hajer & Wagenaar, 2003). Além disso, mostram novos caminhos para solucionar problemas que eram insolúveis para um único agente, mas que tem solução conjunta revelando parcerias que aparentemente não estariam tão evidentes em um primeiro momento (Innes & Booher, 2010).

#### **5 | CONCLUSÕES**

A complementação em modo colaborativo dos dados e representações vetoriais da base territorial, dos produtos cartográficos, do Cadastro da Coleta Especial do Censo Agropecuário, do Cadastro Nacional de Endereços para Fins Estatísticos (CNEFE) e do BDO do IBGE foi concluída com sucesso. O uso do programa livre e aberto QGIS possibilitou o tratamento, atualização e inclusão de novos registros de localização dos estabelecimentos agropecuários.

O resultado dessa colaboração facilitou o acesso aos estabelecimentos agropecuários diretamente no campo graças à adição dos pontos que indicam sua localização, das edificações georreferenciadas de serviços e equipamentos públicos e da delimitação e inclusão de estradas vicinais. Os custos necessários na fase de planejamento e execução dos levantamentos de dados do Censo Agropecuário e outras pesquisas específicas serão reduzidos devido à inclusão dessas feições nos produtos cartográficos, incluindo croquis utilizados na coleta de dados dos setores censitários.

#### **REFERÊNCIAS**

Alencar, C.M.S.; Santos, P.L.V.A.C. Acesso à informação geográfica: reflexões sobre a importância das Infraestruturas de Dados Espaciais (IDE) nas políticas públicas. **Liinc em Revista**, v. 9, n. 2, p. 488-501, 2013.

Bardach, E. **Getting agencies to work together:** the practice and theory of managerial craftsmanship. Washington, DC: Brookings Institution Press, 1998. 348 p.

Brewer, C.A. **Designing better maps:** a guide for GIS users**.** Califórnia: Esri Press, 2016. 252 p.

CRIA. **SpeciesLink: Conversor**. Disponível em: http://splink.cria.org.br/conversor?criaLANG=pt. Acesso em: 8 jul. 2019.

Faiz, S.; Krichen, S. **Geographical Information Systems and spatial optimization**. Nova Iorque: CRC Press, 2012. 176 p.

França, C.G.; Grossi, M.E.D.; Marques, V.P.M.A. **O censo agropecuário 2006 e a agricultura familiar no Brasil**. Brasília: MDA, 2009. 96 p.

Hajer, M.; Wagenaar, H. (eds.). **Deliberative Policy Analysis:** understanding governance in the network society (Theories of Institutional Design). Cambridge: Cambridge University Press, 2003. 324 p.

Harvey, F.A. **Primer of GIS:** Fundamental Geographic and Cartographic Concepts, Nova Iorque: The Guilford Press, 2015. 360 p.

IBGE. **Censo agropecuário:** resultados preliminares. Rio de Janeiro: Instituto Brasileiro de Geografia e Estatística - IBGE, 2018. 108 p.

IBGE. **IBGE inicia o Censo Agropecuário 2017**, 2017. Disponível em: https://agenciadenoticias. ibge.gov.br/agencia-sala-de-imprensa/2013-agencia-de-noticias/releases/17015-ibge-inicia-o-censoagropecuario-2017. Acesso em: 8 jul. 2019.

IBGE. **O Censo entra em campo: o IBGE e a história dos recenseamentos agropecuários.** Rio de Janeiro: Instituto Brasileiro de Geografia e Estatística - IBGE, 2014. 618 p.

Innes, J.E.; Booher, D.E. **Planning with complexity:** an introduction to collaborative rationality for public policy. Abingdon: Routledge, 2010. 237 p.

Jurgiel, B. **Table Manager**, 2016. Acesso em: 8 jul. 2019.

Kalberer, P.; Motta, L.; Walker, M. **Open Layers plugin for QGIS**, 2017. Disponível em: http://plugins. qgis.org/plugins/openlayers\_plugin/. Acesso em: 8 jul. 2019.

Lank, E. **Collaborative Advantage: how organisations win by working together.** Nova Iorque: Palgrave Macmillan, 2006. 176 p.

Longley, P.A. **Geographic Information Systems & Science.** Hoboken: Wiley, 2015. 496 p.

Modolo, A.B.; Pesse, R. Aplicação de um Sistema de Informações Geográficas (GIS) no desenvolvimento de uma ferramenta de auxílio à decisão para gerenciamento de carga geral. **Anais do XXVI Encontro Nacional de Engenharia de Produção. Contribuições da Engenharia de Produção para melhores práticas de gestão e modernização do Brasil**, p. 1-14, 2016.

Moreira, M.L.O.; Costa, H.F.; Medeiros, L.C. Integração de dados multifontes para mapeamentos temáticos. **Revista Geográfica Acadêmica**, v.1, n.1, p. 28-36, 2007.

NextGIS. **QuickMapServices plugin for QGIS**, 2019. Disponível em: http://plugins.qgis.org/plugins/ quick\_map\_services/. Acesso em: 8 jul. 2019.

Peterson, G.N. **GIS Cartography:** a guide to effective map design**.** Flórida: CRC Press, 2014. 317 p.

QGIS Development Team. **QGIS Geographic Information System**. Open Source Geospatial Foundation Project, 2019. Disponível em: http://qgis.osgeo.org.

SNA. **Grandes fazendas puxam expansão da agropecuária**, 2018. Disponível em: https://www.sna. agr.br/grandes-fazendas-puxam-expansao-da-agropecuaria/. Acesso em: 8 jul. 2019.

Teixeira, A.A.; Silva, A.M.; Pires, A.C.B.; Moraes, R.A.; Souza Filho, C.R. Aplicação de técnicas de processamento digital de imagem em dados multifontes e sua relevância para integração de dados e seleção de áreas potenciais para exploração mineral. **Anais do XII Simpósio Brasileiro de Sensoriamento Remoto**, p. 1915-1922, 2005.

Tian, B. **GIS technology applications in environmental and Earth Sciences.** Flórida: CRC Press, 2017. 258 p.

# **CAPÍTULO 3**

# <span id="page-31-0"></span>TRATAMENTO DE FLUIDOS DE PERFURAÇÃO COM ENFOQUE NA PENEIRA VIBRATÓRIA

#### **Victor Hugo Fernandes da Silva**

Universidade Federal Rural do Rio de Janeiro – Departamento de Geociências. Seropédica, Rio de Janeiro.

#### **Ana Luísa Martins Borges**

Fundação Educacional Rosemar Pimental - FERP -Instituto de Ciências Exatas, Da Terra e Engenharias. Volta Redonda, Rio de Janeiro.

**Caio César Rangel Luciano**

Universidade Federal de Ouro Preto - Instituto de Ciência Exatas e Aplicadas João Monlevade - Minas Gerais

**RESUMO:** O presente trabalho tem como finalidade expor os conceitos e o funcionamento de uma peneira vibratória. Para alcançar tal objetivo, foi construído um protótipo em escala reduzida com funcionamento semelhante ao original - visando a separação física entre cascalhos provenientes da formação e o fluido utilizado durante a perfuração. Os resultados obtidos foram satisfatórios, cumprindo com êxito o princípio proposto: demonstrar uma prévia, fidedigna e verossímil, da peneira vibratória utilizada em plataforma de perfuração de petróleo. Ao término da leitura é possível observar que as vantagens econômicas e ecológicas são consideravelmente expressivas, reduzindo os custos com a produção de um novo fluido de perfuração e evitando o descarte em locais impróprios.

PALAVRAS-CHAVE: Fluido; Peneira; Perfuração; Petróleo; Cascalho.

### TREATMENT OF DRILLING FLUIDS WITH A FOCUS ON THE VIBRATING SIEVE

**ABSTRACT:** The present article has the finality of showing the concepts and working of a vibratory sieve. To achieve such objective, was build a prototype in reduced scale with a function similar to the original - seeking the physic separation of gravel that comes from the formation and the fluid utilizated during the drilling. The results obtained were satisfactory, accomplished with success the proposed principles: demonstrating a previous reliable and credible of the vibratory sieve utilizedin oil drilling rigs. At the ending of the reading its possible to observe that the economic and ecologic advantages are considerable expressive, reducing the costs with the production of a new drilling fluid (mud) and avoiding the waste in the wrong places.

**KEYWORDS:** Fluid; Sieve; Drilling; Oil; Gravel.

#### **1 | INTRODUÇÃO**

O severo processo de extração nos

campos de petróleo e gás requer a utilização de um fluido próprio para a perfuração que desempenha funções fundamentais para que seja possível alcançar o objetivo almejado.

A utilização de fluidos de perfuração começou em 1901, no poço de *Spindletop,* no Texas, e seu desenvolvimento permanece até hoje como um grande desafio para a indústria do petróleo na busca pelo ponto ideal entre custo, performance técnica e, a partir da década de 80, o atendimento às exigências ambientais. Em suma, podemos inferir que a eficiência da perfuração de um poço depende, em grande parte, do casamento entre o fluido de perfuração utilizado com as formações perfuradas.

Tendo em vista estas informações, o conteúdo deste trabalho é referente à fase de tratamento do fluido de perfuração, também chamado de lama de perfuração, na peneira vibratória, e sobre o funcionamento desta.

#### **2 | METODOLOGIA**

Este projeto foi elaborado e desenvolvido tendo como base uma peneira vibratória horizontal. Através de pesquisas, estudos e conhecimento adquirido em sala, foi elaborado um esboço, seguindo uma escala reduzida, sendo explorada nesta secção a construção e os experimentos realizados. No intuito de simular uma separação e limpeza do fluido de perfuração, foi construída uma peneira com três secções: uma para reter os cascalhos de maior diâmetro; outra para os de menores diâmetro; e a terceira para reter o fluido de perfuração após este tratamento físico. Na **Figura 1** pode-se observar o esboço da peneira, contendo suas dimensões, seu tipo, sua inclinação, sua estrutura e seus componentes.

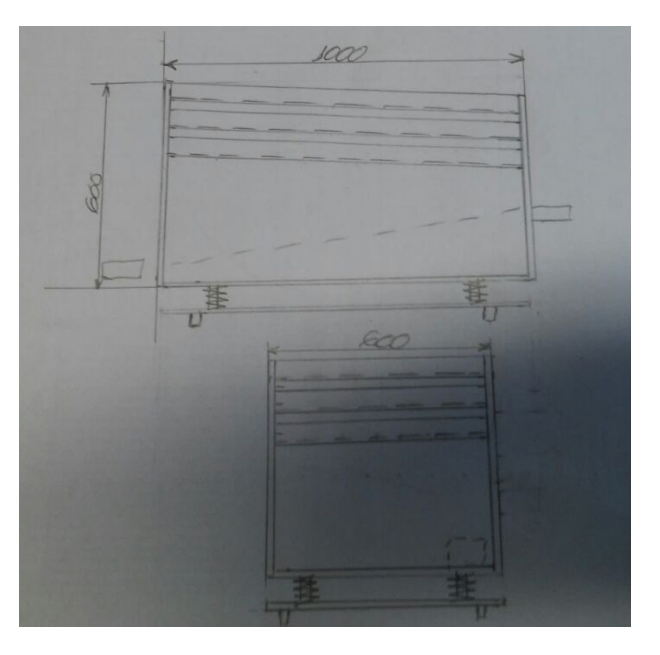

Figura 1: Esboço da Estrutura com Medidas. Fonte: (Autores).

#### **2.1 Materiais Utilizados**

O material escolhido foi o aço carbono, por ser mais leve, resistente e impermeável. Ao todo foram utilizados:

- aço carbono A36 10/20;
- chapa de 1/8;
- barra chata de 1 polegada e meia por 1/4;
- tubo quadrado 20/20;
- tubulação 3/4 e meia polegada;
- fio 0,8 mm;
- tela de 2 e 5 mm;
- $\cdot$  fio 0,6 mm;
- 4 molas para sistema vibratório;
- parafusos de fixação 1/8 polegadas para 5/8 polegadas;
- chapa 3/4 mm;
- bomba 110 volts:
- motor 110 volts.

#### **2.2 Processo de Montagem**

No início da montagem foram cortadas quatro barras chatas de aço A36 de dimensão 1 metro, outras 4 barras A36 de 60 centímetros, e uma chapa de 1/8, de área 0,6 metros quadrados. As barras foram dobradas ao meio, fazendo um formato em "L", e a chapa teve suas laterais dobradas. Após esta etapa, duas barras de 1 metro foram postas em paralelo a sessenta centímetros de distância, e duas barras de sessenta centímetros foram postas também em paralelo, a um metro de distância, mas em transversal com as de um metro. Deste modo, formou-se um quadro, e logo, suas extremidades foram soldadas. Este processo se repetiu com as barras restantes, formando assim, dois suportes. Observe a **Figura 2**,exemplificando uma das peças.

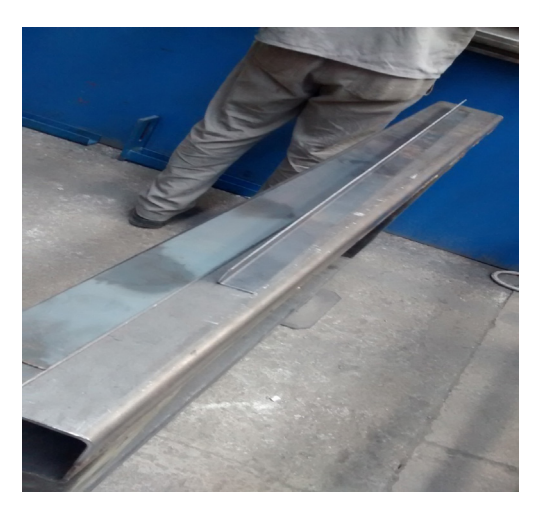

Figura 2: Barra de um Metro Dobrada. Fonte: (Autores).

Utilizando um dos suportes como base, soldou-se a um de seus extremos uma das pontas de uma haste de sessenta centímetros. Novamente, a partir da terminação, soldou-se as hastes restantes. Assim, obtivemos uma espécie de mesa. O processo foi repetido novamente com o segundo suporte, soldando-o a quinze centímetros do primeiro. Após esta etapa, soldou-se a chapa, a 15 centímetros do segundo suporte. A **Figura 3**, a seguir, representa o resultado de tal processo.

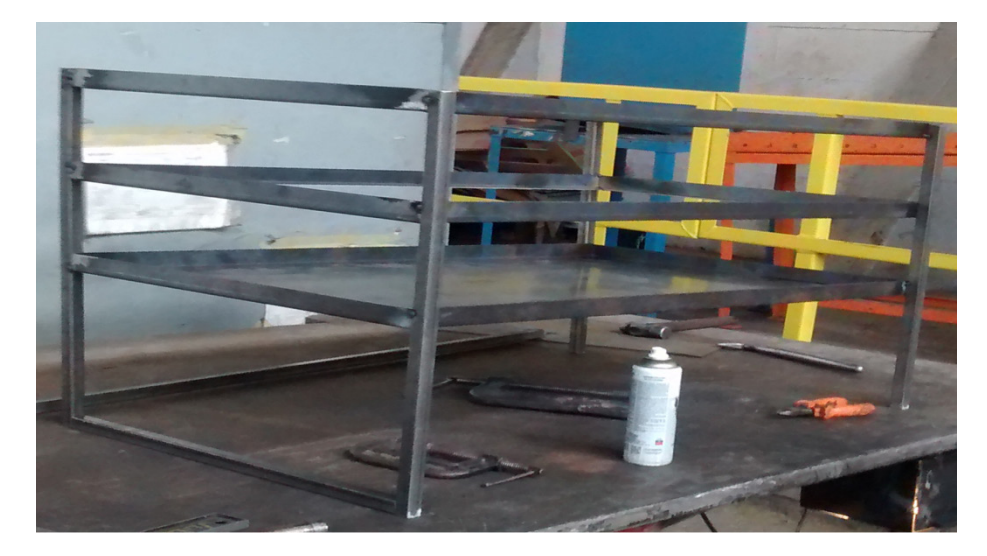

Figura 3: Estrutura Soldada. Fonte: (Autores).

Depois, foram feitos quatro quadros, com barras de um metro e de sessenta centímetros. Furos foram feitos em seu comprimento para inserir os parafusos. No meio de duas telas foi colocado a tela de 5 mm, e entre os outros dois foi colocado o quadro de 2 mm. Estes quadros foram postos no suporte, sendo o da tela de 5 mm posto no primeiro suporte, o superior, e o outro, no segundo, entre o primeiro suporte e a chapa. Essa etapa está simulada na **Figura 4**.

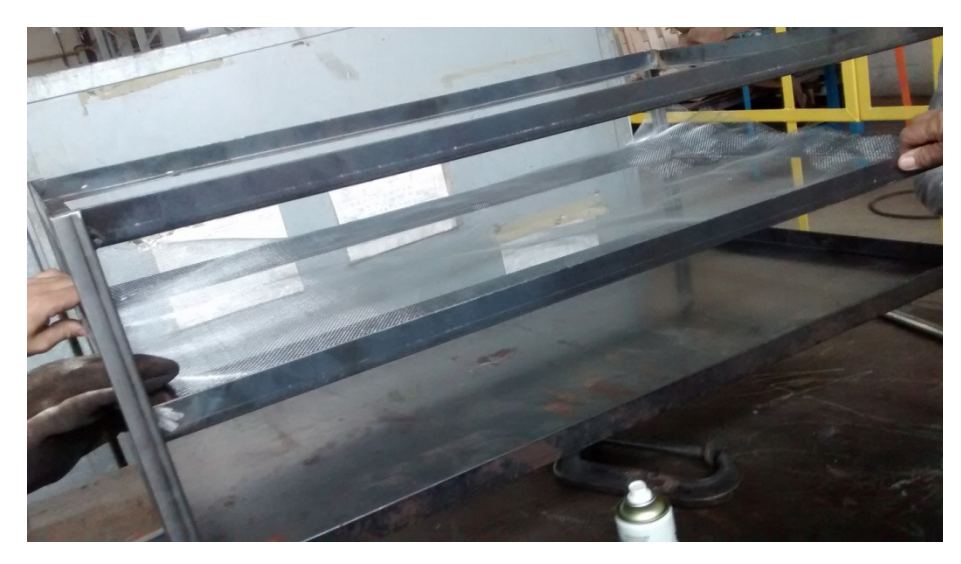

Figura 4: Instalação das Telas nos Quadros. Fonte: (Autores).

Em seguida, foram feitos três compartimentos de mesmo diâmetro, sendo dois para armazenar os cascalhos separados e um para levar o fluido de volta ao reservatório. O reservatório está acoplado a uma bomba de 110 volts, cuja vazão é 0,25 litros por segundo.

O fluido, que vem do compartimento, passa por um tubo, que está inclinado, para não haver necessidade de uma segunda bomba, percorrendo-o por gravidade. A bomba está atrelada a outro tubo, que joga o fluido de volta no separador, por meio de furos, que permitem que a lama se espalhe com mais facilidade, como mostra a **Figura 5**.

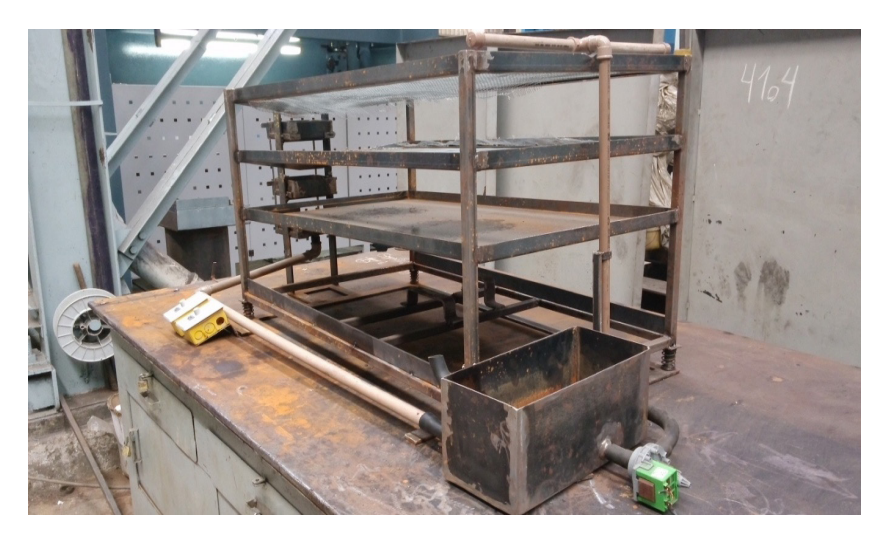

Figura 5: Bomba, Reservatório e Tubulações. Fonte: (Autores).

Posteriormente, é afixado o motor de enceradeira, com 250 watts, cujo funcionamento transfere vibração vigorosa. O motor é fixado nas barras, para que ele não se mova. A chapa de contrapeso é posta embaixo do motor, onde as barras são presas, o que pode ser visto na **Figura 6**.

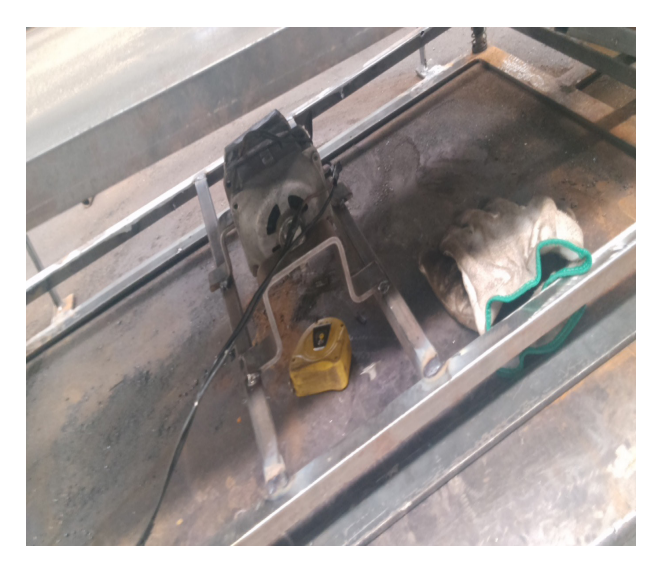

Figura 6: Motor e Chapas de Contrapeso. Fonte: (Autores).
As molas de aço carbono para sistema vibratório foram sobrepostas abaixo da estrutura principal, e estas ajudam a transferir a vibração para toda a estrutura. Para maior facilidade de manuseio, o motor e a bomba foram anexados a dois reguladores de velocidade, postos próximo ao tubo por onde passa o fluido por gravidade, como pode ser visto na **Figura 7**. Estes reguladores também são responsáveis pelo acionamento da bomba e do motor.

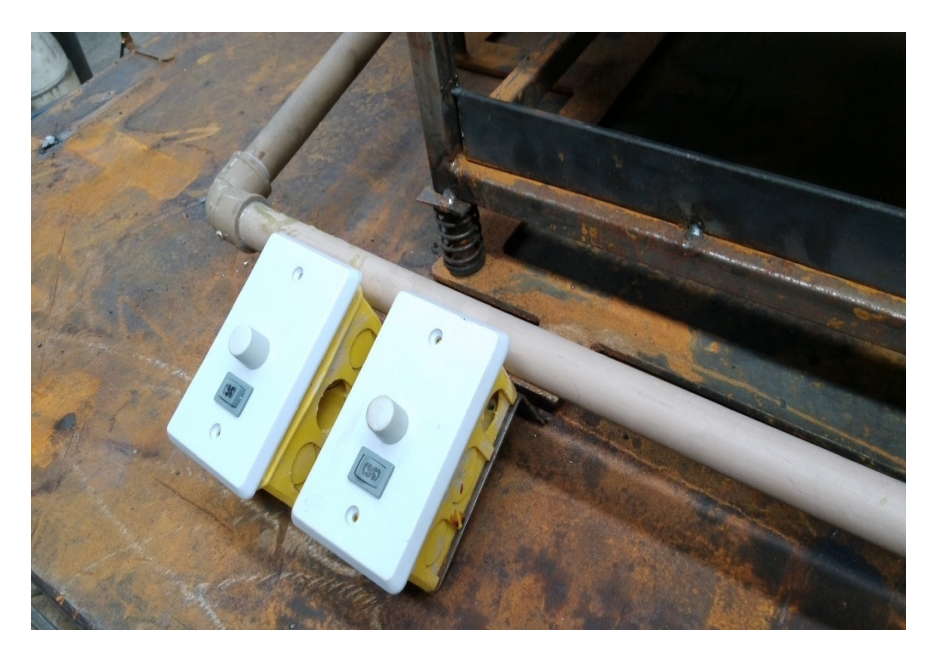

Figura 7: Reguladores de Velocidade. Fonte: (Autores).

Ao final do processo de construção,a estrutura foi pintada em uma tonalidade cinza por jateamento, para propiciar uma melhor apresentação para o público, como nota-se na **Figura 8**.

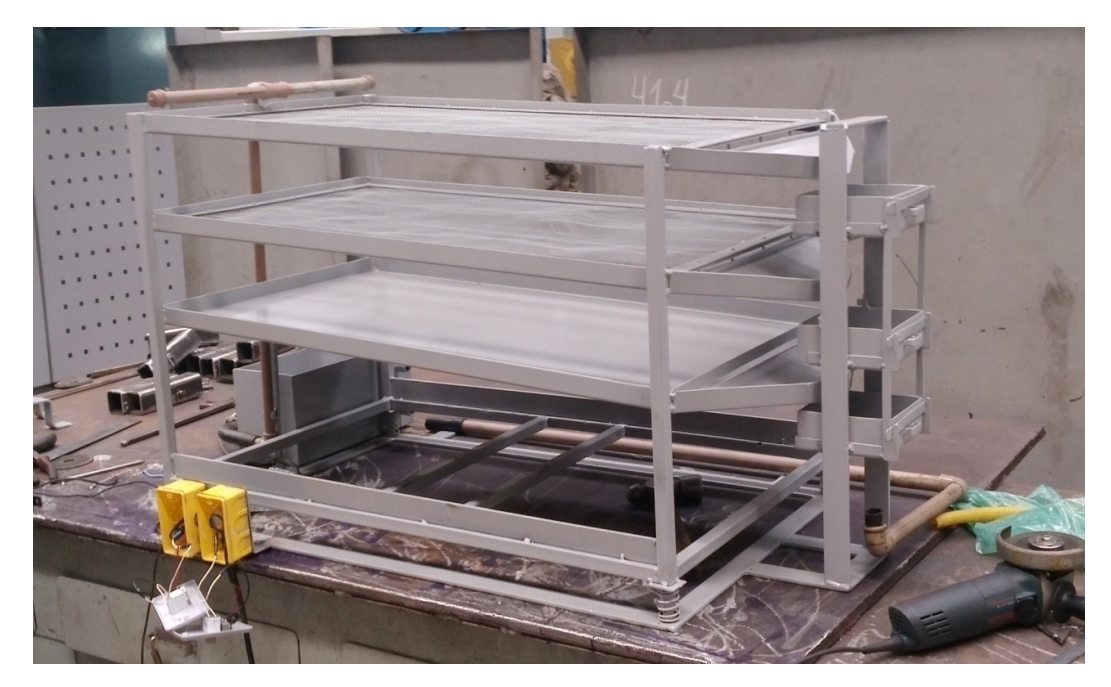

Figura 8: Estrutura Tingida. Fonte: (Autores).

#### **2.3 Funcionamento**

A alimentação do projeto é por fonte de 110 volts,garantindo o funcionamento da bomba e do motor que, ao serem acionados proporcionam, respectivamente, o fluxo contínuo do fluido e a vibração necessária para o funcionamento. Os cascalhos são, então, adicionados manualmente e, ao sofrerem a ação da vibração e força do jateamento, são fisicamente separados de acordo com a malha da peneira por diâmetro. Com o tempo, o cascalho vai para os compartimentos, e o fluido retorna por gravidade para o reservatório que, por intermédio da bomba, devolve-o ao sistema. Na **Figura 9** está representado o projeto em funcionamento completo, em suas primeiras etapas de teste.

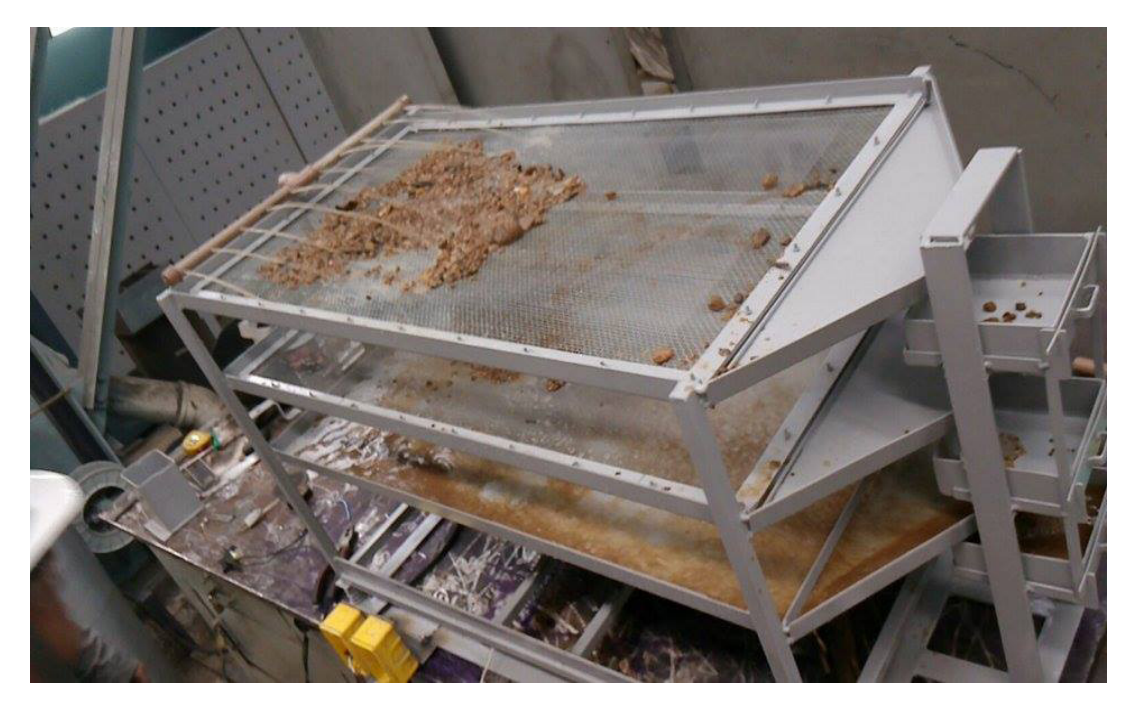

Figura 9: Projeto em Funcionamento. Fonte: (Autores).

#### **3 | RESULTADOS**

Os resultados deste experimento foram satisfatórios. A peneira conseguiu separar cascalhos maiores que 2 mm na segunda secção e maiores que 5 mm na primeira, sendo armazenados em recipientes diferentes.

A bomba injeta a água no topo da peneira, que passa pelas telas até a chapa, onde é direcionada a um recipiente com tubulação ligada ao reservatório, onde se encontra o fluido tratado fisicamente, e vai novamente para a bomba completando o ciclo. Isto se dá com vazão de 0,25 litros por segundo. O motor tem 250 watts de potência máxima vibratória, exercendo influência sobre toda a estrutura. Além do mais, os reguladores de velocidade funcionaram com precisão.

As juntas, como soldas, parafusos e encaixes, resistiram aos impactos e condições de uso durante seu funcionamento, sem rupturas ou desacoplamentos. A tinta utilizada ajudou a evitar a formação de óxido de ferro.

Os cascalhos utilizados foram representados por quartzitos e lascas de folhelho. O quartzito teve boa separação e vibração, entretanto, o folhelho, ao ser molhado pelo fluido, apresentou certa resistividade à vibração, o que dificultou sua movimentação vertical e horizontal.

Ainda, é importante destacar que no processo original, a lama vem do poço, trazendo os cascalhos, e eles entram juntos na peneira, sendo assim separados. Para obtermos um funcionamento ininterrupto, vimos a necessidade de fazer a lama e os cascalhos sendo introduzidos no processo de maneiras separadas e distintas. Manualmente, recipientes de cascalhos foram retirados, e despejamos o conteúdo na primeira secção (tela de 5 mm). A lama é introduzida continuamente através da bomba. Com a vibração constante, aos poucos, os cascalhos retornam aos recipientes. Esta maneira foi adotada por conta da dificuldade em encontrar uma bomba com capacidade de injetar a lama e o cascalho, sem prejudicar o processo, danificar as tubulações ou estragar a própria bomba.

#### **4 | CONCLUSÃO**

Infere-se do trabalho, portanto, a sua extrema necessidade e eficiência no ciclo de tratamento da lama de perfuração.Através de tal processo, foi possível observar a diminuição do impacto ambiental, além de proporcionar ganhos econômicos, uma vez que se torna dispensável a produção de um novo fluido.

Também pode-se concluir que esse tipo de peneira separa inequivocamente o fluido dos cascalhos de diferentes diâmetros com maior eficácia se comparado aos outros tipos de peneiras. A presente característica deve-se à junção de fatores como: vibração continua; inclinação favorável à ação da gravidade e força de impulso propiciado pela liberação da lama.

Observa-se, ainda, que a estrutura feita em *Metalon*, com peso aproximado de 64 kg, é suficientemente leve para que a potência do motor em questão proporcione vibração necessária a separação. Além disso, as molas utilizadas potencializam o adequado funcionamento do sistema.

Destaca-se, entretanto, que apesar da operação satisfatória do protótipo, o ruído ocasionado por ele pode ser considerado uma adversidade enfrentada. Uma possível solução para tal problema seria o isolamento acústico do motor e a utilização de materiais sintéticos para amortecer o impacto das telas com a estrutura.

#### **REFERÊNCIAS**

ANP, 2000, Agência Nacional do Petróleo - Dois Anos, 1ª Ed, Rio de Janeiro, RJ, ANP. Site da Internet: www.anp.gov.br Acesso em: 15/05/2018., horário:14:32

BOURGOYNE Jr, A.T., MILLHEIM, K.K., CHENEVERT, M.E., YOUNG Jr, F.S., 1991, **Applied Drilling Engineering.** 2 ed. Richardson, Texas, Society of Petroleum Engineers.

CAENN, RYENA;CHILLINGARb, GEORGE V. Drilling **Fluids : State of the Art.** Journal of Petroleum Science and Engineering. USA: aWestport technology Center; bCivil engineering department, University of Southern California. June 1995.

DARLEY, H. C. H., GRAY, GEORGE R. (1988). Composition **and properties of drilling and completion fluids.** 5 ed. Gulf Publishing Company.

DEVEREUX, S. (1999). Drilling technology in nontechnical language.

DURRIEU, J., ZURDO, C., BENAISSA, S., CLARK, D., 2000, **"Environmentally Friendly Invert Fluid Systems with Enhanced Rate of Biodegradation".** SPE International Conference on Health, Safety and Environment in Oil and Gas Exploration and Production, SPE 61212, Stavanger, Norway, 26- 28 June.

ECONOMIDES, M.J., WATTERS, L.T., DUNN-NORMAN, S., 1998, **Petroleum Well Construction.**1 ed., New York, John Wiley & Sons.

FRIEDHEIM, J.E., CONN, H.L., 1996, **"Second Generation Synthetic Fluids in the North Sea: Are They Better?"**. IADC/SPE Drilling Conference, IADC/SPE 35061, New Orleans, USA, 12-15 March

LUMMUS, J.L., AZAR, J.J, 1986, **Drilling Fluids Optimization, A Practical Field Approach.** 1 ed., Tulsa, Oklahoma, USA, Penn Well Books.

MACHADO, J. C. **Fundamentos e Classificação de Fluidos Viscosos. Reologia e Escoamento de Fluidos – Enfase na indústria do petróleo.** Editora Interciência. Rio de Janeiro, 2002. pg 1-40.

OLIVEIRA, J., 2001, **"Cascalhos e Fluidos de Perfuração – Impactos ambientais e Medidas Mitigadoras"** 1º Seminário sobre Proteção Ambiental na Exploração e Produção de Petróleo, 29 e 30 outubro 2001 Rio de Janeiro, Brasil

THOMAS, J. E., 2001, **Fundamentos de Engenharia do Petróleo**. 1ª ed., Rio de Janeiro, Interciência.

THOMAS, J. E. Perfuração. In: **Fundamentos de Engenharia do Petróleo.** Editora Interciência. Rio de Janeiro, 2002. Pg 81-87.

VAN DYKE, 2000, **Drilling Fluids.** Rotary Drilling Series, Unit II, Lesson 2. FirstEdition, Austin, Texas.

VEIGA, L.F., 1998, **Estudo da Toxicidade Marinha de Fluidos de Perfuração de Poços de Óleo e Gás.** Niterói, Rio de Janeiro: UFF, 1998. (Tese de Mestrado).

## **CAPÍTULO 4**

## AS TECNOLOGIAS MÓVEIS E OS PROCESSOS EDUCATIVOS NA ESCOLA HOSPITALAR E DOMICILIAR

#### **Cristiane Silva de Jesus**

Universidade do Estado da Bahia – UNEB / Programa de Pós-Graduação em Educação e Contemporaneidade - PPGEduC Salvador - BA

#### **Mary Valda Souza Sales**

Universidade do Estado da Bahia – UNEB / Programa de Pós-Graduação em Educação e Contemporaneidade - PPGEduC Salvador - BA

**RESUMO:** O texto apresentado versa sobre uma pesquisa em andamento, que está sendo realizada no curso de mestrado acadêmico do Programa de Pós-Graduação em Educação e Contemporaneidade (PPGEduC), da Universidade do Estado da Bahia (UNEB), pelas referidas autoras. O objetivo geral da investigação consiste em compreender o papel das tecnologias móveis e das tecnologias digitais móveis nos processos educativos dos estudantes da Escola Municipal Hospitalar e Domiciliar Irmã Dulce a partir de suas narrativas, considerando as particularidades contextuais e clínicas inerentes a essa modalidade de atendimento educacional.

**PALAVRAS-CHAVE:** Atendimento escolar hospitalar, tecnologias móveis, tecnologias digitais móveis, aprendizagem, narrativas de estudantes.

## THE MOBILE TECHNOLOGIES AND EDUCATIONAL PROCESSES IN HOSPITAL AND HOME SCHOOL

**ABSTRACT:** The text presented talks about an ongoing research, which is being carried out in the academic masters course of the Postgraduate Program in Education and Contemporary (PPGEduC), from the State University of Bahia (UNEB), by these authors. The general objective of the investigation is to understand the role of mobile technologies and mobile digital technologies in the educational processes of the students of the Municipal School Home and Hospital Irmã Dulce from their narratives, considering the contextual and clinical peculiarities inherent to this type of educational care.

**KEYWORDS:** Hospital school attendance, mobile technologies, mobile digital technologies, learning, student's narratives.

### **1 | PARA O INÍCIO DA NOSSA CONVERSA...**

A realização de práticas educativas em espaços não convencionais de aprendizagem extra muros das escolas regulares - constitui-se num desafio para os profissionais que escolhem exercer o seu ofício nesses ambientes.

Denominamos espaços não

convencionais de aprendizagem todos os locais (pensando na estrutura física) que ofertam meios legais/oficiais de garantir a escolarização de pessoas que apresentam o desejo e/ou a necessidade de dar continuidade aos seus estudos nos locais onde se encontram como: hospitais, casas de apoio/casas lar, domicílios/residências, abrigos, instituições socioeducativas para menores cerceados de liberdade, sistema penitenciário, entre outros.

O respeito às singularidades dos estudantes é um dos pilares para o desenvolvimento das práticas educativas nesses espaços não convencionais de aprendizagem (hospitais, casas de apoio/casas lar, clínicas, residências). Conhecer um pouco sobre a história de vida da pessoa, a forma como chegou à situação atual e a sua própria percepção de si são fontes essenciais de informações para o planejamento de uma ação educativa que se adeque ao contexto e, principalmente, ao sujeito de aprendizagem. Essa escuta pedagógica, ou melhor, o desenvolvimento docente da habilidade de *auscultar* a pessoa antes de propor qualquer estudo são marcadores dos diferenciais existentes nesse tipo de trabalho educativo.

Outro aspecto essencial é a flexibilidade quanto ao currículo proposto. A fonte do trabalho é a *vida*, o tempo presente, o *aqui e agora*, o momento atual, por isso, as atividades precisam ser pensadas com início, desenvolvimento e finalização em cada aula, em cada encontro pedagógico. O amanhã é incerto e diante das intercorrências que fazem parte da realidade cotidiana nos espaços de cuidado da saúde, em especial, deixar algo para o próximo encontro pode representar a lacuna entre a existência física e o óbito.

Em cada estudante um processo educativo singular se desenvolve no decorrer dos atendimentos pedagógicos, levando em consideração as particularidades clínicas dos mesmos e dos ambientes nos quais se encontram (hospitais, clínicas, casas de apoio, domicílios-residências).

O texto apresentado versa sobre uma pesquisa em andamento, que está sendo realizada no curso de mestrado acadêmico do Programa de Pós-Graduação em Educação e Contemporaneidade (PPGEduC), da Universidade do Estado da Bahia (UNEB), pelas referidas autoras.

Os sujeitos da investigação são estudantes atendidos em uma das classes da Escola Municipal Hospitalar e Domiciliar Irmã Dulce (EMHDID), situada em um dos maiores hospital da rede pública do Norte/Nordeste do país. São pacientes portadores de Insuficiência Renal Crônica que realizam hemodiálise em turnos de quatro horas, em dias alternados da semana, totalizando três atendimentos semanais, ininterruptamente, e também pacientes que realizam diálise peritoneal duas vezes por semana, por 24 horas seguidas, sendo todos/as alunos/as matriculados na EMHDID, ou seja, alunos considerados permanentes, oficialmente matriculados na rede municipal de ensino da cidade de Salvador.

#### **2 | O NASCIMENTO DA PESQUISA**

A partir da experiência docente no atendimento escolar em ambiente hospitalar, questões diversas emergiram e ganharam novos contornos com os anos de exercício profissional. O tocante à sociedade da informação ganha força por isso refletimos acerca dos avanços tecnológicos, em especial das tecnologias móveis e das tecnologias digitais móveis, enquanto elementos mediadores, e se estas contribuem ou não para o desenvolvimento do processo educativo nesses contextos, ao tempo em que também pensamos acerca do sentido da interação com essas tecnologias para a construção de aprendizagens significativas junto aos estudantes hospitalizados.

Nasce assim o desejo de investigar de que forma a inserção das tecnologias móveis e das tecnologias digitais móveis contribui para o desenvolvimento do processo educativo, a partir da compreensão dos estudantes atendidos na Escola Municipal Hospitalar e Domiciliar Irmã Dulce, bem como se a interação com os dispositivos móveis (*tablets, notebooks, smartphones*, entre outros) pode ser considerada potencializadora de aprendizagens significativas junto a esses estudantes. A partir de tal contexto, o problema de pesquisa delineia-se da seguinte forma: Como os estudantes da Escola Municipal Hospitalar e Domiciliar Irmã Dulce compreendem e experienciam a inserção das tecnologias móveis e das tecnologias digitais móveis nos seus processos educativos?

Assim, o objetivo geral da pesquisa é compreender o papel das tecnologias móveis e das tecnologias digitais móveis nos processos educativos dos estudantes da Escola Municipal Hospitalar e Domiciliar Irmã Dulce a partir de suas narrativas, considerando as particularidades contextuais e clínicas inerentes a essa modalidade de atendimento educacional, e os específicos são: identificar as tecnologias móveis (os dispositivos) inseridas no processo educativo da EMHDID; descrever o papel das tecnologias digitais móveis no processo educativo no contexto (lócus) da pesquisa; verificar as possíveis contribuições das tecnologias móveis e das tecnologias digitais móveis no processo educativo dos estudantes da EMHDID a partir das suas narrativas.

Para tanto, o desenho teórico-metodológico da investigação sintetiza a concepção e os pressupostos teórico-metodológicos que fundamentam o atendimento escolar hospitalar realizado na cidade de Salvador – Bahia, através de pesquisadores de referência da área, como Fonseca (2003), Shilke e Arosa (2011), Ceccim (1999), Fontes (2005); conceitua os processos educativos, à luz da Epistemologia Genética de Jean Piaget, da Teoria da Relação com o Saber proposta por Bernard Charlot, da abordagem histórico-cultural de Vygotsky. A compreensão dos processos educativos mediados pelas tecnologias móveis e pelas tecnologias digitais móveis e sua inserção no cotidiano da escola hospitalar, inspira-se nos estudos de Lévy (2000), Santaella (2010, 2014), Kenski (2013), Sales (2018) entre outros. A análise das narrativas dos estudantes em torno dos sentidos e significados dos processos educativos estão sustentados nos estudos de Clandinin (2015), Souza (2006) e Rios (2011).

O lócus da pesquisa é uma das classes da Escola Municipal Hospitalar e Domiciliar na cidade de Salvador, a qual constitui-se como espaço fundamental para garantir o direito de acesso e permanência, o direito de estudar para todos os cidadãos, incluindo os que se encontram hospitalizados e em tratamento de doenças crônicas.

## **3 | ESCOLA MUNICIPAL HOSPITALAR E DOMICILIAR IRMÃ DULCE - EMHDID: CAMPO DE INVESTIGAÇÃO**

O atendimento escolar hospitalar e domiciliar brasileiro respalda-se nos seguintes documentos oficiais: Constituição Federal (1988); Estatuto da Criança e do Adolescente (ECA) - Lei no 8.069/1990; Resolução 41/49 do Ministério da Justiça / Conselho Nacional de Educação (CONANDA), Direitos da Criança e do Adolescente Hospitalizados; Resolução CNE/CEB n° 02/01 que dispõe sobre a implementação do regime de colaboração mediante Arranjo de Desenvolvimento da Educação (ADE), como instrumento de gestão pública para a melhoria da qualidade social da educação, de modo a assegurar a universalização do ensino obrigatório.

Desde as primeiras experiências na área, os processos educativos que ocorrem em ambiente hospitalar e domiciliar são regulados por princípios que destacam seu caráter escolar. O documento Classe Hospitalar e Atendimento Pedagógico Domiciliar: Estratégias e orientações preceitua que

> Cumpre às classes hospitalares e ao atendimento pedagógico domiciliar elaborar estratégias e orientações para possibilitar o acompanhamento pedagógicoeducacional do processo de desenvolvimento e construção do conhecimento de crianças, jovens e adultos matriculados ou não nos sistemas de ensino regular, no âmbito da educação básica e que encontram-se impossibilitados de frequentar escola, temporária ou permanentemente e, garantir a manutenção do vínculo com as escolas por meio de um currículo flexibilizado e/ou adaptado, favorecendo seu ingresso, retorno ou adequada integração ao seu grupo escolar correspondente, como parte do direito de atenção integral. (BRASIL, 2002, p. 13).

De acordo com o referido documento (BRASIL, 2002, p. 10), o Conselho Nacional de Educação, por meio da Resolução no 02, de 11/09/2001, define entre os educandos com necessidades educacionais especiais, aqueles que apresentam dificuldades de acompanhamento das atividades curriculares por condições e limitações específicas de saúde (art.13, §1° e 20° ), compreendendo que condições e limitações específicas decorrem de tratamentos de saúde física e mental (por internação, por atendimento em hospital-dia e hospital-semana, ou no próprio domicílio ou, ainda, em serviços ambulatoriais de atenção integral à saúde mental), assim como as pessoas que permanecem em estruturas de assistência psicossocial (como as casas de apoio, as casas de passagem, as casas-lar, as residências terapêuticas, entre outras nomenclaturas) pela necessidade de deslocamento das cidades de origem (interior dos estados) para a realização das terapêuticas em centros urbanos – o que limita ou impede o deslocamento livre e autônomo para a proteção (à própria saúde, social ou

#### de segurança) dos pacientes. O documento norteador ressalta que

Com relação à pessoa hospitalizada, o tratamento de saúde não envolve apenas os aspectos biológicos da tradicional assistência médica à enfermidade. A experiência de adoecimento e hospitalização implica mudar rotinas; separar-se de familiares, amigos e objetos significativos; sujeitar-se a procedimentos invasivos e dolorosos e, ainda, sofrer com a solidão e o medo da morte – uma realidade constante nos hospitais. Reorganizar a assistência hospitalar, para que dê conta desse conjunto de experiências, significa assegurar, entre outros cuidados, o acesso ao lazer, ao convívio com o meio externo, às informações sobre seu processo de adoecimento, cuidados terapêuticos e ao exercício intelectual. (BRASIL, 2002, p.10).

A referida modalidade de atendimento educacional caracteriza-se enquanto espaço de convergência das Ciências da Saúde e da Educação, atendendo a um público amplo (crianças, adolescentes, jovens, adultos e idosos) em condição de hospitalização temporária e/ou permanente. Os portadores de necessidades educacionais especiais (PNEE), bem como os pacientes matriculados em classes regulares que, mediante internações sequenciadas, encontram-se sob o risco iminente da evasão e do fracasso escolar, também são alcançados por políticas públicas intersetoriais como essa. Portanto,

> ...o papel da educação junto à criança hospitalizada é resgatar sua subjetividade, ressignificando o espaço hospitalar através da linguagem, do afeto e das interações sociais que o professor pode propiciar. Portanto, é possível pensar o hospital como um espaço de educação para as crianças internadas. Mais do que isso, é possível pensá-lo como um lugar de encontros e transformações, tornando-o um ambiente propício ao desenvolvimento integral da criança. Enxergar e acreditar na criança enferma, assim como em qualquer criança, é um primeiro passo para compreendêla, respeitá-la e auxiliá-la em seu processo de desenvolvimento, porque "a criança não sabe senão viver sua infância. Conhecê-la pertence ao adulto (FONTES, 2005, p. 136).

A experiência do adoecimento (físico ou psíquico) envolve restrições quanto à autonomia da pessoa, mudanças concretas na rotina e necessária reelaboração das expectativas e dos projetos de vida. Por esse e tantos outros motivos, a frequência à escola, durante o período do tratamento, consiste no cumprimento dos direitos à educação e à saúde, tal como definidos na Lei e demandados pelo direito à vida em sociedade. As práticas pedagógicas que se desenvolvem no ambiente hospitalar necessitam estabelecer diálogo efetivo com aquelas desenvolvidas na escola formal para que o sentido e o significado dos processos educativos sejam assegurados aos estudantes. A escola no hospital constitui-se num ambiente que aproxima o estudante de uma vivência familiar, por isso é importante que os recursos materiais e humanos estejam presentes nas mediações realizadas pelos docentes, constituindo elementos do planejamento, do desenvolvimento e avaliação do trabalho pedagógico, quanto para o contato junto à escola de origem do educando, ou mesmo com o sistema de ensino responsável por prover e garantir seu acesso escolar.

> Assim, a educação no espaço hospitalar é uma educação escolar, porque seus princípios organizativos, ou seja, sua intencionalidade, suas bases filosóficas e seu rigor metodológico serão mantidos. O que muda, então? A compreensão sobre o

processo educativo, ou seja, a compreensão do formal, do informal e do não formal como elementos que se desenvolvem tanto na escola quanto em qualquer outro espaço comprometido como uma educação intencional e sistêmica. (SCHILKE; AROSA, 2011, p. 8).

O contato com o ambiente educacional em situações adversas é estruturante para os pacientes. Revela suas potencialidades e suas possibilidades cognitivas, socioafetivas, trazendo algo familiar para o ambiente, desfocando os pacientes em atendimento escolar da doença e de todos os aspectos do seu entorno. Segundo Ceccim (1999):

> Dispor do atendimento de classe hospitalar, mesmo que por um tempo mínimo e que talvez pareça não significar muito para uma criança que frequente a escola regular, tem caráter de atendimento educacional e de saúde para a criança hospitalizada, uma vez que esta pode atualizar suas necessidades, desvincularse, mesmo que momentaneamente, das restrições que um tratamento hospitalar impõe e adquirir conceitos importantes tanto à sua vida escolar quanto pessoal, acolhendo um outro tipo de referendamento social à subjetividade e podendo sentir que continua aprendendo e indo à escola, portanto, renovando seu ser criança e renovando potências afirmativas de invenção da vida (p. 44).

A escola no hospital é intencional, é um espaço privilegiado de educação formal em ambiente não-formal de escolarização, é um caminho traçado a partir do diálogo com o estudante hospitalizado, com a família, com a equipe de saúde e os profissionais de educação.

A Escola Municipal Hospitalar e Domiciliar Irmã Dulce, localizada na cidade de Salvador, constitui-se como espaço fundamental para garantir a aplicação da legislação vigente. Foi oficialmente criada no Diário Oficial do Município do dia 29/07/2015, portaria nº 286/2015, de acordo com o que estabelece o inciso XI, do artigo 13, do Regimento da Secretaria Municipal de Educação (SMED), aprovado pelo Decreto nº 23.922 de 14 de maio de 2013, sendo a primeira unidade escolar do sistema público de ensino no nosso país fundada para atender ao público hospitalizado.

A sistemática de trabalho caracteriza-se pela flexibilidade, que é determinada pelos condicionantes envoltos nas especificidades das patologias de cada estudante atendido/a, pela dinamicidade, criatividade, afetividade, ludicidade, pela inserção dos dispositivos móveis e todas as possibilidades em torno do aparato tecnológico, como a mediação dos jogos nos atendimentos, levando em consideração que a

> [...] interação com esses suportes tecnológicos tem uma ação terapêutica, na medida em que o jogador pode extravasar as suas energias e emoções reprimidas, desviando, assim, esses sentimentos dos seus semelhantes. Dessa forma, o sujeito libera o stress através da participação vicária. (ALVES, 2004, p. 369).

Na conjuntura social contemporânea e no panorama educacional, em especial, "os meios tecnológicos de comunicação e informação assumem, assim, o papel de rearticuladores e reorganizadores de toda a sociedade" (ALVES, 2004, p. 371), possibilitando uma contínua reconstrução do saber.

No que se refere ao profissional da educação atuante nesses contextos, Fonseca

O ambiente hospitalar é para o professor uma fonte de aprendizagem constante por meio da escuta às informações de vida da criança com o seu conteúdo de representação da doença, do tratamento, da hospitalização e da equipe de saúde. Isto leva o professor a aperfeiçoar a assistência, de maneira a tornar a experiência da hospitalização um aspecto positivo para o crescimento e desenvolvimento da criança (p.31).

Elocubrando ainda sobre a atuação do professor, as intervenções pedagógicas mediadas pelas tecnologias digitais móveis constituem-se numa realidade em construção na Escola Municipal Hospitalar e Domiciliar Irmã Dulce. Isso porque a interatividade depende muito mais de uma mudança de postura do professor e do/a aluno/a do que da inserção das novas tecnologias sendo

> [...] importante que o professor, além dos conhecimentos teóricos e tecnológicos, esteja aberto para o mais comunicacional, para deixar o aluno expor suas ideias e trilhar seus próprios caminhos. O professor [...] o desafiará a entrar no labirinto, mergulhar no mar de informações, interligar os saberes e buscar as soluções para os seus problemas, construindo conhecimentos. (FERREIRA, 2004, p.260).

A metodologia que embasa o trabalho parte dos pressupostos sociointeracionistas (abordagem histórico-cultural, de Vygotsky), da pedagogia de projetos, das Diretrizes Curriculares da Educação Municipal e documentos correlatos, pilares de sustentação da prática educativa no município de Salvador. Enquanto unidade escolar pertencente a uma rede de ensino, após sua criação, as orientações são comuns a todas as escolas, sendo realizadas as adequações necessárias para os diferentes contextos e especificidades clínicas da clientela.

#### **4 | AS TECNOLOGIAS E OS PROCESSOS EDUCATIVOS NA EMHDID**

Nós, seres humanos somos, essencialmente, seres de vínculos. Precisamos do outro para nos constituir como sujeitos. Segundo o pensamento de Charlot (2000), quando o filhote de homem nasce, ele já encontra um mundo habitado, estruturado, real, onde as relações sociais constituem a essência do humano, sendo o desafio primeiro desse indivíduo natural tornar-se hominal a partir do relacional. Portanto,

> Nascer é ingressar em um mundo no qual estar-se-á submetido à obrigação de aprender. Ninguém pode escapar dessa obrigação, pois o sujeito só pode 'tornarse' apropriando-se do mundo (CHARLOT, 2000, p.59).

Para o homem educar-se e assumir o estatuto de sujeito é indispensável mobilizar-se, ou seja, fazer uso de si, envolver-se, disponibilizar-se e, principalmente, desejar aprender, imbuindo-se de uma atividade intelectual como via de acesso aos objetos, às práticas, às obras, aos conceitos, às significações, às relações, aos valores e saberes construídos pela ancestralidade humana ao longo dos tempos, para poder relacionar-se com o mundo e com os outros. Tendo esses postulados como referências, Charlot (2005) define a educação como

...um triplo processo de humanização (tornar-se um ser humano), de socialização (tornar-se membro de tal sociedade e de tal cultura) e de singularização (tornarse um sujeito original, que existe em um único exemplar – independente de sua consciência como tal) (p.58).

De acordo com os referenciais eleitos, os processos educativos imbricam-se com o sentido do termo *conhecer,* que está diretamente ligado a organização, a estruturação e explicação, partindo sempre de experiências, de vivências do sujeito, sendo que este – a todo o tempo - incorpora esses objetos do meio ao seu sistema interno de relações. O conhecimento é algo que está implicado com o que Piaget nomeia (1990) de sistemas de significação, estabelecendo uma rede de conceitos, que se organizam e se interligam a partir de significações do próprio sujeito do conhecimento – sujeito epistêmico. Todo o conhecimento tem seu grau de cientificidade e o desenvolvimento dessa capacidade de conhecer é o resultado das interações entre o organismo e o meio.

Nesse sentido, a emergência da tecnologia em contextos educacionais formais e não-formais amplia as possibilidades potenciais de criatividade, de inovação, bem como a convergência entre saberes e fazeres cotidianos, pois os comportamentos acabam sendo condicionados aos meios de consolidação das redes que, na educação, apresentam como objetivo primeiro o acesso à informação para muitas pessoas.

As necessidades dos contextos de aprendizagem é que movimentam o chamado dos dispositivos móveis, dos aplicativos, não o contrário, porque a tecnologia não possui um fim em si mesma. Constitui-se em processo, não apenas nos instrumentos palpáveis para o desempenho de tarefas específicas. A partir dessa compreensão da tecnologia enquanto processo inerente à própria condição evolutiva da espécie humana, enquanto capacidade criadora, enquanto processo de intercambiamento, é possível pensar sobre a alteração das relações sociais condicionadas pelos próprios estudantes a partir da imersão no universo tecnológico no ambiente onde se encontram (hospital, casa de apoio, clínica ou domicílio).

O acesso à informação deixou de ser tesouro dos detentores do saber (professores) a algumas décadas. A grande questão é transmutar a quantidade de dados em processos efetivos de construção de conhecimentos significativos para os sujeitos aprendentes, incluindo nessa lógica contemporânea tanto os profissionais responsáveis pelo ensino como os que estejam desempenhando o papel de estudantes, isso porque: "Nada é mais precioso do que o humano. Ele é a fonte das outras riquezas, critério e portador vivo de todo o valor" (LÉVY, 2000, p. 47).

De acordo com Santaella (2014), a sociabilidade carrega em si o princípio de operabilidade. Portanto, os dispositivos digitais só tem sentido e significado se promoverem a atuação, o "encontro" das subjetividades. Imprescindíveis são os agenciamentos, compreendidos enquanto fundamentos para a constituição das redes, do inter-relacionamento entre as subjetividades em rede (as comunidades), com a dinâmica fluída aberta para agregar/segregar/reagregar, comungar, a partir do "inter" e constituir comunidades que juntam, por um elo, essas subjetividades.

A tecnologia em contextos educacionais formais amplia as possibilidades potenciais de criatividade, de inovação, bem como a convergência entre conceitos e trabalho acadêmico. Os comportamentos acabam sendo condicionados aos meios de consolidação das redes que, na educação, apresentam como objetivo primeiro o acesso à informação para muitas pessoas.

Nos ambientes educacionais contemporâneos, o presencial e o digital compartilham os fazeres e as aprendizagens.

No que tem sido denominado de "era digital", professores são confrontados com o enorme desafio da mudança, de um futuro volátil, incerto, complexo e ambíguo, pois o conhecimento configura-se enquanto elemento cada vez mais importante do desenvolvimento econômico e a demanda é cada vez maior por profissionais com níveis mais elevados de formação, mais qualificados e conectados.

É nesse contexto social que os estudantes da contemporaneidade encontramse imersos na tecnologia digital, em particular nas mídias sociais, e aqueles que não acessam em seus espaços familiares encontram nos espaços de aprendizagem (escola regular, centro de acolhimento, hospital, casas de apoio, domicílio, entre outros), o lócus para uma aproximação com o universo tecnológico e o direito ao acesso e ao reconhecimento dos dispositivos digitais móveis enquanto elementos potencializadores para o acessar informações e a elaborar conhecimentos característicos da sociedade contemporânea. No contexto da escolarização hospitalar, especialmente no atendimento aos/as pacientes renais crônicos, a inserção dos dispositivos móveis nas aulas contribuem significativamente para a aquisição de habilidades e competências, a construção de conhecimentos em todas as áreas do saber que o atendimento abraça, pois a mobilidade, a interatividade com os conteúdos e multiplicidade de acessos sensoriais dos artefatos digitais favorece o estabelecimento de uma relação com o saber de um jeito global, acessível e multissensorial.

Quando a escola é no hospital / casa de apoio / domicílio, as tecnologias adentram na cena pedagógica como elementos mediadores para favorecer as aprendizagens, para acessar as demandas individuais e ampliar as possibilidades físicas/motoras (mobilidade), sensoriais (nas particularidades que envolvem as deficiências auditivas, visuais) e cognitivas dos/as estudantes, enriquecendo e dinamizando as aulas. Em tese de doutorado desenvolvida na cidade de Salvador, tendo como sujeitos da pesquisa os docentes das Classes Hospitalares e Domiciliares (atual EMHDID), Neves (2016, p.122), aponta que

> [...] a interação com as tecnologias digitais nas classes hospitalares tem uma grande importância, pois ajuda a resiliência e desenvolve habilidade e competências através da mediação de materiais digitais de diversos tipos: verbais (conferências), escritos (livros, revistas, jornais), visuais (fotografias, imagens, gráficos), mistos (audiovisuais) e recursos *on line* disponíveis (bibliografia digital, e-books, simuladores, jogos, realidade aumentada, museus virtuais).

Nesse sentido, a escola hospitalar e domiciliar torna-se também responsável

pela inclusão tecnológica dos/as estudantes que tende, pois trabalha com o manuseio, a interação, a operação de dispositivos móveis nos atendimentos escolares hospitalares e domiciliares, abrindo possibilidades para

> [...] a apropriação dos meios e modos que permitam ao sujeito potencializar a imbricação homem-máquina na forma material e imaterial, de maneira que se complementem potencialmente no atendimento de necessidades individuais e coletivas, ampliando o potencial cognitivo, motor e sensorial do ser humano. (SALES, 2018, p. 85).

Diante da polivalência de funções das Tecnologias Digitais (TD) para o desenvolvimento do processo educativo, especialmente no contexto hospitalar e domiciliar, e de todas as mudanças implementadas na forma de ser e de viver das pessoas na sociedade contemporânea com o seu advento, nascem novas metodologias de ensino-aprendizagem e uma urgência: a inovação pedagógica. A recriação das formas de ensinar, com base nas práticas docentes já consolidadas, dialogando com os artefatos digitais móveis promove uma abertura de possibilidades criativas para as elaborações cognitivas dos/as estudantes e também dos/as professores/as, na medida em que abre-se a oportunidade de aprender no coletivo, no diálogo, na interconexão com todos/as que compõem a trama educativa, fomentando a curiosidade, desenvolvendo a criatividade e a capacidade de inovar, indispensáveis para a solução dos problemas/ desafios emergentes no cotidiano da EMHDID.

#### **5 | PRESSUPOSTOS METODOLÓGICOS**

A pesquisa em andamento ora apresentada, de abordagem qualitativa, sustentase na pesquisa narrativa que é entendida como uma forma de compreender a experiência humana, tendo em vista que

> ...a narrativa de si e das experiências vividas ao longo da vida caracterizam-se como processo de formação e de conhecimento, porque se ancora nos recursos experienciais engendrados nas marcas acumuladas das experiências construídas e de mudanças identitárias vividas pelos sujeitos em processo de formação e desenvolvimento (SOUZA, 2006, p. 136).

De acordo com Clandinin e Connelly (2015), a pesquisa narrativa é um mergulho de muitas possibilidades, abre espaço para a voz dos sujeitos, para suas necessidades e desejos, para a apreciação de si mesmos e de seus processos, para a construção de sentido a partir das experiências. A narrativa é o método de pesquisa e ao mesmo tempo o fenômeno pesquisado.

O interesse fundante dos pesquisadores que abraçam a pesquisa narrativa são as *pessoas*, suas vidas, a composição de suas vidas, a forma como as pessoas vivem suas vidas – a experiência vivida. A ação investigativa perpassa por "[...] observar, participar, pensar sobre, dizer e escrever sobre o fazer e o ir e vir de nossos colegas, seres humanos" (CLANDININ; CONNELLY, 2015, p. 22), de suas existências atravessadas por complexidades, esperanças, sonhos, desejos e intenções.

Aqui, a pesquisa intenciona dar lugar à fecundidade existente nas narrativas dos(as) estudantes hospitalizados, na busca de compreender o papel das tecnologias móveis e das tecnologias digitais móveis no processo de aprendizagem desses estudantes que estão em atendimento escolar no ambiente hospitalar.

Para Rios (2011), "(...) Optar por um caminho, seja ele qual for, é o resultado de um posicionamento diante da realidade, do conhecimento, da produção do saber" (p.21) e, ao pensar a educação a partir do par experiência/sentido, os itinerários escolhidos buscam o desvelar do que acontece, do que toca, de como os sujeitos se entrelaçam nos processos educativos em contextos de cuidados com a saúde.

Assim, considerar a condição física, social e psicoemocional dos sujeitos dessa pesquisa, os tempos e os espaços nos quais os processos educativos ocorrem são essenciais para a compreensão da singularidade das experiências, visto que

> A experiência, a possibilidade de que algo nos aconteça ou nos toque, requer um gesto de interrupção, um gesto que é quase impossível nos tempos que correm: requer parar para pensar, parar para olhar, parar pra escutar, pensar mais devagar, olhar mais devagar, e escutar mais devagar; parar para sentir, sentir mais devagar, demorar-se nos detalhes, suspender a opinião, suspender o juízo, suspender a vontade, suspender o automatismo da ação, cultivar a atenção e a delicadeza, abrir os olhos e os ouvidos, falar sobre o que nos acontece, aprender a lentidão, escutar aos outros, cultivar a arte do encontro, calar muito, ter paciência e dar-se tempo e espaço (BONDÍA, 2002, p. 24).

Os instrumentos selecionados para a colheita e produção das informações são: a pesquisa documental, a entrevista, a observação e o diário de campo, os quais se complementam no movimento de conhecer, acessar, investigar, construir, desenvolver a pesquisa no/com o campo e os sujeitos, compreendendo-os enquanto coautores em todo o processo.

#### **6 | CONSIDERAÇÕES PRELIMINARES**

Partindo da concepção de que toda escrita constitui-se em processo de elaboração situado no tempo e no espaço, os construtos teórico-metodológicos sistematizados até esse momento dizem respeito a busca de sentidos e de sustentação para alicerçar o desenvolvimento dessa pesquisa, estando aberta a contribuições e interlocuções, assim como ao exame crítico indispensável para a qualificação, para o alcance do rigor e cientificidade ao estudo proposto.

Diante da dialogicidade, do envolvimento pessoal e da necessidade de registros fidedignos pressupostos pela metodologia, acreditamos que as experiências que serão reveladas através das narrativas dos/as estudantes participantes dessa pesquisa ampliem a compreensão de todos os interessados na área do atendimento escolar em ambiente hospitalar e domiciliar acerca dos processos educativos e das tecnologias nas práticas pedagógicas emergentes nesses contextos de aprendizagem.

#### **REFERÊNCIAS**

ALVES, Lynn. Jogos eletrônicos e violência: um caleidoscópio de imagens. In: **Revista da FAEEBA** – Educação e Contemporaneidade, Salvador, v. 13, n. 22, p. 365-373, jul./dez., 2004.

BONDÍA, Jorge Larossa. **Notas sobre a experiência e o saber de experiência**. Revista Brasileira de Educação, Nº 19, 2002 (p.20-28).

BRASIL. **Classe hospitalar e atendimento pedagógico domiciliar**: estratégias e orientações. Secretaria de Educação Especial. Brasília: MEC/SEESP, 2002.

CECCIM, Ricardo B. **Classe hospitalar: encontros da educação e da saúde no ambiente hospitalar.** Pátio, Ano III, nº 10, ago/out 1999.

CHARLOT, B. **Da relação com o saber - elementos para uma teoria.** Porto Alegre: Artes Médicas Sul, 2000.

CHARLOT, B. (2005). **Relação com o saber, formação dos professores e globalização: questões para a educação hoje.** Porto Alegre: Artmed Editora.

CLANDININ, D. Jean. CONELLY, F. Michael. **Pesquisa narrativa: experiências e história na pesquisa qualitativa.** Tradução: Grupo de Pesquisa Narrativa e Educação de Professores ILEEL/ UFU. 2ª edição revisada. Uberlândia: EDUFU, 2015.

FERREIRA, Simone de Lucena; BIANCHETT, Lucídio. As tecnologias da informação e da comunicação e as possibilidades de interatividade para a educação. In: **Revista da FAEEBA** – Educação e Contemporaneidade, Salvador, v. 13, n. 22, p. 253-263, jul./dez., 2004.

FONSECA, Eneida Simões da. **Atendimento escolar no ambiente hospitalar**. São Paulo: Memnon, 2003.

FONTES, Rejane de S. A escuta pedagógica à criança hospitalizada: discutindo o papel da educação no hospital. **Rev. Bras. Educ.** [online]. 2005, n. 29, pp. 119-138. ISSN 1413-2478. doi: 10.1590/ S1413-24782005000200010. Acesso em: jan. 2016.

LÉVY, Pierre. **A emergência do Cyberspace e as mutações culturais**. In:.PELLANDA, Nize Maria Campos; PELLANDA, Eduardo Campos (org.). Ciberespaço: um hipertexto com Pierre Lévy. Porto Alegre: Artes e ofícios, 2000.

NEVES, Isa Beatriz da Cruz. **Classes hospitalares e dispositivos móveis digitais**: possíveis ressignificações de práticas educacionais. Tese (Doutorado)- Universidade do Estado da Bahia. Programa de Pós-Graduação Educação e Contemporaneidade. Campus I. Salvador, 2016.

PIAGET, Jean. **Epistemologia Genética**. São Paulo: Martins Fontes, 1990.

RIOS, Jane Adriana Vasconcelos Pacheco. **Ser e não ser da roça, eis a questão!** Identidades e discursos na escola. Salvador: EDUFBA, 2011.

SALES, Mary Valda Souza. **Tecnologias e educação a distância**: os desafios para a formação. Salvador: Eduneb, 2018.

SANTAELLA, Lúcia; LEMOS, Renata. **Redes sociais digitais:** a cognição conectada do twitter. São Paulo: Paulus, 2014. (Coleção Comunicação).

SCHILKE, Ana Lúcia T. Schilke; AROSA, Armando C. Classe hospitalar: espaço de educação escolar e processos educativos formais, não formais e informais. **X Congresso Nacional de Educação – EDUCERE. PUCPR**, Curitiba, 2011.

SIBILIA, Paula. **Redes ou paredes**: a escola em tempos de dispersão. Trad. de Vera Ribeiro. Rio de Janeiro: Contraponto, 2012.

SOUZA, Elizeu Clementino de. **Pesquisa narrativa e escrita (auto) biográfica: interfaces metodológicas e formativas**. In: SOUZA, E. C de; ABRAÃO, M. H. M. B. (org.). Tempos, narrativas e ficções: a invenção de si. Porto Alegre: EDIPUCRS: EDUNEB, 2006 (p. 135 – 147).

## **CAPÍTULO 5**

## QUANTIFICAÇÃO E MAPEAMENTO DE ESTOQUES DE CARBONO EM SOLOS DAS REGIÕES SUDOESTE, LITORAL SUL E EXTREMO SUL DA **BAHIA**

**Ana Maria Souza dos Santos Moreau**

Universidade Estadual de Santa Cruz (UESC/ DCAA)

PET Solos - Ilhéus, Bahia

#### **Mauricio Santana Moreau**

Universidade Estadual de Santa Cruz (UESC/ DCAA) Ilhéus - Bahia

#### **Agna Almeida Menezes**

Universidade Estadual de Santa Cruz (UESC/ DCAA) Ilhéus - Bahia

#### **Cristiano de Souza Sant'ana**

Associação Cacau Sul Bahia - ACSB Ilhéus - Bahia

**RESUMO:** As regiões Sudoeste, Litoral Sul e Extremo Sul da Bahia compõem a parcela mais significativa do bioma Mata Atlântica brasileira. Somada a essa importância ecológica, as diversidades de classes de solos e usos agrícolas pressupõem a enorme amplitude na capacidade de armazenamento de carbono em seus solos. No entanto, essas regiões estão dentre os ambientes brasileiros carentes de informações a esse respeito. Assim, a presente pesquisa objetivou quantificar e mapear o estoque de carbono nas diferentes classes de solos das referidas regiões. Para tal, os valores de C total nos solos foram estimados a partir de informações de 180 perfis descritos nos levantamentos do Projeto RADAMBRASIL, CEPLAC e EMBRAPA. O mapeamento dos estoques de carbono foi realizado, através da vetorização dos mapas de solo do Projeto RADAMBRASIL, considerado apenas a classe de solo predominante para cada unidade de mapeamento. Após digitalização, associou-se ao banco de dado vetorial, a tabela de atributos gerada com as estimativas do estoque de carbono, utilizando-se o software ArcGis 10.2. Os maiores estoques de C nas regiões estudadas se encontram nas zonas com maiores índices pluviométricos, mais suscetíveis a erosão, fator que pode causar grandes perdas do estoque de carbono dos solos. As classes dos Organossolos e Espodossolos apresentaram maiores médias de estoque de carbono.

**PALAVRAS-CHAVE:** solos tropicais, matéria orgânica, geoprocessamento

QUANTIFICATION AND MAPPING OF CARBON STOCKS IN SOILS OF THE SOUTHWEST, SOUTH COAST AND EXTREME SOUTH OF BAHIA REGIONS

**ABSTRACT:** The Southwest, South Coast and Extreme South regions of Bahia make up the most significant portion of the Brazilian Atlantic

Forest biome. Added to this ecological importance, the diversity of soil classes and agricultural uses presuppose the enormous amplitude in the carbon storage capacity in their soils. However, these regions are among the Brazilian environments lacking information in this regard. The objective this research was the of quantifying and mapping the carbon stock in the different soils classes of cited regions. For this, the values of total C in the soils were estimated from information of 180 profiles described in the surveys of the RADAMBRASIL Project, CEPLAC and EMBRAPA. The mapping of carbon stocks was carried out by vectoring the soil maps of the RADAMBRASIL Project, considered only the predominant soil class to each mapping unit. After digitalization, the attribute table generated with carbon stock estimates was associated to the vector database, using the ArcGis 10.2 software. The largest C stocks, in the studied regions, are in the areas with the highest rainfall indexes, which are more susceptible to erosion, a factor that can cause large losses of soil carbon stock. The classes of Organossolos and Espodosolos presented higher averages of carbon stock. **KEYWORDS:** soils, organic matter, GIS

#### **1 | INTRODUÇÃO**

O conceito de seqüestro ou estoque de carbono foi consagrado pela Conferência de Kyoto, em 1997, com objetivo de estabelecer medidas para mitigar e reverter o acúmulo de CO<sub>2</sub> na atmosfera, de tal forma que houvesse diminuição do efeito estufa na Terra. A conservação de estoques de carbono nos solos, a preservação de florestas nativas, a implantação de florestas, sistemas agroflorestais e a recuperação de áreas degradadas são algumas ações que contribuem para a redução da concentração do CO<sub>2</sub> na atmosfera (LAL, 2018).

Dentre as medidas propostas acima para o seqüestro e manutenção dos estoques de carbono, o solo tem papel fundamental, pois, ele é a maior reserva de carbono em sistemas terrestres, contendo aproximadamente 2.500 Peta gramas (Pg ou bilhões de toneladas), menor apenas do que os oceanos.

Além disso, de acordo com Markewich e Buell (2007), o solo é o reservatório terrestre mais estável para estoque de carbono, e através do qual o homem pode interferir diretamente, diminuindo as concentrações dos gases de efeito estufa e mitigando os impactos correlacionados ao aquecimento global.

Trabalhos com o de Markewich e Buell (2007) e Asner et al. (2018), que elaboraram mapas nas escalas nacionais, regionais e locais dos estoques de carbono no mundo; de Bernoux et al. (2002) e Santos et al. (2018) que estimaram e espacializaram o estoque de carbono da interação solo-vegetação no Brasil, tem contribuído para o conhecimento científico na elaboração de novas pesquisas e atividades sobre o carbono do solo.

O estoque de C de um solo é representado pelo balanço entre a adição de material vegetal e a perda pela decomposição ou mineralização. A quantidade do C depende muito do clima, principalmente temperatura e pluviosidade, do tipo de vegetação e das características do solo. Os processos de transformação do C são fortemente influenciados pelo tipo e qualidade da matéria orgânica e suas associações químicas e físico-químicas com os componentes minerais do solo (MACHADO, 2005; TRUMBORE e CAMARGO, 2009).

Dentre os ambientes brasileiros carentes de informações a respeito do estoque e mapeamento de carbono do solo, estão as Regiões Sudoeste, Litoral Sul e Extremo Sul da Bahia, conservadoras da parcela mais significativa do bioma Mata Atlântica brasileira, apresentando uma grande riqueza de espécies da fauna e flora, e considerada por diversos estudiosos como um dos principais centros de endemismo da Mata Atlântica. Somada a essa importância ecológica, as diversidades de classes de solos e usos agrícolas, tais como, cacau, pastagens, café, reflorestamentos, reforça a demanda por conhecimentos científicos nesta área. Com uma área aproximada de 104.822 km2, pode-se dizer que a perda gradual dos estoques de carbono contido nos solos dessas regiões, por alterações no uso pode representar o lançamento de quantidades significativas de gases do efeito estufa na atmosfera.

Desta forma, a presente pesquisa teve por objetivo quantificar e mapear o estoque de carbono nas diferentes classes de solo das Regiões Sudoeste, Litoral Sul e Extremo Sul da Bahia, bem como, relacionar a quantidade de carbono no solo com as formas de uso da terra características de cada região.

#### **2 | MATERIAL E MÉTODOS**

#### **2.1 Área de estudo**

A área de estudo abrangeu as regiões administrativas do Litoral Sul, Extremo Sul e Sudoeste da Bahia, as quais se encontram limitadas pelas latitudes -13° 00' 92" e 18° 33' 56" S, a costa atlântica e o Meridiano 41° 75' 56" WG, com 104.822 km<sup>2</sup> .

### **2.2 Quantificação dos estoques de carbono em solos das regiões Sudoeste, Litoral Sul e Extremo Sul da Bahia**

As estimativas do estoque de carbono foram feitas utilizando as informações oriundas de levantamentos de solos realizados pelo PROJETO RADAMBRASIL, (BRASIL, 1981, 1987), Comissão Executiva do Plano da Lavoura Cacaueira – CEPLAC, em diferentes intensidades de levantamentos e escalas (SANTANA, 1985, 1993, 1994, 2001, 2002, 2005), sendo feita a utilização de 180 perfis de solos completos. Para a digitalização inicial dos dados foi utilizado o software Microsoft Excel, onde foi feito o cálculo dos teores de carbono em cada perfil de solo.

A metodologia clássica do cálculo do conteúdo de carbono (massa por superfície) para uma dada profundidade consiste em uma somatória dos conteúdos de carbono por horizonte multiplicando-se a densidade do solo, a concentração de carbono e a espessura da camada. Portanto para o cálculo dos Estoques de Carbono no Solo (CS*<sup>h</sup> ),* para cada horizonte do solo, multiplicou-se o conteúdo de carbono (%), densidade do solo (g/cm<sup>3</sup>) – DS e a profundidade de cada horizonte – *h* (Eq. 01):

$$
Eq. - CSh = C \times DS \times h
$$
 (01)

Os estoques de carbono foram calculados para cada horizonte diagnóstico, A (CS<sub>A</sub>) e B (CS<sub>a</sub>), (Eq. 02 e 03), sendo considerados os horizontes de transição:

Eq. - 
$$
CS_A = \sum
$$
 CSh (02)

$$
Eq. - CSB = \sum \, CSh \tag{03}
$$

O carbono total do solo – CS<sub>t</sub> foi calculado baseado na soma do perfil inteiro (Eq. 4):

$$
Eq. - CS_t = {}^A\Sigma_B \; CSh \tag{04}
$$

### **2.3 Mapeamento dos estoques de carbono por classe e tipo de uso do solo das regiões Sudoeste, Litoral Sul e Extremo Sul da Bahia**

Os mapas dos estoques de carbono no solo foram obtidos através da vetorização dos mapas de solo do Projeto RADAMBRASIL, (BRASIL, 1981, 1987) com escala 1:250.000 utilizando uma mesa digitalizadora. Devido às várias atualizações pelas quais passou o Sistema Brasileiro de Classificação de Solos tornou-se necessária a atualização das classes de solo de acordo com a mais atual edição do Sistema Brasileiro de Classificação de Solos (SANTOS et al., 2018).

Por se tratar de um levantamento exploratório, as unidades de mapeamento originais do RADAMBRASIL (BRASIL, 1981, 1987), englobam várias classes de solo, assim, na presente pesquisa, para cada unidade de mapeamento, foi considerada apenas a classe de solo predominante, contemplando 10 (dez) ordens de solos (SANTOS et al., 2018) (Figura 1).

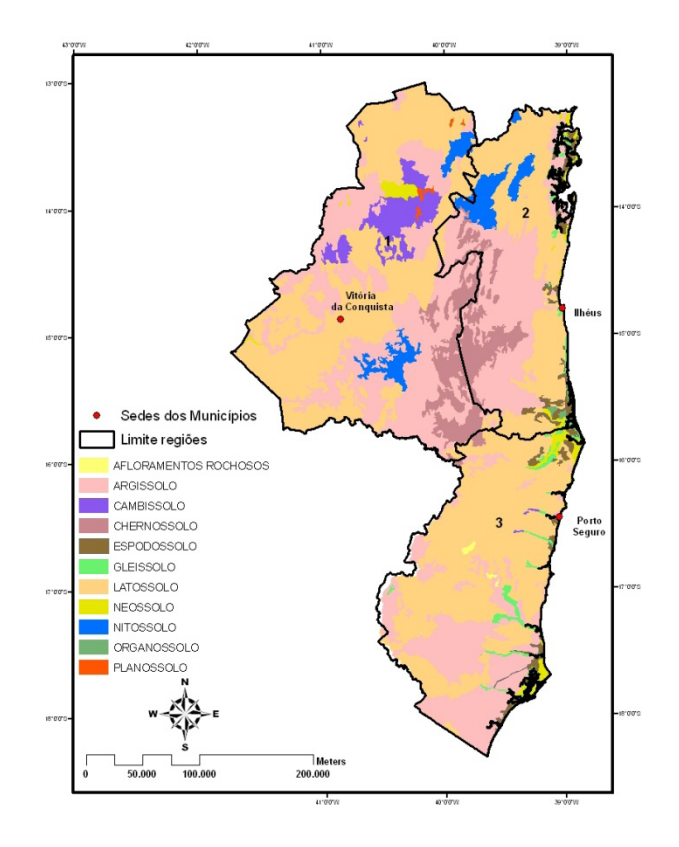

Figura 01: Mapa de solos das Regiões Sudoeste (1), Litoral Sul (2), Sudoeste (3) da Bahia.

Após esse procedimento, procedeu-se a associação do banco de dados vetorial, gerado com as estimativas do estoque de carbono, utilizando-se o software ArcGis 10.2. Posterior a vetorização dos mapas, foram gerados 887 polígonos, sendo associadas a esses polígonos as informações contidas no mapa do Projeto RADAMBRASIL (BRASIL,1981, 1987) com suas devidas atualizações de classes de solo, com posterior unificação desses polígonos utilizando a ferramenta "*dissolve"* do programa ArcGis 10.2. Para isso, foram editadas as tabelas associadas aos polígonos representativos de cada unidade de mapeamento inserindo as médias de estoque de carbono obtidas por classe de solo.

Para estudar as relações entre os resultados obtidos com uso da terra, a base de dados gerada pelo Projeto de Conservação e Utilização Sustentável da Diversidade Biológica Brasileira - PROBIO (MMA, 2007), com escala 1:250.000, foi requerida. Foram utilizados assim, 22 recortes da base de dados do Ministério do Meio Ambiente – MMA, que são unidades de processamento de imagens de satélite utilizados para mapear a cobertura vegetal das regiões de estudo (MMA, 2007), correspondente a cartas de vegetação que abrangem a área das Folhas SD 24 e SD 34 do Projeto RADAMBRASIL. Os recortes foram enquadrados nas regiões estudadas utilizando a ferramenta *"clip".* Posteriormente a união dos atributos desses recortes foi feita utilizando as ferramentas *"merge" e* "*dissolve",* do programa ArcGis 10.2. baseadas no atributo Uso.

Por se tratar de um estudo exploratório, para adequação da base de dados do PROBIO àquela obtida da digitalização dos perfis de solo, foi feita uma simplificação das classes de uso do solo observadas, sendo consideradas para correlação com estoque de carbono as classes Agricultura, Pecuária, Savana, Floresta e Demais usos do solo na área de estudo.

Ao final desse procedimento foi gerado o mapa de uso do solo da área de estudo. Após confecção dos dois mapas, mapa de solos e uso do solo, foi utilizada a ferramenta do ArcGis 10.2 denominada *"tabulate area",* para se obter a relação de área existente entre os usos da terra e cada classe de solo.

#### **3 | RESULTADOS E DISCUSSÃO**

A diversidade de solos na área de estudo (Figura 1), é um dos fatores responsáveis pela elevada amplitude nos estoques de C totais que variaram de 143,31 t ha-1 a 0,89 t ha-1 (Tabela 1). Resultados semelhantes foram obtidos por Cerri et al. (1996), Neves et al. (2004) e Schaefer et al. (2008), para cálculos dos estoques de carbono na Amazônia e em áreas de Cerrado.

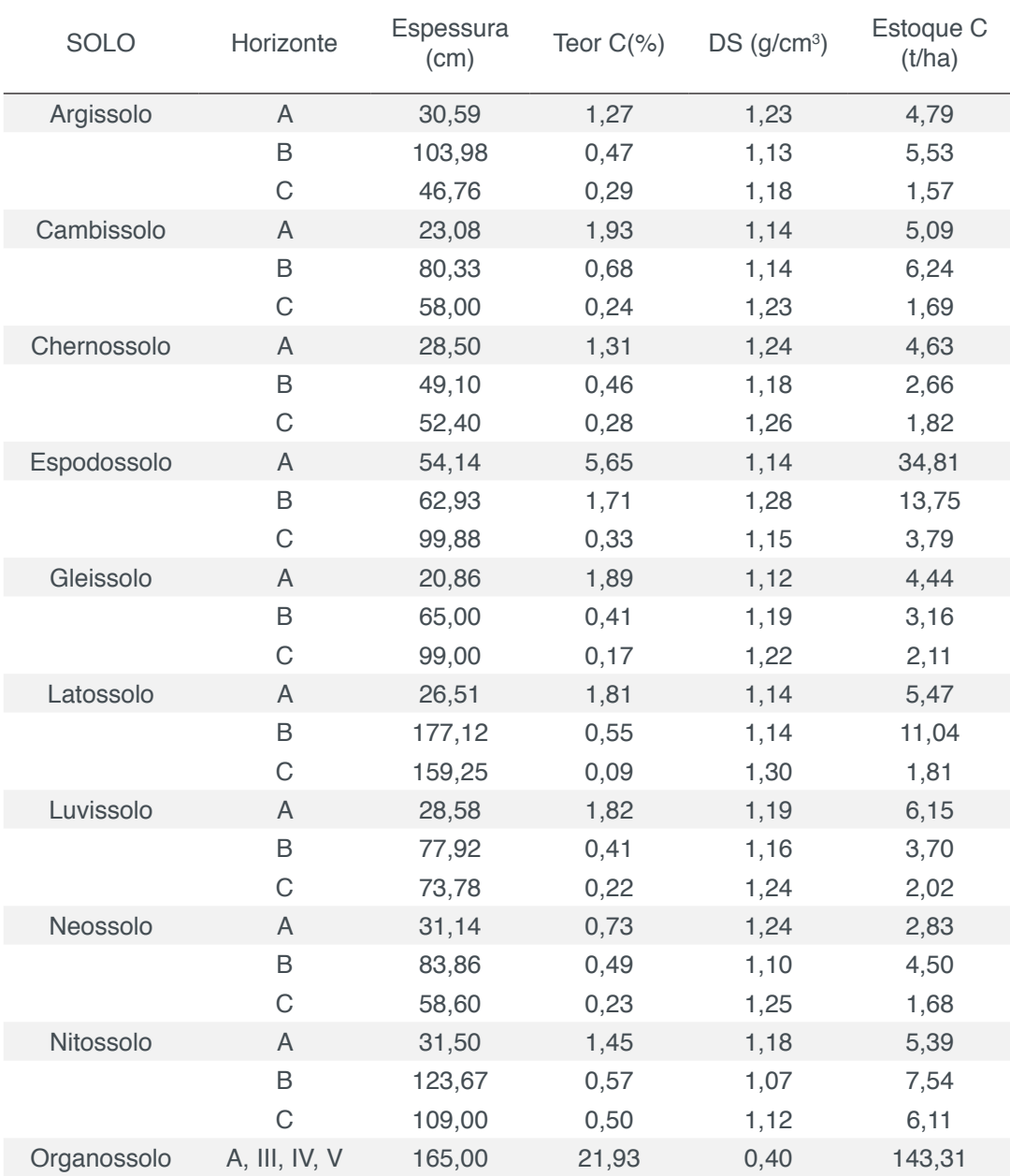

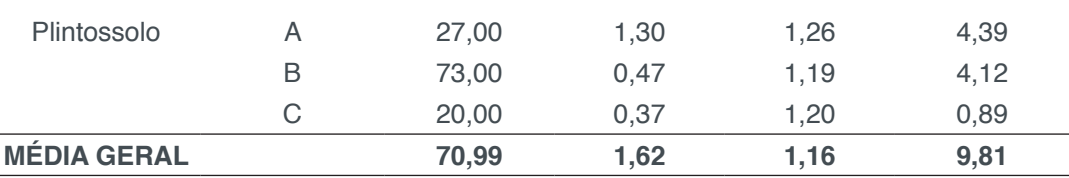

Tabela 1 – Espessura, teores de carbono, densidade e estoques médios de carbono total em superfície e subsuperfície nas diferentes classes de solo das Regiões Sudoeste, Litoral Sul e Extremo Sul da Bahia.

O maior estoque de carbono foi encontrado na classe dos Organossolos (Tabela 1), solos de ocorrência no Litoral Sul da Bahia (Figura 1). O alto estoque de C nestes solos deve-se a sua constituição orgânica proveniente da acumulação de restos vegetais, em ambientes mal a muito mal drenados, que ficam saturados com água (SANTOS et al., 2018). Estes fatores limitam a ação dos microorganismos, o que garante altos teores de C orgânico e, em conseqüência, um elevado estoque de C.

Apesar de ocuparem aproximadamente 0,3% do Litoral Sul da Bahia, de acordo com os valores do estoque de carbono encontrados, à importância desses solos na manutenção do C é grande. Levando em consideração essa distribuição geográfica, podese dizer que só os Organossolos, do Litoral Sul da Bahia, estocam aproximadamente 1,2 milhões de toneladas de C. Sabe-se que Organossolos, quando drenados, podem ser utilizados para atividades agrícolas. De acordo com resultados obtidos através do cruzamento do mapa de classes de solos (Figura 1) com o mapa de uso da terra (Figura 2) quantificou-se que aproximadamente 5.000 ha de Organossolos se encontram utilizados, sendo destes, aproximadamente 2.000 ha com agricultura e 3.000 ha com pastagens (Tabela 2).

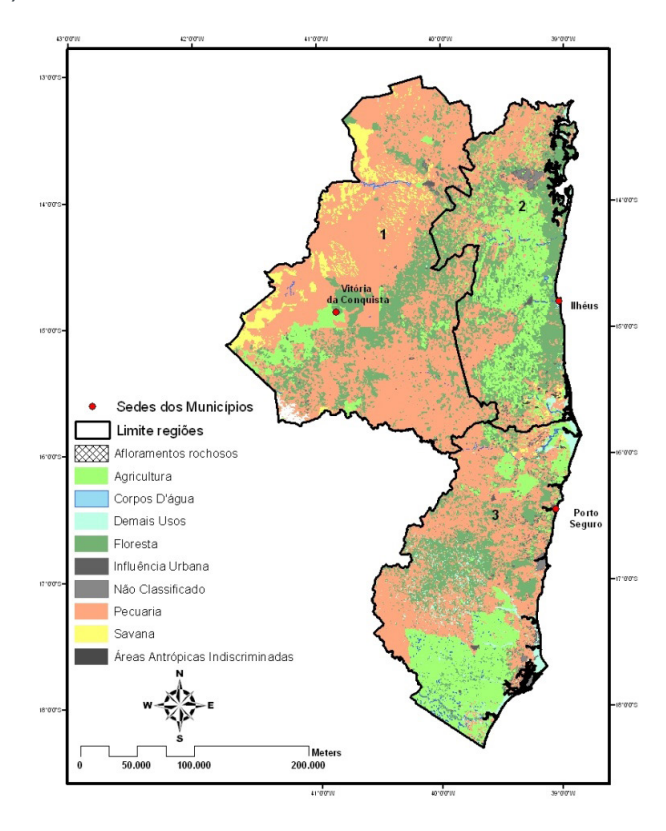

Figura 2: Mapa de uso dos solos das Regiões Sudoeste (1), Litoral Sul (2) e Extremo Sul (3) da Bahia

Para os Espodossolos foi encontrado um estoque de C de 52,35 t ha-1, inferior ao valor encontrado por Cerri et al. (1996) em solos da Amazônia sob Floresta Tropical Equatorial, mas, comparado as outras classes de solos estudadas, o valor de estoque de carbono é considerado alto. Esse resultado pode ser atribuído as formas de uso empregadas a esses solos nas Regiões Litoral Sul e Extremo Sul da Bahia, incluindo entre estes usos agrícolas com pastagens e agricultura (Figura 2 e Tabela 2).

A localização em planícies fluviais ou em zonas costeiras marinhas propicia a saturação hídrica por pequenos períodos durante o ano. Essa saturação pode garantir um estoque médio para o horizonte A nos Espodossolos de 34,81 t ha-1. Aliada ao aporte natural promovido pela cobertura vegetal esse fator pode ser responsável pelos altos estoques encontrados na camada superficial dos Espodossolos estudados (Tabela 1).

Aproximadamente 75.000 ha de Espodossolos se encontram convertidos em áreas agrícolas, sendo 26.000 ha em agricultura e os outros 49.000 ha em pastagens (Tabela 2). Esse fato chama a atenção para a adoção de práticas de manejo que contribuam com a conservação desses solos e conseqüente, manutenção dos estoques de C.

Para os horizontes A e B da classe Nitossolo foram encontrados valores de 5,39 t ha-1 e 12,65 t ha-1 de C (Tabela 1), respectivamente. Esses valores demonstram a grande influência da espessura do horizonte sobre os estoques de C, já que os teores de C encontrados nas camadas mais subsuperficiais do solo são bem menores que os das camadas superficiais, já o alto teor de argila favoreceu a adsorção desse carbono o que leva a um incremento dos teores médios de C orgânico.

Para os Latossolos foram encontradas 18,32 t ha<sup>-1</sup>(Tabela 1) para o estoque total de C nos perfis. Os valores encontrados para o horizonte superficial e subsuperficial foram de 5,47 e 12,85 t ha-1.

Segundo Schaefer et al. (2008) os Latossolos apresentam a capacidade de aportar mais carbono quando comparados a outros tipos solos, devido a incorporação do carbono em profundidade. Isso faz com que seu estoque total possa atingir valores elevados.

Do ponto de vista do estoque de carbono, no horizonte B ocorre maior proteção e conservação do carbono. Apesar da concentração de carbono ser menor no horizonte B do que no A, a espessura do B é muito maior, tornando seu potencial de estoque maior do que o do horizonte A.

Outro resultado interessante diz respeito ao fato dos Chernossolos (Tabela 1), apesar da presença da argila de atividade alta, apresentar estoques máximos de 9,11 t ha-1, portanto a metade do estoque encontrado para os Latossolos que foi de 18,32 t ha-1. Esse fato pode ser atribuído, principalmente, as diferenças de espessura dos horizontes das duas classes de solo. A espessura média encontrada para o horizonte B nos Chernossolos foi de 49,1 cm enquanto para Latossolos foi de 177,12 cm. Apesar de possuir menores teores de carbono, os Latossolos possuem um maior potencial em armazenamento de carbono.

As classes Cambissolo, Gleissolo, Luvissolo, Plintossolo e Neossolo apresentaram estoques que variaram de 13,02 t ha $^{-1}$  a 9,01 t ha $^{-1}$  (Tabela 1).

Os valores de estoques de carbono nos Argissolos se apresentaram baixos. Isto pode ser atribuído as formas de uso aplicadas a essa classe de solo (Tabela 2). Nota-se que dos 4 milhões de ha ocupados por Argissolos mais de 50% dessa área é utilizada com pastagens. O histórico de ocupação da terra nas regiões estudadas aponta para um processo de mais de 30 anos, caracterizado pela substituição de florestas por pastagens através de corte e queima, aliado a práticas de manejo que deixam a desejar em relação à qualidade das pastagens, muitas vezes degradadas, reduzindo assim o aporte de matéria orgânica ao solo e sujeitas a perdas de C por erosão e volatilização devido às queimadas.

Quando observada a espacialização dos estoques totais de C para as Regiões Sudoeste, Litoral Sul e Extremo Sul (Figura 3T) percebe-se que a maior representação em estoque de C é na Região Extremo Sul da Bahia, com expressividade para a classe de estoque de 14,01 a 20 t/ha. Isso é justificado pelo predomínio dos Latossolos que apresentam a maior profundidade média (227 cm) dos solos estudados.

Ao se avaliar juntamente os mapas de solos (Figura 1) e o de estoques totais de C (Figura 3T) são notórias as repetições nas configurações das classes de solo Latossolos, Argissolos e Chernossolos com os limites para os estoques de C que se definem como de 14,01 a 20 t ha $^{-1}$ , 10 a 14 t ha $^{-1}$  e 0,00 a 10 t ha $^{-1}$ , respectivamente.

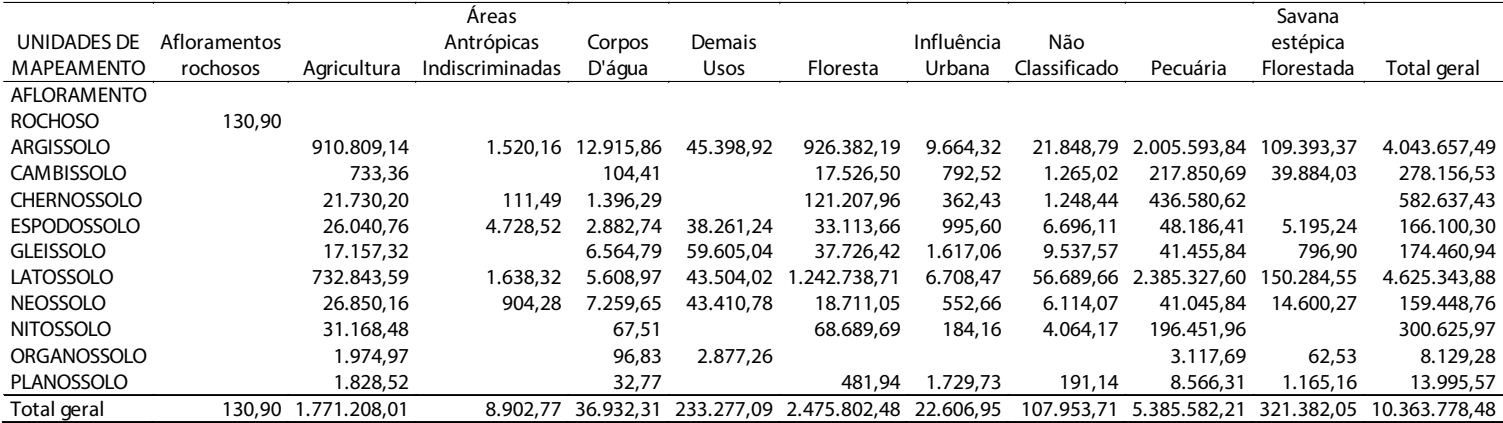

Tabela 2 – Tipologias de uso da terra e total da área ocupada (em hectare), por unidade de mapeamento, considerando as classes de solos mais representativas das regiões Sudoeste, Litoral Sul e Extremo Sul da Bahia

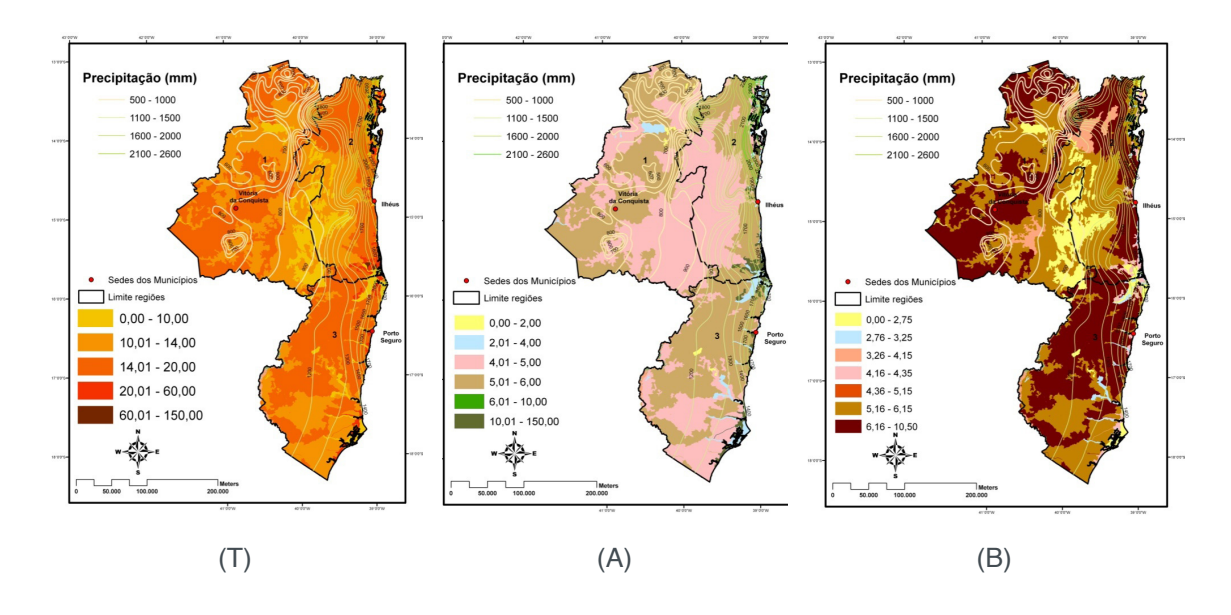

Figura 3: Mapas dos estoques de carbono (t ha-1): total (T), para o horizonte A (A) e para o horizonte B (B) das classes de solos estudadas e isoietas, regiões Sudoeste (1), Litoral Sul (2) e Extremo Sul (3) da Bahia.

O estoque de C de 4,01 a 5,00 t ha-1 do horizonte A (Figura 3A) define o estoque para as classes dos Argissolos, Chernossolos, Cambissolos e Nitossolos e este limite distribui-se em todas as três regiões estudadas. Mais uma vez, a maior expressividade de estoque de C (5,01 a 6,00 t ha-1) foi para a classe dos Latossolos.

A espacialização no estoque de C para o Horizonte B revelou que a região com maior estoque para este horizonte foi a do Extremo Sul da Bahia pela maior expressividade da classe dos Latossolos. No Sudoeste e no Litoral Sul a maior heterogeneidade pedológica condicionou um padrão mais diferenciado no estoque de C (Figura 3B).

Levando-se em consideração que a espessura média do horizonte A para os solos estudados é de 13 cm (Tabela 1), sendo esta a camada onde se encontram os maiores teores de C estocados, perdas de solo por erosão podem significar uma diminuição drástica nos estoques de carbono no solo dessa região. Considerando uma perda média de 1 cm de solo por ano em toda área das regiões estudadas, ao final de 10 anos isso representaria uma perda média de 25,3 % de todo o C estocado, aproximadamente 20 milhões de toneladas de C orgânico. Adimitindo-se uma taxa de mineralização de 50% isso corresponde a aproximadamente 33 milhões de toneladas de CO<sub>2</sub> emitidas para a atmosfera através das perdas por erosão.

Levando em consideração essa realidade, se traduz em uma tarefa imprescindível a utilização de técnicas conservacionistas que possam minimizar ao máximo as perdas por erosão nos solos, pois, estas já deixaram de ser uma preocupação produtiva e atualmente representa uma grande fonte de contribuição para o aumento do efeito estufa.

#### **4 | CONCLUSÕES**

- As regiões Sudoeste, Litoral Sul e Extremo Sul da Bahia apresentaram grande variação nos teores de C encontrados entre as classes de solo estudadas. Isso demonstra a influência das condições climáticas e formas de uso dadas a esses solos em cada uma dessas regiões.
- Os Organossolos apresentaram maiores médias de estoque de carbono pela intensa adição de matéria orgânica aliada **à** saturação hídrica, seguido dos Espodossolos pela presença do horizonte espódico, que apresenta acumulação iluvial de matéria orgânica e óxidos.
- Os Argissolos possuem aproximadamente 50% de sua área utilizada com pastagens, fato que provavelmente contribuiu para os menores valores de estoque encontrados. Foram observados valores consideráveis de áreas com Florestas, o que é positivo para manutenção dos estoques de C nos solos.
- A espacialização do C demonstrou a maior expressividade no seu estoque na Região Extremo Sul, tanto para os horizontes A como para B dos Latossolos, já que estes apresentaram a maior média de espessura. As Regiões Sudoeste e Litoral Sul, devido a maior heterogeneidade pedológica, apresentaram padrões diferenciados em relação ao estoque C.
- Os maiores valores de estoques de C estão nas zonas com maiores índices pluviométricos, mais suscetíveis a erosão, fator que pode causar grandes perdas do estoque de carbono dos solos.

#### **REFERÊNCIAS**

ASNER, G. P.; BRODRIK, P. G.;PHILIPSON, C. et al. Mapped aboveground carbon stocks to advance forest conservation and recovery in Malaysian Borneo. **Biological Conservation**, *217:289-310,* 2018.

BERNOUX, M.; et al. Brazil´s Soil Carbon **Stock.** Soil Sci. Soc. Am. J. 66:888–896, 2002.

BRASIL. Fundação Instituto Brasileiro de Geografia e Estatística. **Projeto RADAMBRASIL Levantamento de Recursos Naturais. Folha SD. 24 Salvador.** Rio de Janeiro. MME - SG 1981 c. vo1.24.

BRASIL. Fundação Instituto Brasileiro de Geografia e Estatística. **Projeto RADAMBRASIL Levantamento de Recursos Naturais - Folha SF.24. Rio Doce; geologia, geomorfologia, pedologia, vegetação e uso potencial da terra.** Rio de Janeiro: IBGE, 1987. 548p. (Levantamento de Recursos Naturais, 34)

CERRI, C.C, et al. **Dinâmica do carbono nos solos da Amazônia.** In: ALVAREZ V.; FONTES, L.E.F.; FONTES, M.P.F., ed. O solo nos grandes domínios morfoclimáticos do Brasil e o desenvolvimento sustentado. Viçosa, MG. Sociedade Brasileira de Ciência do Solo/UFV-Deptº de Solos, 1996. p. 61-69

LAL, R.; SMITH,P.; JUNGKUNST, H. F. *et al.* The carbon sequestration potential of terrestrial ecosystems**. Journal of Soil and Water Conservation,** *73(6) 145A-152A,* 2018**.**

MACHADO, P.O. **Carbono do solo e a mitigação da mudança climática global.** Quimica Nova, v. 28, 2005, 239-334.

MARKEWICH, H. W.; BUELL, G. R. **A guide to potential soil carbon sequestration: Land-Use management for mitigation of greenhouse gas emissions.** Disponível em: <http://pubs.usgs.gov/ of/2001/of01-374/>. Acesso em 01 jun. 2007.

MMA - MINISTÉRIO DO MEIO AMBIENTE - BRASIL. **Projeto de conservação e utilização**  sustentável da diversidade biológica brasileira PROBIO. <http://www.mma.gov.br/port/sbf/chm/ probio.html>. Acesso em 2008.

SANTANA, S.O. de; MENDONÇA, J. R. **Levantamento detalhado dos Solos da Estação de Zootecnia de Itajú do Colônia.** Ilhéus: CEPLAC/CEPEC, 2005. 23 p.

SANTANA S.O. et al. **Solos da região Sudeste da Bahia: atualização da legenda de acordo com o sistema brasileiro de classificação de solos**. Ilhéus: CEPLAC; Rio de Janeiro : Embrapa Solos, 2002.

SANTANA, S. O. de, et al. **Solos da área de proteção ambiental do Pratigi, Igrapiúna, Ituberá, Nilo Peçanha, Estado da Bahia**. Ilhéus: CEPLAC/CEPEC, 2001. 26 p.

SANTANA, S. O. **Levantamento semidetalhado dos solos do Município de Ibicaraí, Bahia.** Ilhéus, CEPLAC/CEPEC, Boletim Técnico, n. 176, 1994. 37 p.

SANTANA, S. O. de. **Levantamento semi-detalhado dos solos do município de Itapé, Bahia.** Ilhéus CEPLAC/CEPEC, Boletim Técnico, n. 174,, 1993. 37 p.

SANTANA, S. O. de; et al. **Levantamento semidetalhado dos solos do Município de Itajuípe, Bahia, Brasil.** Ilhéus, CEPLAC/CEPEC, Boletim Técnico, n. 142, 1985.

SANTOS, H. G.; et al. **Sistema brasileiro de classificação de solos**. Rio de Janeiro: Embrapa Solos, 2013.

SANTOS, K. F. dos; BARBOSA, F. T.; BERTOL, I. et al. Teores e estoques de carbono orgânico do solo em diferentes usos da terra no Planalto Sul de Santa Catarina. **Revista de Ciências Agroveterinárias**, 18 (2), 2019.

SCHAEFER, C. E. G. R. et al. **Soil and vegetation carbon stocks in Brazilian Western Amazonia: relationships and ecological implications for natural landscapes.** Environ Monit Assess, Volume 140, Numbers 1-3 / May, 2008

TRUMBORE, S.; CAMARGO, P. B. de. Dinâmica do Carbono do Solo. **Amazonia and Global Change**, p. 451–462, 2009.

# **CAPÍTULO 6**

## APLICAÇÃO DE GEOTECNOLOGIAS NA CARACTERIZAÇÃO GEOMORFOMÉTRICA DO RELEVO NO PARQUE ESTADUAL DO IBITIPOCA-MG

#### **Theresa Rocco Pereira Barbosa**

Universidade Federal Rural do Rio de Janeiro, Instituto de Agronomia Departamento de Petrologia e Geotectônica. Seropédica – Rio de Janeiro

#### **Bárbara Coelho de Andrade**

Universidade Federal Rural do Rio de Janeiro, Instituto de Agronomia Departamento de Petrologia e Geotectônica. Seropédica – Rio de Janeiro

#### **Helena Saraiva Koenow Pinheiro**

Universidade Federal Rural do Rio de Janeiro, Instituto de Agronomia Departamento de Ciências do Solo. Seropédica – Rio de Janeiro

#### **Alexis Rosa Nummer**

Universidade Federal Rural do Rio de Janeiro, Instituto de Agronomia Departamento de Petrologia e Geotectônica. Seropédica – Rio de Janeiro

#### **Jhone Caetano de Araújo**

Universidade Federal do Rio de Janeiro, Departamento de Geologia. Rio de Janeiro – Rio de Janeiro

**RESUMO:** Unidades de conservação por pressuposto tem a função de proteger paisagens naturais com características relevantes, dentre elas as de natureza geomorfológica. O objetivo deste estudo foi uma análise dos componentes do relevo por derivação de atributos morfométricos a partir de um modelo digital de elevação (MDE) em relação aos pontos de interesse aos usuários e gestores do parque e dos percursos que os conectam. o mapeamento digital do terreno permite apresentações multifacetadas de informações de paisagem, otimizando a interpretação e servindo de auxílio para gestão e para direcionar ações efetivas para melhoria do parque.

PALAVRAS-CHAVE: Geomorfologia, morfometria, paisagem.

GEOTECHNOLOGIES APPLIED IN THE GEOMORPHOMETRIC CHARACTERIZATION OF THE RELIEF IN IBITIPOCA STATE PARK-MG

**ABSTRACT:** Environmental conservation units have as main function to protect natural landscapes with relevant characteristics, among them the geomorphological aspects. The goal of this study was an analysis of the relief components by derivation of the morphometric attributes from a digital elevation model (DEM) in relation to interest points of to the park users' and managers' and the paths that connect them. Digital terrain mapping allows multifaceted information of landscape conditions, optimizing interpretation, and assisting in an effective way the park management and improvements.

#### **1 | INTRODUÇÃO**

O histórico do Parque Estadual do Ibitipoca (PEI) inicia em 1973 quando a fazenda Ibitipoca é incorporada ao patrimônio do Instituto Estadual de Florestas (IEF), por meio da Lei n° 6.126 e com isto também a sua administração e conservação. Em 1981 o Decreto 21.724 regulamenta parques estaduais de Minas Gerais, que então passam a ser na normativa, regiões para a proteção e preservação permanente, dotadas de excepcionais atributos da natureza, ou de valor científico ou histórico, postos à disposição do povo e com plano de manejo obrigatório.

Em 2000 é criado o Sistema Nacional de Unidades de Conservação da Natureza (SNUC) através da Lei n° 9.985, o qual estabelece os atuais critérios e normas para a criação, implantação e gestão das Unidades de Conservação (UCs) que neste mesmo documento são definidas como o espaço territorial e seus recursos ambientais, incluindo as águas, com características naturais relevantes e com objetivos de conservação do patrimônio natural. Um Parque (nacional, estadual ou municipal) é uma das subcategorias das Unidades de Proteção Integral voltadas a preservação associada ao uso indireto dos recursos e, neste contexto se enquadra o PEI.

Dentre os objetivos gerais do SNUC, tem-se a manutenção e restauração da diversidade biológica, ecossistêmica, de recursos hídricos e edáficos; proteger paisagens naturais de beleza cênica, características relevantes de natureza geológica, geomorfológica, espeleológica, arqueológica, paleontológica e culturais; promover o desenvolvimento sustentável a partir de recursos naturais; proporcionar meios e incentivos para atividades de pesquisa científica assim como favorecer a educação e interpretação ambiental, a recreação em contato com a natureza e o turismo ecológico; proteger recursos naturais necessários para a subsidência de populações tradicionais, respeitando-as culturalmente e promovendo-as social e economicamente.

A paisagem do PEI reúne solos frágeis (orgânicos, espódicos e arenosos), material de origem composto por rochas metassedimentares Proterozoicas (Megassequência Andrelândia – Província Mantiqueira), com destaque para o quartzito grosso, cuja história geológica envolve 3 fases deformacionais (Nummer, 1991) e atividade rúptil, culminando em relevo escarpado e ressaltos hidráulicos, formando cachoeiras e grutas, , de grande interesse cientifico e turístico.

De acordo com o Plano de Manejo do PEI (IEF, 2007) o planejamento das trilhas e das vias de acesso conta com 3 percursos turísticos principais: Circuito das águas, da Janela do Céu e do Pico do Pião, sendo os dois últimos conectados por uma trilha paralela. Somado a estes, há também o percurso asfaltado que possibilita o acesso do pórtico de entrada aos postos de infraestrutura (centro de visitantes, sanitários, restaurantes, casa dos pesquisadores) e ao início das trilhas. Os percursos do PEI são atravessáveis por caminhamento que conectam os aqui denominados Pontos de Interesses (PINs). Os PINs são locais específicos ao longo dos percursos abertos na área do parque, determinados principalmente pelo uso atual e potencial turístico, cultural e científico.

O objetivo deste estudo consiste em apresentar uma análise geomorfométrica do relevo do PEI, com foco principal nos pontos de interesse, percursos e locais de uso mais intenso. Para tanto, a pesquisa se baseia na caracterização do relevo pela compilação dos parâmetros morfométricos e das formas da paisagem, gerados em ambiente SIG, nos Pontos de Interesse (PIN), adquiridos em trabalho de campo, e nos percursos disponíveis aos usuários no PEI.

Este trabalho é parte de projeto conduzido por pesquisadores e estudantes da Universidade Federal Rural do Rio de Janeiro (UFRRJ) com apoio do Instituto Estadual de Florestas (IEF-MG.)

#### **2 | METODOLOGIA**

O PEI é uma Unidade de Conservação de 15 ha localizada na Serra do Ibitipoca, entre municípios de Lima Duarte e Santa Rita do Ibitipoca, no sudeste de Minas Gerais, entre as coordenadas 613500, 617000 E e 7603500, 7597000 N (Figura 1). Para realização deste trabalho, utilizou-se de técnicas de geoprocessamento para aquisição das informações cartográficas básicas disponíveis em plataformas online somado a dados adquiridos em campo. Os softwares utilizados foram ArcGIS Desktop v.10.3 (ESRI, 2014), SAGA GIS v.2.3.1 (Conrad et al., 2016), GRASS GIS v.7.0.3 (GRASS Development Team, 2016) e QGIS v.3.6.3. (QGIS Developement Team, 2019).

Os dados planialtimétricos foram obtidos a partir da Folha BIAS FORTES (SF23-XC-VI), na escala 1:50.000, no Banco de Dados Geográficos do Exército Brasilero (BDGEx) e posterior recorte (*clip*) para o limite do PEI, obtido no Cadastro Nacional de Unidades de Conservação (CNUC). Todos os produtos cartográficos utilizam o Sistema de Projeção UTM, datum WGS 84, zona 23S.

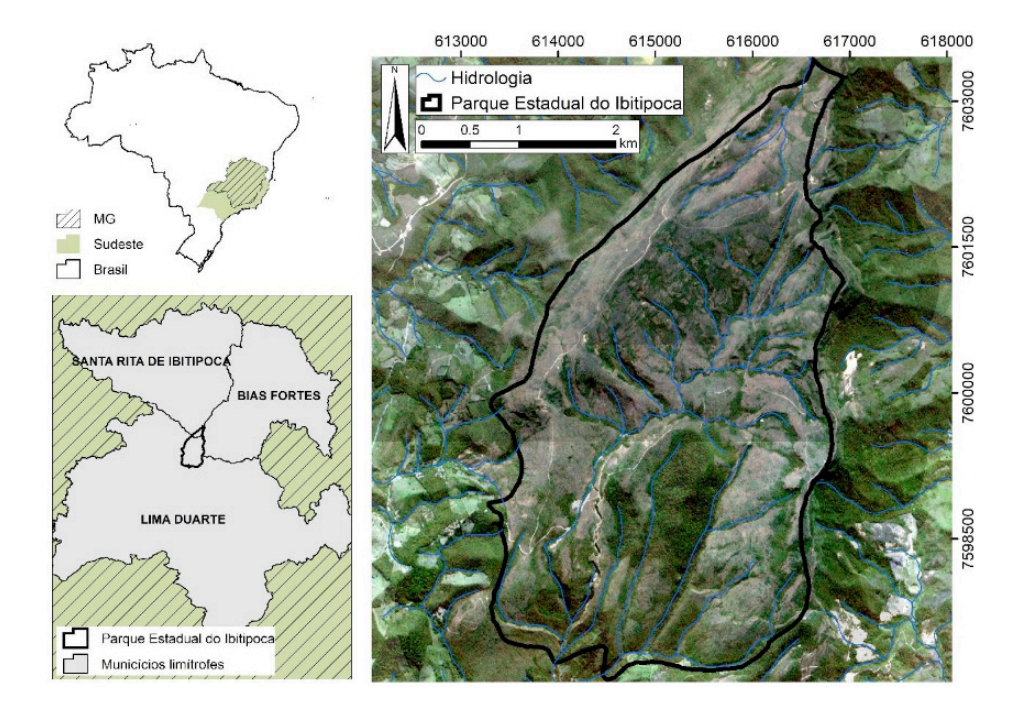

Figura 1. Localização do Parque Estadual do Ibitipoca

Na caracterização morfométrica da paisagem foram utilizados modelos numéricos do terreno e mapas das formas do relevo descritos a seguir e sintetizados na Tabela 1. O Modelo Digital de Elevação (MDE), com resolução espacial de 10m, foi obtido a partir da interpolação dos dados primários de elevação (curvas de nível, hidrografia e pontos cotados). Utilizou-se o interpolador *TopotoRaster* para obtenção de modelo hidrologicamente consistente. Erros da interpolação (depressões espúrias – *Sinks*) foram corrigidos para aperfeiçoar o MDE através da ferramenta fill.

A partir do MDE foi derivado o mapa de declividade, classificado em: plano (0 – 3%), suave ondulado (3 – 8%), ondulado (8 – 20%), forte ondulado (20 – 45%), montanhoso (45 – 75%) e escarpado (> 75%) (EMBRAPA, 1979) e o mapa da classificação da curvatura, posteriormente classificados em três classes: superfícies convexas (valores superiores a 0,05), superfícies planares (valores entre -0,05 e 0,05) e superfícies côncavas (valores inferiores a -0,05) (Pinheiro, 2015).

Adicionalmente, a partir do MDE, também foram obtidos mapas de classificação de formas do relevo, sendo estes: *Geomorphons* (JASIEWICZ, J & STEPINSKI, 2013) e *Landforms* (WEISS, 2000). O mapa *Geomorphons* foi gerado pelo algoritmo *Geomorphons*, com raio de busca *(search ratio)* equivalente a 30 células, em um limiar de visada de 1°de forma a gerar um modelo que classifica as dez formas de paisagem mais comuns. Já o mapa de *Landforms* foi obtido a partir do MDE, onde foram adotados os parâmetros sugeridos pelo programa (default).

A coleta dos dados primários, precedida pela consulta literária, concebeu a caracterização individual, com destaque para vegetação, solo, relevo, litotipos e estruturas dos PINs. No total foram considerados 33 pontos.

Os modelos numéricos da superfície em conjunto com os mapas das formas de paisagem foram utilizados na extração de informações geomorfométricas dos PINs através da ferramenta *Extract Multi Values to Poin (in: Spatial Analyst tools, Extraction)*, no programa ArcGis Desktop v.10.3, de forma a possibilitar a análise dos padrões do terrenos referente aos Valores Ambientais adotados no estudo (cachoeira, gruta, e mirante).

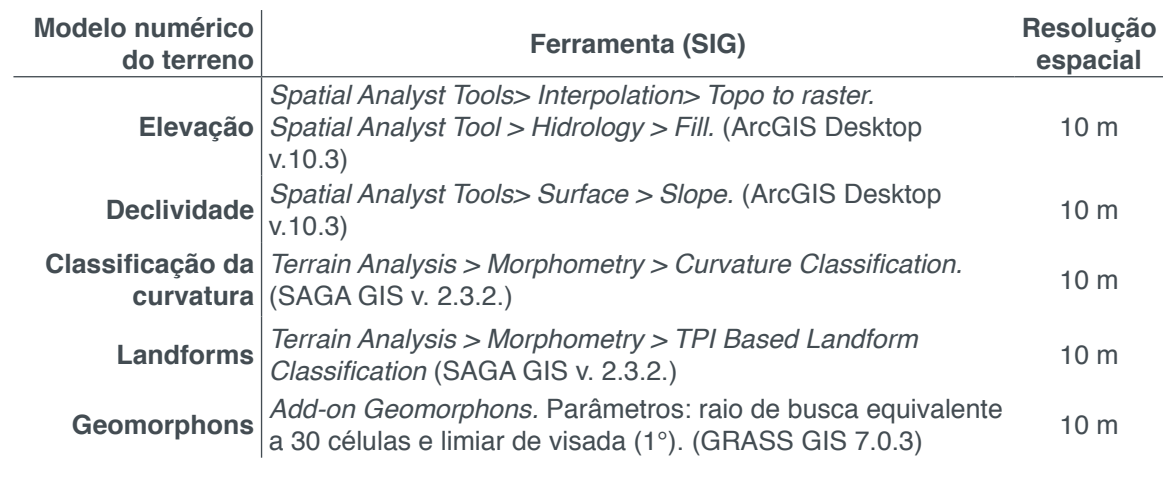

Tabela 1. Procedimento, software utilizado e resolução espacial dos modelos numéricos do terreno.

Adicionalmente os percursos principais foram georreferenciados em ambiente SIG em tipologia de linhas e, através da ferramenta *Extract Nodes (in: Vector, Geometry Tools),* no software QGIS Desktop, foram convertidos para pontos. Feito isto, realizouse extração de informações geomorfométricas dos percursos da Janela do Céu, do Pico do Pião e do Circuito das águas, de forma símile a apresentada acima para os PINs.

#### **3 | RESULTADOS E DISCUSSÃO**

A seguir, são descritos os resultados obtidos para os atributos morfométricos derivados do MDE, utilizados como base para caracterização geomorfométrica. Na Figura 2a é possível observar os principais percursos do PEI e a distribuição dos PINs, com destaque para o sombreamento do relevo. Em relação a altimetria (Figura 2b) do PEI, tem-se que a elevação varia entre 928,66 m e 1785,25 m, com média de 1490,46 m. A declividade (Figura 2c) mostra prevalência de aproximadamente 47% de relevo forte ondulado (20 a 45%), seguido de 26% de relevo ondulado (8 a 20%). A partir da classificação da curvatura (Figura 2d) tem-se que a área do PEI é representada em 50% por superfícies convexas, 41% por superfícies côncavas, restando apenas 8% de superfícies planas.

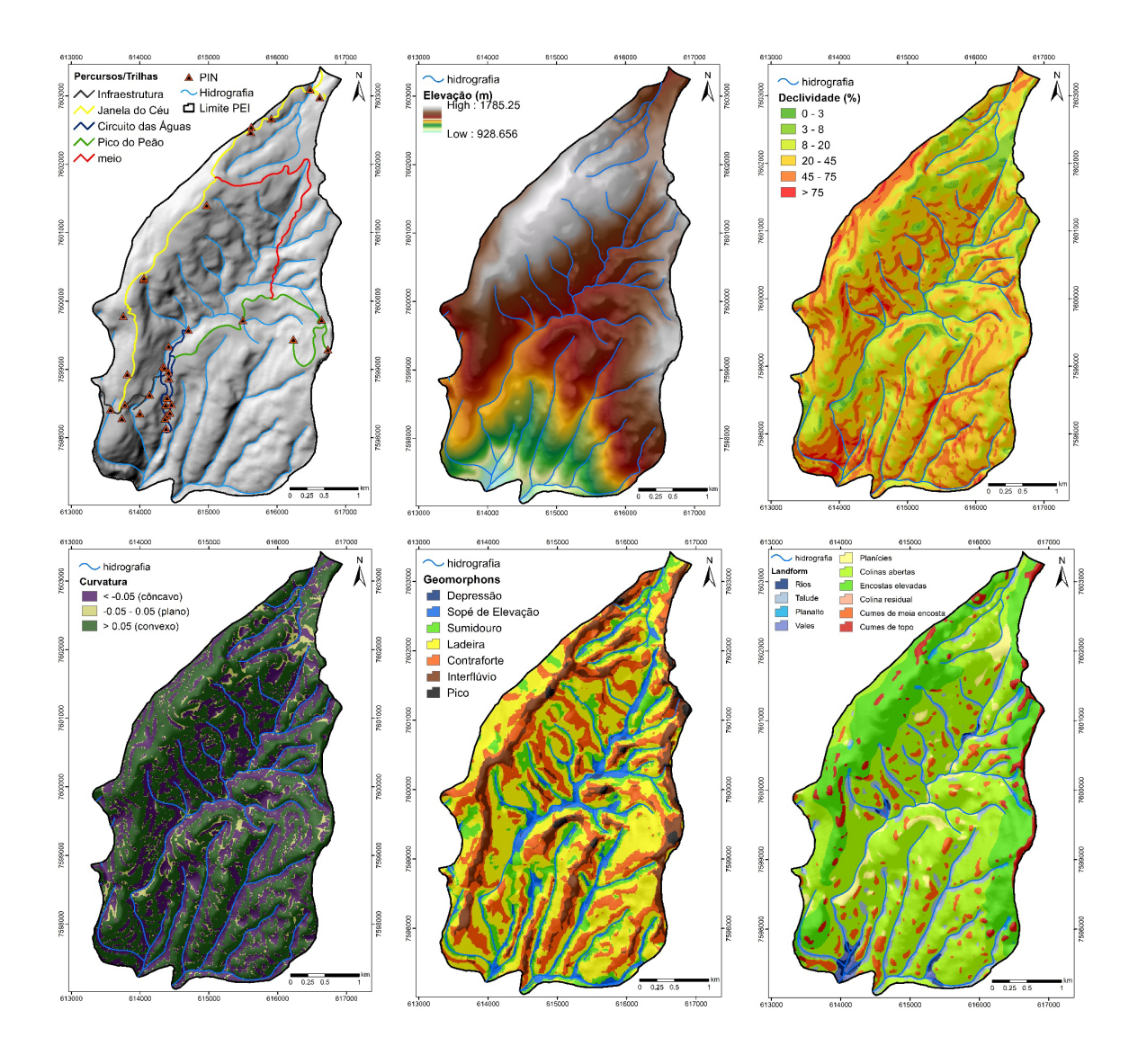

Figura 2. Mapas temáticos: a) PINs e Percursos; b) Elevação (m); c) Declividade (%); d) Classificação da curvatura; e) *Geomorphons* e f) *Landform.*

Na caracterização das formas da paisagem na área de estudo, através da abordagem *Geomorphon* (Figura 2e) considerando o raio de busca de 30 pixels, foram reconhecidos sete dos dez padrões ternários agrupados em termos de acidentes geográficos mais comuns, dispostos da maior para a menor expressão na área de estudo em: ladeira/*slope* (39,0%), contraforte/*spur* (24,6%), sumidouro/*pit* (15,7%), interflúvio/*ridge* (11,6%), sopé de elevação/*footslope* (8,0%), pico/*peak* (1,0%) e depressão/*hollow* (0,2%).

Enquanto a caracterização pelo *Landforms* (Figura 2f), foram identificados 10 padrões da superfície: colinas abertas/open slopes (45,0%), encostas elevadas/*upper slopes* (15,4%), talude/*midslopes* drainages (8,2%),cumes de meia encosta/midslope ridges (8,2%),vales/*valley* (7,5%), rios/*streams* (6,4%), planícies/plains (4,0%), cumes de topo/*high ridges* (3,4%), colina residual/*local ridges* (1,1%), planalto/*upland drainages* (0,4%).

Observa-se que as áreas de sumidouro, sopé de elevação, depressão (*Geomorphons*: 23,9%) coincidem com as de rios, vales, taludes e planaltos (*Landforms*: 22,5%). Ambos os modelos mostram prevalência de áreas de declive forte ondulado: ladeiras e colinas abertas.

Na correlação entre os modelos gerados e os PINs (Tabela 2) se notou que cachoeiras e grutas tendem a estar localizados em locais de superfície côncava enquanto mirantes em convexas. Tanto a elevação, quanto a declividade apresentam alta variabilidade para as três classes de valor ambiental propostas. No geral as formas do relevo apresentam range expressivo para caracterizar um padrão do relevo por Valor Ambiental.

|                           | Estatística descritiva |                 |                               | Ocorrência de formas da paisagem |                                                                                  |                                                                              |
|---------------------------|------------------------|-----------------|-------------------------------|----------------------------------|----------------------------------------------------------------------------------|------------------------------------------------------------------------------|
| Valor<br><b>Ambiental</b> |                        | Elevação<br>(m) | <b>Declividade</b><br>$(\% )$ | <b>Curvatura</b><br>(adm)        | <b>Geomorphons</b>                                                               | <b>Landforms</b>                                                             |
| Cachoeira<br>(10)         | Mínimo                 | 1225,42         | 3,86                          | $-1,39$                          | Sopé de Elevação,<br>Sumidouro,<br>Ladeira,<br>Contraforte,                      | Talude, Colinas<br>Abertas,<br>Planícies,<br>Encostas<br>Elevadas            |
|                           | Mediana                | 1357,5          | 14,50                         | $-0,08$                          |                                                                                  |                                                                              |
|                           | Média                  | 1370,91         | 16,31                         | $-0,36$                          |                                                                                  |                                                                              |
|                           | Máximo                 | 1560,47         | 34,11                         | 0,30                             |                                                                                  |                                                                              |
| Gruta (15)                | Mínimo                 | 1257,79         | 4,25                          | $-2,09$                          | Sopé de Elevação,<br>Sumidouro,<br>Ladeira,<br>Contraforte,<br>Interflúvio, Pico | Talude, Planalto,<br>Planícies,<br>Colinas Abertas,<br>Encostas<br>Elevadas, |
|                           | Mediana                | 1457,53         | 20,93                         | 0,21                             |                                                                                  |                                                                              |
|                           | Média                  | 1489,62         | 24,6                          | 0,05                             |                                                                                  |                                                                              |
|                           | Máximo                 | 1667,76         | 63,37                         | 0,99                             |                                                                                  |                                                                              |
| Mirante (8)               | Mínimo                 | 1248,04         | 12,13                         | $-0,66$                          | Ladeira, Sopé<br>de Elevação,<br>Contraforte,<br>Interflúvio, Pico               | Talude, Colinas<br>Abertas,<br>Encostas<br>Elevadas,<br>Cumes de topo        |
|                           | Mediana                | 1325,99         | 20,98                         | 0,26                             |                                                                                  |                                                                              |
|                           | Média                  | 1453,52         | 21,20                         | 0,39                             |                                                                                  |                                                                              |
|                           | Máximo                 | 1775,69         | 29,95                         | 1,4                              |                                                                                  |                                                                              |

Tabela 2. Caracterização morfométrica dos PINs.

Na correlação entre os modelos gerados e os três percursos selecionados (Tabela 3) é possível observar que a variação altimétrica no percurso da Janela do Céu e do Pico do Pião é de mais de 400m, enquanto no Circuito das Águas essa diferença é de 100m. No geral os percursos estão sobreposto a superfícies convexas e em relevo forte ondulado.

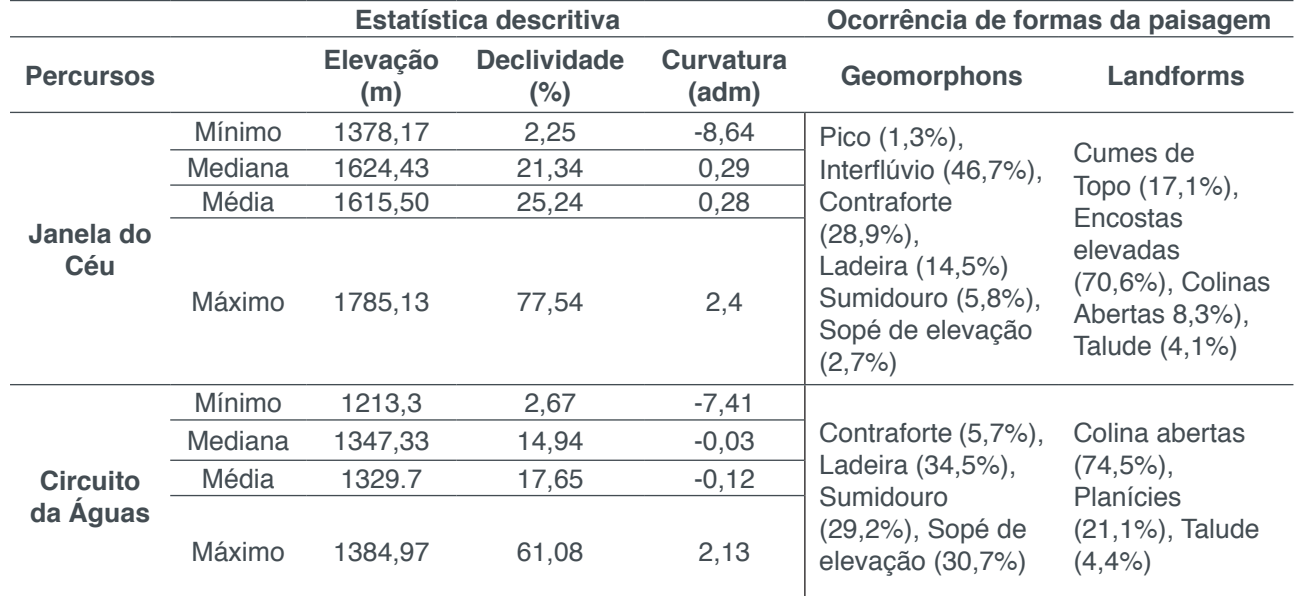

Processamento, Análise e Disponibilização de Informacão Geográfica **Capítulo 6** Capítulo 6 **64**
|         | Mínimo<br>Mediana | 1379.17<br>1549.18 | 0.24<br>18,75 | $-5,8$<br>0,2 | Pico (7,5%),<br>Interflúvio (27%),                                   | Cumes de<br>meja encosta                                               |  |  |  |  |
|---------|-------------------|--------------------|---------------|---------------|----------------------------------------------------------------------|------------------------------------------------------------------------|--|--|--|--|
| Pico do | Média             | 1563.77            | 19,71         | 0,1           | Contraforte (29%),                                                   | $(6,6\%)$ , Encostas<br>elevada (38,2%),                               |  |  |  |  |
| Pião    | Máximo            | 1720.05            | 60,0          | 2,61          | Ladeira (23,2%),<br>Sumidouro<br>(10,4%), Sopé de<br>elevação (2,9%) | Colina aberta<br>$(38,9\%)$ ,<br>Planícies (8,5%),<br>Planalto (7,7%), |  |  |  |  |

Tabela 3. Caracterização morfométrica dos percursos selecionados.

A caracterização das trilhas quanto as formas do relevo, mostra que o percurso da Janela do Céu (Figura 3) inicia e termina em colinas abertas e ladeiras, mas se mantém a maior parte do percurso sobre as cristas quartzosas representadas por interflúvio e encostas elevadas.

Em relação ao Circuito das Águas (Figura 4), tem-se a proximidade com a hidrografia influenciando nas formas representativas do percurso, como nos sopés de elevação, sumidouros, planícies e taludes, assim como ladeiras e sumidouros nos arredores, especialmente no intervalo dos mirantes.

O percurso do Pico do Pião (Figura 5) possui uma grande variedade de formas de relevo em um curto espaço, sendo um bom representativo da variação do relevo no PEI. É composto por uma longa subida, a qual inicia em sopés e planícies, passa por sumidouros, ladeiras, colinas e encostas, até alcançar o topo e cume representado pelo Pico do Pião.

#### Percurso da Janela do Céu

É o percurso mais extenso do parque com mais de 7 km de distância. Possui uma variedade de grutas e mirantes até alcançar a Janela do Céu e a cachoerinha.

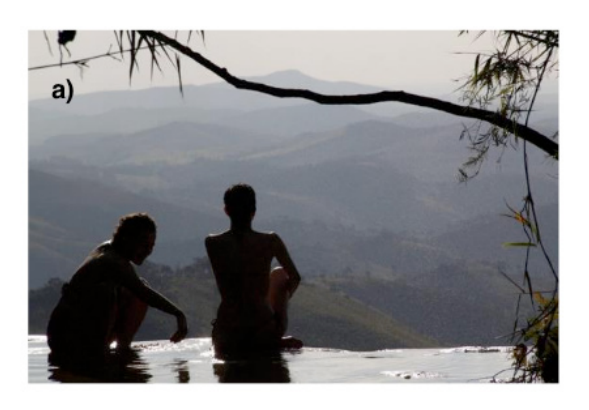

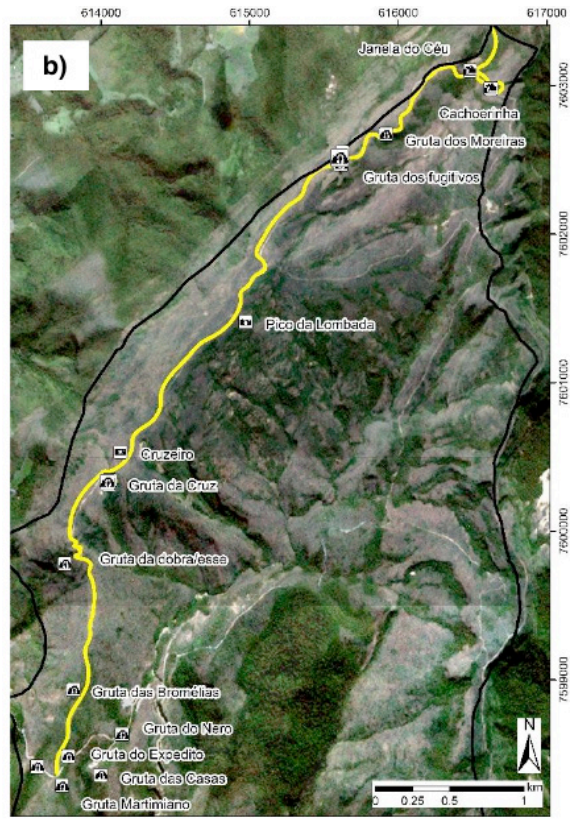

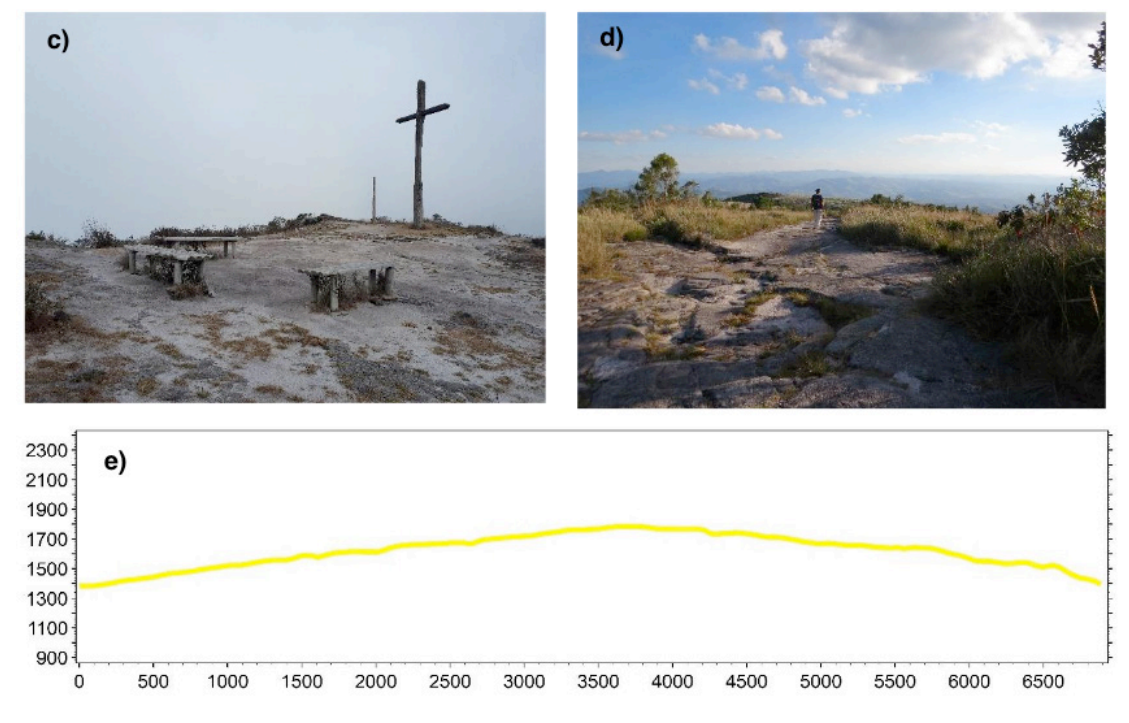

Figura 3. Percurso da Janela do Céu: a) Vista da Janela do Céu para o exterior do PEI; b) Percurso e PINs; c) Mirante do Cruzeiro; d) Percurso aberto sobre as cristas do quartzito e) Perfil topográfico do percurso. Layer de cachoeiras, grutas e mirantes no mapa disponibilizados por Mesquita (2016).

#### Circuito das Águas

É o menor percurso do PEI, possuindo 2 km distância com a presença de numerosos ponto turísticos relacionados a lagos, cachoeiras e grutas pela via seguindo a drenagem e conta com mirantes via através na das escarpas.

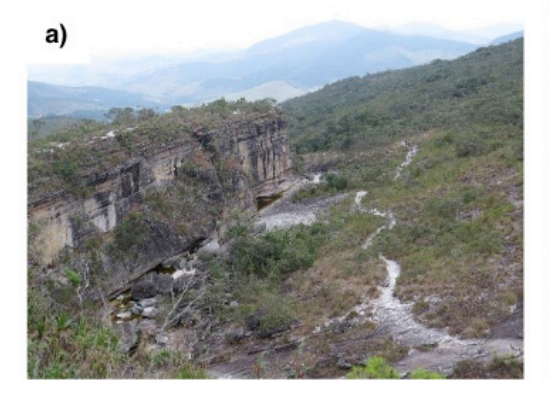

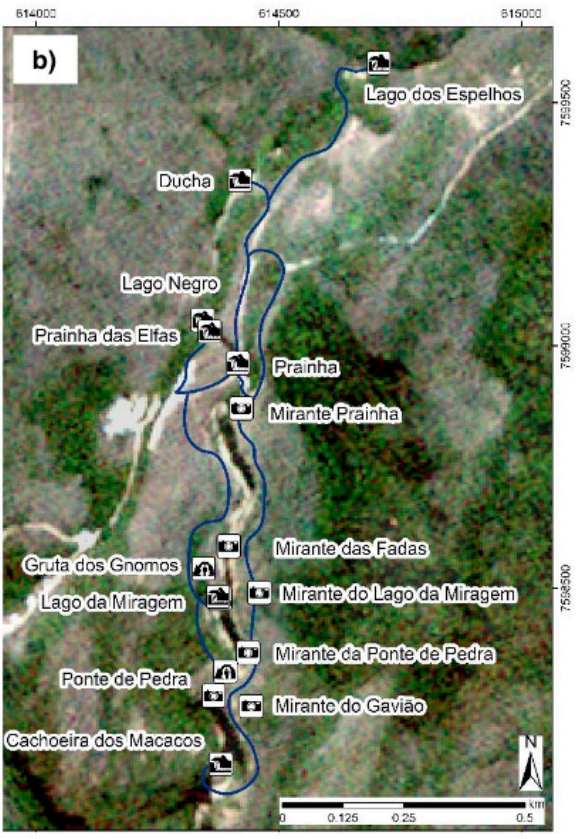

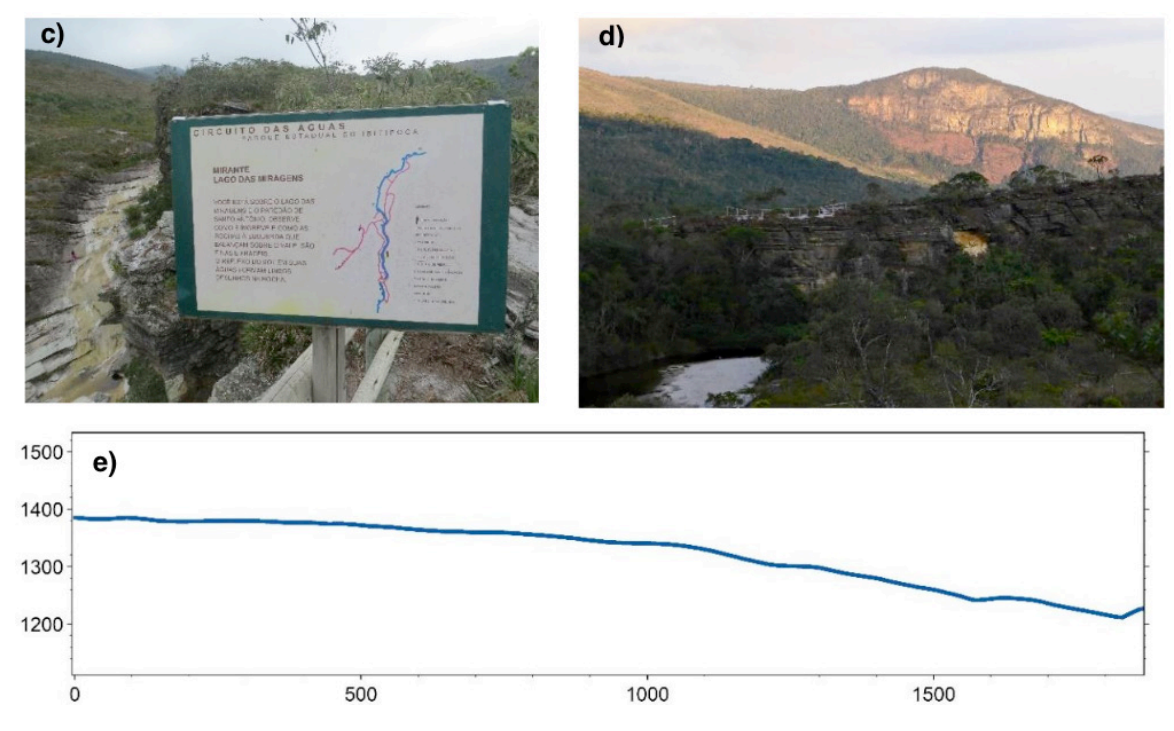

Figura 4. Circuito das Águas: a) Mirante das fadas, com perspectiva do percurso a partir da via superior e via inferior onde passa a drenagem; b) Percurso e PINs; c) Mirante do lago das miragens com vista para o Rio do Salto d) Vista para o Mirante da Prainha acima e Prainha abaixo e) Perfil topográfico do percurso. Layer de cachoeiras, grutas e mirantes no mapa disponibilizados por Mesquita (2016).

#### Percurso do Pico do Pião

Possui 3,5 km de distância marcada por elevada amplitude altimétrica e relevo acidentado.

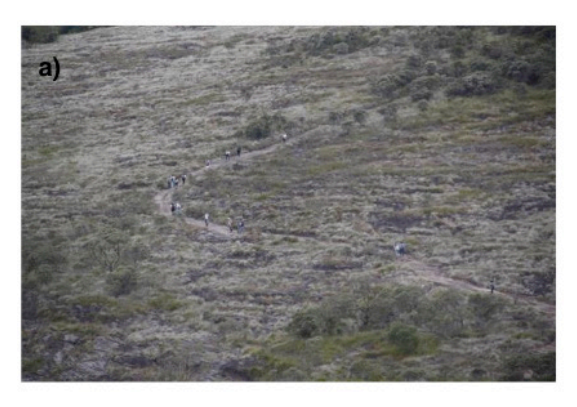

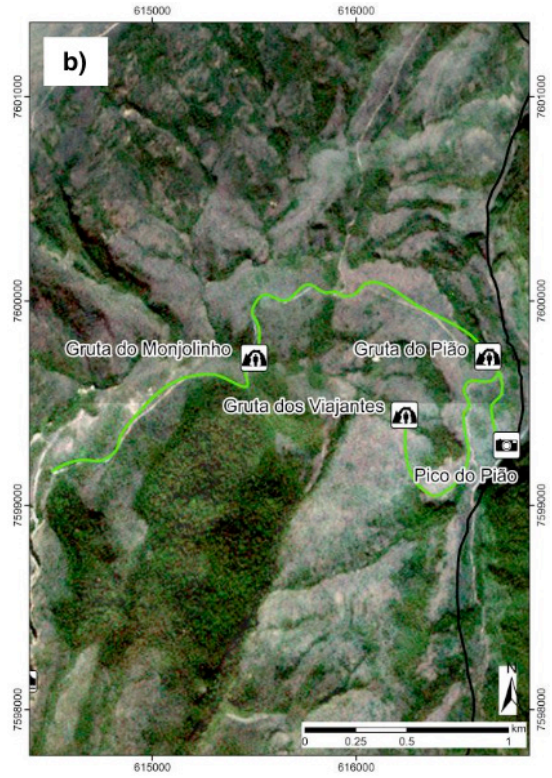

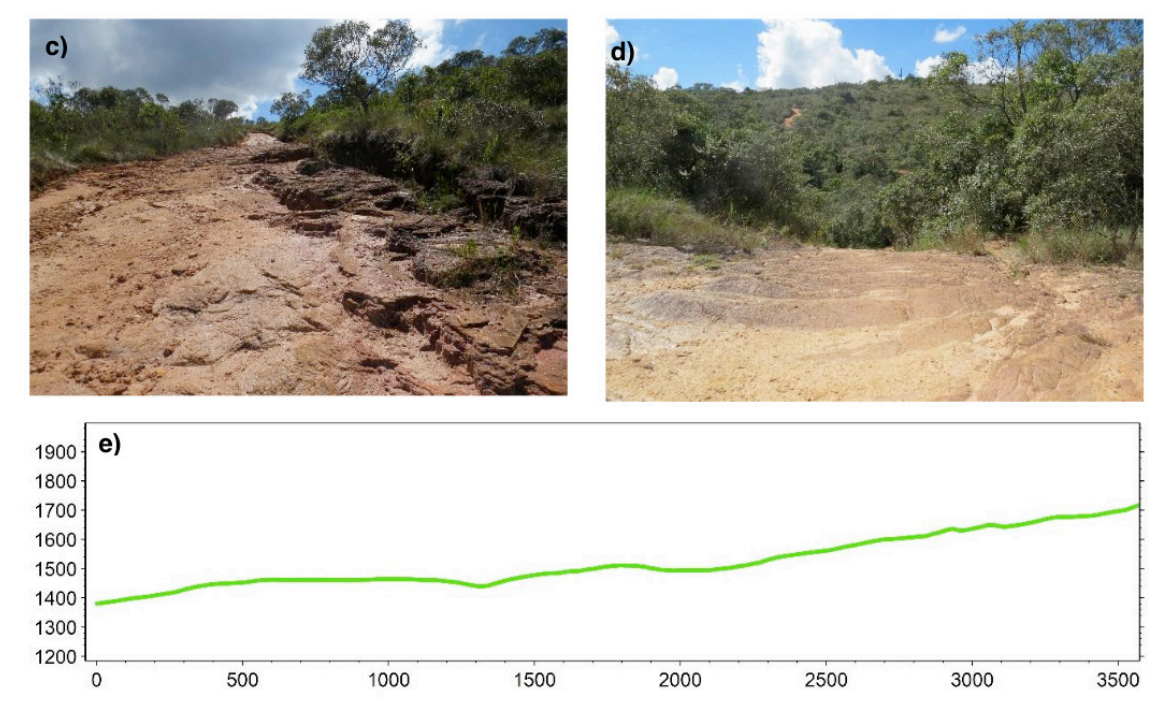

Figura 5. Percurso do Pico do Pião: a) Subida entre a Gruta do Monjolinho e a Gruta do Pião; b) Percurso e PINs; c) Início do percurso d) Erosão diferencial ao longo do percurso devido a ocorrência de Gnaisse e) Perfil topográfico do percurso. Layer de cachoeiras, grutas e mirantes no mapa disponibilizados por Mesquita (2016).

#### **4 | CONCLUSÕES**

A utilização de ferramentas de geoprocessamento para avaliação de áreas, no aspecto do estudo do relevo, mostrou potencial para aplicação na identificação, caracterização e quantificação de áreas da paisagem no PEI, grande parte da área se encontra sob relevo de declive forte ondulado: ladeiras e colinas abertas.

A abordagem com foco nos percursos foi eficiente em caracterizar padrões do relevo, sendo o percurso para a Janela do Céu o mais longo sobre as cristas quartzosas nas encostas elevadas e para o Pico do Pião o mais acidentado e com maior diversidade de ambientes geomorfométricos. Enquanto a caracterização por PINS apresentou alta variabilidade de resultados, impossibilitando a interpretação de padrões

O levantamento realizado neste trabalho é apenas o início de uma série de ações que buscam a consolidação da parceria com pesquisa e extensão entre UFRRJ e gestores do PEI, corroborando com as prerrogativas do SNUC e com a efetividade de UCs. Em relação a perspectivas para trabalhos futuros, tem-se o reconhecimento do grau de dificuldade das trilhas, enquadramento em diretrizes internacionais que regulamentam geoparques, elaboração de painel interpretativo da paisagem, entre outros.

#### **REFERÊNCIAS**

BRASIL. Lei 9.985, de 18 de julho de 2000. **Regulamenta o art. 225, § 1o, incisos I, II, III e VII da Constituição Federal, institui o Sistema Nacional de Unidades de Conservação da Natureza e dá outras providências.** 

CONRAD, O.; BECHTEL, B.; BOCK, M.; DIETRICH, H.; FISHER, E.; GERLITZ, L., WEHBERG, J.; WICHMANN, V. e BOHNER, J. **System for Automated Geoscientific Analyses (SAGA).** Versão. 2.3.1., 2019.

EMBRAPA-SNLCS. **Súmula da 10° Reunião Técnica de Levantamento de Solos**. Rio de Janeiro,1979.

EQUIPE DE DESENVOLVIMENTO DO QGIS. **Sistema de Informações Geográficas do QGIS**. Projeto Código Aberto Geospatial Foundation. http://qgis.osgeo.org. Versão 3.6.3., 2019.

ENVIROMENTAL SYSTEMS RESEARCH INSTITUTE (ESRI). **Software ArcGIS Desktop**. Versão 10.3, 2014.

GRASS Development Team. **Geographic Resources Analysis Support System (GRASS) Software.**  Open Source Geospatial Foundation. Electronic document. Versão 7.0.1, 2016.

INSTITUTO ESTADUAL DE FLORESTAS (IEF). **Plano de Manejo do Parque Estadual do Ibitipoca.** Minas Gerais, 2007, 104 p.

JASIEWICZ, J; STEPINSKI, T. F. **Geomorphons: a pattern recognition approach to classification and mapping of lanforms.Geomorfology**, 2013, p.147-156.

MESQUITA, B. **Trilha Transcarioca: guia de bolso** - 1. ed. – Rio de Janeiro: Bambalaio, 2016.

MINAS GERAIS (Estado). Lei n° 6.126, de 04 de julho de 1973. **Assembléia Legislativa de Minas Gerais: Cria os Parques Florestais de Ibitipoca e da Jaíba, nos municípios de Lima Duarte e Manga.** Disponível em: https://www.almg.gov.br/consulte/legislacao/index.html.

MINAS GERAIS (Estado). Decreto 21.724, de 23 de novembro de 1981. **Diário executivo de: Aprova o regulamento dos parques estaduais.**

NUMMER, A. R. **Análise estrutural e estratigráfica do Grupo Andrelândia na região de Santa Rita do Ibitipoca, sul de Minas Gerais.** Dissertação de Mestrado em Geologia, Centro de Ciências Matemáticas e da Natureza, Universidade Federal do Rio de Janeiro, 1991.

PINHEIRO, H. S. K. **Métodos de mapeamento digital aplicados na predição de classes e atributos dos solos da bacia hidrográfica do rio Guapi Macacu**, RJ. Tese de Doutorado em Agronomia, Ciência do Solo, Instituto de Agronomia, Departamento de Solos, Universidade Federal Rural do Rio de Janeiro, Seropédica, 2015.

WEISS, A.D. **Topographic Position and Landforms Analysis**. The Nature Conservancy, Northwest Division, 2000. [consultado em julho de 2018]. Poster disponível em: <http://www.jennessent.com/ downloads/tpi-poster-tnc\_18x22.pdf>

# **CAPÍTULO 7**

## AVALIAÇÃO DO MODELO DIGITAL DE TERRENO (MDT) DO PROJETO BASE CARTOGRÁFICA DIGITAL CONTÍNUA DO AMAPÁ: ESTUDO DE CASO DO PERÍMETRO URBANO DO MACAPÁ

**Herondino dos Santos Filho** Universidade Federal do Amapá – UNIFAP Macapá – AP, Brasil **Marcelo José de Oliveira** Universidade Federal do Amapá – UNIFAP

Macapá – AP, Brasil

**RESUMO:** O Estado do Amapá encontra-se dentro do chamado "vazio cartográfico", mas, nos últimos anos, um projeto de iniciativa do governo do estado em convênio com a Diretoria de Serviço Geográfico do Exército tem produzido um grande volume de informações através de sistema sensores SAR aerotransportado interferométrico. Dentre esses produtos, destaca-se o Modelo Digital de Terreno, o qual gera variáveis morfométricas importantes para auxiliar no estudo e ordenamento do espaço, tanto rural, quanto o urbano em regiões de alto valor ambiental, mas com carência de dados cartográficos, como os biomas Amazônico e do Pantanal. Todavia, o MDT deve ser confiável e em escala adequada ao escopo da pesquisa. Desse modo, o objetivo deste estudo foi de avaliar os dados altimétricos gerados do MDT do projeto Base Cartográficos Contínua do Amapá em diferentes escalas de estudo. Para tanto, foram comparados e testados estatisticamente os valores provenientes do MDT da base cartográfica com medidas de campo constantes

no levantamento topográfico do perímetro urbano do município de Macapá, uma região às margens do Amazonas e caracterizada pela ocorrência de ecossistemas úmidos a exemplo do Pantanal. A avaliação do MDT e os seus insumos resultantes mostram a aplicação do uso deste dado em grande escala para analise a partir de escalas: 1:1.000, 1:2.000, e com excelente acurácia na escala nas escalas de 1:5.000 e 1:10.000, demostrando relevância para aplicação.

**PALAVRAS-CHAVE:** MDT, Base Cartográfica, Avaliação, interferometria

**ABSTRACT:** The State of Amapá is within the so-called "empty mapping", but in recent years, one project of the state government initiative in partnership with the Department of the Army Geographical Service has produced a large volume of information through system sensors airborne SAR interferometric. Among these products, there is the Digital Terrain Model, which generates important morphometric variables to assist in the study and spatial planning, both rural and the urban in areas of high environmental value but lack of cartographic data, such as the biomes of Amazon and Pantanal. However, the DTM must be reliable and in an appropriate scale to the scope of the search. Thus, the aim of this study was to evaluate the altimetry DTM data generated from Amapá Continuous

Cartographic Base Project in different study scales. Therefore, they were compared and statistically tested values from DTM basemap with field measurements contained in the survey of the urban perimeter of the city of Macapa, a region along the Amazon and characterized by the occurrence of wet ecosystems such as the Pantanal. The evaluation of DTM and its resulting inputs show the application of the use of this data on a large scale for analysis from scales: 1: 1000, 1: 2000, and with great accuracy in scales of 1:5,000 and 1:10,000, showing relevance to application.

**KEYWORDS:** DTM, Cartographic Base, Evaluation, Amapá, interferometry

#### **1 | INTRODUÇÃO**

O avanço das geotecnologias tem ocorrido a passos largos nos últimos anos e possibilitado um conhecimento mais robusto e rápido da superfície terrestre. Contudo, o Estado do Amapá ainda se encontra dentro do chamado "vazio cartográfico", o que tem impossibilitado o crescimento de estudos mais consistentes de seu território. Para retirar o estado desta condição, o projeto Base Cartográfica Digital Contínua do Amapá (BCDCA), uma parceria entre o Governo do Estado do Amapá, por intermédio da Secretaria de Estado do Meio Ambiente (SEMA) e da Secretaria de Estado do Planejamento (SEPLAN), em convênios com a Diretoria de Serviço Geográfico do Exército (DSG), tem gerado uma grande quantidade de dados de sistemas de Radar de Abertura Sintética (*SyntheticAperture Radar*– SAR) aerotransportados interferométricos (Geoportal E. B., 2016). Segundo Borges e Nunes (2008), o termo "interferometria é derivado da palavra interferência, que expressa um fenômeno resultante da interação entre ondas de qualquer tipo".

Pode-se dizer que a Interferometria é a ciência aplicada de estudo e medição da interferência de ondas ou ainda que Interferometria seja uma técnica de metrologia com aplicações extremamente diversas em várias áreas das Ciências.

InSAR é a junção do acrônimo: interferometria (In), Detecção e Telemetria por Rádio (*Radio Detection and Ranging* - Radar) e Radar de Abertura Sintética (SAR) (Hanssen, 2002). A medida fundamental em InSAR é a diferença de fase, também chamada fase interferométrica. A diferença de fase é calculada a partir das observações que o radar fornece, e a relação entre a diferença de fase e a distância percorrida pelos sinais de radar (Nievinski, 2004).Usando duas imagens SAR, adquirida por duas antenas diferentes ou aquisições repetidas, é possível obter a distância, bem como medições angulares. A utilização das medidas de fase permite a observação das distâncias relativas como uma fracção do comprimento de onda do radar, e a diferença nas localizações de sensor permite a observação das diferenças angulares, necessárias para o levantamento topográfico (Hanssen, 2002).

Em virtude da cobertura vegetal densa e a constante presença de nuvens, que é comum nas imagens de satélites desta região do norte do Brasil, foram utilizados sistemas sensores SAR aerotransportados interferométricos. Esses equipamentos fornecem ortoimagens e Modelo Digital de Superfície (MDS) que representam a interação do sinal radar, na banda X, ao nível da copa das árvores. Também fornecem o Modelo Digital de Terreno que é produto da interação do sinal radar, na banda P, ao nível do solo em regiões de floresta densa, conforme mostra a **Figura 1**(Geoportal E.B., 2016).

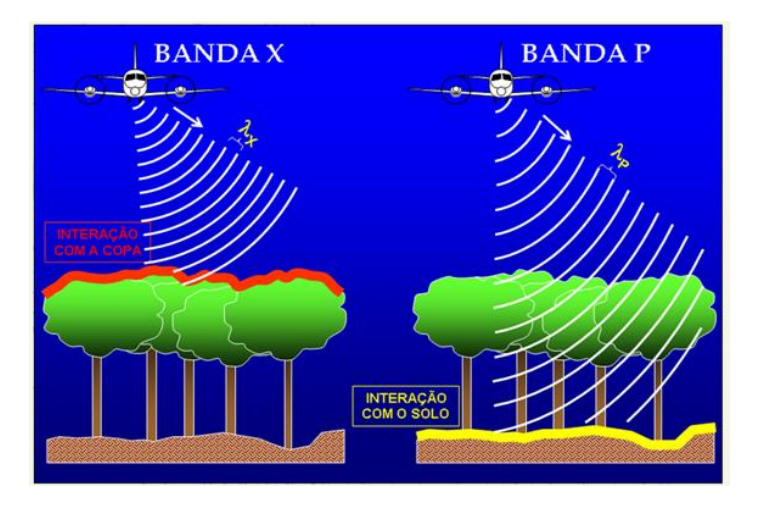

Figura 1. Captura de informações nas bandas X e P Fonte: GEOPORTAL E. B. (2016)

Neste trabalho o enfoque está no sinal radar da banda P que permite a representação do MDT e seus produtos. Para Menezes e Almeida (2012), "os modelos topográficos tradicionais, geralmente de alto custo" e de equipamento mais especializado, "vêm cedendo espaço aos métodos mais automatizados como o sistema de posicionamento global (GPS) e à interferometria de radar de abertura sintética – InSAR".

Segundo Moreira (2011), a geometria básica de um sistema de imageamento por SAR é representada pela **Figura 2**.

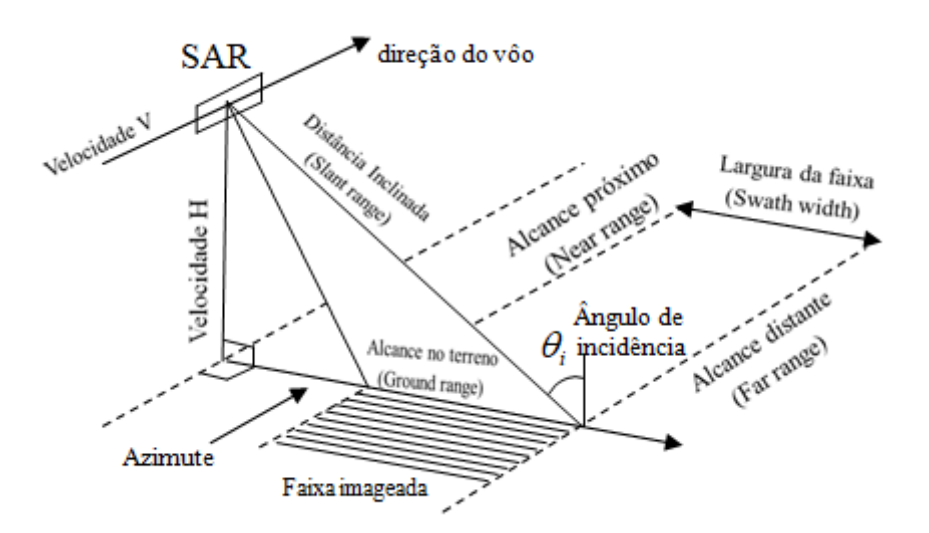

Figura 2. Geometria do sistema SAR Fonte: Adaptada de Moreira (2011) e INPE (2016)

Para o sistema, a plataforma com sensor SAR se move a uma velocidade V em relação ao solo, a uma altura H, apontando a antena lateralmente com um ângulo em relação ao nadir. A distância inclinada (*slant range*) representa a distância do sensor ao alvo ao longo da direção de *range*; A distância no terreno (*ground range*) representa a distância inclinada projetada sobre a superfície terrestre; A largura da faixa (*swath width*) simula a largura da faixa imageada na direção perpendicular ao movimento da plataforma; O alcance próximo *(near range*) é a região mais próxima ao nadir; O alcance distante (*far range*) é a região mais distante do ponto nadir (MOREIRA, 2011).

O procedimento de aquisição da "imagem de um sensor é obtido pela varredura do terreno em linhas sequenciais, cada linha sendo amostrada por uma área unitária (pixel) ", em seguida "o sensor registra os pixels no formato de uma grade regular e o valor do pixel correspondente ao valor da radiância, emitância ou de retroespalhamento dos alvos é convertido no sensor para um valor digital discreto e finito" (Menezes; Almeida, 2012).

Cumpre destacar a excelente resposta dos produtos de radar na Amazônia, sobretudo, em regiões com densa cobertura florestal e úmidas como o Pantanal Mato-Grossense e a capital Macapá, pois fornecem dados muito mais confiáveis que o imageamento por satélite. Assim, uma vez avaliados e validados os dados do MDT em análise no presente estudo, outras regiões em condições próximas ou similares poderão se beneficiar da mesma tecnologia com certo grau de confiabilidade.

#### **2 | OBJETIVO**

O objetivo deste trabalho foi o de avaliar os dados altimétricos gerados do MDT da Base Cartográfica Digital Contínua do Amapá, e seu uso em diferentes escalas de trabalho do perímetro urbano do município de Macapá.

#### **3 | MATERIAL E MÉTODOS**

De forma sistemática e ordenada a avaliação do Modelo Digital de Terreno da Base Cartográfica Digital Contínua do Amapá - BCDCA seguiu os procedimentos metodológicos: delimitação da área de estudo, aquisição de imagem, processamento de imagem, geração de modelos de elevação e avaliação dos insumos gerados, como mostra a **Figura 3**.

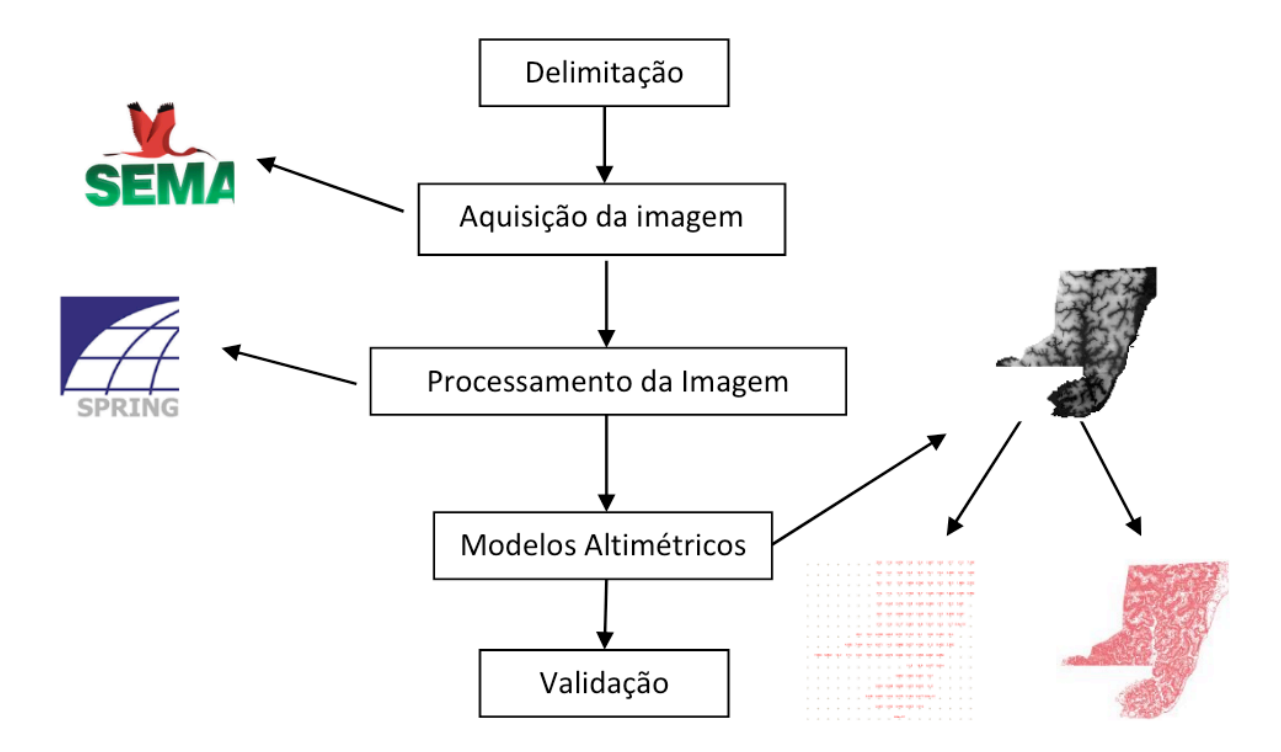

Figura 3. Fluxograma do procedimento adotado

#### **3.1 Delimitação da área de estudo**

O perímetro urbano da cidade de Macapá, capital do estado do Amapá, foi objeto de estudo deste trabalho. Cumpre ressaltar as características fisiográficas desta capital, localizada às margens do rio Amazonas e entrecortada por áreas úmidas, localmente chamadas de "Ressacas" e de alto valor ambiental, a exemplo do Pantanal.

A área investigada se insere no retângulo envolvente definido pelos paralelos 0º 3' 27'' e 0º 6' 45'' Latitude sul e norte respectivamente, e meridianos 51º 12' 17'' e 51º 0' 15'' Longitude oeste (**Figura 4**). A delimitação desta área foi o primeiro passo para a avaliação.

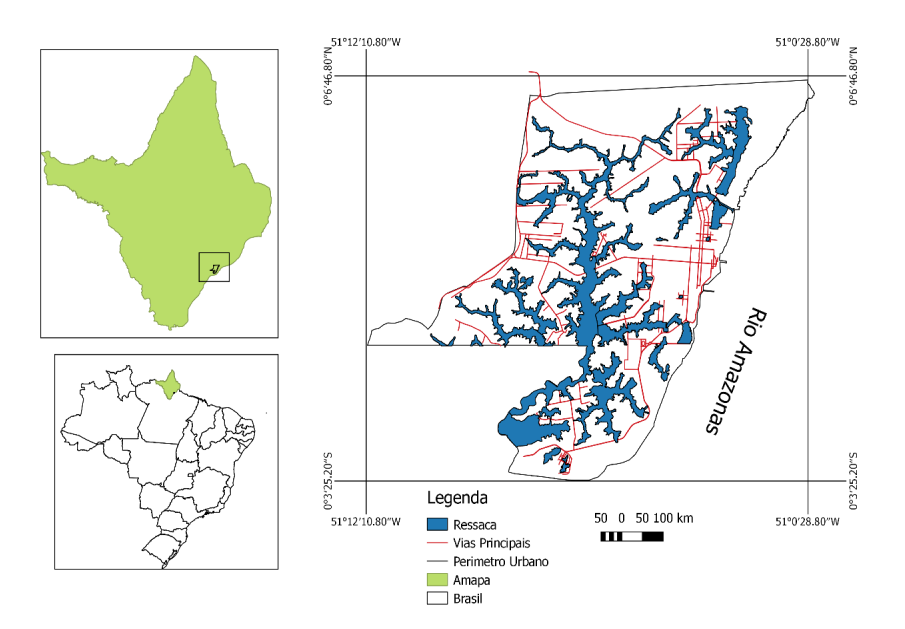

Figura 4. Localização da área de estudo – Macapá-AP

#### **3.2 Aquisição da imagem**

A imagem MDT que representa o solo exposto, de forma contínua, foi obtida por distribuição gratuita realizada pela Secretaria de Meio Ambiente – SEMA/AP. As imagens foram adquiridas de acordo com as especificações das imagens SAR, dentro do sistema de projeção UTM/SIRGAS 2000, no formato TIF, como mostra a **Tabela 1**.

Foi utilizada uma aeronave do tipo bimotor, com autonomia de vôo de 4,5 horas, a uma velocidade média de 360 km/h, com altura de vôo entre 19.000 a 25.000 ft, com comprimento máximo de linha de vôo de 220 km.

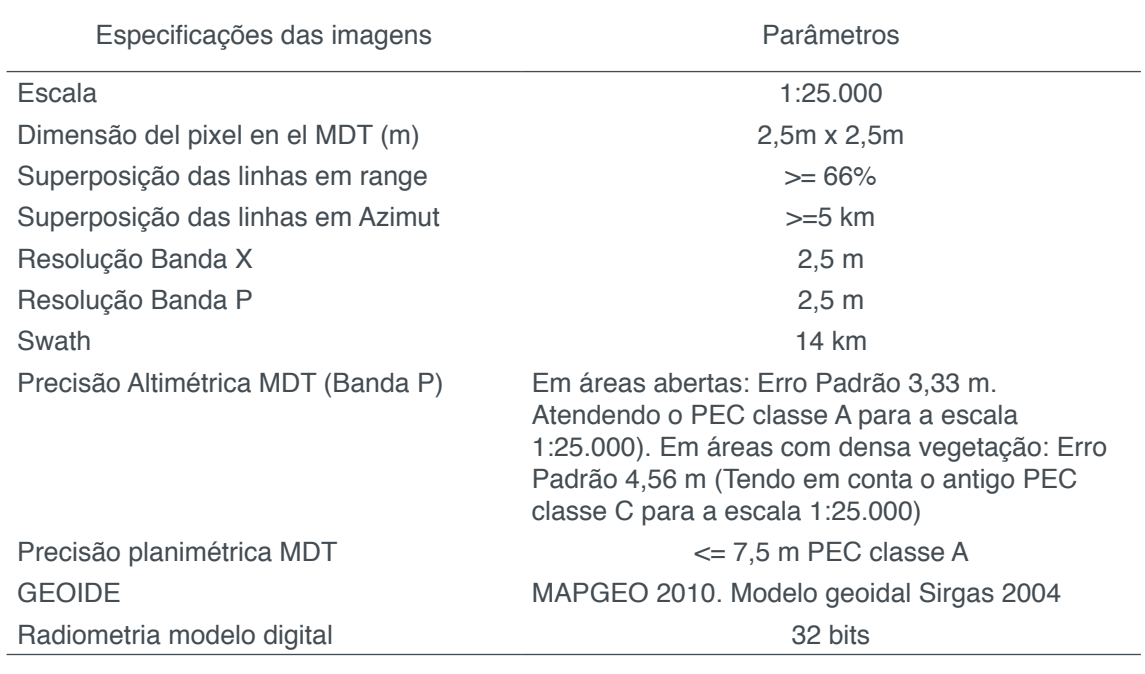

Tabela 1 - Especificações das Imagens SAR Fonte: DSG/SEMA-AP

#### **3.3 Processamento da Imagem e Modelo Numérico**

Após aquisição da imagem na SEMA/AP, e para que a sua leitura fosse feita no SPRING versão 5.3, foi criado um projeto contendo os paralelos 0º 7' 36'' e 0º 7' 36'' Latitude S e N, respectivamente, e meridianos 51º 15' 06'' e 50º 59' 53'' Longitude W. O sistema de projeção adotado foi o UTM e o modelo da terra DATUM SIRGAS 2000.

Quatro imagens da base cartográfica foram importadas para o SPRIG, em seguida foi feito o mosaico com o interpolador vizinho mais próximo e posteriormente realizado o recorte com o shapefile do perímetro urbano da cidade fornecido por Santos Filho (2011).

A partir do Modelo Digital de Terreno (MDT) obtido junto à base cartográfica e a utilização dos algoritmos implementados no software SPRING, foi realizada a sua visualização utilizada na avaliação deste modelo.

#### **3.4 Avaliação do Mapeamento**

Para estudo da confiabilidade do produto cartográfico gerado, os dados MNT gerados a partir dos dados MDT da Base Cartográfica Digital Contínua do Amapá (BCDCA) foram submetidos à comparação com os dados medidos em campo e derivados/calculados da Rede Brasileira de Monitoramento Contínuo – RBMC dos sistemas Sistema de Navegação Global por Satélite (*Global NavigationSatellite System* - GNSS) gerando modelos de regressão linear simples e outros parâmetros estatísticos.

As coordenadas obtidas pelas estações da RBMC são tomadas para a elaboração final dos resultados referenciados. Sua grande vantagem é que as estações fazem parte da Rede de Referencia SIRGAS (Sistema de Referência Geocêntrico para as Américas) em que a precisão é de ±5 mm. O método relativo está incluso nas aplicações geodésicas e topográficas do GNSS, onde ao menos uma estação de coordenadas é conhecida e também ao mesmo tempo ocupada pelos pontos desejados. "As estações da RBMC desempenham justamente o papel do ponto de coordenadas conhecidas pertencentes ao Sistema Geodésico Brasileiro (SGB) ", ou seja, "elimina a necessidade de que o usuário imobilize um receptor em um ponto que, muitas vezes, oferece grandes dificuldades de acesso" (IBGE, 2016).

A comparação entre os modelos foi precedida da aquisição de 58 amostras. As coordenadas GMS foram obtidas na Empresa topográfica Construtora Amacol Ltda, abrangendo toda área do perímetro urbano da cidade de Macapá, sendo comparada através da função de posicionar cursor do Spring versão 5.3 e suas operações métricas.

A avaliação do mapeamento teve a análise estatística através dos seguintes parâmetros: Coeficiente de *Pearson* [R], Coeficiente de Determinação [R<sup>2</sup>], Erro médio (*Mean Error*), o Erro Médio Quadrático (EMQ), o Erro Padrão (EP) e o Padrão de Exatidão Cartográfica – PEC.

O Padrão de Exatidão Cartográfica foi instituído pelo Decreto de 89.817 de 20 de Junho de 1984. De acordo com esta lei o Padrão de Exatidão Cartográfica é um "indicador estatístico de dispersão", relativo a 90% de probabilidade, que define a exatidão de trabalhos cartográficos. A probabilidade de 90% corresponde a 1,6449 vezes o Erro Padrão (EP), ou seja, de acordo com a Equação 1:

$$
PEC_{ENCONTRADO} = 1,6449*EP \tag{1}
$$

Os valores devem ser comparados com os dados da **Tabelas 2** ou **3** conforme o caso, levando em consideração que o PEC encontrado deve ser menor que o PEC tabelado, ou seja, em conformidade com a Equação 2:

$$
PEC_{ENCONTRADO} < PEC_{TABLELADO} \tag{2}
$$

A **Tabela 2** mostra as especificações técnicas sobre os dados altimétricos

que discriminam a equidistância entre as curvas de nível e respectivos valores já calculados com suas classes correspondentes, em conformidade com o Decreto 89.817.

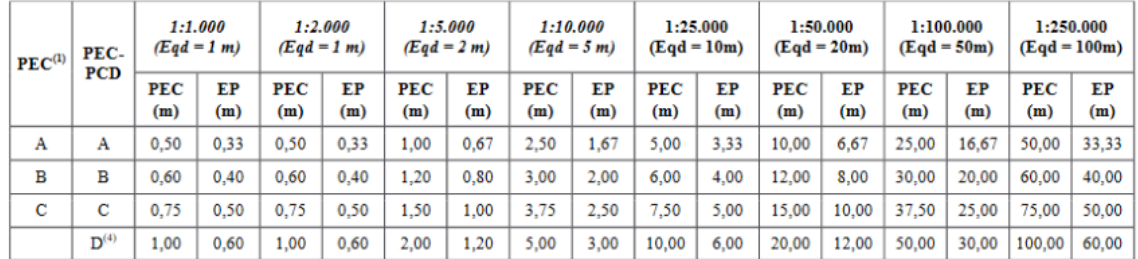

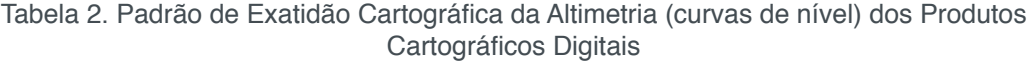

Fonte: ET-ADGV

A **Tabela 3** é referente aos valores do Padrão de Exatidão Cartográfica dos Produtos Cartográficos Digitais (PEC-PCD), retirados da Especificação Técnica dos Produtos de Conjuntos de Dados Geoespaciais (ET-PCDG). Estes valores são propostos para os produtos digitais produzidos após a publicação da ET-PCDG e complementam os estabelecidos, para produtos impressos, no Decreto nº 89.817, de 20 de junho de 1984.

| 1:1.000<br>PEC-    |            | 1:2.000<br>$(Eqd = 1 m)$<br>$(Eqd = 1 m)$ |                   | 1:5.000<br>1:10.000<br>$(Eqd = 2m)$<br>$(Eqd = 5m)$ |            |           | 1:25.000<br>$(Eqd = 10 m)$ |           | 1:50.000<br>$(Eqd = 20 m)$ |           | 1:100.000<br>$(Eqd = 50 m)$ |           | 1:250.000<br>$(Eqd = 100 m)$ |           |                   |           |
|--------------------|------------|-------------------------------------------|-------------------|-----------------------------------------------------|------------|-----------|----------------------------|-----------|----------------------------|-----------|-----------------------------|-----------|------------------------------|-----------|-------------------|-----------|
| PCD <sup>(3)</sup> | PEC<br>(m) | EP<br>(m)                                 | <b>PEC</b><br>(m) | EP<br>(m)                                           | PEC<br>(m) | EP<br>(m) | PEC<br>(m)                 | EP<br>(m) | <b>PEC</b><br>(m)          | EP<br>(m) | PEC<br>(m)                  | EP<br>(m) | PEC<br>(m)                   | EP<br>(m) | <b>PEC</b><br>(m) | EP<br>(m) |
| А                  | 0.27       | 0.17                                      | 0.27              | 0.17                                                | 0.54       | 0.34      | 1.35                       | 0.84      | 2.70                       | 1.67      | 5.50                        | 3.33      | 13,70                        | 8.33      | 27,00             | 16.67     |
| в                  | 0.50       | 0.33                                      | 0.50              | 0.33                                                | 1.00       | 0.66      | 2,50                       | 1.67      | 5.00                       | 3.33      | 10,00                       | 6,66      | 25,00                        | 16,66     | 50,00             | 33,33     |
| c                  | 0.60       | 0.40                                      | 0.60              | 0.40                                                | 1.20       | 0.80      | 3.00                       | 2.00      | 6.00                       | 4.00      | 12.00                       | 8,00      | 30.00                        | 20,00     | 60.00             | 40.00     |
| D                  | 0,75       | 0.50                                      | 0.75              | 0.50                                                | 1.50       | 1.00      | 3,75                       | 2.50      | 7,50                       | 5.00      | 15.00                       | 10.00     | 37,50                        | 25.00     | 75.00             | 50,00     |

Tabela 3. Padrão de Exatidão Cartográfica Altimétrica dos Pontos Cotados e do MDT, MDE E MDS para a produção de Produtos Cartográficos Digitais

Fonte: ET-ADGV

Os valores previstos para a classe "A" (PEC-PCD) foram definidos a partir de adaptações dos estudos realizados por Merchant (1982) e ASPRS (1989), nos quais o PEC-PCD = 0,27\*Equidistância do produto cartográfico e o EP = 1/6\*Equidistância do produto cartográfico.

As classes "B", "C" e "D" do PEC-PCD correspondem, em ordem, as classes "A", "B", "C" do PEC Altimétrico previstas no Decreto 89.817, de 20 de junho de 1984 (Exército Brasileiro, 2011).

Para o transporte de coordenadas foi utilizado dois pares de receptores de sinais GNSS da marca Hiper, modelo GD-GGD de dupla frequência (L1/L2) e sete (07) Estações Total: (02) LEICA modelo TC305, (02) PENTAX modelo R–326EX, (01) TOPCON modelo GPT 3207N, (01) RUIDE modelo RTS 860 e (01) TRIMBLE modelo

S3.

Para o transporte de cotas dos marcos do IBGE para os pontos de partida foi utilizado um (01) nível Leica NA724 e dois (02) Níveis Leica Sprinter 150m.

Posteriormente foram feitas irradiações, para os pontos rastreados com a utilização dos dados da base RBMC Macapá (RN1630J = P1) para processamento dos dados obtidos em campo.

O par de receptores Hiper GD/GGD – L1/L2 foi utilizado para fazer o levantamento das coordenadas geodésicas, através do processo relativo rápido estático e pseudo rápido estático.

#### **4 | RESULTADOS E DISCUSSÕES**

A **Tabela 4** mostra os pontos amostrados, com as respectivas coordenadas e cotas medidas (DGNSS) e estimadas (BCDCA), na qual já se verifica números muito próximos de altimetria.

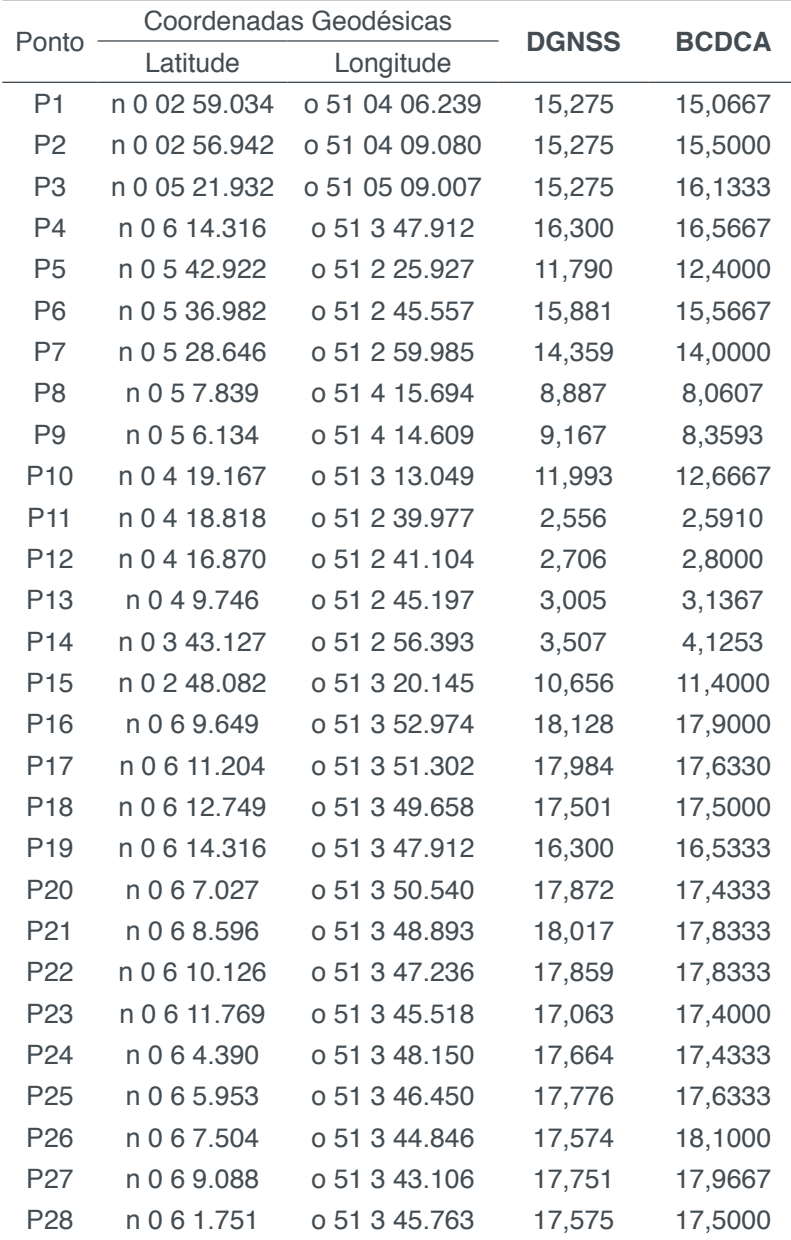

| P <sub>29</sub> | n 0 6 3.344  | 0 51 3 44.076 | 17,644 | 17,3000 |
|-----------------|--------------|---------------|--------|---------|
| P30             | n 0 6 4.902  | 0 51 3 42.455 | 17,442 | 17,6667 |
| P31             | n 0 6 6.464  | 0 51 3 40.722 | 16,829 | 17,3667 |
| P32             | n 0 5 59.099 | 0 51 3 43.357 | 17,621 | 17,2000 |
| P33             | n 0 6 0.716  | 0 51 3 41.671 | 17,567 | 17,9000 |
| P34             | n 0 6 2.230  | 0 51 3 40.023 | 17,494 | 17,9000 |
| P35             | n 0 6 3.797  | 0 51 3 38.311 | 16,723 | 16,6667 |
| P36             | n 0 6 4.524  | 0 51 3 38.844 | 16,253 | 16,7000 |
| P37             | n 0 6 8.739  | o 51 3 34.066 | 12,720 | 13,4000 |
| P38             | n 0 5 56.899 | 051338.129    | 17,930 | 17,5667 |
| P39             | n 0 5 58.419 | 0 51 3 36.472 | 17,890 | 17,7000 |
| P40             | n 0 6 0.037  | 0 51 3 34.848 | 17,773 | 18,2333 |
| P41             | n 0 6 3.668  | 0 51 3 30.644 | 16,875 | 17,5333 |
| P42             | n 0 5 52.681 | 0 51 3 37.451 | 17,792 | 17,2000 |
| P43             | n 0 5 54.261 | 0 51 3 35.692 | 18,073 | 17,9000 |
| P44             | n 0 5 55.835 | 0 51 3 34.048 | 18,077 | 18,3000 |
| P45             | n 0 5 57.457 | 0 51 3 32.388 | 17,825 | 18,1000 |
| P46             | n 0 6 3.668  | 0 51 3 30.644 | 16,875 | 17,5333 |
| P47             | n 0 6 1.974  | o 51 3 29.197 | 17,265 | 17,6667 |
| P48             | n 0 6 1.393  | 05148.691     | 17,129 | 16,5000 |
| P49             | n 0 5 59.825 | 05147.260     | 17,333 | 16,7000 |
| P <sub>50</sub> | n 0 5 55.267 | 05143.168     | 16,972 | 16,2000 |
| P <sub>51</sub> | n 0 5 52.550 | 05146.169     | 16,779 | 16,3333 |
| P <sub>52</sub> | n 0 5 49.880 | 0 51 4 9.131  | 16,562 | 16,0000 |
| P <sub>53</sub> | n 0 5 51.236 | 0 51 4 10.591 | 16,702 | 16,1000 |
| P <sub>54</sub> | n 0 5 54.069 | 05147.574     | 16,915 | 16,1000 |
| P <sub>55</sub> | n 0 6 7.997  | 0 51 2 50.750 | 17,071 | 17,3333 |
| P <sub>56</sub> | n 0 6 5.529  | 0 51 2 50.721 | 17,188 | 17,2000 |
| P57             | n 0 6 2.923  | o 51 2 50.665 | 17,344 | 17,2000 |
| P <sub>58</sub> | n 0 6 0.283  | 051250.610    | 17,083 | 17,3000 |

Tabela 4. Comparação dos valores de altimetria medidos (DGNSS) e estimados (BCDCA) nos 58 pontos amostrados.

Os valores da Base Cartográfica Digital Contínua do Amapá – BCDCA quando comparados com os dados DGNSS apresentaram resultados de correlação de Pearson atingindo 0,9934 e coeficiente de determinação de 0,987 , mostrando alta correlação, conforme apresentado na **Tabela 5**.

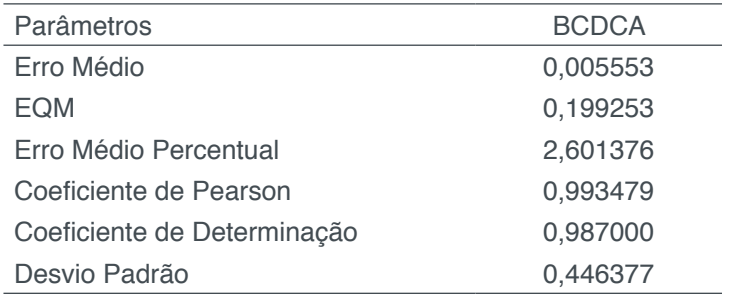

Tabela 5. Parâmetros comparativos entre os dados BCDCA

Na avaliação do PEC encontrado e de acordo com a **Tabela 2**, as classes de elevação altimétricas com referência as curvas de nível de cada modelo estão em destaque (cinza) na **Tabela 6**. A BCDCA encontra-se na classe A, em dois metros de equidistância, escala 1:5.000. Em um metro de eqüidistância cai para a classe C.

|        | <b>BCDCA</b>                     |                        |  |  |  |  |  |
|--------|----------------------------------|------------------------|--|--|--|--|--|
| Classe | $PEC = 0,73425$ ; $EP = 0,44638$ |                        |  |  |  |  |  |
|        | $1:1.000$ ou<br>1:2.000 (Eqd     | 1:5.000<br>$(Eq = 2m)$ |  |  |  |  |  |
| A      | 0.50                             | 1,00                   |  |  |  |  |  |
| R      | 0,60                             | 1,20                   |  |  |  |  |  |
| C      | 0,75                             | 1,50                   |  |  |  |  |  |
| ו ו    | 1,0                              | 2.0                    |  |  |  |  |  |

Tabela 6. Classes encontradas em cada modelo de elevação para altimetria (curvas de nível)

O modelo BCDCA apresenta para a altimetria dos pontos cotados e do modelo MDT para os produtos cartográficos digitais Classe A na escala 1:10.000, Classe B na escala 1:5.000 e Classe D na escala 1:2.000 ou 1:1000 conforme mostra a **Tabela 7.**

|        | <b>BCDCA</b>                       |                        |                         |  |  |  |  |  |  |
|--------|------------------------------------|------------------------|-------------------------|--|--|--|--|--|--|
| Classe | $PEC = 0.73425$ ; $EP = 0.44638$   |                        |                         |  |  |  |  |  |  |
|        | $Eqd = 1m(1:1.000)$<br>ou 1:2.000) | $Eq = 2m$<br>(1:5.000) | $Eq = 5m$<br>(1:10.000) |  |  |  |  |  |  |
| Α      | 0.27                               | 0.54                   | 1,35                    |  |  |  |  |  |  |
| R      | 0,50                               | 1,00                   | 2,50                    |  |  |  |  |  |  |
| C      | 0,60                               | 1,20                   | 3,00                    |  |  |  |  |  |  |
|        | 0,75                               | 1,50                   | 3,75                    |  |  |  |  |  |  |

Tabela 7. Classes Altimétrica dos Pontos Cotados e do MDT para a produção de Produtos Cartográficos Digitais dos Modelos em estudo

#### **5 | CONCLUSÃO**

O Modelo Digital de Terreno da Base Cartográfica Digital Contínua do Amapá, foi avaliado como bastante confiável podendo gerar cartas topográficas (altimetria / curvas de nível) em grande escalas, como as compatíveis com a representação do espaço geográfico municipal. Contudo, deve ser necessária uma maior quantidade de pontos para a sua ratificação. Os dados encontrados, quando comparados com aqueles definidos no Padrão de Exatidão Cartográfica, demonstram excelentes resultados para a carta topográfica do perímetro urbano de Macapá na escala de 1:5.000 (equidistância de 2 m), pois se situa na classe A. Enquanto que para escalas maiores: 1:1.000 ou 1:2.000 (equidistância de 2 m) está na classe C. Para a altimetria dos pontos cotados do modelo MDT, os produtos digitais cartográficos atingem classe A na escala 1:10.000, classe B na escala 1:5.000 e classe D na escala 1:1.000 ou

1:2.000. Desta forma, isso mostra uma alta precisão (acurácia) para trabalhos a serem desenvolvidos em escalas que envolvam o perímetro urbano dos municípios, áreas com cobertura florestal e úmidas, como é caso de Macapá e o Pantanal Mato-Grossense, fornecendo maior precisão para o desenvolvimento de estudos ambientais que necessitam de dados topográficos confiáveis.

#### **6 | AGRADECIMENTO**

Ao Laboratório de Geoprocessamento de Ciência Ambientais – LABGEOCA (UNIFAP) pela disponibilidade de seus recursos e computadores, ao Governo do Estado do Amapá e Exército Brasileiro pela disponibilidade do produto do projeto Base Cartográfica Digital Contínua do Amapá e ao Instituto Nacional de Pesquisas Espaciais - INPE pela disponibilização dos diversos recursos, ambientes e software que tornaram possível a elaboração do presente estudo.

#### **REFERÊNCIAS**

Borges, R. O.; Nunes, G. M. **Imageamento interferométrico SAR/SIPAM: métodos e aplicações. In: Simpósio Brasileiro de Ciências Geodésicas e Tecnologias da Geoinformação**, 2., 2008, Recife. Anais... .Recife: IISimgeo, 2008. v. 2, p. 1 - 4.Disponível em: <https://www.ufpe.br/cgtg/ SIMGEOII\_CD/Organizado/sens\_foto/219.pdf>. Acesso em: 25 maio 2016.

Exército Brasileiro, Departamento de Ciência e Tecnologia, Diretoria de Serviço Geográfico – **Especificação Técnica para Aquisição de Dados Geoespaciais Vetoriais(ET-ADGV)** Editoração e impressão pela Diretoriade Serviço Geográfico do Exercito Brasileiro, 2ª Edição, 2011.

Geoportal do Exército Brasileiro. Diretoria de Serviço Geográfico. Estado doAmapá. 2015. Disponível em: <http://www.geoportal.eb.mil.br/index.php/component/content/article/55-projetos/160-amapa>. Acesso em: 30 maio 2016.

Hanssen, R. F. **Radar Interferometry: Data Interpretation and Error Analysis**. (Remote Sensing and Digital Image Processing).New York: KluwerAcademicPublishers, v.2. 2002.

IBGE (Brasil) (Org.). **Rede Brasileira de Monitoramento Contínuo dos Sistemas GNSS Sobre a RBMC**. 2016. Disponível em: <http://www.ibge.gov.br/home/geociencias/geodesia/rbmc/rbmc.shtm>. Acesso em: 25 maio 2016.

INPE. SPRING. **Teoria: Sistemas de Radar**, 2016. Disponivel em: . Acesso em: 27 Maio 2016.

Menezes, P. R.; Almeida, T.(Org.). **Introdução ao Processamento de Imagens de Sensoriamento Remoto**. Brasília: Unb, 266 p. 2012.

Moreira, M. A. **Fundamentos do Sensoriamento Remoto e Metodologias de Aplicação/Maurício AlvesMoreira**. 4a. Edição. ed. Viçosa: UFV, v. I, 2011.

Nievinski, F. G. **Interferometria por Radar de Abertura Sintética (InSAR).**2004. 87 f. TCC (Graduação) - Curso de Engenharia, Departamento de Geodésia, Universidade Federal do Rio Grande do Sul, Porto Alegre, 2004. Cap. 2.

Santos Filho, H. ; Almeida, M. G. ; Rios, R. O . **Mapeamento e análise da carta imagem da cidade de Macapá-AP obtida através dafusão das imagens do satélite CBERS-2B multisensor CCD e HRC**. In: Anais XV Simpósio Brasileiro de Sensoriamento Remoto - SBSR, 2011, Curitiba. XV Simpósio Brasileiro deSensoriamento Remoto - SBSR,p. 2614-2619. 2011.

# **CAPÍTULO 8**

## DIAGNÓSTICO DOS USOS CONSUNTIVOS DE ÁGUA SUPERFICIAL EM RIOS DO ESTADO DE MATO GROSSO

**Juliane Stella Martins Costa de Figueiredo**

Programa de Pós-Graduação em Recursos Hídricos Universidade Federal de Mato Grosso Cuiabá- Mato Grosso

#### **Leandro Obadowiski Bruno**

Secretaria de Estado de Meio Ambiente de Mato Grosso Cuiabá- Mato Grosso

#### **Felipe de Almeida Dias**

Secretaria de Estado de Meio Ambiente de Mato Grosso Cuiabá- Mato Grosso

**Walter Corrêa Carvalho Junior** Secretaria de Estado de Meio Ambiente de Mato Grosso Cuiabá- Mato Grosso

#### **Ibraim Fantin-Cruz**

Departamento de Engenharia Sanitária e Ambiental Universidade Federal de Mato Grosso Cuiabá- Mato Grosso

**RESUMO:** A outorga dos direitos de uso de recursos hídricos é um dos instrumentos da Política Nacional de Recursos Hídricos (PNRH) e tem como objetivo "assegurar o controle quantitativo e qualitativo dos usos da água e o efetivo exercício dos direitos de acesso à água". Com isso, a Agência Nacional de Águas (ANA)

é responsável por emitir as outorgas de Rios Federais no Brasil, porém, as outorgas para os Corpos Hídricos Estaduais são de posse de cada Estado. Este estudo objetivou diagnosticar os usos consuntivos de águas superficiais em rios do Estado de Mato Grosso, de modo a considerar um banco de dados com outorgas emitidas entre 2007 e 2017. Para a análise dos dados, empregaram-se, principalmente, ferramentas de geoprocessamento, sendo que as outorgas foram quantificadas considerando Unidades de Planejamento e Gerenciamento (UPG) de recursos hídricos. A partir disso, verificou-se que, 91,97% da vazão outorgada no Estado, correspondem à irrigação, evidenciando a natureza econômica Mato-Grossense voltada ao agronegócio. Destacase, ainda, a importância das UPG's Alto Teles Pires e Alto Rio das Mortes, que juntas somam 48,57 % da vazão outorgada no Estado. Assim, os estudos realizados são imprescindíveis, em geral, para uma correta gestão dos recursos hídricos, bem como a criação de mecanismos de prevenção dos conflitos de uso d'água.

**PALAVRAS-CHAVE:** Outorga de uso da água. Gestão de Recursos Hídricos. Recursos **Hídricos** 

## DIAGNOSIS OF CONSUMER USES OF SURFACE WATER IN RIVERS OF THE

#### STATE OF MATO GROSSO

**ABSTRACT:** The permition of water use is one of the instruments of the National Water Resources Policy (PNRH) in order to "ensure the quantitative and qualitative control of water uses and the effective exercise of water access rights". Thus, the National Water Agency (ANA) is responsible for permition of water use of Brazil's federal river, however, permition of water use of the State River are owned by each State. This study has the objective to diagnose the consumptive uses of surface water in the State of Mato Grosso, considering a database with permition of water use issued between 2007 and 2016. For the analysis of the data, geoprocessing tools were used, permitions of water were quantified considering Planning and Management Units (UPG) of water resources. From this, it was verified that, 91,97% of the flow permited in the State, correspond to irrigation, evidencing the Mato-Grossense economic nature focused on agribusiness. It is also worth noting the importance of the Alto Teles Pires and Alto Rio das Mortes UPGs, which together account for 48,57% of the flow permited in the State. Therefore, the studies carried out in this research are essential, in general, for a correct management of water resources, as well as the creation of mechanisms to prevent conflicts of water use.

**KEYWORDS:** Permit of water use. Water Management. Water Resources.

#### **1 | INTRODUÇÃO**

A gestão de recursos hídricos no Brasil, atualmente, é norteada pela Política Nacional de Recursos Hídricos (PNRH), sendo esta instituída pela lei nº 9433, de 8 de janeiro de 1997. Desse modo, a PNRH é composta por fundamentos, objetivos e diretrizes, em que para o cumprimento destes, criaram-se os instrumentos: Planos de Recursos Hídricos; enquadramento dos corpos de água em classes, segundo os usos preponderantes da água; outorga dos direitos de uso de recursos hídricos; cobrança pelo uso de recursos hídricos; Sistema de Informações sobre Recursos Hídricos.

Para o presente trabalho, destaca-se a outorga dos direitos de uso dos recursos hídricos. Nessa temática, em seu artigo 11, a PNRH explicita que o objetivo da outorga de direito de uso dos recursos hídricos, é assegurar o controle quantitativo e qualitativo dos usos da água e o efetivo exercício dos direitos de acesso à água. Ou seja, a outorga visa promover uma utilização sustentável dos recursos hídricos, de modo a controlar as derivações, captações de água e lançamento de efluentes nos corpos hídricos, de acordo com suas capacidades.

A outorga deve ser emitida por órgãos componentes do Sistema Nacional de Gerenciamento de Recursos Hídricos. Tendo-se isso como base, as águas de Rios Federais são outorgadas pela Agência Nacional de Águas (ANA) e as águas de Rios Estaduais por Órgãos Estaduais competentes. Assim, o órgão gestor dos recursos hídricos em Mato Grosso, atualmente, é a Secretária de Estado de Meio Ambiente (SEMA-MT), sendo esta responsável pela emissão das outorgas de Rios Estaduais Mato-Grossenses.

Cada Estado Brasileiro apresenta normas, legislações relacionadas aos recursos hídricos. Diante deste cenário, o estudo abordado neste trabalho teve como foco o Estado de Mato Grosso e em seu arcabouço legal, destacam-se a lei estadual N° 6.945 de 05 de novembro de 1997, o decreto Nº 336 de 06 de Junho de 2007, a Resolução n° 27 de 09/07/2009 do Conselho Estadual de Recursos Hídricos do Estado de Mato Grosso (CEHIDRO) o Decreto nº 2.154, de 28 de setembro de 2009. De modo que, a primeira trata da Política Estadual de Recursos Hídricos (PERH- MT), o segundo regulamenta a outorga de direitos de uso dos recursos hídricos, a terceira define critérios para captação de água superficial, e o último refere-se à aprovação do Plano Estadual de Recursos Hídricos.

Dentre as normas supracitadas, ressaltam-se os critérios técnicos a serem utilizados pela SEMA-MT para a apreciação das solicitações de outorga de corpos hídricos superficiais de domínio do Estado do Mato Grosso, a referida resolução nº 27/2009 do CEHIDRO, que destaca a análise de disponibilidade hídrica dos corpos hídricos, tendo-se como base a vazão de referência Q95; a vazão máxima outorgável para usos consuntivos será 70% da Q95 e o limite máximo individual outorgável como 20% da Q95.

Diante disso, utilizaram-se ferramentas de geoprocessamento, um banco de dados das outorgas de captação superficial disponibilizado pela Secretaria do Estado de Meio Ambiente do Estado de Mato Grosso (SEMA-MT), e outro obtido no site da Agência Nacional de Águas (ANA), para realizar um diagnóstico dos usos consuntivos de água superficial em rios do estado de mato grosso, de modo a considerar as suas Unidades de Planejamento e Gerenciamentos (UPGs).

#### **2 | MATERIAL E METODOS**

#### **2.1 Área de estudo**

Mato Grosso, componente de umas das 27 unidades da Federação Brasileira, encontra-se localizado na região centro-oeste do país e possui uma extensão territorial de aproximadamente 903.357 km². Em aspectos hidrográficos, de acordo com o Plano Estadual de Recursos Hídricos (MATO GROSSO, 2009), três grandes bacias estão inseridas no território do Estado: a Região Hidrográfica do Paraguai, Amazônica e a do Tocantins-Araguaia – que abrangem áreas de 177.445 km² (19,64%), 593.027 km² (65,65%) e 132.883 km² (14,71%), respectivamente. As Regiões Hidrográficas supracitadas estão subdivididas em Unidades de Planejamento e Gerenciamento (UPGs) (Figura 1), de modo que a seguir será exposto o Quadro 1 com especificações de cada UPG.

No que tange à economia, Mato Grosso apresenta, primordialmente, como fonte de recurso financeiro o setor primário, ou seja, o agronegócio seja pela exportação de grãos ou pela pecuária extensiva. Nesse sentido, diversas condições propiciam o desenvolvimento agrícola no Estado de Mato Grosso, como, por exemplo, características geomorfológicas, relevo, vegetação, clima, entre outros.

No aspecto supracitado, uma pesquisa da Empresa Brasileira de Pesquisa Agropecuária (Embrapa) realizada por Coutinho (2005) dispõe os fatores motivadores da economia voltada à agropecuária em solos mato-grossenses, tais como: forte aquecimento pela posição latitudinal ocupada pelo seu território, oferta pluvial é relativamente elevada, mesmo que ocorram períodos de seca, a pluviosidade média anual no território é de 1500 mm.

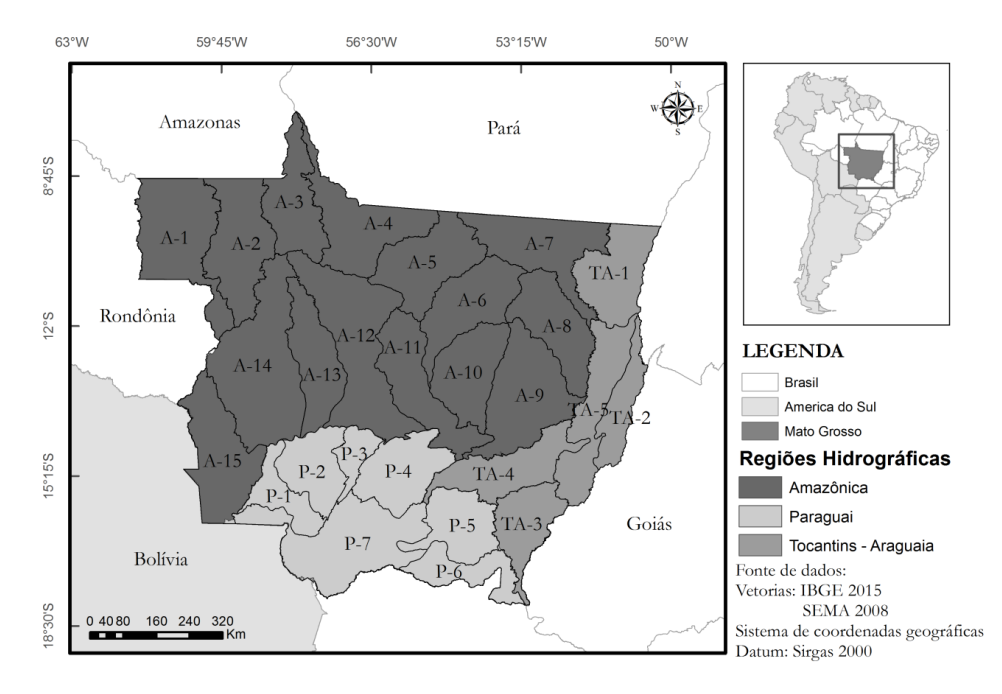

Figura 1 — Unidades de Planejamento e Gerenciamento (UPGs) de Mato Grosso Elaborado pela autora.

| Código | <b>UPG's</b>             | Área (Km <sup>2</sup> ) | $Q95(l/s/km^2)$ | QdUPG<br>$(m^3/s)$ |
|--------|--------------------------|-------------------------|-----------------|--------------------|
| $A-1$  | Roosevelt                | 47400,25                | 5,33            | 252,64             |
| $A-2$  | Aripuanã                 | 39651,61                | 2,32            | 91,99              |
| $A-3$  | Baixo Juruena            | 29560,03                | 11,9            | 351,76             |
| $A-4$  | <b>Baixo Teles Pires</b> | 38991,11                | 7,38            | 287,75             |
| $A-5$  | Médio Teles Pires        | 35831,26                | 7,13            | 255,48             |
| $A-6$  | Manissaua Miçu           | 33009,43                | 8,78            | 289,82             |
| $A-7$  | Médio Xingu              | 38062,07                | 6,45            | 245,50             |
| $A-8$  | Suiá Micu                | 31072,46                | 8,72            | 270,95             |
| $A-9$  | Alto Xingu               | 44679,706               | 4,96            | 221,61             |
| $A-10$ | Ronuro                   | 30218,623               | 8,32            | 251,42             |
| $A-11$ | Alto Teles Pires         | 34352,406               | 7,78            | 267,26             |
| $A-12$ | Arinos                   | 58761,408               | 8,15            | 478,91             |
| $A-13$ | Sangue                   | 28871,685               | 10,69           | 308.64             |
| A14    | Alto Juruena             | 64113.16                | 25,44           | 1631,04            |
| $A-15$ | Guaporé                  | 38853,17                | 1,33            | 51,67              |
| $P-1$  | Jauru                    | 15362,37                | 13,53           | 207,85             |
| $P-2$  | Alto Paraguai Médio      | 23391,66                | 10,52           | 246,08             |
| $P-3$  | Alto Paraguai Superior   | 9252,52                 | 3,42            | 31,64              |
| $P-4$  | Alto Rio Cuiabá          | 29149,48                | 6,19            | 180,44             |
| $P-5$  | São Lourenço             | 24902,34                | 6,38            | 158,88             |
| $P-6$  | Correntes Taquari        | 18169,57                | 3,59            | 65,23              |
| $P-7$  | Paraguai Pantanal        | 54068,24                | 4,86            | 262,77             |
| $TA-1$ | Baixo Araguaia           | 31347,30                | 2,23            | 69,90              |
| $TA-2$ | Médio Araguaia           | 17347,59                | 0,49            | 8,50               |
| TA3    | Alto Araguaia            | 23366,18                | 5,7             | 133,19             |
| $TA-4$ | Alto Rio Das Mortes      | 29732,59                | 8,21            | 244,10             |
| $TA-5$ | Baixo Rio das Mortes     | 33383,58                | 4,15            | 138,54             |

Tabela 1— Características das Unidade de Planejamento e Gerenciamento (UPG.) Fonte: Elaborado pela autora, com base em dados do SIMLAM - MT.

#### **2.2 Obtenção, avaliação e análise dos dados de outorga de Mato Grosso**

A Secretaria de Meio Ambiente do Estado de Mato Grosso (SEMA-MT) disponibilizou um banco de dados contendo informações das outorgas de recursos hídricos, como, por exemplo, coordenadas geográficas, número do protocolo, data de emissão, validade, vazão, categoria, finalidade de uso, entre outros. Em primeiro momento, buscou-se verificá-los de modo a corrigir eventuais inconsistências.

Para isso, utilizaram-se plataformas disponibilizadas de consulta de processos como SIMLAM (Sistema Integrado de Monitoramento e Licenciamento Ambiental) e o protocolo SAD (Secretaria de Gestão), além de consultas no diário oficial do Estado. Para cada outorga, foram conferidas as seguintes informações: Vazão de captação, data de emissão da outorga, data de validade da outorga e coordenadas geográficas.

Utilizou-se, também, um banco de dados obtido no site da Agência Nacional de Águas (ANA), visto que as outorgas de Rios Estaduais são emitidas pela SEMA-MT e as de Rios Federias pela ANA. Com isso, trabalhou-se com os dois bancos de dados paralelamente, ressaltando-se que no banco de dados disponibilizado pela ANA não foi realizada conferência de possíveis inconsistências.

Após isso, iniciaram-se às análises, para tanto, planilhas eletrônicas e ferramentas de geoprocessamento do ArcGis, este obtido por meio de licença estudante online, foram essenciais. Nesse processo, inicialmente, foi realizada a espacialização das outorgas, então, foi possível determinar a localização de cada uma em relação às Unidades de Planejamento e Gerenciamento (UPGs).

Depois disso, realizou-se uma quantificação, em números absolutos e, posteriormente, em relativos, das outorgas (número de outorgas e vazão outorgada) em cada UPG, considerando-se apenas as outorgas que foram concedidas até 2017 e válidas a partir do ano de 2017. Depois disso, contabilizou-se também, de modo a considerar as finalidades de uso por UPG, que são: Irrigação, indústria, abastecimento, aquicultura, criação de animais, mineração e outros usos não especificados.

#### **3 | RESULTADOS**

#### **3.1 Evolução histórica das outorgas em Mato Grosso**

A fim de se expor um panorama geral das emissões de outorgas no Estado de Mato Grosso, na Figura 2, são apresentadas as outorgas de captação superficial concedidas pela Agência Nacional de Águas (ANA) e pela Secretaria de Estado de Meio Ambiente (SEMA-MT), desconsiderando possíveis vencimentos, renovações, alterações, revogações, após o período delimitado neste estudo.

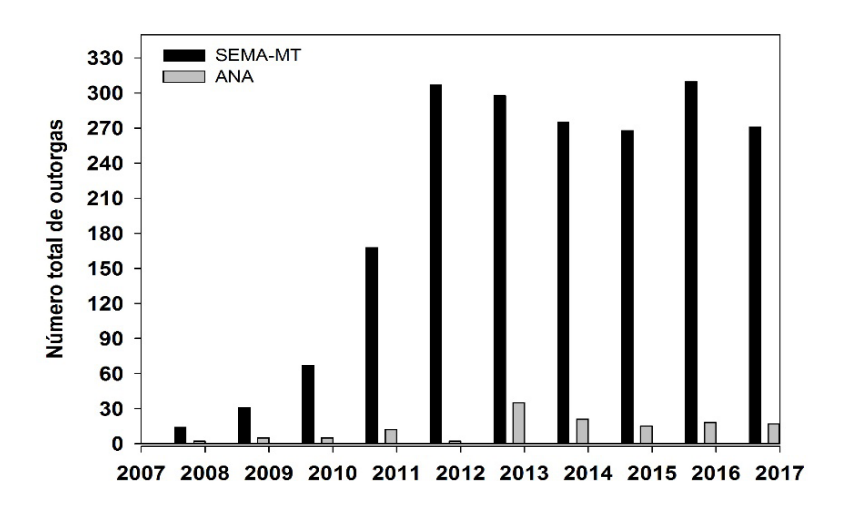

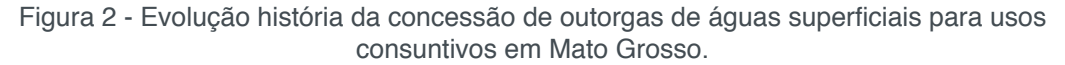

Fonte: Dados: SEMA – MT (2017) e ANA (2017)

Elaborado pela autora.

#### **3.2 Número de outorgas por finalidade de uso em Mato Grosso (%)**

A Figura 3a diz respeito ao número de outorgas concedidas por finalidade de uso em Mato Grosso. Em seguida, a Figura 3b relaciona vazão outorgada, considerando cada finalidade de uso.

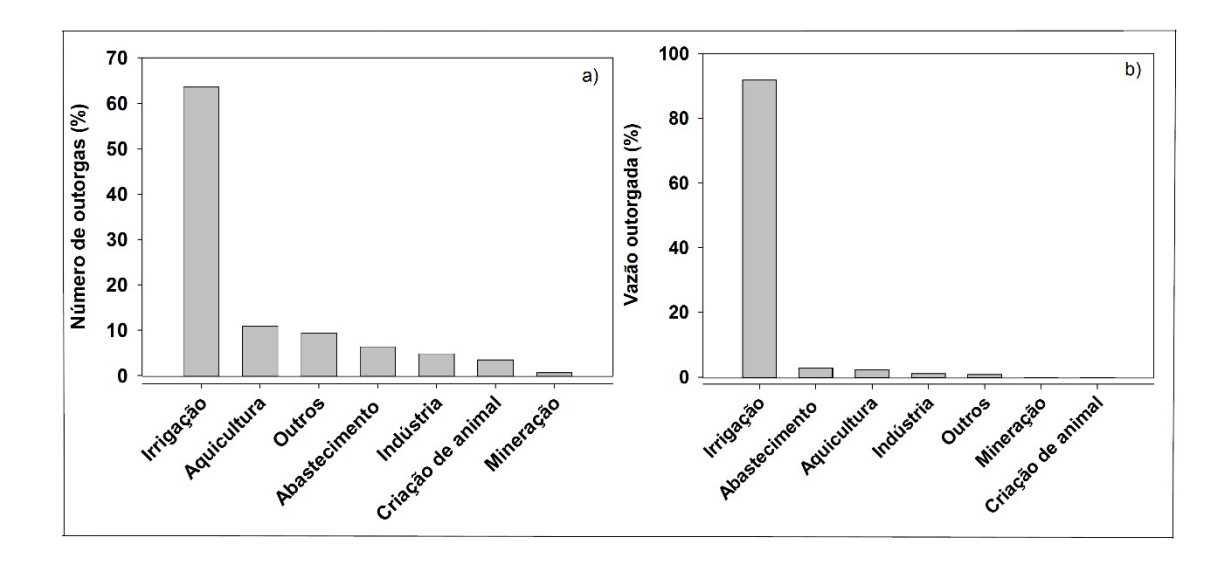

Figura 3a — Número de outorgas (%), para águas superficiais, por finalidade de uso e Figura 3b — Vazão outorgada, para águas superficiais, por finalidade de uso (%). Fonte: Dados: SEMA – MT (2017) e ANA (2017) Elaborado pela autora.

### **3.3 Porcentagem de vazão outorga por Unidade de Planejamento e gerenciamento (UPG) em relação ao Estado**

A Figura 4 expõe a porcentagem de vazão outorgada por Unidade de Planejamento e gerenciamento (UPG), em ralação a vazão total outorgada em Mato Grosso. Essa análise é de suma importância, visto que explicita quais UPGs demandam maior quantidade de recursos hídricos no Estado.

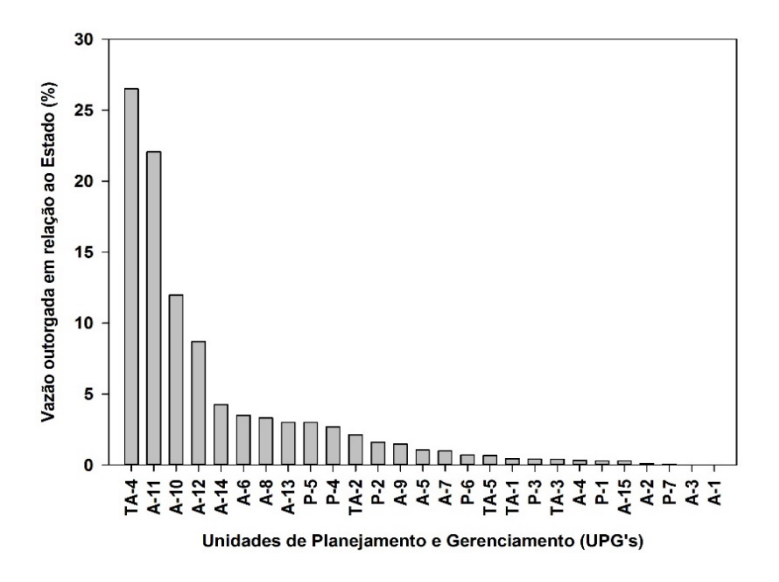

Figura 4 — Vazão outorgada total (%), para águas superficais, por Unidade de Planejamento e Gerenciamento (UPG).

Fonte: Dados: SEMA – MT (2017) e ANA (2017) Elaborado pela autora.

#### **3.4 Espacialização das outorgas de captação superficial por UPG**

A Figura 5 expõe as outorgas de usos consuntivos de água superficial para o Estado de Mato Grosso, considerando-se outorgas concedidas até 2017 e válidas a partir de 2017, emitidas pela Secretaria do Estado de Meio Ambiente (SEMA-MT) e pela Agência Nacional de Águas (ANA). De modo que, na Figura 5 (a), apresenta-se o número de outorgas por UPG, e para a Figura 5(b) foi considerado o fator 5000 km² para diluir a influência das diferenças de áreas entre as UPGs. Isto é, cada UPG apresenta uma área diferente, por exemplo, uma UPG menor pode ter uma maior quantidade de outorgas concedidas do que outra maior e, é isso que o fator multiplicador 5000 km² faz, torna uma área comum a todas UPGs. Para isso, dividiu-se o número de outorga de cada UPG por sua área e, multiplicou-se por 5000 km².

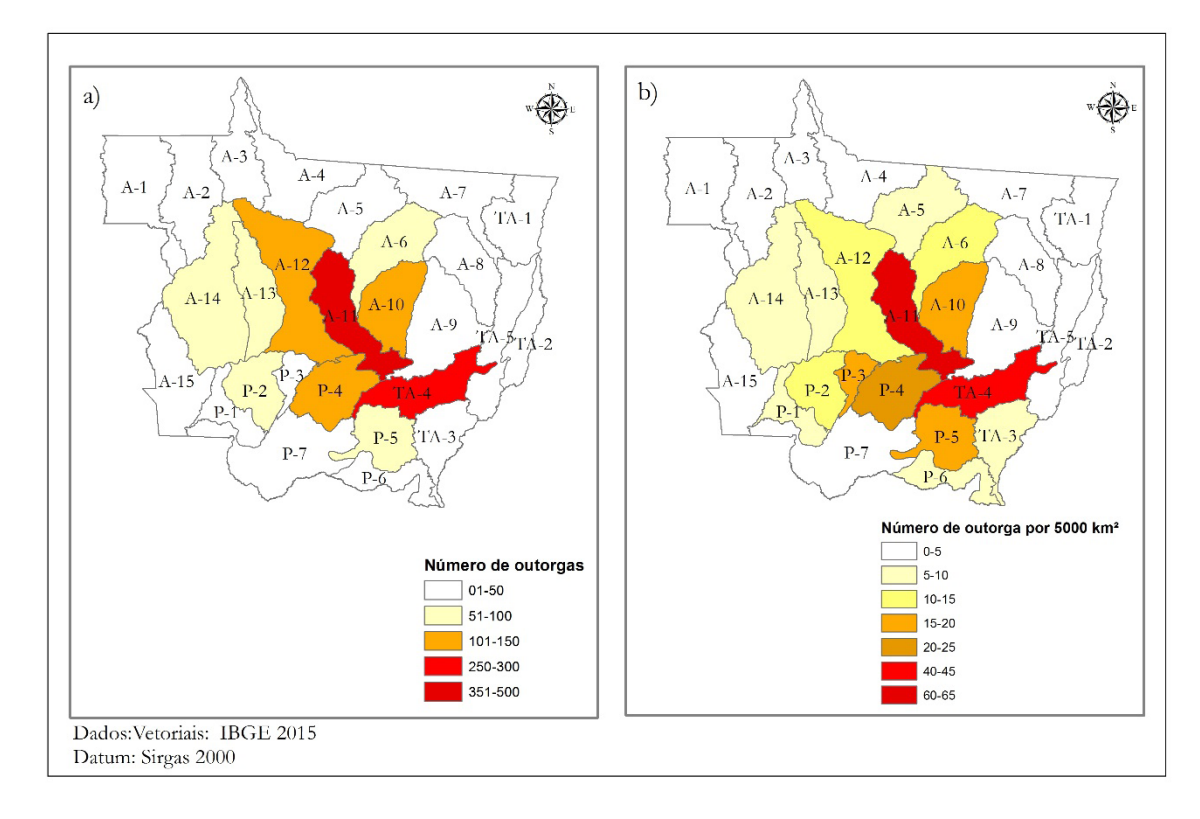

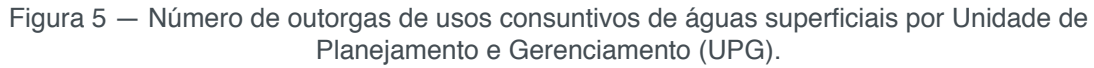

Fonte: Dados: SEMA – MT (2017) e ANA (2017). Elaborado pela autora

## **3.5 Vazões de captações superficiais outorgadas por finalidade de uso (%) em cada UPG**

A Figura 6 relaciona a porcentagem de vazão outorgada por finalidade de uso, para cada uma das 27 Unidades de Planejamento e Gerenciamento (UPGs) de Mato Grosso. Com isso, tornou-se possível verificar os usos mais requisitados em cada UPG, tendo-se como base as suas vazões outorgadas.

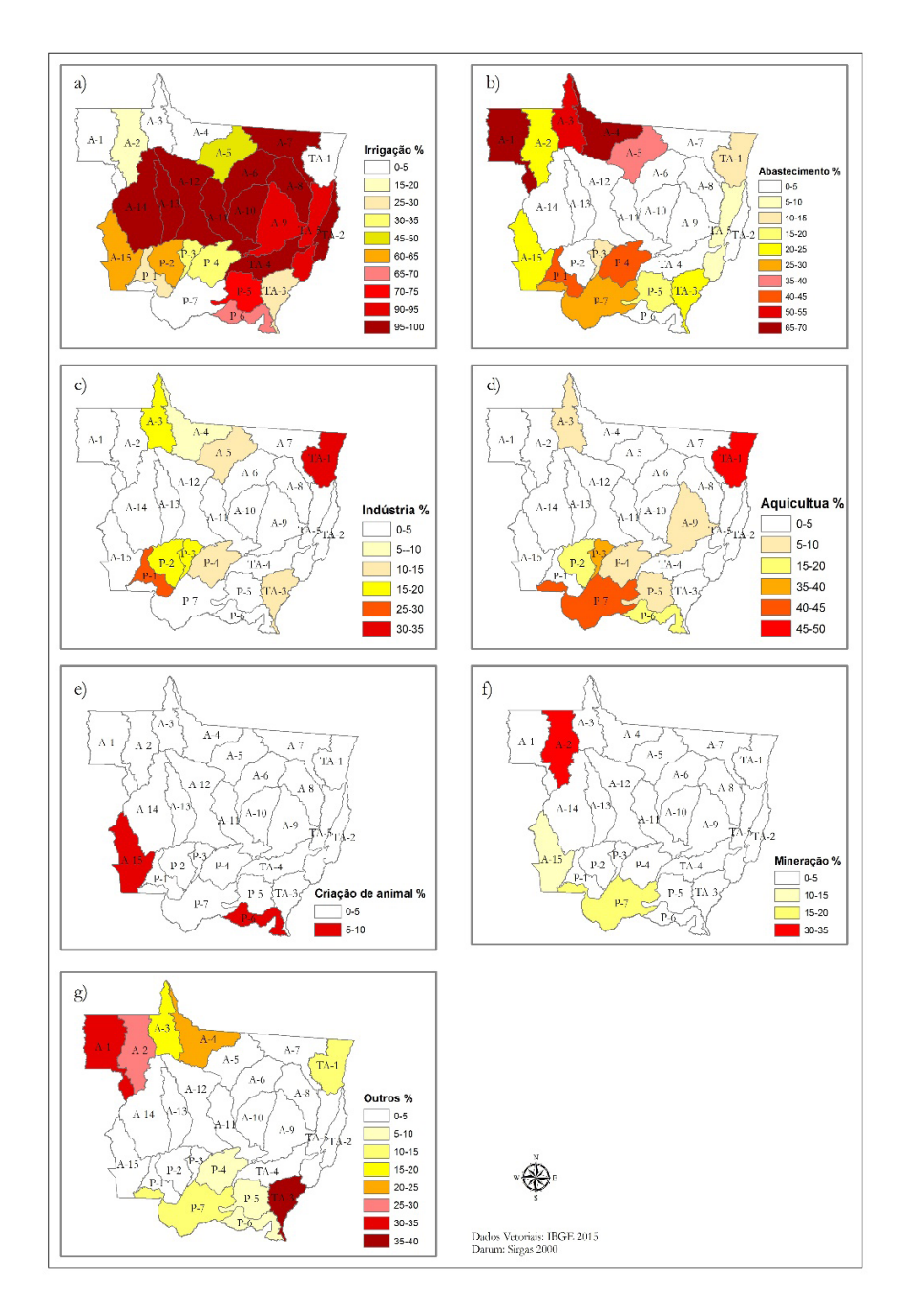

Figura 6 — Vazão outorgada (%) para águas superficais por finalidades de uso e por Unidade de Planejamento e Gerenciamento (UPG).

#### **4 | DISCUSSÃO**

## **4.1 Outorgas de captação de águas superficiais em Mato Grosso: análise da evolução histórica e finalidades de uso no Estado.**

De acordo com a Figura 2, a partir de 2007 há um avanço na concessão de outorgas, pois foi quando a Secretaria de Estado do Meio Ambiente (SEMA-MT) passou a emitir outorgas para rios de domínio estadual. Tal fato coincidiu com a promulgação da Resolução Número 65, de 7 de dezembro de 2006 do Conselho Nacional de Recursos Hídricos (CNRH), a qual "Estabelece diretrizes de articulação dos procedimentos para obtenção da outorga de direito de uso de recursos hídricos com os procedimentos de licenciamento ambiental". Isto é, a Resolução 65 do CNRH exige a obrigatoriedade da outorga nas diversas etapas que envolvem o licenciamento ambiental.

Contudo, somente a partir de 2011 os números começaram a se tornar mais expressivos, isso pode ser explicado pelo fato de que em 2009 foi realizado um concurso público para provimento de cargos efetivos, pelo Governo de Estado de Mato Grosso: Secretaria de Estado de Administração. Entretanto, apenas em 2010, iniciou-se o processo de convocação dos candidatos aprovados destinados a SEMA-MT e, em 2011, o processo de nomeação (BARBANT, 2010). O fato, anteriormente citado, pode estar ligado a um aumento de servidores lotados na coordenadoria de outorga da SEMA-MT e, consequentemente, no crescimento do número de outorgas emitidas a partir de 2011.

Em relação às finalidades de uso dos recursos hídricos para captação superficial, ao observar a Figura 3a, percebe-se que 63,6 % das outorgas de captação superficial concedidas até 2017, em Mato Grosso, são para irrigação, em seguida, a aquicultura aparece com 11,00 %. No entanto, a Figura 3b explicita 91,97 % das vazões outorgadas, em Mato Grosso, relativo à irrigação. Essa situação evidencia uma disparidade entre o número de outorgas e vazão outorgada, isto é, uma bacia hidrográfica pode ter um maior número de outorgas para uma finalidade X, mas quando analisada a vazão outorgada, o maior valor pode ser atribuído a uma finalidade diferente. No entanto, a vazão outorgada é o fator mais importante, pois é ela que influencia a disponibilidade hídrica.

Em seguida, com menos de 10%, considerando a vazão outorgada, estão outras finalidades, tais como: abastecimento, aquicultura, indústria, criação de animal, mineração e outros usos. A aquicultura apresenta o segundo maior número de outorgas e a terceira maior vazão outorgada, o que está relacionado com os dados apresentados pelo Instituto Brasileiro de Geografia e Estatística (IBGE, 2016), em que Mato Grosso ocupou o quarto lugar na produção nacional de peixes, com 8 % da quantidade total produzida no Brasil.

## **4.2 Número de outorgas (%) e Vazão outorgada (%) por Unidade de Planejamento e Gerenciamento UPG**

Por meio da Figura 5a, pode-se observar que a maioria das UPGs possuía até 50 outorgas concedidas no período de estudo. Constata-se, também, que a UPG Alto Teles Pires (A-11), Alto Rio das Mortes (TA-4), Arinos (A-12) e Alto Rio Cuiabá (P-4) apresentaram maior número de outorgas concedidas.

A Figura 5b expõe o número de outorgas por 5000 km² em cada UPG. Observando-se o a Figura 5b, as UPGs com maior número de outorgas por 5 mil km², são: Alto Teles Pires (A-11), Alto Rio das Mortes (TA-4), Alto Rio Cuiabá (P-4), Alto Paraguai Superior (P-3).

No que diz respeito à vazão outorgada, na Figura 4, verifica-se que as UPGs com maior expressão no Estado, são: Alto Rio das Mortes – TA-4 (26,50%) e Alto Teles Pires – A11 (22,07%), Ronuro – A-10 (11,98%), Arinos – A-12 (6,69%), Em seguida, com menor expressão, estão: Alto Juruena – A-14 (4,24 %), Minissaua Miçu – A-6 (3,49%), Sangue – A-13 (3,02%) e, assim, por diante.

As UPGs são compostas por municípios e a utilização dos recursos hídricos está diretamente relacionada às atividades econômicas. Então, visto que a Figura 3b evidenciou que cerca de 90% da vazão outorgada no Estado é para a irrigação, a seguir será feita uma relação entre os municípios, UPGs e produção agrícola. Segundo o Instituto Brasileiro de Geografia e Estatística, Diretoria de Pesquisas, Coordenação de Agropecuária, Produção Agrícola Municipal (IBGE, 2016), os cinco municípios com maiores áreas plantadas e destinadas à colheita no Brasil são: Sorriso, Sapezal, Nova Ubiratã, Campo Novo do Parecis e Nova Mutum, todos estes pertencentes a Mato Grosso.

Diamantino, Campo Verde, Primavera do leste, Lucas do Rio Verde, Campos de Júlio, Itiquira, Querência, São Félix do Araguaia, Brasnorte, Ipiranga do Norte, Tapurah, Canarana, Santa Rita do Trivelato e Vera, também munícipios Mato-grossenses, com maiores áreas plantadas e destinadas a colheita no ranking nacional de (IBGE, 2016).

Um fator ligado diretamente à economia são as malhas viárias, de modo que a Capital de Mato Grosso, Cuiabá, constitui o seu principal centro polarizador e, em seguida, estão Cáceres, Barra do Garças, Rondonópolis, Sinop e Tangará da Serra. A Rodovia Federal BR- 364 e Estadual MT – 246 são as principais vias de fluxo no eixo médio norte do Estado, com a cidade polo em Tangará da Serra, constitui centro atrator para Brasnorte e Sapezal, os quais são marcados pela produção de soja. O sudeste de Mato Grosso é altamente influenciado pela agricultura, utilizam modernas técnicas de produção, com intenso uso de irrigação e grande produtividade, principalmente, pelos municípios Primavera do Leste, Campo Verde e Itiquira. As principais rodovias que integram a região sudeste, ligando Cuiabá ao sul de Goiás e Goiânia são as Brs-364, 070 e 163, tendo como polo urbano Rondonópolis. Esses fatores constituem maiores vazões outorgadas para as regiões supracitadas. (BRASIL, 2007).

Vale ressaltar que as UPGs Alto Xingú (A-9), Médio Xingú (A-7) e Suiá Miçú (A-8), componentes da porção oeste da região hidrográfica amazônica, são limitadas em decorrência da localização do Parque Nacional Xingú nessa região, constituindo, consequentemente, em menores vazões outorgadas (Figura 4).

#### **4.3 Finalidade de uso por Unidade de Planejamento e Gerenciamento (UPG)**

#### *4.3.1* Irrigação

Na Figura 6(a), observa-se que, a maioria das UPGs possuem 90% ou mais de sua vazão outorgada para a irrigação. Nessa perspectiva, Mato Grosso é considerado o celeiro do país devido a sua aptidão agrícola. Não obstante, o desenvolvimento econômico voltado à agricultura nesse Estado, também, está relacionado à modernização no processo de produção, sendo que isso ocorre tanto por meio de inovações mecânicas, físico-química e o aprimoramento de sua gestão e gerenciamento (MENDES & PEREIRA, 2011).

Desse modo, a maior vazão outorgada para a irrigação está relacionada à economia Mato-grossense voltada à agricultura, de modo que, segundo o Instituto Mato-grossense de Economia Agropecuária (IMEA, 2017), 50,5 % do Produto Interno Bruto (PIB) de Mato Grosso é relativo à agropecuária. Além disso, segundo o Governo do Estado, Mato Grosso é líder brasileiro em produção de soja, algodão e milho, indicando também aumento da irrigação.

Podem-se relacionar, ainda, os resultados obtidos com dados da Empresa Brasileira de Pesquisa Agropecuária (EMBRAPA, 2013), em que há uma maior concentração de pivôs centrais, técnica de irrigação, nas UPGs Alto Teles Pires (A-11), Alto Rio das Mortes (TA-4). Por conseguinte, em menores proporções, nas UPGs Médio Teles Pires (A-5), Minissaua Miçu (A-6), Suia Miçu (A-8), Alto Xingu (A-9), Ronuro (A-10), Arinos (A-12), Sangue (A-13), Alto Juruena (A-14), Alto Araguaia (TA-3), Baixo Rio das Mortes (TA-5), Alto Paraguai Médio (P-2), Alto Paraguai Superior (P-3), São Lourenço (P-5), Correntes- Taquari (P-6).

Nessa temática, a prática de irrigação, por pivô central, surge mediante a necessidade do homem em controlar o processo produtivo frente aos períodos de estiagem. Assim, o estudo desses sistemas, bem como a sua espacialização, por meio de georreferenciamento e geoprocessamento, em áreas de estudos específicas são essenciais no processo de monitoramento, fiscalização, possibilitando, também, um maior controle na instalação de novos sistemas de pivôs centrais e a concessão de outorgas referentes a essa finalidade de uso (MARTINS et al, 2014).

#### *4.3.2 Abastecimento*

A Figura (6b) ressalta a porcentagem da vazão outorgada para o abastecimento nas UPGs. Assim, é natural que haja uma diminuição, visto que a maioria das UPGs tem grande porcentagem de suas vazões outorgadas para a irrigação. No entanto, há de se esperar que a UPG Alto Rio Cuiabá (P-4), onde está inserida a maior parte da Baixada Cuiabana (composta pelos municípios: Acorizal, Chapada dos Guimarães, Cuiabá, Jangada, Nossa Senhora do Livramento, Rosário Oeste, Santo Antônio do Leverger, Várzea Grande, Barão de Melgaço e Poconé), que conta com cerca de 1/3 de toda população mato-grossense, tenha também grande parte de suas outorgas voltadas ao abastecimento (BRASIL, 2007).

 As Unidades de Planejamento e Gerenciamento (UPGs) Roosevelt (A-1), Guaporé (A-15), Baixo Teles Pires (A-4), Baixo Juruena (A-3), Jauru (P1), Médio Teles Pires (A-5), Paraguai Pantanal (P-7) também apresentaram alta porcentagem para o abastecimento. No entanto, essas UPGs apresentam as menores vazões outorgadas em relação ao Estado (Figura 4), portanto, a tendência é que essas vazões sejam atribuídas ao abastecimento e outras finalidades, as quais requeiram outorga de uso d'água, como, por exemplo, para outros usos não especificados.

#### *4.3.3 Indústria*

A Figura 6(c) apresenta a porcentagem de vazão outorgada para à Indústria nas UPGs. Em relação a isso, a Federação das Indústrias do Estado de Mato Grosso (FIEMT, 2013), realizou um levantamento de informações e verificou que os maiores PIBs relacionados à Indústria, em Mato Grosso, estão nas regiões Centro-Sul, Centro-Norte, Sudoeste do Estado. Fato este que corresponde com as maiores vazões outorgas para a indústria nas UPGs que estão localizadas nessas regiões, como, por exemplo, Alto Paraguai Superior (P-3), Alto Rio Cuiabá (P-4), Jauru (P1), Guaporé (A-15). Ressaltando - se que, a Baixada Cuiabana concentra cerca de 40% da produção industrial de todo o estado (BRASIL, 2007).

#### *4.3.4 Aquicultura*

Mato Grosso é um estado que apresenta grande potencialidade para à produção de peixes, visto que não só possui condições climáticas favoráveis e alta disponibilidade hídrica, mas também, ampla oferta de produtos para ração animal, como, por exemplo, milho e soja. Este Estado, em 2011, encontrava-se em 3º lugar no ranking nacional de produção de peixes (FAMATO, 2014). Porém, em 2016 caiu para a quarta posição (IBGE, 2016).

Barros et al (2011) verificou em seu estudo sobre Caracterização da Piscicultura na Microrregião da Baixada Cuiabana – MT (Região Centro-Sul do Estado), que a produtividade média das pisciculturas nesse região era de 7,9 t. h-1.ano-1, constituindose uma das maiores pisciculturas comparando-se com outras regiões do Brasil, em termos de lâmina d'água. Tal fato está de acordo com a Figura 6(d), na qual pode-se perceber maiores vazões outorgadas para a aquicultura na região Centro-Sul.

#### *4.3.5* Mineração

De acordo com a Figura 6 (f), percebe-se que as maiores vazões outorgadas para a mineração estão nas UPGs Aripuanã (A2) e Paraguai Pantanal (P-7), de modo que os municípios, dentre outros, contidos nessas UPGs são Aripuanã e Poconé, respectivamente. Nesse sentido, a história de Poconé é marcada pela exploração garimpeira, originada em 1777 com o emprego de métodos artesanais e reativada na década de 80 com técnicas mecanizadas predatórias. Com isso, em Poconé, a partir de 1995, começaram a ser introduzidos mecanismos de controle voltados ao garimpo, por exigência de órgãos ambientais, visando principalmente à diminuição dos impactos sobre os recursos hídricos (BELLATO et al, 2012).

Em relação à Aripuanã, em 2017, estava em andamento um projeto denominado "Projeto Aripuanã", o qual será o maior projeto de Mineração de Mato Grosso voltado à exploração e beneficiamento de zinco, chumbo e cobre (VILLELA, 2017).

#### **5 | CONSIDERAÇÕES FINAIS**

A outorga de direito de uso dos recursos hídricos é um instrumento de controle quantitativo e qualitativo dos usos d'água e, apresenta-se como um dos instrumentos mais importantes da Política Nacional e Estadual de Recursos Hídricos. Assim, é por meio da outorga que se determina os usuários d'água, bem como a quantidade deste recurso consumida. Verifica-se que, sem a efetiva implementação da outorga, outros instrumentos, como, por exemplo, a cobrança não pode ser colocada em prática.

A partir disso, em 2017, completaram-se 10 anos da implantação do sistema de outorgas pela Secretaria de Estado de Meio Ambiente (SEMA-MT). De modo que, o Estado ainda avança no processo da gestão de seus recursos hídricos. Para isso, o diagnóstico do uso da água com base nos processos de outorga é essencial, pois é isso que determinará a quantidade de água indisponível da Unidade de Planejamento e Gerenciamento (UPG) ou a um corpo hídrico específico.

Por meio desse estudo, baseado na análise das outorgas emitidas no Estado de Mato Grosso para cada UPG, verificou-se a influência direta da economia do Estado, esta voltada à agropecuária, na gestão dos recursos hídricos, em que, 91,97 % da vazão outorgada pelo Estado se destina à irrigação. Diante disso, evidencia-se a necessidade de que a governança da água atenda não só as necessidades econômicas do Estado às margens da agricultura, mas também garanta água em quantidade e qualidade às gerações futuras.

A UPG Médio-Araguaia, em termos gerais, encontra-se em estado crítico, quando considerados os critérios da resolução 27/2009 do Conselho Estadual de Recursos Hídricos do Estado de Mato Grosso (CEHIDRO), referente à vazão máxima outorgável para usos consuntivos especificado em 70% da Q95. Porém, a maior parte das UPGs apresentam menos do que 5% de sua vazão disponível (QdUPG) outorgadas, porém é de suma importância à realização de investigações na ordem de sub-bacias hidrográficas, bem como em corpos hídricos específicos, visto que a distribuição d'água em uma UPG, em quantidade e qualidade, não é uniforme.

De modo mais específico, ressalta-se a importância das UPGs Alto Rio das Mortes e Alto Teles Pires, as quais apresentam um total de 48,57% da vazão de água outorgada em Mato Grosso. Isto posto, fica clara a imprescindibilidade de estudos voltados às bacias hidrográficas que compõe essas UPGs, com a finalidade de elucidar problemas relacionados ao uso d'água já existentes e potenciais conflitos futuros.

#### **6 | AGRADECIMENTOS**

Os autores agradecem ao CNPq e CAPES pela concessão de bolsas de produtividade e de mestrado. A FAPEMAT (Processo 0249639/2017) pelo suporte financeiro. A Secretaria de Estado de Meio Ambiente de Mato Grosso (SEMA), por meio de sua Superintendência de Recursos Hídricos na disponibilização da base de dados. Aos Analistas de Meio Ambiente da SEMA Luiz Henrique Magalhães Noquelli e Lorena Moreira Nicochelli pelas valiosas contribuições sobre a gestão dos recursos hídricos no Estado de Mato Grosso.

#### **REFERÊNCIAS**

Agência Nacional de Águas (Brasil). **Conjuntura dos recursos hídricos no Brasil 201**7: relatório pleno. Agência Nacional de Águas. Brasília: ANA, 2017.

BARBANT, M. **Aprovados no concurso para a SEMA- MT**. Disponível em: < http://www5.sefaz. mt.gov.br/-/aprovados-no-concurso-para-a-sema-sao-nomeados-e-agilizarao-processos-delicenciamento-ambiental> Acesso em: 29/04/2018.

BELLATO, V; MIGLIORINI, B.R; SALOMÃO, T.F**. Avaliação da Exploração Garimpeira de Ouro no Município de Poconé (MT), na Borda do Pantanal Mato-grossense**. Revista de Geologia, UFC. V.25, nº 1, 18-30. 2012.

BARROS, F.A; MARTINS, G.M; SOUZA, M.O. **Caracterização da Piscicultura na Microrregião da Baixada Cuiabana, Mato Grosso, Brasil**. Bol. Inst. Pesca, São Paulo, 37(3): 261 – 273, 2011.

BRASIL. Agência Nacional de Águas. **Outorga de direito de uso de recursos hídricos**. Cadernos de capacitação em recursos hídricos. 50p vol.1 vol. 6. Brasília: SAG, 2011.

BRASIL. Lei Federal n.º 9433 de 08 de janeiro de 1997. Dispõe sobre a Política Nacional de Recursos Hídricos. Publicação no Diário Oficial da União, Brasília, 09 de janeiro de 1997.

BRASIL. Resolução Número 65, de 7 de dezembro de 2006 do Conselho Nacional de Recursos Hídricos (CNRH). Estabelece diretrizes de articulação dos procedimentos para obtenção da outorga de direito de uso de recursos hídricos com os procedimentos de licenciamento ambiental. Publicação no Diário Oficial da União, Brasília, 08 de maio de 2007.

BRASIL. Ministério do Meio Ambiente. Secretaria de Recursos Hídricos e Ambiente Urbano. Caracterização das Unidades Naturais e Configuração Atual dos Tipos de Uso/Ocupação da Terra do Estado de Mato Grosso. Cuiabá –MT, 2007.

COUTINHO, A.C. **Dinâmica das Queimadas no Estado de Mato grosso e suas Relações com as Atividades Antrópicas e Economia Local**. Instituto Nacional de Pesquisas Espaciais (INPE). Dissertação (Doutorado em Ciências Ambientais) - Universidade de São Paulo, São Paulo, 2005;

Federação da Agricultura e Pecuária do Estado do Mato Grosso (FAMATO). Diagnóstico da Piscicultura em Mato Grosso. – Instituto Mato-Grossense de Economia Agropecuária (IMEA). Cuiabá, 2014.

 Federação das Indústrias do Estado de Mato Grosso (FIEMT). Indústrias, Negócios e Oportunidades. Cuiabá-MT, 2013.

IMEA. Instituto Mato-grossense de Economia Agropecuária (IMEA). Produto Interno Bruto de Mato Grosso relacionado à agricultura. 2017.

INSTITUTO BRASILEIRO DE GEOGRAFIA E ESTATÍTICA – IBGE, 2017. Disponível em < http://www. aquamat.com.br/uploads/informativos-tecnicos/Panorama\_IBGE\_2016.pdf> Acesso em: 12/01/2018.

MARTINS, A.R. et al. **Espacialização do agrohidronegócio do pivô central no cerrado goiano**. Revista Eletrônica Geoaraguaia. Barra do Garças-MT. V 4, n.2, p 221 - 245. Julho/Dezembro. 2014.

Mapeamento da Agricultura Irrigada do Brasil por Pivôs Centrais. Disponível em: < https://www. embrapa.br/mapas-sobre-irrigacao>. Acesso em: 09/10/2017.

MATO GROSSO. Plano Estadual de Recursos Hídricos. Secretaria de Estado de Meio Ambiente. Cuiabá. KCM Editora. Setembro de 2009.

MATO GROSSO. Política Estadual de Recursos Hídricos. Secretaria de Estado de Meio Ambiente. Cuiabá. Disponível em: < http://oads.org.br/leis/2913.pdf>. Acesso em: 13/10/2017.

MATO GROSSO. Resolução n° 27 de 09/07/2009 do Conselho Estadual de Recursos Hídricos do Estado de Mato Grosso (CEHIDRO). Secretaria de Estado de Meio Ambiente. Cuiabá. Disponível em: <http://supremoambiental.com.br >. Acesso em: 13/10/2017.

PEREIRA, D.B; MENDES, M.C. **A modernização da agricultura de Mato Grosso**. REVISTA DE ESTUDOS SOCIAIS - ANO 4, NÚMERO 7/2011.

SILVA, S.C. T; BOAS, V.Q.J. A **nova natureza jurídica da água e suas consequências em face da outorga de direito de uso de recursos hídricos**. Revista Eletrônica do Curso de Direito da UFSM, v. 8, n. 1., 2013.

SOUZA, P. A. et al. **Classificação climática e balanço hídrico climatológico no estado de mato grosso**. Nativa, Sinop, v. 01, n. 01, p.34-43, out./dez., 2013.

VILLELA, M. Projeto Aripuanã. Disponível em: <http://noticiasmineracao.mining.com/2017/01/26/ prefeito-de-aripuana-se-reune-com-representantes-do-grupo-votorantim/> Acesso em: 29/04/2018.

# **CAPÍTULO 9**

## DAS GEOTECNOLOGIAS À GEOGRAFIA DAS COISAS

**Francisco Jorge de Oliveira Brito** Universidade do Estado da Bahia/ Programa de Pós-Graduação em Gestão e Tecnologias Aplicadas à Educação – GESTEC Salvador – Bahia

#### **Priscila Lopes Nascimento**

Universidade do Estado da Bahia/ Programa de Pós-Graduação em Gestão e Tecnologias Aplicadas à Educação – GESTEC Salvador – Bahia

**RESUMO:** Este trabalho apresenta o redimensionamento da categoria geotecnologias no contexto do Grupo de Geotecnologias, Educação e Contemporaneidade – GEOTEC, núcleo de pesquisa vinculado aos Programas de Pós-Graduação em Gestão e Tecnologias Aplicadas à Educação – GESTEC e Educação e Contemporaneidade – PPGEDUC, ambos no âmbito da Universidade do Estado da Bahia – UNEB. As geotecnologias são apresentadas em articulação teórica ao pensamento geográfico, bem como analisada sob a resignificação da prática pedagógica mediada pela educação científica, pelas tecnologias da informação e da comunicação, pela geografia das coisas e pelas próprias geotecnologias, inclusive na sua faceta tecnicista. Este trabalho propõe tecer uma articulação epistemológica

entre as geotecnologias e a geografia das coisas no âmbito da educação científica. A composição dessa tessitura teórica tem como foco a formação crítica de sujeitos/cidadãos, bem como, oportunizar possibilidades de aprendizagem significativa no âmbito das experiências relacionadas ao lugar, às histórias, aos sujeitos e, também, aos conteúdos. A proposição, especialmente no Brasil dos nossos dias, se alinha à demanda da educação pública na contemporaneidade, a qual tem o deve estar atenta aos que estão do lado de cá.

**PALAVRAS-CHAVE:**Geotecnologias. Geografia das coisas. Educação e contemporaneidade.

## FROM GEOTECHNOLOGIES TO GEOGRAPHY OF THINGS

**ABSTRACT:** This work presents the resizing of the category geotechnologies in the context of the Group of Geotechnologies, Education and Contemporaneity - GEOTEC, a research center linked to the Postgraduate Programs in Management and Technologies Applied to Education – GESTEC and Education and Contemporaneity – PPGEDUC, both in scope of the State University of Bahia – UNEB. Geotechnologies are presented in theoretical articulation to geographic thought, as well as analyzed under the reframing of the pedagogical

practice mediated by scientific education, information and communication technologies, the geography of things and the geotechnologies themselves, including their technicist facet. This work proposes to make an epistemological articulation between the geotechnologies and the geography of things in the scope of scientific education. The composition of this theoretical framework focuses on the critical formation of subjects / citizens, as well as, opportunities for meaningful learning in the context of the experiences related to the place, the stories, the subjects and also the contents. The proposition, especially in today's Brazil, aligns with the demand of public education in the contemporary world, which must be attentive to those who are on the side of here. **KEYWORDS:** Geotechnologies**.** Geography of Thinks**.** Education and Contemporaneity.

#### **1 | INTRODUÇÃO**

As geotecnologias se apresentam como uma das categorias de ênfase do Grupo de Geotecnologias, Educação e Contemporaneidade – GEOTEC, núcleo de pesquisa vinculado aos Programas de Pós-Graduação em Gestão e Tecnologias Aplicadas à Educação – GESTEC e Educação e Contemporaneidade – PPGEDUC, ambos no âmbito da Universidade do Estado da Bahia – UNEB. Neste contexto, esta categoria vem sendo redimensionada ao longo da trajetória das pesquisas desenvolvidas pelo Grupo, conforme Hetkowski (2010), Brito (2013, 2016), entre outros.

Este trabalho denota o *start* de um esforço teórico para aproximar o entendimento das geotecnologias do espectro do Grupo, o qual perpassa um viés colaborativoparticipativo com ampla atuação na educação básica, com a geografia, com as tecnologias da informação e da comunicação e com as próprias geotecnologias, em sua face mais tecnicista e, também, na sua potencial faceta transdisciplinar, visto que a pretensão é "reatar o diálogo entre diversas disciplinas e áreas científicas" (STRIEDER, 2011, p.143), bem como com os saberes e com cincum-mundo que preenche o espaço da vida imediata dos sujeitos.

#### **2 | AS GEOTECNOLOGIAS**

As geotecnologias são entendidas como a capacidade criativa e transformativa da humanidade em expressar, material ou imaterialmente, as "cousas" do mundo através de mapas, e se apresentam como inteligência geográfica (teoria) e como sistema de informações geográficas (método e técnica). Brito (2016, p.29-30) discorre sobre essa abordagem, entretanto emergimos, neste trabalho, com o sistema de informações geográficas antes apresentado como sistema geográfico de informação.

Essa nossa compreensão dos sistemas de informações geográficas suplanta o viés tecnicista computacionalmente apresentando em aplicações que fazem a correlação de bancos de dados de informações georreferenciadas e informações alfanuméricas, tais como os SIGs. Nosso entendimento vislumbra a possibilidade da organização da informação segundo um referencial locacional (GOMES, 2017, p.42), o qual, é, inclusive, retratado por este último autor na obra de Humboldt e, como deduzem alguns outros estudiosos, no Atlas de Ptolomeu, uma vez que a publicação inicial possivelmente não apresentava os mapas, os quais foram adicionados por geógrafos e cartógrafos bizantinos (BROTTON, 2014).

Essa sistematização da informação geográfica possibilita a tal imaterialidade das geotecnologias, pois o atributo locacional opera, muitas vezes, na esfera cognitiva, ou seja, os sujeitos conhecem a localização das cousas, as quais podem ser analisadas, comparadas e correlacionadas. Daí a ideia de entender o mundo sob a mediação das geotecnologias.

Conforme Goodchild et al (2013, p.520-521), os sistemas de informações geográficas contribuem no enfrentamento dos grandes desafios da humanidade na definição e descrição do problema (o que, onde, quanto?), na análise e modelagem das inter-relações (por que? Que interdependências existem?), na comunicação dos resultados, na implementação de soluções e, na vertente que mais nos interessa, no ensino e na aprendizagem.

No contexto das nossas pesquisas, as geotecnologias mediam o entendimento do circum-mundo, ou seja, do mundo circundante, a partir da dimensão espacial do lugar. Vale ressaltar que o lugar é o território de origem e vivência imediata dos nossos pesquisadores e jovens pesquisadores, o qual, muitas vezes, é delimitado no entorno da escola ou nos bairros de residência; não é, portanto, isolado ou fechado, existe uma multiplicidade de cousas que permeiam o espaço, uma multiterritorialidade que possibilita a acomodação de diversas e adversas geometrias de poder. Simultaneamente se apresenta o sentido global do lugar, ou seja, as conexões, multiplicidades, multirreferencialidades, complexidades e abertura (universalidade) que esta dimensão estabelece com aquilo que acontece no espectro global e coexiste com as particularidades do mundo numa escala, geograficamente restrita e cartograficamente ampla e vice-versa que estabelece o ambiente da experiência humana imediata dos sujeitos, o tal lugar.

A teia do lugar é tecida e articulada "como uma construção socioespacial, edificada nas relações entre os indivíduos e a base territorial que se vive e sobrevive" (MOREIRA e HESPANHOL, 2007, p.57); estas relações suplantam as necessidades antropológicas e os locais cognitivos, e estão, conforme as autoras assentadas na integração das ações, dos atores e das trocas (materiais e imateriais).

De imediato, esta importância delegada ao circum-mundo, bem como aos sujeitos da escola demandam uma pedagogia significativa, a qual invoca o entendimento do mundo pela sistematização das experiências e saberes em correlação à teorização (conteúdos) sob a mediação da educação científica, das geotecnologias e das tecnologias da informação e da comunicação.

Ressaltamos ainda, que a nossa compreensão de educação científica, conforme Risette (2017, p.56) perpassa o desenvolvimento do raciocínio crítico e da tomada do
conhecimento como uma das formas de "retirar" os sujeitos do processo de alienação; isto implica, direta ou indiretamente, na "formação de estudantes mais críticos e que consigam aplicar seu conhecimento para além das provas e exames escolares" (p.57).

#### **3 | A GEOGRAFIA DAS COISAS**

A Geografia das Coisas evidencia a capacidade e a necessidade dos sujeitos em sistematizar geograficamente as suas experiências do dia a dia; traduz-se nas explicações imediatas do circum-mundo que alicerçam a base do conhecimento geográfico que tem como condições a existência/ocorrência dos fenômenos e a sua localização. Evidenciamos, mais uma vez, que essa sistematização do conhecimento a partir da localização é a característica da Geografia como uma forma de pensar (GOMES, 2017, p.21). A teorização ou a correlação aos conteúdos escolares, no contexto transdisciplinar, potencializa o entendimento do mundo.

A Geografia das Coisas se estabelece nos sujeitos, os quais observam, vivem e tecem possíveis explicações (saberes) às cousas do circum-mundo, no conhecimento que, além de desvendar a lógica da localização, desvenda também a lógica da existência e da ocorrência dos fenômenos, e nos aparatos técnicos que, naquilo que Brito (2013) denomina de Efeito Google, aceleram a demanda pela localização nos dias atuais.

Os mapas, no contexto do Efeito Google, nos localizam, ou seja, a partir desta localização contamos as nossas histórias e delimitamos o nosso lugar, uma referência à tríade sujeitos-lugares-histórias (BRITO, 2016, p.20), bem como não mais demonstram, simplesmente, a nossa posição. Cereda Junior (2015) correlaciona a potencialidade dos sujeitos em entender as cousas do mundo a partir da sua localização com a sua conexão e acesso à informação baseada nas aplicações em rede.

As publicações e participações nas redes sociais, por exemplo, consideram a localização do usuário através dos sistemas de posicionamentos por satélite. Da mesma forma, em especial aos conectados em suas contas do Google, há um "chamamento" a interagir com o "mundo" a partir, também, da sua localização.

Estritamente, o nosso interesse está voltado aos sujeitos das nossas pesquisas, ou seja, como os pesquisadores, jovens pesquisadores, professores e alunos podem se apropriar dessa estrutura e conjuntura geográfica no sentido de entender o mundo e, por conseguinte, numa outra alusão à educação científica, formar cidadãos mais críticos para a atuação na sociedade (SASSERON, 2008, p.12).

## **4 | CONSIDERAÇÕES**

Esmiuçamos assim as linhas gerais de articulação entre as geotecnologias e a geografia das coisas, as quais perpassam o entendimento do mundo mediado pelas tecnologias e pela educação científica na formação de sujeitos/cidadãos críticos, bem como vislumbram a re-significação da educação a partir da imbricação dos sujeitos, das cousas do mundo e dos conteúdos, como lastro teórico.

O viés do redimensionamento do conceito de geotecnologias e as tessituras aventadas denotam uma articulação ao pensamento geográfico, no qual a base de explicação e entendimento do mundo estão fundamentados na localização das cousas e fenômenos. Por outro lado, oportuniza aos sujeitos das pesquisas e das escolas a possibilidade da inovação das práticas pedagógicas.

Cabe ressaltar que o Brasil dos nossos tempos demanda dos pesquisadores e profissionais da educação, mais do que nunca, ações pedagógicas alinhadas à contemporaneidade e em sintonia aos que estão, conforme Milton Santos (2006), do lado de cá.

# **REFERÊNCIAS**

BRITO, F. J. de O. Análise crítica da cartografia: potencialidades do uso de mapas na contemporaneidade. Tese (Doutorado) – Universidade do Estado da Bahia. Departamento de Educação. Programa de Pós-Graduação em Educação e Contemporaneidade. Campus I. 2013.

BRITO, F. J. O. Tessituras teórico-metodológicas para a pesquisa em educação na contemporaneidade: fractais GEOTEC. In: Tânia Maria Hetkowisk; Maria Altina ramos. (Org.). Tecnologias e processos inovadores na educação. 1ed. Curitiba: CRV, 2016, v. , p. 15-47.

BROTTON, J. Uma história do mundo em doze mapas. Rio de Janeiro: Zahar, 2014.

CEREDA JUNIOR, A. Inteligência Geográfica na Educação: Transformando o mundo por meio da integração tecnológica e geoespacial no processo de ensino-aprendizagem. Conhecimento Prático: Geografia, São Paulo: Editora Escala, p.30-31, jan. 2015, edição 58. Bimestral.

GOMES. P. C. da C. Quadros geográficos: uma forma de ver, uma forma de pensar. Rio de janeiro: Bertrand Brasil, 2017

GOODCHILD, M. F. et ali. Sistemas e ciência da informação geográfica. Porto Alegra: Bookman, 2013.

HETKOWSKI, T. M. Geotecnologia: como explorar educação cartográfica com as novas gerações? Belo Horizonte: ENDIPE, 2010.

MOREIRA, E. V., HESPANHOL, R. A. M. O lugar como construção social. In. Revista Formação, nº14 volume 2 – p.48-60 2007

RISETTE, M. C. U. Pensamento espacial e raciocínio geográfico: uma proposta de indicadores para a alfabetização científica na educação geográfica. Dissertação (Mestrado) – Universidade de São Paulo Programa de Pós-Graduação em Educação. São paulo: USP, 2017.

SANTOS, Milton. Encontro com Milton Santos ou O Mundo Global Visto do Lado de Cá. Documentário. Direção: Sylvio Tendler. Produção: Caliban Produções Cinematográficas. 2006. 1 DVD (90 min).

SASSERON, Lúcia Helena. Alfabetização Científica no Ensino Fundamental: Estrutura e Indicadores desse processo em sala de aula. São paulo: tese de Doutorado apresentada á faculdade de

Educação da Universidade de São Paulo. 2008.

STRIEDER. R. A ciência numa perspectiva transdisciplinar: o cenário da complexidade. In: Geografia e interfaces de conhecimento: debates contemporâneos sobre ciência, cultura e ambiente. Londrina: Eduel, 2011.

# **CAPÍTULO 10**

# IDENTIFICAÇÃO DE CONGLOMERADOS ESPACIAIS DA MORTALIDADE NEONATAL PRECOCE NA PARAÍBA, 2007-2016

# **Rackynelly Alves Sarmento Soares Rodrigo Pinheiro de Toledo Vianna Ronei Marcos de Moraes**

**PALAVRAS-CHAVE:** Mortalidade infantil, Análise Espacial, População Rural, epidemiologia

**RESUMO: Objetivo:** detectar conglomerados espaciais de óbitos neonatais precoce, evitáveis por intervenção do SUS, descrevendo os diferenciais entre os municípios segundo a tipologia rural/urbano do IBGE. **Métodos:** estudo ecológico realizado na Paraíba, de 2007 a 2016 com dados dos óbitos infantis do Sistema de Informação de Mortalidade e dados municipais do IBGE. Calculou-se a Razão de Incidência Espacial da mortalidade neonatal precoce anual por município e estatística scan puramente espacial proposta por Kulldorff, foram censurados os óbitos infantis não evitáveis por intervenção do SUS. **Resultados:** Observouse maiores Razões de Incidência Espacial da mortalidade neonatal precoce entre os municípios rurais adjacentes. Os conglomerados significativos localizaram-se na região do semiárido, sobretudo nos municípios rurais adjacentes, representando um potencial fator de risco para este evento vital. **Conclusões:** Países menos desenvolvidos, onde o impacto da ruralidade é maior na mortalidade infantil, devem considerar para definição de prioridades de ação e de políticas de saúde a ruralidade como sendo um Determinante Social de Saúde.

# IDENTIFICATION OF SPATIAL CLUSTERS OF EARLY NEONATAL MORTALITY IN PARAÍBA, 2007-2016

**ABSTRACT: Objective:** to detect spatial conglomerates of the early neonatal mortality. **Methods:** ecologic epidemiological study realized in Paraíba, from 2007 to 2016 with infant death datas from Information of Mortality System and municipal datas from IBGE. It was calculated the Ratio of Spatial Incidence of annual early neonatal mortality by municipality and scan statistic puraly spatial proposed by Kulldord, censoring infant deaths not avoidable by SUS intervention. **Results:** It was observed larger Ratios of Spatial Incidence of early neonatal mortalities between adjacent rural municipalities. The significative conglomerates Is in the semi-arid region, above all in the adjacente rural municipalities, representing a potential risk factor for this vital event. **Conclusions:** Least developed countries, where the rurality impact is bigger in the infant mortality, should consider for definition of priorities of action and health politics the rurality as a Social Determinant of **Health** 

**KEYWODS:** infant mortality; Spatial Analysis, Rural Population, epidemiology

#### **1 | INTRODUÇÃO**

A Mortalidade Infantil (MI) é um indicador de saúde pública que reflete as condições de vida de uma população visto que uma criança menor 1 ano encontra-se na fase da vida de extrema sensibilidade às condições ambientais (ROUQUAYROL, 2003), sendo utilizado como medida norteadora de políticas e ações em saúde (BOZZETI et al, 2000; TAVARES et al, 2012; BRASIL, 2012; VIANNA et al 2016).

A mortalidade neonatal precoce compreende a faixa etária de menor tempo de vida, de 0 a 6 dias de vida, é considerado o período de maior vulnerabilidade para a sobrevivência da criança (UNICEF, 2015), pois depende de complexa rede de fatores estreitamente relacionados que articula variáveis biológicas com às condições de vida da família, da atenção à saúde e seu contexto social (BOZZETTI et al, 2000; SCHOEPS et al, 2007).

A ampliação da Estratégia de Saúde da Família e a implementação de programas como o Bolsa Família, focados na melhoria da saúde e da nutrição infantil, trouxeram resultados positivos para MI, no caso do Brasil (BRASIL, 2012; VICTORA et al, 2011). Entretanto, a atual política de restrições orçamentárias, que impuseram cortes no SUS e em programas sociais poderão impactar negativamente na MI (ABRASCO, 2018) e consequentemente na mortalidade neonatal precoce.

O estudo de Rasella *et al*.(2018), utilizando modelos matemáticos, identificou que estas reduções orçamentárias poderão impactar negativamente a saúde, em especial naqueles municípios de menor porte, mais pobres cuja população é majoritariamente rural. Os autores estimam que mantendo-se estas reduções, em 2030 a taxa de MI seja 8,3% maior, representando um incremento de 20 mil óbitos evitáveis entre crianças.

ABRASCO (2018) alertou sobre esta mudança observada já em 2016. No Brasil, de 2015 para 2016 o aumento foi de 12,4 para 12,7/1000 NV. Este aumento foi observado em todas as regiões do Brasil, exceto na região Sul e pode estar associado a crise econômica, ao ajuste fiscal e aos cortes no orçamento da saúde. Dada a sensibilidade do indicador, a reposta às mudanças acontece rapidamente.

Diante disso, os gestores de saúde se deparam com o desafio de reduzir a mortalidade neonatal, mesmo em um cenário desfavorável, sendo fundamental o uso de estratégias metodológicas robustas que maximizem a eficiência/eficácia de suas decisões sem, no entanto, que isso signifique mais gastos para a saúde.

Técnicas de geoprocessamento aplicado a eventos de saúde é bastante utilizada na epidemiologia, para subsidiar a tomada de decisão. Estes estudos são utilizados no mapeamento de doenças e eventos vitais sendo possível agregar informações ambientais, socioeconômicas e comportamentais (CARBALO, 2005). O conhecimento da distribuição espacial dos eventos de saúde é fundamental para o desenvolvimento e avaliação de políticas efetivas (SANKOH, 2001).

Identificar áreas de risco para a ocorrência da mortalidade neonatal possibilita melhor planejamento das ações em saúde, contribuindo para o alcance da meta 3.2 do Objetivo do Desenvolvimento Sustentável (ODS) (ONU, 2017). Outro aspecto a se considerar, são as iniquidades em saúde que se referem desigualdades entre grupos populacionais que se caracterizam por serem sistemáticas, relevantes, desnecessárias, injustas e evitáveis (PELLEGRINI e BUSS, 2011). Como exemplo de grupos mais vulneráveis, no Brasil, cita-se a população do campo, floresta e águas, também denominada de população rural, que vivem em situação mais precárias que aquelas inseridas nos espaços urbanos (PNUD, 2017).

A detecção de conglomerados espaciais, é uma técnica de geoprocessamento, que pode representar áreas de risco elevado, ou de risco baixo, em relação às demais áreas de risco constante. Tais achados podem indicar localidades prioritárias de atenção à saúde (CARBALLO, 2005). Proporcionando um monitoramento eficaz do evento estudado. No caso da MI, isto é ainda mais relevante, dada a sensibilidade do indicador quando ocorrem mudanças significativas no país.

Diante do exposto, o estudo objetivou detectar conglomerados espaciais de óbitos neonatais precoce, evitáveis por intervenção do SUS, descrevendo os diferenciais entre os municípios segundo a tipologia rural/urbano do IBGE.

# **2 | MÉTODO**

Trata-se de um estudo ecológico, referente aos óbitos neonatais precoces, no período de 2007 a 2016, cuja unidade agregada foi o município. Os dados dos óbitos infantis foram provenientes do Sistema de Informação de Mortalidade (SIM) e as variáveis adotadas foram código do município de residência da mãe, data de nascimento da criança, data de óbito da criança e Morte evitável por intervenções do SUS.

A variável "Morte evitável por intervenções do SUS" foi criada a partir da "causa básica do óbito" que foi confrontada com a lista de causas de mortes evitáveis por intervenções do SUS, proposta por Malta *et al* (2007). Considerou-se dados censurados os óbitos infantis cuja morte não era evitável por intervenções do SUS.

O objeto de análise foi o tempo de vida, e não o número de casos de óbitos neonatais precoces. O tempo de vida de cada criança, foi calculado considerando a diferença entre data do óbito e a data de nascimento. Quando a data de nascimento foi igual a data do óbito adotou-se 1 dia de vida, por ser esta a menor unidade de tempo adotada pelo método scan espacial.

Os dados geográficos foram provenientes do IBGE referentes aos shapefiles. A classificação municipal quanto aos aspectos da ruralidade teve por base a tipologia do IBGE(2017). Por ser o tempo de vida objeto de interesse deste estudo, foram incluídos no estudo todos os óbitos infantis que apresentaram as datas de nascimento e de óbito adequadamente preenchidas, resultando tempo de vida válido.

#### **Descrição do local do estudo**

O estudo foi desenvolvido na Paraíba, Nordeste do Brasil. A maior parte deste estado situa-se na região do Semiárido, cujos indicadores socioeconômicos estão entre os mais precários do país, apresenta precipitação média inferior a 800 mm e índice de aridez de *Thorntwaite* igual ou inferior a 0,5022. Possui 223 municípios, dentre os quais 74,0% são classificados como rurais adjacentes, 16% Urbano e 10% intermediário adjacente (SUDENE, 2017). A Paraíba é dividida em quatro mesorregiões: Mata paraibana, Agreste paraibano, Borborema e Sertão paraibano.

#### **Método estatístico**

Segundo Huang, Kulldorff, Gregorio (2007) não é recomendado o uso do modelo exponencial em dados que apresentam distribuição normal. Então, somente após a realização do teste de Kolmogorov – Smirnov, rejeitou-se a hipótese nula, é que foi aplicado o método Scan espacial utilizando o modelo de probabilidade exponencial para detecção dos conglomerados dos óbitos neonatais precoce na área do estudo, para tanto, utilizou-se o SaTScan 9.4.4 (KULLDORFF, 2016)

O método utilizando a estatística Scan espacial com o modelo exponencial, foi detalhadamente apresentado por Huang, Kulldorff e Gregorio (2007) Estes autores definem que seja distribuído o tempo de sobrevivência para cada indivíduo dentro da zona *Z* com distribuição exponencial e média θ<sub>in</sub>, e o tempo de sobrevivência dos indivíduos fora de *Z* exponencialmente distribuídos, com média  $\theta_{\text{out}}$ . Esta estatística admite como hipótese nula H<sub>o</sub>: θ<sub>in =</sub> θ<sub>out</sub>, ausência de clusters, devendo ser contrastada com a hipótese alternativa Η<sub>1</sub>: θ<sub>in<</sub>θ<sub>out,</sub> ou seja, no caso deste estudo, existem clusters com tempos de sobrevida curtos, aqui definidos como óbitos neonatais precoce.

Dessa forma, supondo que *N* indivíduos do estudo estão associados com individuais *i* tempo de vida  $T_{\scriptscriptstyle\!beta}$ e tempos de censura fixos  $L_{\scriptscriptstyle\!beta}$ . Assume-se que  $T_{\scriptscriptstyle\!beta}$  sejam independentes e identicamente distribuídos, com função de densidade de probabilidade exponencial  $f(T_i) = \frac{1}{\theta} e^{T_i/\theta}$ . Ressalta-se que o tempo de vida  $T_i$  individual somente será observado se *T<sub>i</sub>≤ L<sub>i</sub>,* caso contrário, se *T<sub>i</sub> > L<sub>i</sub>*, o tempo de sobrevivência será censurado. A indicação de tempo de vida  $T_i$ , censurados ou não, dá-se por  $\bar{\mathfrak{d}}_{\scriptscriptstyle \gamma},$  sendo δ1=1 se *Ti* ≤ *Li* δ1=0 se *Ti > Li <sup>23</sup>*. Para fins deste estudo, foram censurados todos os óbitos infantis cuja causa da morte não era evitável por intervenções do SUS.

O número total de indivíduos em *G* é denotado por  $N = n_{in} + n_{out}$  e o total de indivíduos não censurados é  $R = r_{in} + r_{out}$  onde,  $r_{in} =$  número de indivíduos não censurados dentro da zona Z;  $r_{out}$  = número de indivíduos não censurados fora da zona  $Z$ ;  $n_{in}$  = número total de indivíduos dentro da zona  $Z$ ;  $n_{out}$  = número total de indivíduos fora da zona *Z,* em que:

$$
r_{in} = \sum_{i \in Z} \delta_i e r_{out} = \sum_{i \notin Z} \delta_i
$$
 (1)

Por fim, as hipóteses são testadas por meio de um teste da razão de verossimilhanças, utilizando-se a simulação de Monte Carlo com nível de significância de 5%. A razão de verossimilhanças para uma zona arbitrária *Z* é denotada por:

$$
L(Z, \theta_{in}, \theta_{out}) = \frac{1}{(\theta_{in})^{r_{in}}} e^{-\sum_{i \in Z} \frac{T_i}{\theta_{in}}} \frac{1}{(\theta_{out})^{r_{out}}} e^{-\sum_{i \notin Z} \frac{T_i}{\theta_{out}}}
$$
(2)

onde *i* ϵ *Z* indica que o i individual está localizado na zona *Z*.

A informação da censura é incorporada à função de verossimilhanças *L e L<sub>o</sub>* por meio de *r<sub>in</sub> e r<sub>out</sub>* e R, que são funções indicadoras da censura δ. Ressalta-se que L<sub>0</sub> depende apenas de R, total de indivíduos não censurados, mas não da distribuição espacial daqueles indivíduos. A estatística do teste para hipótese alternativa (θ<sub>in</sub> < θ<sub>out</sub>), adequada para este estudo, é denotada por:

$$
\lambda = \frac{\max_{Z} (\frac{r_{in}}{\Sigma_{i\in Z}t_i})r_{in}(\frac{r_{out}}{\Sigma_{i\notin Z}t_i})r_{out}}{(\frac{R}{\Sigma_{i\in G}t_i})^R} \times (\frac{r_{in}}{\Sigma_{i\in Z}t_i})r_{in} < (\frac{r_{out}}{\Sigma_{i\notin Z}t_i})r_{out})
$$
(3)

#### **Razão de Incidência Espacial**

Os resultados obtidos pelo método scan espacial foram comparados com aqueles obtidos pela Razão de Incidência Espacial (RIE). Buscando-se, sempre que possível, identificar conglomerados localizados nos municípios cuja intensidade do fenômeno aqui estudado mostrou-se mais forte. A RIE foi calculada para cada ano do.

A Razão de Incidência Espacial (RIE) é definida pela razão da incidência da subárea (*A<sub>i</sub>*) sobre a incidência da área total do estudo (4), onde  $c_{_i}$  corresponde ao número de óbitos de 0 a 6 dias de vida completos e *pi* corresponde ao número de nascidos vivos no período.

$$
RIE (A_i) = \frac{\frac{c_i}{p_i}}{\sum_{i}^{(C_j)}(m_i)}
$$

A interpretação da RIE é análoga à do risco relativo que à luz de Rouquayrol e Almeida Filho (2003) depreende-se que valores menores que um implicam em fator de proteção, ou seja, o risco de ter óbitos neonatais precoce no município (risco local) é menor do que o risco do estado da Paraíba (risco global); ao passo que valores iguais a um implicam na não existência de associação; e por fim, valores maiores que um implicam em fator de risco, de maneira que o risco de ocorrência de óbitos neonatais precoce no município é maior que o risco do estado.

O SaTScan detecta conglomerados sem viés de seleção em termos de tamanho,

sendo importante para o modelo exponencial, a definição do percentual de casos a ser considerado como a população sob risco (KULLDORFF, 2015). O valor padrão deste parâmetro no SaTScan é de 50%, neste estudo foram testados os percentuais entre 0,1% e 10%. Os mapas obtidos pelo método scan que melhor representou a RIE correspondente, foi considerado mais adequado para o estudo. Esta estratégia é utilizada por vários estudos (LUCENA E MORAES, 2009).

Essa pesquisa utilizou dados de domínio público, sendo dispensada da apreciação pelo Comitê de Ética em Pesquisa.

#### **3 | RESULTADOS**

Do total de 586.375 NV na Paraíba, no período do estudo, 8.609 morreram antes de completar um ano, resultando em uma Taxa de Mortalidade Infantil, médio não corrigido, de 14,68/1000 NV. Na série histórica, observa-se a redução progessiva dos óbitos infantis, representando uma redução de 34,32%. A tendência de queda do número de óbitos infantis pode ser verificada até 2015, em 2016 acontece aumento no número de óbitos infantis e retração no número de nascidos vivos, situação que pode apontar para reversão na tendência de queda (Tabela 1).

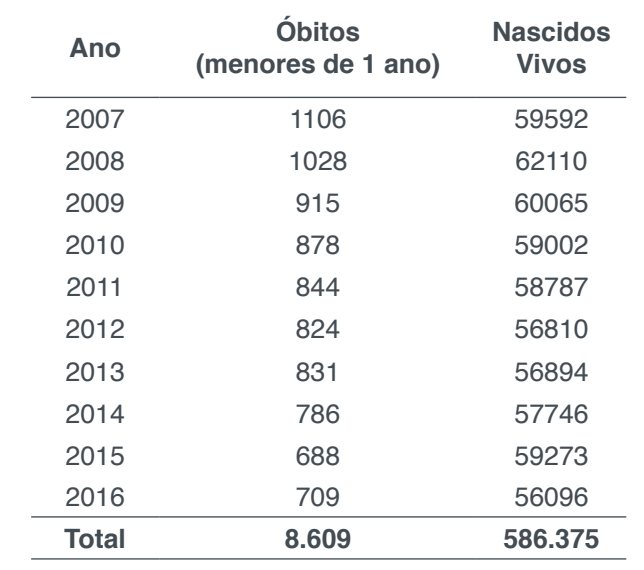

Tabela 1- Evolução histórica dos óbitos infantis, nascidos vivos na Paraíba (2007-2016) Elaboração: Própria. Fonte: SIM/SINASC

Entre os 8.609 óbitos registrados, em 147 casos não foi informado a data do nascimento da criança, e/ou o código de residência da mãe, e/ou a data do nascimento era maior que a do óbito, e portanto, foram excluídos da análise, restando 8.461 óbitos. Dentre os quais 4.523 (53,5%) referem-se aos óbitos neonatais precoce (de 0 a 6 dias de vida), 1.500 (17,7%) neonatal tardia e 2.438 (28,8%) pós-neonatal. O menor tempo de sobrevida foi de 0 dia e o maior foi de 306 dias. A mediana desse tempo foi de 10 dias.

Em relação à Razão de Incidência Espacial (RIE), em média, entre os anos de 2007 e 2016 não houve registro de óbitos neonatais precoce (RIE=0) em 41,1% dos municípios da Paraíba. De maneira geral, o ano que apresentou menor RIE foi 2014 e a maior foi em 2008. Comparativamente, é possível verificar o aumento do número de municípios com RIE=0, partindo de 33,2% em 2007 para 49,8% em 2016 (Tabela 2).

No tocante à tipologia rural/urbana, verifica-se que os municípios rurais adjacentes detiveram os maiores percentuais de ausência de registros neonatais precoce em todo período do estudo. Identifica-se também o oposto, em quase todo período, as maiores RIE entre os municípios rurais adjacentes (Tabela 2).

Com relação ao método Scan espacial usando o modelo exponencial, foi rejeitada a hipótese nula (H $_{\rm o}$ :  $\theta_{\rm in}$  =  $\theta_{\rm out}$ ) de ausência de conglomerados na área do estudo. Em todos os anos, foram detectados conglomerados espaciais para óbitos neonatais precoces (curtos tempos de sobrevida). Entretanto em apenas três anos identificou-se conglomerados estatisticamente significativos (p-valor < 0,05) e compatíveis com as RIE.

No ano de 2007 foi identificado um conglomerado significativo (p-valor = 0,222), com 0,6% dos casos e janela de varredura de raio igual a 34,88km. Composto por seis municípios, Barra de São Miguel (250170), Caraúbas (250407), Congo (250470), Coxixola (250485), São Domingos do Cariri (251394) e Serra Branca (251550), todos rurais adjacentes (Tabela 3). Este conglomerado, apesar de apresentar menor número de municípios, tem o maior risco relativo, entre os três conglomerados significativos. O risco de acontecer um óbito com menores tempos de sobrevida dentro da área deste conglomerado é 46,15 vezes maior que fora dele (Tabela 3). Este conglomerado está localizado na mesorregião da Borborema, região do Semiárido (Figura 2).

Em relação ao ano de 2010, o segundo conglomerado significativo (p-valor = 0,031), o percentual de casos que melhor representou o resultado encontrado na RIE foi de 6%. Este conglomerado apresentou a maior janela de varredura (44,17%), maior número de casos observados (36) e o maior número de municípios envolvidos (23) (Tabela 3). Entre os municípios envolvidos nesta análise, apenas Pombal (251210) e Sousa (251620) são considerados urbanos, segundo IBGE (2017). A localização geográfica deste conglomerado é na mesorregião do Sertão Paraibano, também na região do semiárido

O mapa scan de 2013, identificou com 4% dos casos em concordância com a RIE, o último conglomerado significativo (p-valor = 0,004). Apresentou janela de varredura de 34,88 km, incluindo oito municípios, dentre os quais três também foram incluídos no conglomerado de 2010 (Figura 2). Este conglomerado apresentou 27 casos observados e 3,16 esperados, resultando em risco relativo de 3,26 (Tabela 3). Entre os municípios envolvidos nesta análise, apenas Patos (251080) é considerado urbano.

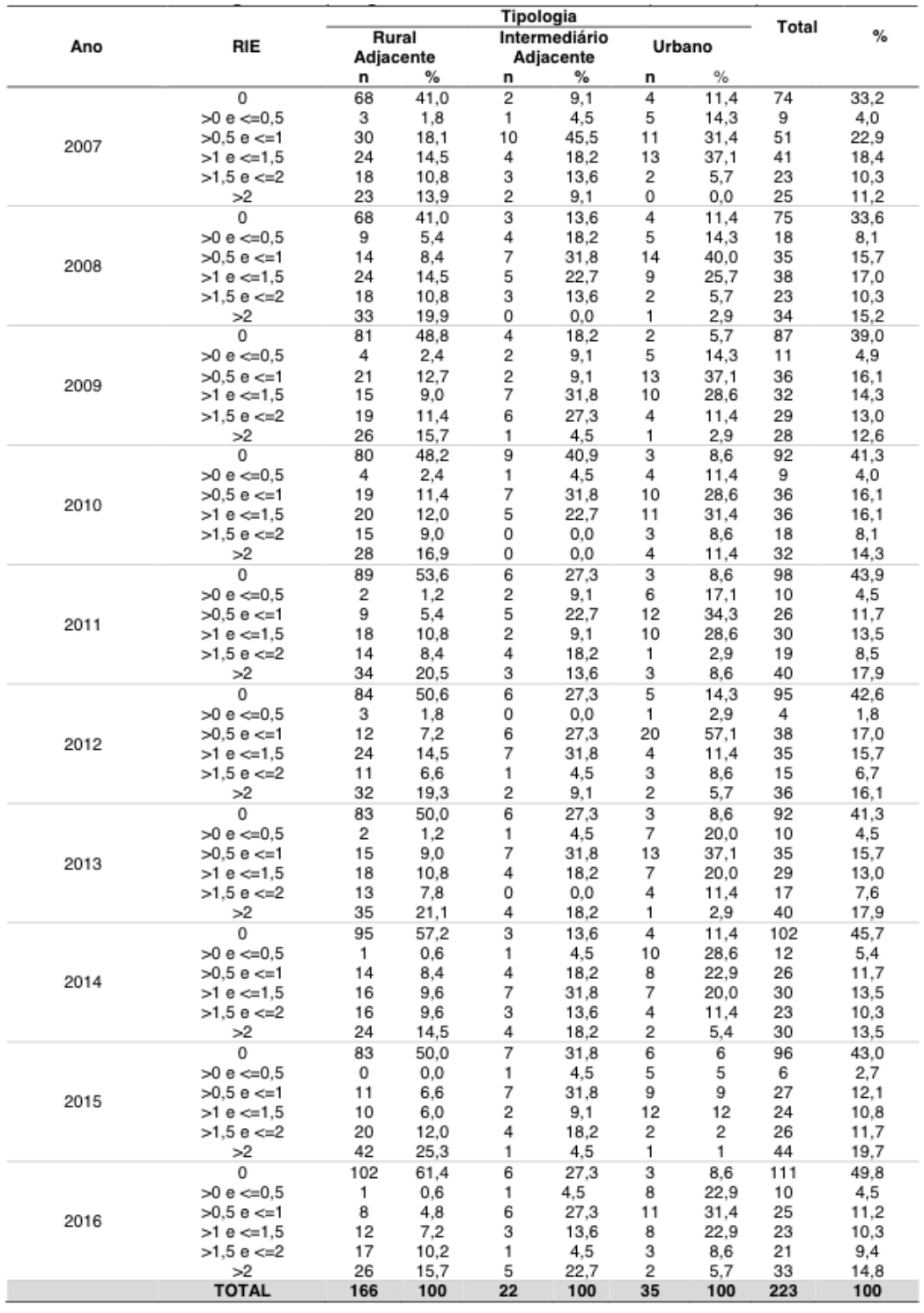

Tabela 2- Distribuição anual das Razões de Incidência Espacial dos óbitos neonatais precoce segundo a tipologia Rural/Urbana da Paraíba (2007-2010)

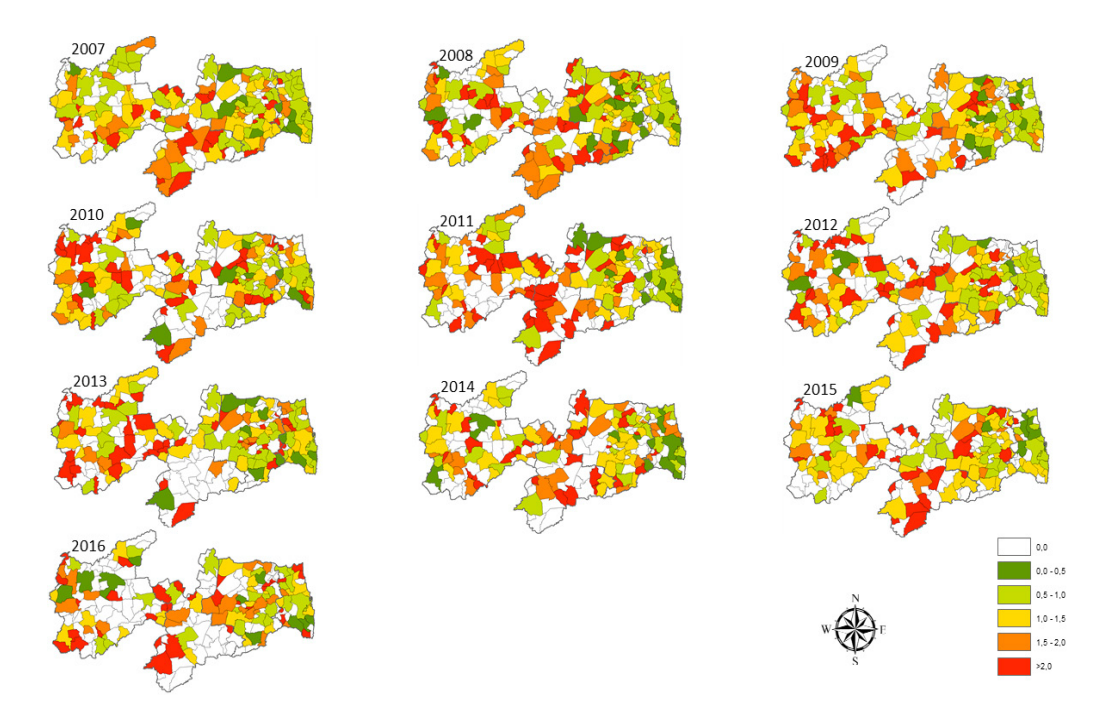

Figura 1 - Razão de Incidência Espacial dos óbitos neonatais precoces (2007-2016)

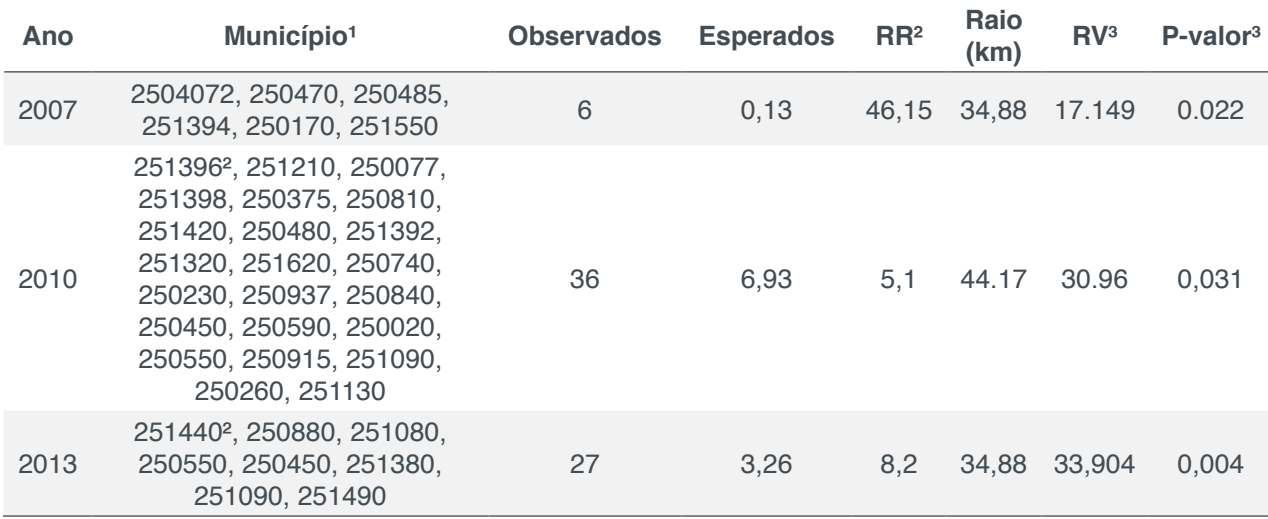

Tabela 3- Conglomerados puramente espaciais dos menores tempo de sobrevida entre os óbitos infantis identificados por meio da estatística Scan espacial (modelo exponencial). Paraíba, Brasil – 2007-2016

Nota: (1) Município identificado pelo código do IBGE, que pode ser consultado em: https://cidades.ibge.gov.br/ brasil/pb/panorama (²) Município que deu origem a janela de varredura do conglomerado. (ª) Risco Relativo. (ª) Razão de Verossimilhança. (<sup>5</sup>) Significativamente estatístico quando p-valor<0,05

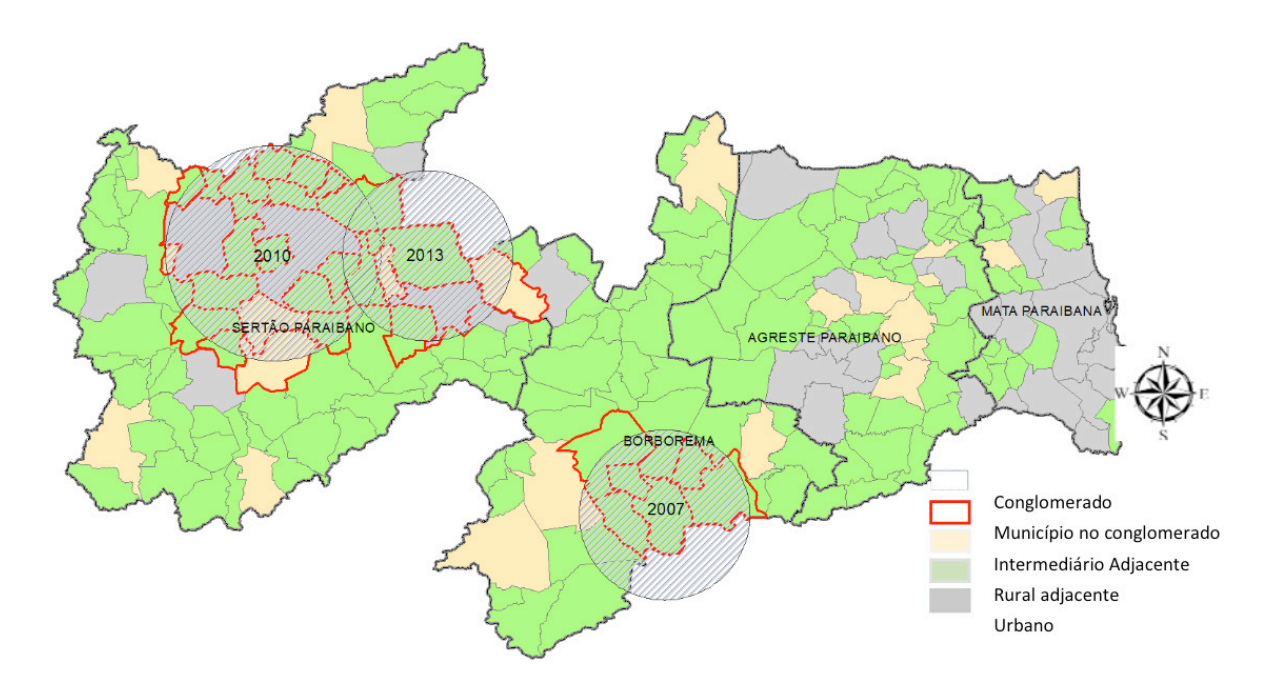

Figura 2- Identificação de conglomerados significativos de óbitos neonatais precoces usando o método scan espacial - Modelo Exponencial (2007-2016)

## **4 | DISCUSSÃO**

Vários autores utilizam estudos pautados na epidemiologia espacial para explicar a variação da MI no espaço geográfico, entretanto verificou-se poucos estudos focados na ruralidade em especial usando o tempo de sobrevida como objeto de análise. Desse modo, entre as principais contribuições deste estudo destaca-se a aplicação da estatística espacial para identificação de conglomerados de óbitos neonatais precoces.

Na perspectiva da mortalidade neonatal precoce, este esforço é bastante válido tendo em vista que este componente da MI está sendo monitorado, tanto no âmbito nacional como internacional, em função da agenda proposta pelos ODS. Por esta razão, optou-se por adotar como dado censurado os óbitos infantis que não eram passíveis de prevenção por intervenção do SUS, pois a intenção é identificar áreas prioritárias de intervenção, entendendo que é prioritária a localidade em que a atuação dos serviços de saúde apresenta fragilidade.

Sobre os municípios de RIE=0, deve-se observar dois aspectos: (1) boa parte da Paraíba é considerada rural adjacente (74%) conforme critério do IBGE (2017); (2) municípios assim classificados, geralmente de pequeno porte, podem eventualmente não apresentar óbito neonatal precoce e, até óbito infantil pois, de fato, não ocorreram, ou porque não foram registrados no SIM (ALMEIDA e SZWARCWALD, 2014).

Quanto aos municípios cuja RIE > 2 serem, majoritariamente, os rurais adjacentes, o resultado é consistente visto que por reunir condições mais precárias de saúde, acesso aos bens e serviços (PNUD, 2017; SOARES *et al*, 2015) estes municípios acabam apresentando maiores RIE.

O mesmo verificou-se utilizando a RIE como indicador de análise. Um bom

exemplo desse resultado são os municípios São João do Tigre e Algodão de Jandaíra, profundamente marcados pela insegurança econômica. Algumas características comuns desses dois municípios devem ser evidenciadas: localizam-se no semiárido, são classificados como rural adjacente, apresentam baixo IDHM e o percentual de crianças pobres supera 60%. Representam uma pequena amostra do desequilíbrio socioeconômico espacial da Paraíba.

É importante notar que embora o método scan espacial não tenha identificado conglomerados significativos recentes, o mais recente foi em 2013, os mapas da RIE apresentaram municípios com alto risco relativo em todos os anos do período, inclusive em 2016. Daí a importância da combinação desses dois métodos, o resultado de um potencializa e complementa o outro.

Acerca das desigualdades geográficas, Vianna *et al*. (2016) ressaltam que "se deve a sua essencialidade, para a formulação de políticas públicas que (re)orientem a distribuição da oferta em geral e dos recursos financeiros federais em particular". O estudo da distribuição espacial da MI ao contribuir com o entendimento de determinantes e agravos à saúde também colaboram com implantação de políticas capazes de reduzir a MI (VEDOVATO, LOURENÇO, DONALISIO, 2011)

Estudo realizado em São João do Tigre no ano de 2005 evidenciou que mesmo inserido em um contexto geoclimático exposto a crises de estiagens, este município depende economicamente das atividades rurais, agravando a situação de pobreza do município (MALAQUIAS FILHO, 2010) O mesmo estudo identificou que 85% das famílias eram beneficiadas pelo Programa Bolsa Família e que maior parte desta renda era utilizada para compra de alimentos, representando a segunda fonte de renda mais importante no município.

Tendo em vista que "para alcançar a equidade sanitária" é preciso atuar sobre os Determinantes Sociais de Saúde, evidencia-se a importância de considerar a ruralidade nos estudos da MI, dado que por força da "escassez de oportunidade" a que estão submetidos, tornam-se mais vulneráveis e mais dependentes das políticas sociais (PELLEGRINI FILHO E BUSS, 2011). Marcados pela instabilidade financeira, os cortes orçamentários nestas políticas e ainda o subfinanciamento do SUS afetam mais fortemente esta população que aquelas dos espaços urbanos.

Uma possível limitação deste estudo refere-se a subnotificação dos óbitos infantis no estado da Paraíba. Embora tenha sido observado ao longo dos dez anos analisados melhoria contínua e acima de 60%.

## **REFERÊNCIAS**

ABRASCO. Associação Brasileira de Saúde Coletiva. **Especial ABRASCO** sobre o aumento da mortalidade infantil e materna no Brasil. Ago. 2018. Disponível em: https://www.abrasco.org.br/site/ outras-noticias/institucional/especial-abrasco-sobre-o-aumento-da-mortalidade-infantil-e-materna-nobrasil/36777/ Acesso em out. 2018.

Almeida WS, Szwarcwald CL. **Mortalidade infantil nos municípios brasileiros: uma proposta de método de estimação**. Rev. Bras. Saude Mater. Infant. [Internet]. 2014 Dec [cited 2018 June 26] ; 14( 4 ): 331-342.

[Bozzetti MC,](http://www.lume.ufrgs.br/browse?type=author&value=Bozzetti,%20Mary%20Clarisse) [Araújo BF](http://www.lume.ufrgs.br/browse?type=author&value=Ara%C3%BAjo,%20Breno%20F.%20de), [Tanaka ACA.](http://www.lume.ufrgs.br/browse?type=author&value=Tanaka,%20Ana%20C.A.) **Early neonatal mortality in Caxias do Sul : a cohort study**. Jornal de Pediatria. 2000. Rio de Janeiro. Vol. 76, n. 3. p. 200-206

Brasil. Ministério da Saúde. Secretaria de Vigilância em Saúde. Departamento de Análise de Situação de Saúde. **Saúde Brasil 2011: uma análise da situação de saúde e a vigilância da saúde da mulher**. Brasília: Editora do Ministério da Saúde, 2012. 444 *p*

Carballo MT. **Métodos Bayesianos em Epidemiologia Espacial: Avaliando a Taxa de Fecundidade em mulheres de 10 a 19 anos em Porto Alegre**. 2005. Dissertação (Mestrado em Epidemiologia) – Faculdade de Medicina, Universidade Federal do Rio Grande do Sul, Porto Alegre.

Faria, R. **Geografia da mortalidade infantil do Brasil: variações espaciais e desigualdades territoriais**. GeoUSP Espaço e tempo. 2016; 20(3): 602-618.

Hau LC, Nascimento LFC, Tomazini JE. **Geoprocessamento para identificar padrões do perfil de nascimentos na região do Vale do Paraíba**. **Rev. Bras. Ginecol. Obstet.**, Rio de Janeiro , v. 31,n. 4,p. 171-176, Apr. 2009

Huang L, Kulldorff M, Gregorio D. **A Spatial Scan Statistic for Survival Data**. 2007. Biometrics, 63: 109-118. doi:[10.1111/j.1541-0420.2006.00661.x](https://doi.org/10.1111/j.1541-0420.2006.00661.x)

IBGE. **Classificação e caracterização dos espaços rurais e urbanos do Brasil : uma primeira aproximação** / IBGE, Coordenação de Geografia. – Rio de Janeiro: IBGE, 2017. 84p.

Kulldorff M, Nagarwalla N. **Spatial disease clusters: detection and inference. Statistics in Medicine**, v.14, p.799-810, 1995.

Kulldorff M. Harvard Medical School, Boston and Information Management Services Inc, Calverton, Maryland. **SaTScan v9.4.4 64-bit**. Software for the Spatial and Space-Time Statistics. 2016.

Lucena SEF, Moraes RM. **Análise do desempenho dos métodos Scan e Besag e Newell para identificação de conglomerados espaciais do Dengue no município de João Pessoa entre os meses de janeiro de 2004 e dezembro de 2005**. Bol. Ciênc. Geod., sec. Artigos, Curitiba, v.15, n.4, p.544-561, 2009.

Malaquias Filho B, Oliveira JS, Maia SR, Miglioli TC, Lira PIC. Organizadores. **São João do Tigre: Saúde e nutrição – Avaliação de fatores condicionantes**, programas e serviços. Recife: Liceu, 2010.

ONU. United Nations. **2030 agenda for sustainable development** 2016 [Internet]. Disponível em: <https://www.cepal.org/en/news/2030-agenda-sustainable-development> Acessado em 12 dez 2017

PNUD. **Desenvolvimento Humano para Além das Médias: 2017**. – Brasília: PNUD : IPEA : FJP, 2017. 127 p.

Pellegrini Filho A, Buss PM. **O movimento dos Determinantes Sociais da Saúde no Brasil**. Washington, DC:OPAS , 2011. 589-601p

Rasella D, Basu S, Hone T, Paes-Sousa R, Ocké-Reis CO, Millett C (2018) **Child morbidity and mortality associated with alternative policy responses to the economic crisis in Brazil: A nationwide microsimulation study**. PLoS Med 15(5): e1002570. [https://doi.org/10.1371/journal.](https://doi.org/10.1371/journal.pmed.1002570) [pmed.1002570](https://doi.org/10.1371/journal.pmed.1002570)

Rouquayrol MZ, Almeida Filho N. **Epidemiologia & Saúde**. 6 ed. Rio de Janeiro: MEDSI; 2003. p. 728.

Sankoh OA, Yé Y, Sauerborn R, Müller O, Becher H. **Clustering of childhood mortality in rural Burkina Faso**, *International Journal of Epidemiology*, Volume 30, Issue 3, 1 June 2001, Pages 485– 492,<https://doi.org/10.1093/ije/30.3.485>

Schoeps D. *et al*. **Fatores de risco para mortalidade neonatal precoce**. **Rev. Saúde** Pública, São Paulo , v. 41,n. 6,p. 1013-1022, Dec. 2007.

Soares RAS *et al*. **Determinantes socioambientais e saúde: o Brasil rural versus o Brasil urbano**. Tempus, actas de saúde colet, Brasília, 9(2), 221-235, jun, 2015

SUDENE. Superintendência Do Desenvolvimento do Nordeste. **Resolução N º 107/2017**. Disponível em: <http://sudene.gov.br/images/2017/arquivos/Resolucao-107-2017.pdf> Acesso em: jun 2018

Tavares LT, Albergaria TFS, Guimarães MAP, Pedreira RBS, Pinto-Junior EP. **Mortalidade infantil por causas evitáveis na Bahia, 2000-2012**. RECIIS – Rev Eletron Comun Inf Inov Saúde. 2016 jul.-set.; 10(3).

UNICEF. **United Nations Children's Fund, Child Mortality Report**. [Internet] 2015. Disponível em:http://www.who.int/maternal\_child\_adolescent/documents/levels\_trends\_child\_mortality\_2015/ Acesso em: 12 de out de 2017

Vianna RCXF, Freire MHS, Carvalho D, Migotto MT. **Perfil da mortalidade infantil nas Macrorregionais de Saúde de um estado do Sul do Brasil, no triênio 2012–2014**. Revista de Saúde Pública do Paraná. 2016; 17(2): 32-40.

Vedovato MA, Lourenco RW, Donalisio MR. **Análise espacial da mortalidade infantil e suas relações sócio-ambientais na área urbana de Rio Claro**, SP, BR. **Soc. nat.**, Uberlândia , v. 23, n. 3, p. 435-451, Dec. 2011.

Victora CG, Aquino EML, Leal MC, Monteiro CA, Barros FC, SZWARCWALD CL, **Maternal and child health in Brazil: progress and challenges**. Lancet 2011; 377: 1863–76

# **CAPÍTULO 11**

# ACOMPANHAMENTO GEORREFERENCIADO DE ÁREAS BRASILEIRAS DE CERRADO SUJEITAS AOS ATAQUES DE *Helicoverpa armigera*

**Rafael Mingoti** Analista da Embrapa Territorial Campinas- São Paulo

#### **Maria Conceição Peres Young Pessoa**

Pesquisadora do Laboratório de Quarentena "Costa Lima" (LQC)/Embrapa Meio Ambiente Jaguariúna - São Paulo

#### **Luiz Alexandre Nogueira de Sá**

Pesquisador LQC/Embrapa Meio Ambiente Jaguariúna- São Paulo

#### **Jeanne Scardini Marinho-Prado**

Pesquisadora LQC/Laboratório de Quarentena "Costa Lima"/Embrapa Meio Ambiente Jaguariúna- São Paulo

#### **Catarina de Araújo Siqueira**

Bolsista Embrapa Territorial/Graduanda em Eng. Ambiental e Sanitária/PUC-Campinas Campinas – São Paulo

#### **Verônica Capelatto Munhoz**

Bolsista Embrapa Territorial/Graduanda em Eng. Ambiental e Sanitária/PUC-Campinas Campinas – São Paulo

### **Giovanna Naves Beraldo**

Bolsista Embrapa Territorial/Graduanda do Instituto de Geologia/Unicamp Campinas – São Paulo

### **André Rodrigo Farias**

Analista/Embrapa Territorial Campinas- São Paulo

**RESUMO:** O presente trabalho acompanhou a dinâmica espaço-temporal de áreas brasileiras de Cerrado com hospedeiros de *Helicoverpa armigera* Hübner (Lepidoptera: Noctuidae), utilizando técnicas de georreferenciamento e informações de áreas plantadas municipais com os cultivos hospedeiros, a saber anuais (feijão, milho, soja, algodão e tomate), perenes (laranja, café) e florestais (pinus e eucalipto), em 2015 e 2017 (IBGE). Essa praga exótica foi identificada no país na safra 2012/2013 e demanda estratégias de manejo locais, dado seu potencial reprodutivo e dispersivo, principalmente nesse bioma brasileiro. Por essa razão, o contínuo monitoramento geoespacial de áreas plantadas com hospedeiros é imprescindível para direcionar ações de inspeção e controle de seu programa de manejo integrado, como também possibilita identificar a dinâmica espaçotemporal dessas áreas hospedeiras no país. Em 2015 foram priorizados 158 municípios enquanto em 2017 foram 300. Destes, 136 municípios ocorridos em 2015 reaparecem nas priorizações de 2017, sendo além de Brasília (DF), 2 de Goiás, 15 do Mato Grosso, 4 do Mato Grosso do Sul, 2 do Maranhão, 4 da Bahia, 2 de Roraima, 4 de Tocantins, 61 de Minas Gerais, 33 de São Paulo e 8 do Paraná. Em 2017 foram priorizados municípios dos estados do Piauí (2) e do Pará (3), estados não priorizados em 2015. **PALAVRAS-CHAVE:** defesa fitossanitária;

# GEORREFERENCED FOLLOW-UP OF BRAZILIAN SAVANNA AREAS SUBJECTED TO BE ATTACKED BY *Helicoverpa armigera*

**ABSTRACT:** The present work followed the spatio-temporal dynamics of Brazilian Cerrado areas with host crops of *Helicoverpa armigera* Hübner (Lepidoptera: Noctuidae), using georeferencing techniques and municipality information of planted areas, namely annual crops (beans, corn, soybeans, cotton, and tomato), as well as perennials (orange and coffee) and forestry (pine and eucalyptus) in 2015 and 2017 (IBGE). This exotic pest was identified in the country in the 2012/2013 season and demands local management strategies, due to its reproductive and dispersive potential, especially in this Brazilian biome. For this reason, the continuous geospatial monitoring of areas planted with host crops is essential to direct inspection and control actions of its Integrated Pest Management program, as well as to identify the spatiotemporal dynamics of these host areas in the country. In 2015, 158 municipalities were prioritized, while in 2017 there were 300. Of these, 136 municipalities that occurred in 2015 reappear in the 2017 priorities, in addition to Brasília (DF), 2 municipalities in Goiás, 15 in Mato Grosso, 4 in Mato Grosso do Sul, 2 in Maranhão, 4 in Bahia, 2 in Roraima, 4 in Tocantins, 61 in Minas Gerais, 33 in São Paulo, and 8 in Paraná. In 2017, municipalities were also prioritized in the states of Piauí (2) and Pará (3), which were not prioritized in 2015.

**KEYWORDS:** crop protection; exotic pest; plant protection; GIS; Brazil

# **INTRODUÇÃO**

Várias iniciativas vêm consolidando o uso de técnicas de geoprocessamento para mais bem conhecer ou auxiliar na prospecção de locais mais propícios ao ataque de pragas exóticas de importância econômica no país, apoiadas em informações biológicas e na localização de cultivos hospedeiros preferenciais e secundários (PESSOA et al., 2019; FIDELIS et al., 2019; PESSOA et al., 2016a,b; HOLLER et al., 2015a,b,c,d,e; SÁ; PESSOA, 2015).

*Helicoverpa armigera* é um inseto polífago cuja comprovação de ingresso no Brasil deu-se em 2013, acompanhada por danos severos causados, principalmente, em cultivos anuais (algodão, soja e milho). Concomitantemente aos danos evidenciouse uma rápida dispersão do inseto, no mesmo ano, por todo território nacional, onde vários estados decretaram emergência fitossanitária (Alagoas, Bahia, Goiás, Mato Grosso, Minas Gerais, Piauí e Mato Grosso do Sul)) fazendo com que esse inseto, até então considerado praga quarentenária exótica, se tornasse uma praga exótica de importância econômica para o país (IN MAPA n. 59 de 18/12/2013). Os danos, gradativamente registrados em diversos cultivos de várias regiões deramse, prioritariamente, em áreas do Bioma Cerrado, retratando o potencial destruidor e dispersor já observado para o mesmo inseto em savanas do exterior (CONTE et al., 2014). A correta identificação do inseto e de suas preferências no ambiente brasileiro, entre outras ações de pesquisas, possibilitaram a contenção dos ataques por meio de estratégias de controle dirigidas aos programas emergenciais de Manejo Integrado de Pragas (EMBRAPA-CARAVANA, 2013; PESSOA et. al., 2016a,b; 2015; 2014a; 2013a,b,c; HOLLER et al., 2015a,b; JESUS-BARROS et al., 2014; CONTE et al., 2014; GUERRA et al., 2014; ÁVILA et al., 2013; LACERDA, 2013; MEYER, 2013; CZEPAK et al., 2013; TAY et al., 2013; THOMAZONI et al., 2013; SPECHT et al., 2013). Porém, apesar do sucesso dessas ações de controle, as características biológicas desse inseto (alta fecundidade, vôos migratórios a longa distancias) demandam monitoramentos constantes de áreas com a presença dos cultivos hospedeiros.

Alterações no padrão de uso e ocupação territorial nacional das áreas plantadas com esses cultivos hospedeiros preferenciais e secundários, presentes em diversas regiões do país, podem interferir nas estratégias de monitoramento e controle dos programas de Manejo Integrado de Pragas (MIP). Pessoa et al (2016b) priorizou áreas para monitoramento de *H. armigera* em território nacional, tendo por base as informações do Instituto Brasileiro de Geografia e Estatística (IBGE) do ano base de 2012, mais atuais até então, sobre as áreas de grande produção de cultivos hospedeiros: soja, milho, algodão, tomate, feijão, café, laranja, eucalipto e pinus. Entretanto, esses autores constataram a ocorrência de modificação no padrão de ocupação do estado de São Paulo, no período de 2008 a 2014, quando avaliaram áreas de grande produção e áreas plantadas com cultivos anuais de soja, algodão, milho, feijão e tomate para 2008, 2012 e 2014 para o estado (Pessoa et al , 2016a). Os autores notaram acentuado deslocamento de áreas plantadas e grandes áreas de produção desses cultivos anuais localizadas a Leste e Norte do estado para áreas a Oeste e Noroeste, quando considerado um curto espaço de tempo (2012 a 2014). Por essa razão, disponibilizar informações em base territorial nacional, acompanhando sempre que possível, as áreas plantadas com hospedeiros de *H. armigera*, por serem as efetivamente expostas aos ataques do inseto, é fundamental para subsidiar as estratégias de MIP.

Este capítulo apresenta um acompanhamento de áreas brasileiras de Cerrado sujeitas aos ataques de *Helicoverpa armigera* Hübner (Lepidoptera: Noctuidae), utilizando técnicas de georreferenciamento e dados municipais de áreas plantadas com cultivos hospedeiros anuais (algodão, feijão, milho, soja e tomate), perenes (laranja e café) e florestais (eucalipto e pinus), disponibilizados pelo IBGE para os anos base 2015 e 2017. Estas são aqui apresentadas, separadamente por ano base, considerando o mesmo método descrito por Pessoa et al (2016a) para recuperação de áreas municipais plantadas paulistas, modificado para considerar todos os municípios brasileiros nos ano base citados. Assim, para cada ano-base (2015 e 2017) foram consideradas as respectivas áreas plantadas por município brasileiro dos cultivos

avaliados, a saber anuais (algodão, soja, milho, tomate e feijão), perenes (laranja e café) e florestais (pinus e eucalipto). Estas foram recuperadas em formato eletrônico, a partir das informações disponibilizadas pelo Instituto Brasileiro de Geografia e Estatística (IBGE). As informações das culturas anuais e perenes foram obtidas no levantamento de Produção Agrícola Municipal (PAM) do Sistema IBGE de Recuperação Automática (SIDRA) (IBGE.SIDRA, 2018,2019), enquanto as informações das culturas florestais no Levantamento de Pesquisa de Extração Vegetal e Silvicultura (PEVS) (IBGE.SIDRA, 2018, 2019). Para cada município brasileiro, calculou-se a área plantada relativa (em %), em relação à área plantada nacional anual, para cada uma das culturas anuais avaliadas (de soja, milho, algodão, feijão e tomate). Posteriormente, calculou-se, para cada município brasileiro, a soma da área plantada relativa dessas culturas anuais no respectivo ano-base avaliado (2015 e 2017). Na sequência, a soma da área plantada relativa das culturas anuais, de cada município brasileiro no respectivo ano-base avaliado foi classificada pelo método do Quantil (SLOCUM et al., 2008) em 4 classes, possibilitando selecionar os municípios com alta (Q1), média (Q2), baixa (Q3) e muito baixa/nula (Q4) área plantada relativa em cada ano-base avaliado.

As espacializações dos municípios brasileiros com grandes áreas plantadas das culturas anuais foram realizadas em ferramenta de Sistema de Informações Geográficas (SIG) ArcGIS 10.3, do Environmental Systems Research Institute (ESRI), em base cartográfica do IBGE de 2015 contendo os limites municipais (IBGE, 2015). Desse modo foram obtidas as representações das localizações das áreas plantadas relativas nacional para 2015 e para 2017.

Para a classificação de municípios brasileiros de alta classe de área destinada a colheita relativa de culturas perenes avaliadas (laranja e café) na presença de culturas florestais de porte alto (eucalipto e pinus) foi utilizado o mesmo procedimento descrito acima para as culturas anuais. Para as culturas perenes, no respectivo ano-base avaliado, separadamente, consideraram-se as informações obtidas no PAM/SIDRA-IBGE (IBGE.SIDRA, 2018, 2019) e para as culturas florestais, conforme o ano-base avaliado, separadamente, informações resgatadas no Levantamento de Pesquisa de Extração Vegetal e Silvicultura (PEVS) (IBGE.SIDRA, 2018, 2019). A espacialização dos municípios brasileiros com essas culturas em cada ano-base avaliado foi realizada na mesma base cartográfica territorial e ferramenta SIG já citadas, resultando na localização das grandes áreas plantadas relativas dessas culturas para todo o Brasil, em seu respectivo ano- base (2015 e 2017).

Informações sobre áreas do Cerrados no Brasil (IBGE, 2004) foram utilizadas para disponibilizar a localização do bioma na mesma base cartográfica das informações das culturas avaliadas, separadamente por ano-base. O cruzamento dos limites territoriais do Bioma Cerrado com os municípios brasileiros com alta classe de áreas plantadas das culturas anuais em 2015 e em 2017 foram realizados em seguida, separadamente, localizando pontos de alta concentração de áreas plantadas municipais das culturas hospedeiras preferenciais ao ataque de *H. armigera* em áreas de Cerrado no Brasil

em cada ano referência. Posteriormente, fez-se o cruzamento dessa informação com a distribuição espacial dos municípios brasileiros com alta concentração de áreas destinadas à colheita das culturas perenes e florestais; esta última categoria considerada cultura hospedeira secundária, porém com potencial para apresentar porte alto e, assim, atuar como barreira física de maior altura quando comparada às anuais. O cruzamento dessas informações resultou nas áreas priorizadas, para 2015 e para 2017, para realização dos monitoramentos de *H. armigera* no Brasil, em função de potencial ataques sucessivos do inseto também promovidos por dispersões por massas de ar a longa distância (PESSOA et al., 2016a,b). considerando áreas plantadas em 2015 e em 2017, respectivamente.

### **ÁREAS DE CERRADO PRIORIZADAS PARA ANOS BASE 2015 E 2017**

As áreas priorizadas para monitoramentos contínuos de *Helicoverpa armigera*, considerando áreas plantadas com cultivos hospedeiros em 2015 e 2017, são apresentadas pela coloração laranja nas imagens apresentadas na Figura 1.

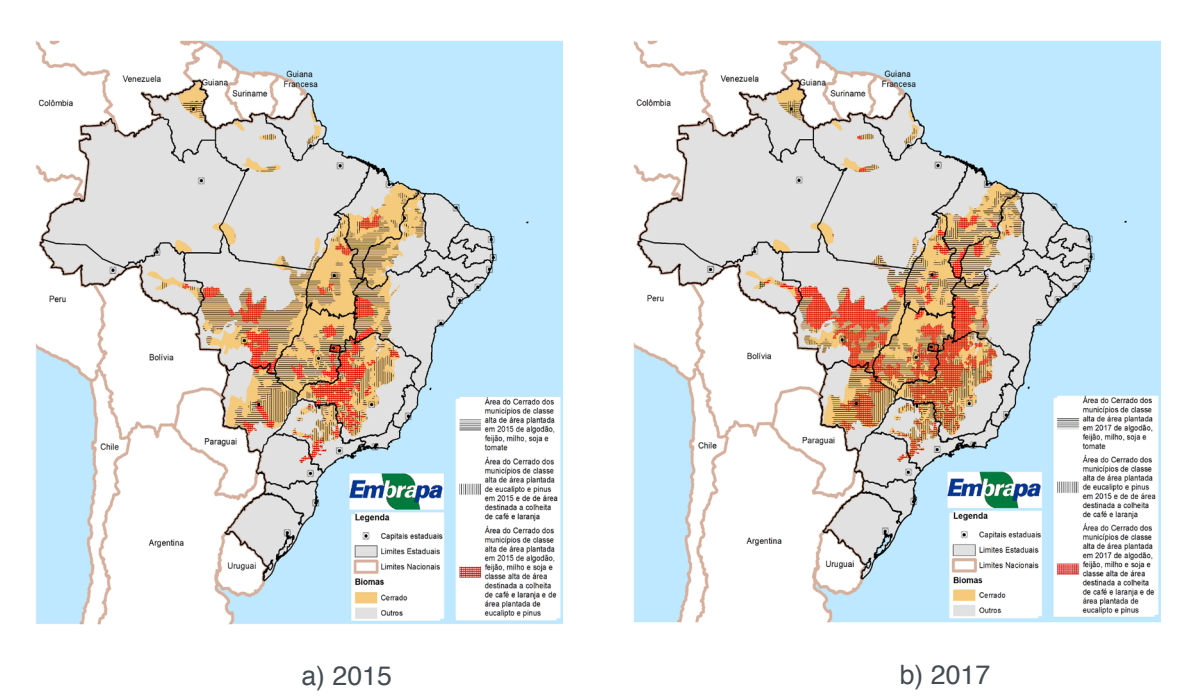

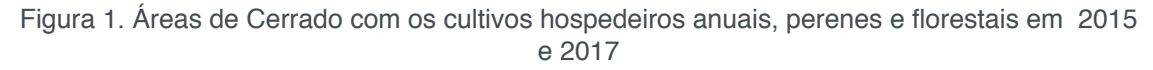

Nelas predominam grandes áreas produtoras de cultivos hospedeiros anuais preferenciais, como também de cultivos perenes e florestais de portes altos que, presentes, atuam como barreiras físicas permitindo a descida do inseto de dispersões facilitadas por massas de ar (PESSOA et al., 2016a,b).

Com base nos resultados de 2015 foram identificadas necessidades de priorização de monitoramentos de *H. armigera* nas seguintes Unidades da Federação (com suas respectivas quantidades de municípios): Distrito Federal (1), Goiás (8), Mato Grosso (16), Mato Grosso do Sul (4), Maranhão (2), Bahia (4), Rondônia (2), Tocantins (4), Minas Gerais (74), São Paulo (35) e Paraná (8). Nesse ano, 73 microrregiões , pertencentes a 34 macrorregiões apresentaram municípios com cultivos-alvo e foram priorizadas. As áreas municipais priorizadas com base nos dados de 2015 encontraram-se nas mesorregiões (e respectivas microrregiões) das seguintes Unidades da Federação: **DF:** Distrito Federal (Brasília); **GO:** Centro Goiano (Anápolis), Leste Goiano (Entorno de Brasília), Norte Goiano (Porangatu), Sul Goiano (Catalão, Meia Ponte e Sudoeste de Goiás); **MS:** Centro-Norte de Mato Grosso do Sul (Alto Taquari e Campo Grande), Leste de Mato Grosso do Sul (Nova Andradina), Sudoeste de Mato Grosso do Sul (Dourados); **MT:** Centro-Sul Matogrossense (Cuiabá), Nordeste Mato-grossense (Médio Araguaia), Norte Matogrossense (Alto Teles Pires, Arinos e Aripuanã), Sudeste Mato-grossense (Alto Araguaia, Primavera do Leste, Rondonópolis e Tesouro); **BA:** Extremo Oeste Bahiano (Barreiras e Santa Maria da Vitória); **MA:** Centro Maranhense (Alto Mearim e Grajaú); **RO:** Leste Rondoniense (Cacoal) e Madeira-Guaporé (Porto Velho); **TO:** Ocidental do Tocantins (Araguaína, Gurupí e Rio Formoso) e Oriental do Tocantins (Jalapão); **MG:** Campo das Vertentes (Lavras), Central Mineira (Curvelo e Três Marias); Noroeste de Minas (Paracatú e Unaí), Norte de Minas (Montes Claros, Pirapora e Salinas), Oeste de Minas (Campo Belo, Formiga, Oliveira e Piuí), Sul/Sudoeste de Minas (Alfenas, Passos, Poços de Caldas, Santa Rita do Sapucaí, São Sebastião do Paraíso e Varginha), Triângulo Mineiro/Alto Paranaíba (Araxá, Frutal, Ituiutaba, Patos de Minas, Patrocínio, Uberaba e Uberlândia); **SP:** Assis (Assis, Ourinhos), Baurú (Avaré, Baurú e Botucatu), Campinas (Moji Mirim, Pirassununga e São João da Boa Vista), Itapetininga (Capão Bonito, Itapetininga e Itapeva), Piracicaba (Limeira), Presidente Prudente (Presidente Prudente), Ribeirão Preto (Batatais), São José do Rio Preto (São José do Rio Preto e Votuporanga); e **PR:** Centro-Oriental Paranaense (Jaguariaíva, Ponta Grossa e Telêmaco Borba) e Norte Pioneiro Paranaense (Wenceslau Braz). Nessas localidades também foram identificados os municípios com maior necessidade de monitoramento intensivo.

Em 2017, além dos estados já priorizados em 2015, foram apontadas áreas de cultivos hospedeiros para o monitoramento nos estados do Pará (3 munícipios) e Piauí (2 munícipios). Nesse ano foram priorizados municípios pertencentes a 49 mesorregiões e 115 microrregiões. As áreas priorizadas com base nos dados de 2017 se encontraram nas mesorregiões (e respectivas microrregiões) das seguintes Unidades da Federação: **DF:** Distrito Federal (Brasília); **GO:** Centro Goiano (Anápolis e Goiânia), Leste Goiano (Entorno de Brasília), Norte Goiano (Porangatu e Chapada dos Veadeiros), Sul Goiano (Catalão, Meia Ponte, Pires do Rio, Sudoeste de Goiás e Vale do Rio dos Bois); **MS:** Centro-Norte de Mato Grosso do Sul (Alto Taquari e Campo Grande), Leste de Mato Grosso do Sul (Nova Andradina), Sudoeste de Mato Grosso do Sul (Dourados); **MT:** Centro-Sul Matogrossense (Cuiabá e Rosário Oeste), Nordeste Mato-grossense (Canarana, Nordeste Araguaia e Médio Araguaia), Norte Mato-grossense (Alto Teles Pires, Arinos, Aripuanã, Paranatinga, Parecis e Sinop), Sudeste Mato-grossense (Alto Araguaia, Primavera do Leste, Rondonópolis e Tesouro),

Sudoeste Matogrossense (Tangará da Serra), Centro Norte do Mato Grosso do Sul (Alto Taquari e Campo Grande), Leste do Mato Grosso do Sul (Cassilândia, Nova Andradina e Três Lagoas), Pantanais Sul Mato-grossense (Aquidauana), Sudoeste do Mato Grosso do Sul (Dourados); **BA:** Extremo Oeste Bahiano (Barreiras e Santa Maria da Vitória), Vale do São Francisco da Bahia (Bom Jesus da Lapa); **MA:** Centro Maranhense (Alto Mearim e Grajaú), Leste Maranhense (Caxias), Sul Maranhense (Gerais de Balsas); **PI:** Centro-norte Piauiense (Valença do Piauí), Sudoeste Piauiense (Alto Parnaíba Piauiense); **PA:** Baixo Amazonas (Santarém) e Sudoeste Paraense (Itaituba); **RO:** Leste Rondoniense (Cacoal, Ji-Paraná e Vilhena) e Madeira-Guaporé (Porto Velho); **TO:** Ocidental do Tocantins (Araguaína, Bico do Papagaio, Gurupí e Rio Formoso), Oriental do Tocantins (Jalapão e Porto Nacional); **MG:** Campo das Vertentes (Lavras), Central Mineira (Bom Despacho e Três Marias); Jequitinhonha (Araçuaí, Capelinha), Metropolitana de Belo Horizonte (Sete Lagoas), Noroeste de Minas (Paracatú e Unaí), Norte de Minas (Montes Claros, Grão Mogol, Janaúba, Pirapora e Salinas), Oeste de Minas (Campo Belo, Divinópolis, Formiga, Oliveira e Piuí), Sul/Sudoeste de Minas (Alfenas, Andrelândia, Passos, Santa Rita do Sapucaí, São Lourenço, São Sebastião do Paraíso e Varginha), Triângulo Mineiro/Alto Paranaíba (Araxá, Frutal, Ituiutaba, Patos de Minas, Patrocínio, Uberaba e Uberlândia), Vale do Rio Doce (Peçanha); **SP:** Araraquara (Araraquara), Assis (Assis, Ourinhos), Baurú (Avaré, Botucatu e Jaú), Campinas (Moji Mirim, Pirassununga e São João da Boa Vista), Itapetininga (Capão Bonito, Itapetininga e Itapeva), Piracicaba (Limeira e Rio Claro), Presidente Prudente (Presidente Prudente), Ribeirão Preto (Barretos, Batatais, Ituverava, Jaboticabal e Ribeirão Preto), São José do Rio Preto (Novo Horizonte, São José do Rio Preto e Votuporanga); e **PR:** Centro-Oriental Paranaense (Jaguariaíva, Ponta Grossa e Telêmaco Borba) e Norte Pioneiro Paranaense (Wenceslau Braz). Nessas localidades também foram identificados os municípios com maior necessidade de monitoramento intensivo, com base nos dados de 2017.

Com base nos resultados de 2015 e 2017 foi possível identificar os municípios priorizados em ambos os anos, a saber: DF (Brasília), GO (Itaberaí e Luziânia), MT( Chapada dos Guimarães, Santo Antonio do Leverger, Nova Mutum, Nova Ubiratã, Santa Rita do Trivelato, Sorriso, Nova Maringá, Juína, Alto Araguaia, Campo Verde, Primavera do Leste, Dom Aquino, Itiquira, Juscimeira e Rondonópolis); MS (Sonora, Campo Grande, Nova Andradina e Dourados); BA (Barreiras, Luís Eduardo Magalhaes, São Desidério e Cocos); MA ( Barra do Corda, Grajaú); RO (Cacoal, Porto Velho); TO (Palmeirante, Brejinho de Nazaré, Duerê e Guaiatins); MG (Lavras, Joao Pinheiro, Lagoa Grande, Paracatú, Presidente Olegário, Varjão de Minas, Arinos, Bonfinópolis de Minas, Formoso, Unaí, Coração de Jesus, Buritizeiro, Indaiabira, Rio Pardo de Minas, Taiobeiras, Candeias, Formiga, Oliveira, Bambuí, Medeiros, Piumhi, Alfenas, Carmo do Rio Claro, Machado, Paraguaçu, Passos, São Gonçalo do Sapucaí, Turvolândia, Jacuí, Monte Santo de Minas, São Sebastiao do Paraiso, Boa Esperança, Campo do Meio, Campos Gerais, Guapé, Três Corações, Araxá, Campos Altos, Ibiá, Nova

Ponte, Perdizes, Sacramento , Frutal, Santa Juliana, Ituiutaba, Carmo do Paranaíba, Guimarânia, Patos de Minas, Paranaíba, Coromandel, Estrela do Sul, Monte Carmelo, Patrocínio, Romaria, Serro do Salitre, Uberaba, Araguarí, Indianópolis, Monte Alegre de Minas, Prata e Uberlândia); SP (Campos Novos Paulista, Mandurí, Pirajú, Santa Cruz do Rio Pardo, São Pedro do Turvo, Avaré, Itaí, Paranapanema, Botucatu, Pardinho, Mogi Guaçú, Mogi Mirim, Aguaí, Pirassununga, Casa Branca, Apiaí, Capão Bonito, Angatuba, Itapetininga, Buri, Coronel Macedo, Itaberá, Itapeva, Itararé, Nova Campina, Taquarituba, Taquarival, Conchal, Leme, Rancharia, Santo Antonio da Alegria, Paulo de Faria e Américo de Campos); e **PR** ( Arapoti, Jaguariaíva, Piraí do Sul, Sengés, Castro, Tibagi, Ventania e São José da Boa Vista).

Esses municípios devem ter monitoramento priorizados em função da possibilidade de reinfestações sucessivas do inseto, principalmente por trânsitos migratórios por massas de ar.De forma geral, notam-se aumentos significativos nas áreas municipais priorizadas em monitoramentos de *H. armigera*, quando comparados resultados de 2017 e 2015.

Os municípios priorizados estão em conformidade com ataques já ocorridos do inseto. Bueno et al. (2014) relataram a ocorrência de *H. armigera* em pomares de citros das regiões Sul e Sudoeste de São Paulo em 2012. No início de 2014 a Fundação Chapadão relatou ataques de *H. armigera* em pastagens de áreas de integraçãolavoura-pecuária das regiões de Camapuã e Paraíso das Águas, no MS (GOTTEMS, 2014). No mesmo ano, a lagarta foi identificada também nos municípios de Maracaju (soja, milho), Naviraí (café, feijão, algodão, milho e soja), São Gabriel do Oeste (em soja) e em Chapadão do Sul (soja, milho, algodão, café e feijão) (CANAL RURAL, 2014).

O ataque também foi registrado na safra de 2011/2012 em cultivos de soja e algodão da região Oeste do estado da Bahia, como também em áreas de Goiás e Mato Grosso (CONTE et al., 2014; ÁVILA et al., 2013; CZEPAK et al., 2013; SPECHT et al. 2013).

Infestações registradas na safra de 2012/2013 ocorreram no Oeste Bahiano em área de Cerrado, em lavouras de soja irrigada, algodão e feijão (ÁVILA et al., 2013). Em setembro de 2013 houve confirmação de ataque do inseto a cultivos de café (cultura perene de porte alto) do município de Luís Eduardo Magalhães, no Oeste Bahiano (ÁVILA et al., 2013). Lacerda (2013) acrescentou a ocorrência de prejuízos também para outros estados com áreas de Cerrado, entre eles Minas Gerais, Mato Grosso do Sul, Piauí e Maranhão, como também no Distrito Federal (ÁVILA et al., 2013). Essas ocorrências favorecem migrações da praga, também por transporte em massas de ar de inverno, dessas áreas afetadas para áreas nos estados de Santa Catarina (sem bioma Cerrado presente), Paraná e São Paulo. Nesse contexto, Santos (2015) relatou a presença de *H. armigera* nas safras 2013/2014 e 2014/2015 em 49 municípios do Estado de Santa Catarina, em cultivos de soja, tabaco, feijão, milho, tomate e trigo. Apesar do estado não possuir bioma Cerrado, está na rota da massa de ar Polar

Atlântica de inverno e, assim, as áreas afetadas podem favorecer migrações do inseto para áreas do Paraná e São Paulo.

O estado do Paraná possui pequena área de Cerrado localizado a Nordeste do estado priorizada para monitoramento. Ataques em outras áreas estaduais já foram registrados por Corrêa-Ferreira et al. (2014) que relataram coletas de *H. armigera* em áreas com cultivo de soja do Estado do Paraná na safra de 2013/2014, nos municípios de Andirá, Astorga, Bela Vista do Paraíso, Borrazópolis, Cambé, Campo Mourão, Cruzeiro do Oeste, Jataizinho, Londrina, Marilândia do Sul, Maringá, Palotina, Rolândia, São Jorge do Ivaí, Ubiratã e Wenceslau Braz; tendo um maior número de lagartas coletados para análises em Borrazópolis, Cambé, Marilândia do Sul, Campo Mourão e Andirá. A presença de *H. armigera* no estado também foi confirmada na mesma safra por Marcondes et al. (2014), em monitoramentos realizados pela Agência de Defesa Agropecuária do Paraná (ADAPAR), em parceria com a Embrapa Soja, na safra 2013/2014, onde lagartas (variando de 3-92 lagartas) em soja cultivada foi detectada nos municípios de Borrazópolis, Candoi, Reserva Iguaçu, Peabiru, Roncador, Cambará, Faxinal, Guarapuava, Araruna, Santo A. Platina, Ipiranga, Toledo, Itambé, Santa T. do Oeste, São Jorge do Ivaí, Renascença, Marialva e Iretama. Outros ataques de *H. armigera* no Sudoeste do estado foram observados em monitoramentos realizados pela Cooperativa Codepa, apoiada pela empresa Ihara, na safra de 2014/2015 (GOTTEMS, 2015). A mesma fonte relatou ataques em 2013 e 2014.Quatro regiões do Estado de São Paulo, a saber, Avaré, Assis, São José do Rio Preto e Araraquara, tiveram ataques confirmados em 2014 de *H. armigera* pela Secretaria da Agricultura do Estado de São Paulo, em cultivos de soja, milho, algodão, amendoim, hortaliças, cana-de-açúcar, citros e em pasto.

Os seguintes municípios foram confirmados com os ataques: Paranapanema, Maracaí, Cruzália, Pedrinhas, Palmital, Cândido Mota, Icém, Palestina, Adolfo, Matão, Araraquara, Itaí, São Carlos, Mirassol e Trabijú. Acrescentam-se os ataques registrados por Bueno et al. (2014) em áreas com pomares comerciais de citros na safra de 2012/2013, localizadas no Sudoeste do estado no município de Botucatu, também relatado por Paiva & Yamamoto (2014) que ainda acrescentaram ataques de *H. armigera* em citros no município de Avaré, em 2012. Paiva & Yamamoto (2014) igualmente reportaram ataques do inseto em pomares de laranja em 2013 na região Central e Norte do estado de São Paulo.

Nota-se, portanto, que as ocorrências de ataques se concentraram em municípios localizados na faixa longitudinal sentido Sul-Sudoeste a Norte do Estado de São Paulo, em área de Bioma Cerrado e de influência da massa Polar Atlântica de inverno, conforme já priorizado como área para monitoramento do inseto para os anos de 2008 e 2012 por Pessoa et al. (2016a,b; 2015, 2014a,b,c). Novos surtos de ocorrência de *H.armigera* no Estado de São Paulo foram relatados em cultivos de citros monitoradas em 2014/2015 por Pavarini (2016) nos municípios de Bariri e em Getulina.Lacerda (2013) informou relato da identificação da praga pela primeira vez no Estado de Goiás

no início de 2013 em cultivo de soja, próximo ao município de Palmeiras de Goiás, com notada preocupação para cultivos de tomate, em decorrência de relatos anteriores de ocorrências (não confirmadas oficialmente) na safra de 2011/2012; cujos danos foram registrados oficialmente em tomate de mesa e tomate industrial na safra seguinte.

No final de 2013 houve relatos de ocorrência de quatro focos de *H. armigera* no Mato Grosso do Sul nos municípios de Chapadão do Sul, São Gabriel do Oeste, Naviraí e Maracaju (AGORA MS, 2014) e em Dourados, identificadas por técnicos da Coama de Dourados ocorrendo em locais com buva (planta daninha) que estavam sendo preparadas para plantio de soja (NOTICIAS AGRICOLAS, 2013). No início de 2014 a Fundação Chapadão informou ataques de *H. armigera* em pastagens de áreas de integração-lavoura-pecuária das regiões de Camapuã e Paraíso das Águas, no Mato Grosso do Sul (GOTTEMS, 2014).

Acrescentam-se ainda os resultados apresentados por Sosa-Gómez et al (2016) para as análises morfológicas e moleculares de espécimes de *Helicoverpa* spp. disponibilizadas em coleções brasileiras, indicando municípios, cultivos de onde foram coletadas. Os resultados indicaram presença de *Helicoverpa armigera* nas amostras da Baixada Grande do Ribeiro (Piauí; algodão em 2013), Luís Eduardo Magalhães (Bahia; algodão e soja em 2012), Roda Velha (Bahia; algodão e soja em 2013), Correntina (Bahia; algodão e soja em 2012), Nova Mutum (Mato Grosso; soja em 2013), Diamantino (Mato Grosso; soja em 2013), Tangará da Serra (Mato Grosso; soja em 2013), Campo Verde (Mato Grosso; soja em 2013), Rondonópolis (Mato Grosso; algodão em 2013), Alto Taquari (Mato Grosso; soja em 2013), Palmeira de Goiás (Goiás; soja em 2013), Jataí (Goiás; soja em 2013), Santa Juliana (Minas Gerais; feijão de corda em 2013), Planaltina (Distrito Federal; milho e soja em 2013), Brasília (Distrito Federal; tomate em 2013), Costa Rica (Mato Grosso do Sul; soja em 2013), Londrina (Paraná; soja em 2013), Rolandia (Paraná; soja em 2008), Taquarituba (São Paulo; soja em 2013), Sengés (Paraná; soja em 2013), Carambei (Paraná; soja em 2013), entre outros. Barbosa (2013) também relatou os ataques da praga em Rondonia, em cultivos anuais (entre eles, soja, milho e feijão) dos municipios de Vilhena, Cabixi, Corumbiara e Chupinguara.

Conforme a CONAB (2014) as variedades de algodão atualmente em uso são mais produtivas, de alta qualidade de pluma e de rendimento, porém "não se recuperam do dano causado pelo atraque de pragas e/ou apodrecimento de maçãs pelo excesso de precipitação". Por essa razão, a mesma fonte reporta que os cotonicultores do Estado do Mato Grosso têm preferido o cultivo de algodão de segunda safra (plantado em janeiro). Quando considerada a informação do mapeamento das áreas plantadas com culturas de verão na região do MATOPIBA (Maranhão, Tocantins, Bahia e Piauí) apresentada pela CONAB (2014), já era possível observar o crescente aumento não linear de áreas plantadas com esses cultivos a partir de 2014 (de cerca de 2250 mil ha para próximo a 400 mil ha). Desse modo, esses relatos também podem contribuir para justificativa do aumento de macrorregiões priorizadas para os monitoramentos de *H.* 

*armigera,* agora destacadas para os Estados do Piauí, Maranhão e Tocantins.

## **COMENTÁRIOS FINAIS**

Este trabalho atualizou localizações prioritárias para monitoramento de *H. armigera* no Cerrado brasileiro, considerando áreas plantadas com cultivos hospedeiros, preferenciais e secundários, anuais (algodão, soja, milho, feijão e tomate), perenes (laranja e café) e florestais (eucalipto/pinus) para 2017 e 2015. A partir de análises comparativas desses anos base foi identificar municípios, microrregiões e macrorregiões do país com priorizações sucessivas.

# **REFERÊNCIAS**

ÁVILA, C.J.; VIVAN, L.M.; TOMQUELSKI, G.V. **Ocorrência, aspectos biológicos, danos e estratégias de manejo de Helicoverpa armigera (Hübner) (Lepidoptera: Noctuidae) nos sistemas de produção agrícolas.** Dourados: Embrapa Agropecuária Oeste, 2013. 12p. (Embrapa Agropecuária Oeste. Circular Técnica, 23). Disponível em: http://www.cnpso.embrapa.br/caravana/ pdfs/FINAL\_Circular\_Tecnica\_23\_CPAO(1).pdf Acesso em: 22 set. 2019.

BARBOSA, R. **Helicoverpa armigera:** IDARON pede atenção dos produtores quanto a lagarta da soja. News Rondônia (Agricultura), 26 dez. 2013. Disponível em: https://www.newsrondonia.com.br/noticias/ helicoverpa+armigera+idaron+pede+atencao+dos+produtores+quanto+a+lagarta+da+soja/40739 Acessado em: 19 jul. 2019.

BUENO, R. C. O. de F.; YAMAMOTO, P. T.; CARVALHO, M. M.; BUENO, N. M.. Occurrence of Helicoverpa armigera (Hübner, 1808) on citrus in the state of Sao Paulo, Brazil.*Rev. Bras. Frutic.*. 2014, vol.36, n.2, pp.520-523.Disponível em: http://www.scielo.br/scielo.php?script=sci\_ arttext&pid=S0100-29452014000200032&lng=en&nrm=iso>. Acessado em: 16 jul. 2019.

CANAL RURAL. Estudo aponta alternativa para controle de Helicoverpa . 6 jul. 2014. Disponível em: https://canalrural.uol.com.br/noticias/estudo-aponta-alternativa-para-controle-helicoverpa-9087/ Acessado em: 16 jul. 2019

Companhia Nacional de Abastecimento – Conab. **Acompanhamento da safra brasileira de grãos, v.2** - Safra 2014/15, n.2 - Segundo Levantamento, Brasília, p. 1-98, nov. 2014.

CONTE, O.; OLIVEIRA, F.T.; HARGER, N.; CORRÊA-FERREIRA, B. S. **Resultados do manejo integrado de pragas da soja na safra 2013/2014 no Paraná.** Londrina: Embrapa Soja, 2014. 56p. (Documentos. Nº356).

CZEPAK, C.; ALBERNAZ, K.C.; VIVAN, L.M.; GUIMARÃES, H.O.; CARVALHAIS, T. Primeiro registro de ocorrência de Helicoverpa armigera (Hübner) (Lepidoptera: Noctuidae) no Brasil. **Pesquisa Agropecuária Tropical,** Goiânia, v.43, n.1, p.110-113, jan/mar. 2013. (Comunicação Científica). DOI: 10.1590/S1983-40632013000100015 http://dx.doi.org/10.1590/S1983-40632013000100015

EMBRAPA. **CARAVANA EMBRAPA**. Brasília, DF: Embrapa Sede. Disponível em: https:// www.embrapa.br/caravana-embrapa?p\_p\_id=101\_INSTANCE\_Po9wGtpA7qR7&p\_p lifecycle=0&p\_p\_state=normal&p\_p\_mode=view&p\_p\_col\_id=column-1&p\_p\_col\_count=1&\_101 INSTANCE\_Po9wGtpA7gR7\_delta=15&\_101\_INSTANCE\_Po9wGtpA7gR7\_keywords=&\_101\_ INSTANCE\_Po9wGtpA7gR7\_advancedSearch=false&\_101\_INSTANCE\_Po9wGtpA7gR7\_ andOperator=true&p\_r\_p\_564233524\_resetCur=false&\_101\_INSTANCE\_Po9wGtpA7gR7\_cur=1 Acessado em: 19 jul. 2019.

FIDELIS, E. G.; BARBOSA, F. F. L.; SILVA, M. L. da; PESSOA, M. C. P. Y.; RASKI, K. R.; MICHEREFF FILHO, M.; HIROSE, E.; SANCHES, M. M.; MELLO, A. F. S.; XAUD, M. R.; SA, L. A. N. de; FIDELIS, E. G. Análise de resultado para Estabelecimento e Dispersão. In: FIDELIS, E. G.; LOHMANN, T. R.; SILVA, M. L. da; PARIZZI, P.; BARBOSA, F. F. L. (Ed.). 2019. p. 73-94. **Priorização de pragas quarentenárias ausentes no Brasil**. Brasília, DF: Embrapa, 2018 510 p. il. p. 75-96. (Capítulo 8) Disponível em: [https://ainfo.cnptia.embrapa.br/digital/bitstream/item/198050/1/Cap.Livro-](https://ainfo.cnptia.embrapa.br/digital/bitstream/item/198050/1/Cap.Livro-PragasPriorizadas-1ed-2018-Ainfo.pdf)[PragasPriorizadas-1ed-2018-Ainfo.pdf](https://ainfo.cnptia.embrapa.br/digital/bitstream/item/198050/1/Cap.Livro-PragasPriorizadas-1ed-2018-Ainfo.pdf) Acessado em: 20 jul. 2019.

GOTTEMS, L. **Helicoverpa armigera ataca pastagens no MS**. Agrolink Noticias, 25 fev. 2014. Disponível em: https://www.agrolink.com.br/noticias/helicoverpa-armigera-ataca-pastagens-noms\_192096.html Acessado em: 20 jul. 2019.

GUERRA, W.D.; GUERRA, A.L.L.D.; RIBAS, L.N.; GONÇALVES, R.M.; MATRANGELO, T. Molecular identification of parasitic fly (Diptera: Tachinidae) from the introduced Helicoverpa armigera (Lepidoptera: Noctuidae) in Brazil. **Entomology, Ornithology & Herpetology: Current Research**. 2014, v.3, n.3, 4p. Disponível em: http://omicsonline.org/open-access/molecular-identification-of-aparasitic-fly-2161-0983-3-131.pdf?aid=30836 Acessado em: 26/03/2015.

HOLLER, W. A.; MINGOTI, R.; SPADOTTO, C. A.; PESSOA, M. C. P. Y.; SÁ, L. A. N. Elementos de apoio à defesa fitossanitária para potencial entrada de Chilo partellus Swinhoe (Lepidoptera: Pyralidae), praga quarentenária ausente, no Brasil. In: CONGRESSO BRASILEIRO DE FITOSSANIDADE, 3., 2015a, Águas de Lindóia. Novos rumos da fitossanidade no Brasil: **anais.** Águas de Lindóia: Unesp, agosto, 2015a. Ref. 109. p. 452-455.

HOLLER, W. A.; PESSOA, M. C. P. Y.; FARIAS, A. R.; SÁ, L. A. N.; MINGOTI, R; LOVISI FILHO, E.; SPADOTTO, C. A. **IDENTIFICAÇÃO DE REGIÕES BRASILEIRAS SUSCETÍVEIS AO INGRESSO E ESTABELECIMENTO DE Chilo partellus (Swinhoe) (Lepidoptera: Pyralidae) – PRAGA QUARENTENÁRIA AUSENTE.** Campinas, SP: Embrapa Gestão Territorial, 2015b. 2 p. (Nota Técnica, 07).Disponível em: <www.embrapa.br/gestao-territorial/busca-de-publicacoes>. Acesso em: 09 Set. 2015b.

HOLLER, W. A.; BRASCO, M. A.; LOVISI FILHO, E.; FARIAS, A. R.; MINGOTI, R. **Identificação de segmentos e locais nos limites territoriais do Brasil para ações de prevenção à entrada de pragas.** Campinas: Embrapa Gestão Territorial, 2015c. 8 p. (Embrapa Gestão Territorial. Circular Técnica, 03). Disponível em: <http://www.infoteca.cnptia.embrapa.br/infoteca/bitstream/ doc/1011526/1/20150316CT03pragas.pdf>. Acesso em: 08 Abr. 2015c.

HOLLER, W. A.; PESSOA, M. C. P. Y.; FARIAS, A. R.; SÁ, L. A. N.; MINGOTI, R; LOVISI FILHO, E.; SPADOTTO, C. A. **ÁREAS DA REGIÃO NORTE BRASILEIRA MAIS SUSCETIVEIS AO INGRESSO DE Chilo partellus (Swinhoe) (Lepidoptera: Pyralidae).** Campinas, SP: Embrapa Gestão Territorial, 2015d. 2 p. (Nota Técnica, 08). Disponível em: <www.embrapa.br/gestao-territorial/busca-depublicacoes>. Acesso em: Nov. 2015d.

HOLLER. W. A.; FARIAS, A. R.; MINGOTI, R.; LOVISI FILHO, E.; SPADOTTO, C. A.; PESSOA, M. C. P. Y.; SA, L. A. N. de. **Regiões brasileiras mais suscetíveis ao ingresso de Chilo partellus e locais mais representativos de produção das culturas hospedeiras.** 13/07/2015e (Mapa Temático). Disponivel em: <https://www.embrapa.br/en/gestao-territorial/busca-de-publicacoes/-/ publicacao/1023823/regioes-brasileiras-mais-suscetiveis-ao-ingresso-de-chilo-partellus-e-locais-maisrepresentativos-de-producao-das-culturas-hospedeiras> Acessado em: 25/11/2015e.

IBGE. Instituto Brasileiro de Geografia e Estatística. **Sistema IBGE de Recuperação Automática – SIDRA. Banco de Dados Agregados**. Base 2014. Disponível em: http://www.sidra.ibge.gov.br. Acesso em: 18 mar. 2016.

IBGE. Instituto Brasileiro de Geografia e Estatística. **Biomas do Brasil**, 2004.

INSTITUTO BRASILEIRO DE GEOGRAFIA E ESTATISTICA (IBGE). **Malhas Municipais – Ano-base 2015**. Disponível em: <ftp://geoftp.ibge.gov.br/organizacao\_do\_territorio/malhas\_territoriais/malhas\_ municipais/municipio\_2015/Brasil/BR/>. Acessado em: 02 out. 2017.

JESUS-BARROS, C.R.; LIMA, A.L.; CASTRO, G.S.A.; ALVES, L.W.R.; ADAIMA, R. **Helicoverpa armigera (Hübner) (Lepidoptera: Noctuidae) no estado do Amapá.** Macapá, AP: Embrapa Amapá, 2014. 6p. (Comunicado Técnico, 132). Disponível em: http://www.infoteca.cnptia.embrapa.br/infoteca/ bitstream/doc/1014365/1/CPAFAP2014CT132Helicoverpav5.pdf Recuperado em: 25/agosto/2015.

LACERDA, E. Ataque da lagarta Helicoverpa armigera é identificado em Goiás pela Escola de Agronomia – a praga com alto poder reprodutivo preocupa produtores de todo pais. **Jornal da UFG**, Goiânia, junho 2013, pg.9. Disponível em: http://www.jornalufgonline.ufg.br/uploads/243/original\_ Jornal\_UFG\_59\_P8-9.pdf?1373460744 Recuperado em: 24/agosto/2013.

MEYER, M. Relato de desempenho da cultura da soja nos estados de GO, BA, TO e DF – safra 2012/2013 . In: XX**XIII Reunião de pesquisa da soja da região central do Brasil**, Disponível em: http://www.cnpso.embrapa.br/rpsrcb2013/palestras/MauricioMeyer.pdf Recuperado em: 06/11/2013.

PAIVA, P. E. B; YAMAMOTO, P. T. Lagartas em citros, com ênfase em Helicoverpa armigera: uma breve revisão, **Citrus Research & Technology,** Cordeirópolis, v.35, n.1, p.11-17, 2014 Disponivel em: http://s3.amazonaws.com/host-article-assets/citrusrt/5966112b0e88258835082b3a/fulltext.pdf Acessado em: jul. 2019

PAVARINI, M. P. **Flutuação populacional de adultos e lagartas de Helicoverpa armigera (Hübner) (Lepidoptera: Noctuidae) e descrição das injúrias em citros**. Araraquara, SP: FUNDECITRUS, MESTRADO PROFISSIONAL EM CONTROLE DE DOENÇAS E PRAGAS DOS CITROS, já, 2016. 54p. Disponível em: https://www.fundecitrus.com.br/pdf/projetos/MuriloZPerussiZPavarini.pdf Acessado em: 14 jul. 2019.

PESSOA. M. C. P. Y.; MINGOTI, R.; MARINHO-PRADO, J. S.; SÁ, L. A. N. de; VALLE, L. B. do; LOVISI FILHO, E.; BERALDO, G. N.; FARIAS, A. R. Áreas Brasileiras aptas à ocorrência mensal de *Thaumastocoris peregrinus* em Eucalyptus spp. 2019, pp-74 a 89 In: JASPE, M. (org.) **Coletânea nacional sobre entomologia**, Ponta Grossa, PR: Atena editora. 2019. 145p. (Ebook). (Capítulo 7). Disponível em: [https://ainfo.cnptia.embrapa.br/digital/bitstream/item/199573/1/Pessoa-](https://ainfo.cnptia.embrapa.br/digital/bitstream/item/199573/1/Pessoa-Thaumastocoris-2019.pdf)[Thaumastocoris-2019.pdf](https://ainfo.cnptia.embrapa.br/digital/bitstream/item/199573/1/Pessoa-Thaumastocoris-2019.pdf) Acessado em: 20 jul.2019.

PESSOA, M. C. P. Y.; SÁ, L. A. N. de; MINGOTI, R.; HOLLER, W. A.; PRADO, J. S. M.; SPADOTTO, C. A. **Avaliação da potencial migração de** *Helicoverpa armigera* **(Lepidoptera: Noctuidae) por massas de ar para áreas produtoras de cultivos hospedeiros do Estado de São Paulo**. 2016 Jaguariúna: Embrapa Meio Ambiente, 2016a. 33 p. (Embrapa Meio Ambiente. Boletim de Pesquisa e Desenvolvimento, 66). Disponível em: https://ainfo.cnptia.embrapa.br/digital/bitstream/item/144987/1/ BP-66.pdf Acessado em: 16 jul. 2019.

PESSOA, M. C. P. Y.; PRADO, J. S. M.; SA, L. A. N. de; MINGOTI, R.; HOLLER, W. A.; SPADOTTO, C. A. Priorização de regiões do Cerrado brasileiro para o monitoramento de *Helicoverpa armigera* (Lepitoptera: Noctuidae). **Pesquisa Agropecuária Brasileira**, Brasília, DF, v. 51, n. 5, p. 697- 701, maio 2016b. Disponível em: https://ainfo.cnptia.embrapa.br/digital/bitstream/item/146177/1/ Priorizacao-de-regioes-do-cerrado.pdf Acessado em: 14 jul. 2019

PESSOA, M.C.P.Y.; MARINHO-PRADO, J.S.; SÁ, L.A.N. **Avaliação do potencial desenvolvimento de Helicoverpa armigera (Hübner, 1808) (Lepidoptera: Noctuidae) em cultivo de soja na região de Barretos - norte do estado de São Paulo.** Jaguariúna: Embrapa Meio Ambiente, 2014a. 27 p. (Embrapa Meio Ambiente. Boletim de Pesquisa e Desenvolvimento, 63).

PESSOA, M.C.P.Y.; MARINHO-PRADO, J.S.; SÁ, L.A.N. Potencial dispersão de Helicoverpa armigera Hübner (Lepidoptera: Noctuidae) por massas de ar no estado de São Paulo. In: CONGRESSO BRASILEIRO DE ENTOMOLOGIA, 25., 2014, Goiânia. Entomologia integrada à sociedade para o desenvolvimento sustentável. **Anais...** Goiânia: Sociedade Entomológica do Brasil: Embrapa Arroz e Feijão, 2014b. Trabalho 0691. Disponível em: https://ainfo.cnptia.embrapa.br/digital/bitstream/ item/115322/1/2014RA-045.pdf Acessado em: 12 jul. 2019.

PESSOA, M.C.P.Y.; MARINHO-PRADO, J.S.; SÁ, L.A.N. Estimativa de gerações de Helicoverpa armigera (Hübner) (Lepidoptera: Noctuidae) em cultivo de soja no norte do estado de São Paulo. In: SIMPÓSIO DE CONTROLE BIOLÓGICO, 13., 2013, Bonito. **Anais...** Bonito: Embrapa Agropecuária Oeste; Universidade Federal da Grande Dourados, 2013b. CD ROM. Disponível em: https://ainfo. cnptia.embrapa.br/digital/bitstream/item/98597/1/2013RA004.pdf Acessado em: 13 jul. 2019.

PESSOA, M.C.P.Y.; MARINHO-PRADO, J.S.; SÁ, L.A.N. Desenvolvimento de Helicoverpa armigera (Hübner) (Lepidoptera: Noctuidae) em tomateiro no sudoeste de São Paulo – avaliação por exigências térmicas. In: SIMPÓSIO DE CONTROLE BIOLÓGICO, 13., 2013, Bonito. **Anais...** Bonito: Embrapa Agropecuária Oeste; Universidade Federal da Grande Dourados, 2013c. CD ROM.

SÁ, L. A. N. de: PESSOA, M. C. P. Y. [.](https://www.bdpa.cnptia.embrapa.br/consulta/busca?b=ad&biblioteca=vazio&busca=autoria:%22PESSOA, M. C. P. Y.%22) Prospecção de inimigos naturais para o controle biológico de pragas agrícolas exóticas. In: SUGAYAMA, R. L.; SILVA, M. L. da.; SILVA, S. X. de B.; RIBEIRO, L. C.; RANGEL, L. E. P. (Ed.). **Defesa vegetal:** fundamentos, ferramentas, políticas e perspectivas. Belo Horizonte: Sociedade Brasileira de Defesa Agropecuária, 2015. p. 256-274.

SLOCUM, T.A.; MCMASTER, R. B.; KESSLER, F. C.; HOWARD, H.H. **Thematic cartography and geovisualization**. 3ed. New Jersey: Prentice Hall, 2008. 576p.

SPECHT, A.; SOSA-GOMEZ, D.R.; PAULA-MORAES, S.V.; YANO, S. A.C. Identificação morfológica e molecular de Helicoverpa armigera (Lepidoptera: Noctuidae) e ampliação de seu registro de ocorrência no Brasil. **Pesquisa Agropecuária Brasileira**, v.48, n.6, p.689-692, 2013.

TAY, W.T; SORIA, M.F; WALSH, T.; THOMAZONI, D; SILVIE, P; BEHERE, G.T.; ANDERSON, C.; DOWNES, S. A Brave New World for an Old World Pest: Helicoverpa armigera (Lepidoptera: Noctuidae) in Brazil. **PLoS ONE**, v.8, n.11, p.1-7, 2013.

THOMAZONI, D.; SORIA, M.F.; PEREIRA, E.J.G.; DEGRANDE, P.E.; **Helicoverpa armigera – perigo iminente as lavouras de algodão, soja e milho do estado de Mato Grosso**. : INSTITUTO MATO-GROSSENCE DO ALGODÃO (IMA-MT) Circular técnica n.5, 12p., julho 2013. Disponível em: http://www.imamt.com.br/system/anexos/arquivos/198/original/circular\_tecnica\_edicao5\_final\_ed2\_ bx.pdf?1375359267 Acessado em: 5 nov. 2013.

SLOCUM, T.A. **Thematic cartography and visualization**. New Jersey: Prentice Hall, 2008. 576p.

SUTHERST, R.W.; MAYWALD, G.F. A computerized system for matching climates in ecology. **Agriculture Ecosystems and Environment** 13, pp.281-99,1985.

# **CAPÍTULO 12**

# AVALIAÇÃO DA LOCALIZAÇÃO DAS ESTAÇÕES DE MONITORAMENTO DO RESERVATÓRIO DE UMA HIDRELÉTRICA DA AMAZÔNIA ATRAVÉS DE FUZZY CLUSTERING MEANS

**Benedito de Souza Ribeiro Neto**

Universidade Federal do Pará, Faculdade de Estatística e Faculdade de Ciência da Computação. Instituto Federal do Pará (IFPA), Campus de Cametá. Cametá-Pará.

**Terezinha Ferreira de Oliveira**

Universidade Federal do Pará, Faculdade de Estatística e Faculdade de Ciência da Computação.

**André Augusto Pacheco de Carvalho**

Instituto Federal do Pará (IFPA), Campus de Cametá. Cametá-Pará.

**Fabrício Menezes Ramos**

Instituto Federal do Pará (IFPA), Campus de Cametá. Cametá-Pará.

### **Antonio Morais da Silveira**

Universidade Federal do Pará, Faculdade de Estatística e Faculdade de Ciência da Computação.

**RESUMO:** No monitoramento da qualidade da água em reservatórios de hidrelétricas da Amazônia, a empresa Eletrobras/Eletronorte realiza coletas periódicas de amostra de água para análise dos parâmetros físico-químicos, biológicos e concentrações de metais. Estas coletas foram realizadas em estações fixas distribuídas a montante do reservatório para obter uma representatividade do corpo d´água como um todo, considerando interação dos meios bióticos e a ação antrópica no entorno do reservatório. Este estudo apresenta uma proposta de reposicionamento das estações de coleta de amostras de água do reservatório da usina Hidrelétrica de Tucuruí baseando em áreas de concentrações de substancias em suspensão correlacionadas pela analise fatorial a fim de obter resultados com maior sensibilidade dos parâmetros e aplicando a técnica de Fuzzy Clustering em imagens de satélite do reservatório, utilizando a banda espectral 2, correspondentes aos anos de 2004, 2005, 2008, 2009, 2010 e 2011 que possuíram uma melhor visibilidades dos corpos d'água em relação aos demais anos, considerando no processo de clusterização das imagens a quantificação dos fatores ópticos da qualidade da água alcançados por meio da assinatura das refletâncias espectrais dos elementos contidos nos corpos d'água do reservatório.

**PALAVRAS-CHAVE:** Clusterização, imagens de satélite, qualidade da água.

# EVALUATION OF THE LOCATION OF THE MONITORING STATIONS OF THE RESERVOIR OF AN AMAZONIAN HYDROELECTRIC PLANT THROUGH FUZZY **CLUSTERING**

**ABSTRACT:** In the monitoring of water quality in reservoirs of Amazonian hydroelectric dams,

Eletrobras / Eletronorte performs periodic sampling of water samples for the analysis of physico-chemical, biological parameters and concentrations of metals. These collections are carried out in fixed stations distributed upstream of the reservoir to obtain a representativeness of the water body as a whole, considering the interaction of the biotic means and the anthropic action in the surroundings of the reservoir. This study presents a proposal to reposition the water sample collection stations of the Tucuruí Hydroelectric Power Plant reservoir based on areas of suspension concentrations correlated by factorial analysis in order to obtain results with greater sensitivity of the parameters and applying the technique of Fuzzy Clustering in satellite images of the reservoir, using spectral band 2, corresponding to the years 2004, 2005, 2008, 2009, 2010 and 2011 that had a better visibility of water bodies in relation to other years, considering in the process of clustering of the images the quantification of the optical factors of the quality of the water achieved by means of the signature of the spectral reflections of the elements contained in the bodies of water of the reservoir. **KEYWORDS:** Clustering, satellite imagery, water quality.

## **1 | INTRODUÇÃO**

No Brasil, as condições hídricas, relevo e a crescente demanda energética, resultaram na implantação de várias hidrelétricas nas ultimas décadas (TUNDISI e TUNDISI, 2003; ATOBATELE e UGWUMBA, 2008; PEREIRA Filho et al., 2013). As alterações do ambiente aquático devido à construção de reservatórios ainda não foram suficientemente avaliadas, uma vez que os parâmetros físico-químicos e os metais de certos corpos de água podem ser característicos de cada região (TUNDISI e TUNDISI, 2008). Variações nos parâmetros físico-químicos podem afetar diretamente a biota local (MCCARTNEY, 2009). Desta forma, é fundamental o monitoramento destes parâmetros uma vez que determinadas concentrações pode representar ameaça ao ecossistema e a saúde humana (VRANA et al., 2005).

No monitoramento da qualidade da água de reservatórios de hidrelétricas na Amazônia, a Empresa Eletronorte realiza coletas periódicas de amostra de água para análise dos parâmetros físicos químicos e concentrações de metais. Este monitoramento é regido de acordo com as regulamentações do Conselho Nacional do Meio Ambiente – CONAMA (357/2005; 397/2008). Estas coletas são realizadas em estações fixas distribuídas a montante do reservatório, considerando os fatores antropogênicos, bióticos e abióticos no seu entorno, para obter uma representatividade do corpo d´água como um todo.

Neste contexto, este estudo apresenta uma proposta de reposicionamento das estações de coleta de amostras de água do reservatório da usina Hidrelétrica de Tucuruí baseando em áreas de concentrações de substancias em suspensão, aplicando a técnica de Fuzzy Clustering means - FCM em imagens de satélite, utilizando a banda espectral 2 sensível à presença de sedimentos em suspensão, correspondentes aos anos de 2004, 2005, 2008, 2009, 2010 e 2011 que possuíram uma melhor visibilidades dos corpos d'água em relação aos demais anos, considerando no processo de clusterização das imagens, a quantificação dos fatores ópticos da qualidade da água alcançados por meio da assinatura das refletâncias espectrais dos elementos contidos nos corpos d'água do reservatório para obtenção de resultados analíticos de maior representatividade da área de estudo.

### **2 | MATERIAIS E MÉTODOS**

#### **2.1 Área de estudo**

Este estudo foi realizado no reservatório da usina hidrelétrica de Tucuruí, localizada no estado do Pará, nas coordenadas: latitude 03° 43' – 05° 15', longitude 49° 12' – 50° 00' W. A Figura 1 apresenta uma imagem do reservatório, com os atuais pontos de coleta (onze) assinalados pelos círculos e suas respectivas denominações. O reservatório possui um total de área inundada de aproximadamente 2.850 m<sup>2</sup>, com aproximadamente 50,8 milhões de m<sup>3</sup> de água.

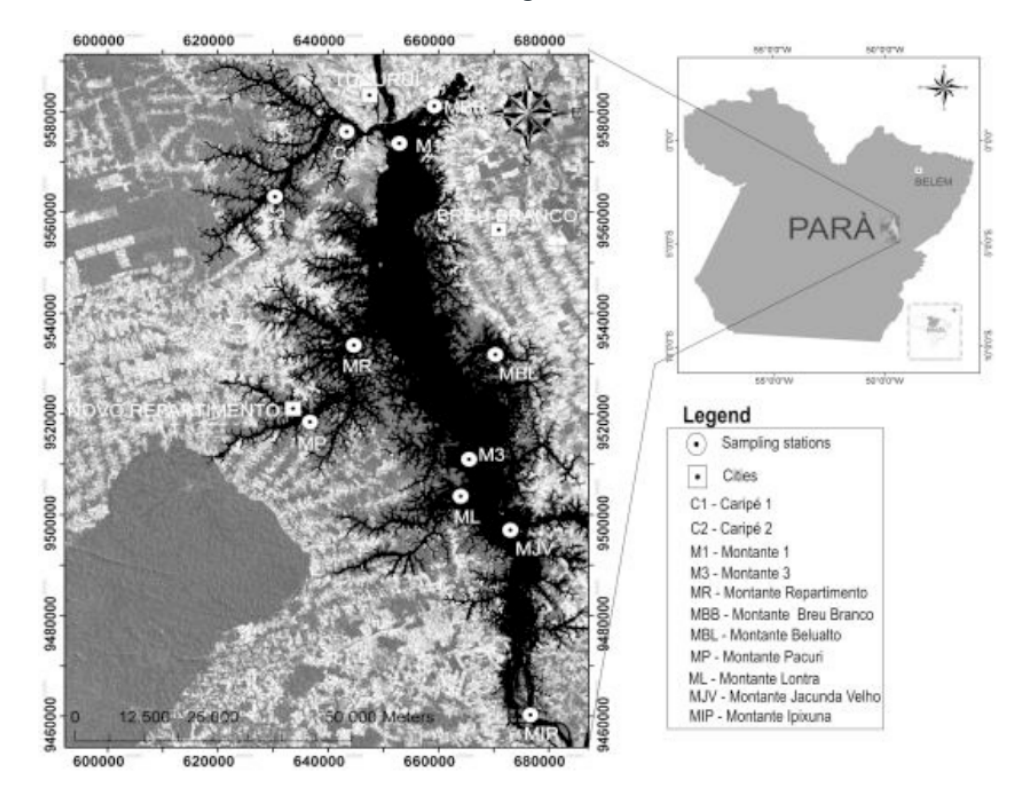

Figura 1- Localização do reservatório da usina hidrelétrica de Tucuruí

#### **2.2 Análise físico-químicas e metais da água**

As amostras de água foram coletadas e analisadas nos anos de 2008, 2009, 2010 e 2011 nas onze estações de coleta (C1, C2, M1, M3, MR, MBB, ML, MBL, MIP, MP, MJV) (Figura 1) distribuídas à montante do reservatório, em períodos trimestrais que correspondem ao ciclo hidrológico da região: seco, enchendo, cheio e

vazando totalizando 960 amostras. Foram distribuídas à montante do reservatório e posicionadas de modo a se ter uma amostragem de todo o reservatório, considerando as áreas de influencia antrópicas no entorno do reservatório.

Parte das análises dos parâmetros físico-químicos foram feitas no local, temperatura (°C), primeira faixa de profundidade do disco de Secchi (m), condutividade( $\mu$ S cm<sup>-1</sup>), pH, Sólidos Totais Suspensos - STS (mg L<sup>-1</sup>), amônia total (mg L<sup>-1</sup>), NO<sub>3</sub> (mg L<sup>-1</sup>), clorofila-a (mg L<sup>-1</sup>), turbidez (NTU), oxigênio dissolvido (mg L<sup>-1</sup>), fosfatos PO<sub>.</sub> (mg L<sup>-1</sup>) e fósforo total (P) (mg L<sup>-1</sup>). A análise de água para determinação dos metais foi realizada em laboratório pela técnica multielementar com espectrometria de emissão óptica em plasma por acoplamento indutivo (*Inductively Coupled Plasma Optical Emission Spectrometry* - ICP OES).

#### **2.3 Análise Fatorial**

Para adequação da analise fatorial foram utilizados: o *Kaiser-Meyer-Olkin Measure of Adequacy* (KMO) maior que 0,50 e o teste de Bartlett de esfericidade. O KMO é uma medida que serve para quantificar o grau de correlação entre variáveis. Este índice varia de 0 a 1, alcançando 1 quando cada variável é perfeitamente prevista sem erro pelas outras variáveis, sendo inaceitáveis valores a baixo de 0,50. O teste de Bartlett é um método que examina a matriz de correlação inteira, fornecendo a probabilidade de correlações significantes existem em algumas das variáveis (JOHNSON e WICHERN, 2001; HAIR et al., 1998).

#### **2.4 Sensoriamento Remoto e Processamento de imagem**

Os dados espaciais utilizados no presente estudo foram obtidos do banco de imagens de satélite do Instituto Nacional de Pesquisas Espaciais, imagens do satélite LandSat 5 TM (PEREIRA e SETZER, 1993) do lago de Tucuruí com menor aerossóis e boa visibilidade dos corpos d'água dos anos de 2004, 2005, 2008, 2009, 2010 e 2011, a banda espectral 2 com o intervalo espectral na faixa de 0,52-0,60 µm, que possui sensibilidade à presença de materiais particulados em suspensão de corpos d'água, possibilitando o monitoramento da qualidade de água e gestão de recursos hídricos (NOVO, 1992).

As imagens da área de estudo foram segmentadas, classificadas e convertidas para o formato vetorial que serviu de contorno para extração dos corpos d'água da imagem (WOODCOCK et al., 1994; LEE e WARNER, 2006). Estas imagens inicialmente foram produzidas na escala espacial de 1:450.000, exportadas para o formato PNG nas dimensões de 1674 × 2314 pixels e ajustadas para 512 × 256 pixels sem perda de informações significativas.

As matrizes de 512 × 256 pixels de cada ano do estudo foram convertidos para o formato DAT gerando 131.072 registros.

### **2.5 Fuzzy Clustering means - FCM**

O FCM realiza o particionamento dos objetos, atribuindo valores de pertinências aos diferentes grupos, proporcionando um grau de adesão a cada um deles e facilitando a identificação dos grupos sobrepostos (BEZDEK, 1981; PAL et al., 2000, POTH et al.,2001 ; BANDYOPADHYAY, 2005; PEZESHKI et. al, 2012; GOSAINA e DAHIYA, 2016).

De modo geral, foram utilizadas 786.432 amostras para clusterização (Figura 2d), gerando uma matriz de centroides com 66 registros para novamente ser clusterizada, produzindo a matriz com os 11 possíveis pontos de coletada de água (Figura 2e).

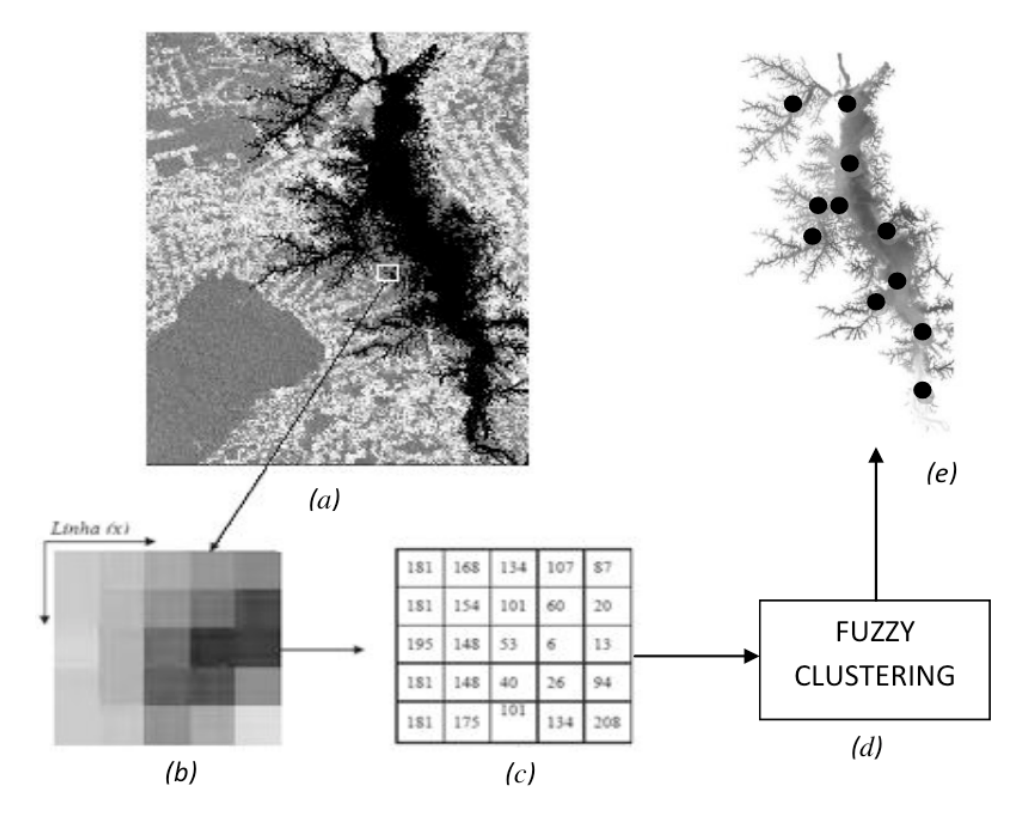

Figura 2- Imagem digital (a) com área em zoom de grupo de pixels em valores de cinza (b) correspondentes valores digitais (c), Fuzzy clustering (d) gerando 11 pontos de coleta de água a partir de matrizes de pixels (MENEZES e ALMEIDA, 2012 com alterações).

# **3 | RESULTADO E DISCUSSÃO**

### **3.1 Analise Fatorial**

A análise fatorial é uma técnica de análise multivariada que analisa a interdependência nas quais todas as variáveis são simultaneamente consideradas, cada uma relacionada com todas as outras. Com a análise fatorial, o pesquisador pode primeiro identificar as dimensões separadas da estrutura e então determinar o grau em que cada variável é explicada por cada dimensão latentes comuns, chamados fatores (LAWLEY e MAXWELL, 1971).

Na analise fatorial, o valor de KMO foi 0,76, acima de 0,50, para a matriz

completa, indicando ser apropriada a aplicação da análise fatorial, e o teste de Bartlett apresentou um valor significância inferior a 0,05. Foram obtidos 6 fatores com variância total de 71,05. A Tabela 1 mostra os fatores, as comunalidades, as variâncias total e acumulada. O método de extração dos fatores foi o de Componentes Principais e a rotação ortogonal varimax.

| <b>Parametros</b>                          | Comunalidade | <b>Fatores</b> |                |          |          |                |           |
|--------------------------------------------|--------------|----------------|----------------|----------|----------|----------------|-----------|
|                                            |              | F <sub>1</sub> | F <sub>2</sub> | F3       | F4       | F <sub>5</sub> | F6        |
| Secchi (m)                                 | 0,772        | $-0,766$       | $-0,08$        | 0,163    | $-0,217$ | 0,064          | $-0,318$  |
| Fe Total (mg $L^{-1}$ )                    | 0,725        | 0,752          | 0,177          | 0,339    | $-0,036$ | $-0.093$       | $-0.057$  |
| $PO_4$ (mg $L^{-1}$ )                      | 0,622        | 0,74           | 0,004          | 0.098    | $-0,106$ | $-0,181$       | $-0, 147$ |
| $P$ (mg $L^{-1}$ )                         | 0,838        | 0,865          | 0,199          | 0,205    | $-0,037$ | $-0.057$       | 0,062     |
| TSS (mg $L^{-1}$ )                         | 0,713        | 0,827          | $-0,028$       | $-0.094$ | 0,077    | 0.047          | 0,111     |
| Turbidez                                   | 0,761        | 0,843          | $-0,051$       | $-0,188$ | 0,109    | $-0.02$        | $-0,028$  |
| Na (mg $L^{-1}$ )                          | 0.814        | $-0.037$       | 0,876          | 0,067    | $-0.064$ | 0.095          | 0,166     |
| K (mg $L^{-1}$ )                           | 0,763        | 0,252          | 0,793          | 0,116    | 0,087    | $-0,219$       | $-0,032$  |
| OD (mg $O_2$ L <sup>-1</sup> )             | 0,645        | 0, 112         | $-0,053$       | $-0,745$ | 0,076    | 0,235          | 0,115     |
| $NH_4$ (mg $L^{-1}$ )                      | 0,728        | 0,352          | 0,162          | 0,632    | 0,229    | 0.152          | 0,32      |
| pH                                         | 0,688        | 0,149          | $-0,246$       | $-0,475$ | 0,549    | 0,069          | 0,272     |
| Mg (mg $L^{-1}$ )                          | 0,726        | $-0,061$       | 0,094          | 0,011    | 0,833    | $-0,131$       | $-0,036$  |
| $NO3$ (mg L <sup>-1</sup> )                | 0,686        | 0,378          | $-0,088$       | 0,357    | 0,506    | 0,35           | $-0,171$  |
| Condutividade ( $\mu$ S cm <sup>-1</sup> ) | 0,66         | 0,237          | $-0.004$       | 0,108    | $-0.06$  | $-0,714$       | 0.281     |
| Ca (mg $L^{-1}$ )                          | 0,689        | $-0.034$       | $-0.082$       | $-0.073$ | $-0.129$ | 0,766          | 0,269     |
| Temperatura (°C)                           | 0,541        | $-0,457$       | $-0,26$        | 0,007    | $-0,212$ | 0,046          | 0,466     |
| Clorofila-a $(mg L^{-1})$                  | 0,703        | 0,096          | 0,186          | $-0.046$ | 0.04     | $-0,005$       | 0,809     |
| Variância Total                            |              | 26,38          | 9,96           | 9,31     | 8,67     | 8,41           | 8,32      |
| % Variância Acumulada                      |              | 26,38          | 36,34          | 45,65    | 54,32    | 62,73          | 71,05     |

Tabela 1 - Análise fatorial com os fatores, comunalidades, variância total e acumulada.

De acordo com a Tabela 1 é demonstrada a relação dos elementos Transparência, Ferro Total, PO4, P, Sólidos Totais Suspensos - STS e Turbidez e estão agrupados no Fator 1 (F1) apresentando forte correlação entre eles com variância Total de 26,38. Estes elementos apresentam grande refletância em corpos d´água e boa absorção de energia pelos sensores do satélite no caso deste estudo a utilização da banca espectral 2 do satélite LandSat 5 TM, possibilitando a visualização destes por meio de imagens, pois o F1 possui maior variâncias total que os fatores F2, F3, F4, F5 3 F6 (Tabela 1).

#### **3.2 Clusterização dos valores de pixels**

A análise de cluster é uma técnica matemática destinada a ajudar um usuário a entender o agrupamento ou estrutura natural em um conjunto de dados (ANKERST et al., 1999). A aplicação da técnica de Clusterização têm sido largamente utilizada na construção de soluções de classificação nos mais diversificados domínios do conhecimento, incluindo reconhecimento de padrões, análise de dados, processamento de imagens, e pesquisa de mercado (GU et al., 2008).

O método FCM aplicado nas imagens de satélite dos anos de 2004, 2005, 2008, 2009, 2010 e 2011 resultou na Figura 3, os clusters e seus centroides, obtidos
<span id="page-144-0"></span>a partir dos valores de pixels das correspondentes imagens. A Figura 4 ilustra as curvas de desempenho das funções objetivo para clusterização dos valores de pixels e na identificação dos centroides dos clusters. O FCM gerado utilizou as seguintes configurações para identificação dos clusters e definição de seus centroides:

- Method: FCM
- Exponent for  $U = 2.0$
- Maximal iterations  $= 100$
- Minimal improvement  $= 1e-6$
- Number of clusters: 11

O desempenho do FCM sofre influencia da escolha do número de classes, dos centros de cluster iniciais, ordem dos vetores, a medida de distância, critério de parada e pelas propriedades geométricas dos conjuntos de dados. Os dados que apresentam clusters compactos, bem separados e com formas hiperesféricas, são apropriados para este método, mas para encontrar a solução ideal é necessário realizar bastantes testes com vários valores de classes, distâncias, critérios de parada, centros de cluster iniciais e diferentes ordens de amostras (BEZDEK, 1981).

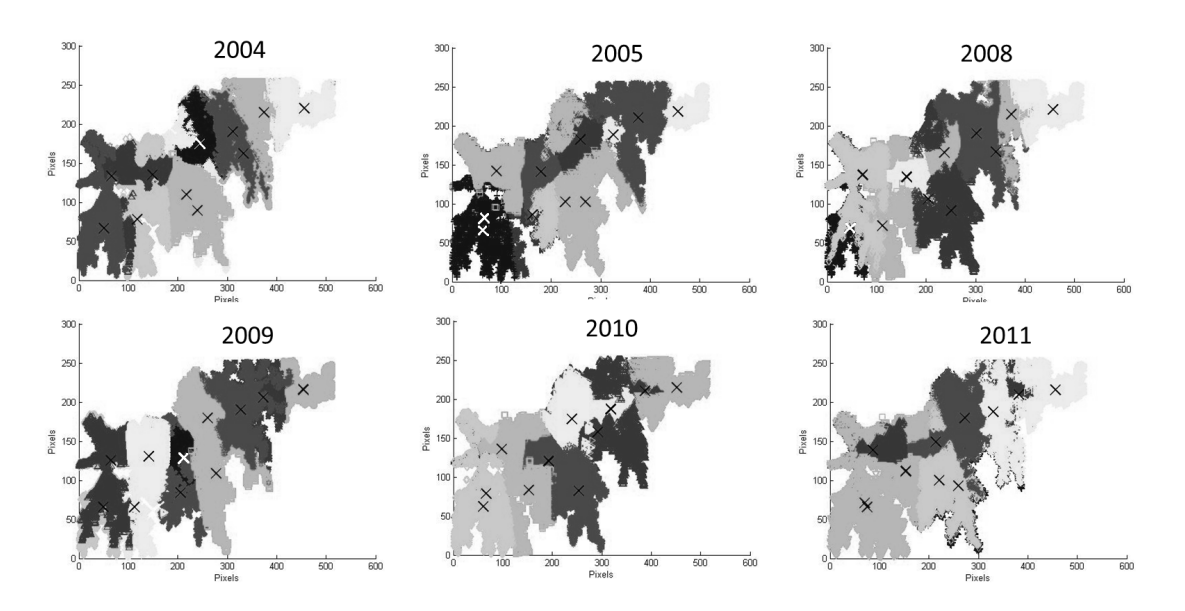

Figura 3 – Clusters e seus centroides gerados a partir das imagens de satélite, onde as diferentes tonalidades de cores representam grupamentos de valores de pixels.

<span id="page-145-0"></span>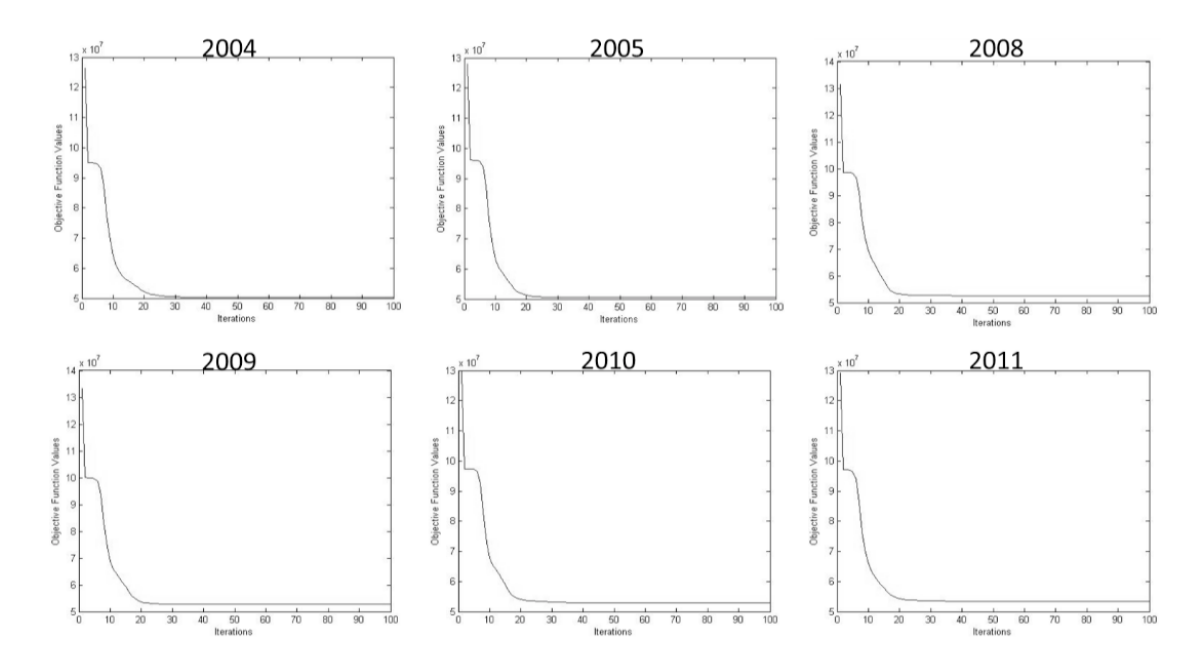

Figura 4 – Desempenho da função objetivo para criação dos clusters dos valores de pixels das imagens dos anos de estudo.

A Figura 4 demonstra que as funções objetivo para os anos de 2004 e 2005, convergiram em poucas interações em relação aos demais anos, resultado bons erros de aproximação.

O Sensoriamento remoto em sistemas aquáticos é uma técnica de monitoramento dos recursos naturais que faz uso de análises das variações da magnitude e qualidade da radiação que deixa a água, para se obter informações quantitativas do tipo de substancias presentes na água e suas concentrações (BRANDO e DEKKER, 2003; MICHALOPOULOU et al., 2010).

A Figura 5 ilustra o resultado final do processo de clusterização, obtido a partir da união dos centroides dos clusters da Figura 3 em um único arquivo gerando 11 centroides georefênciados para projeção *Universal Transversa de Mercator*-UTM, comparando com as estações de coletas de água utilizada pela Eletronorte.

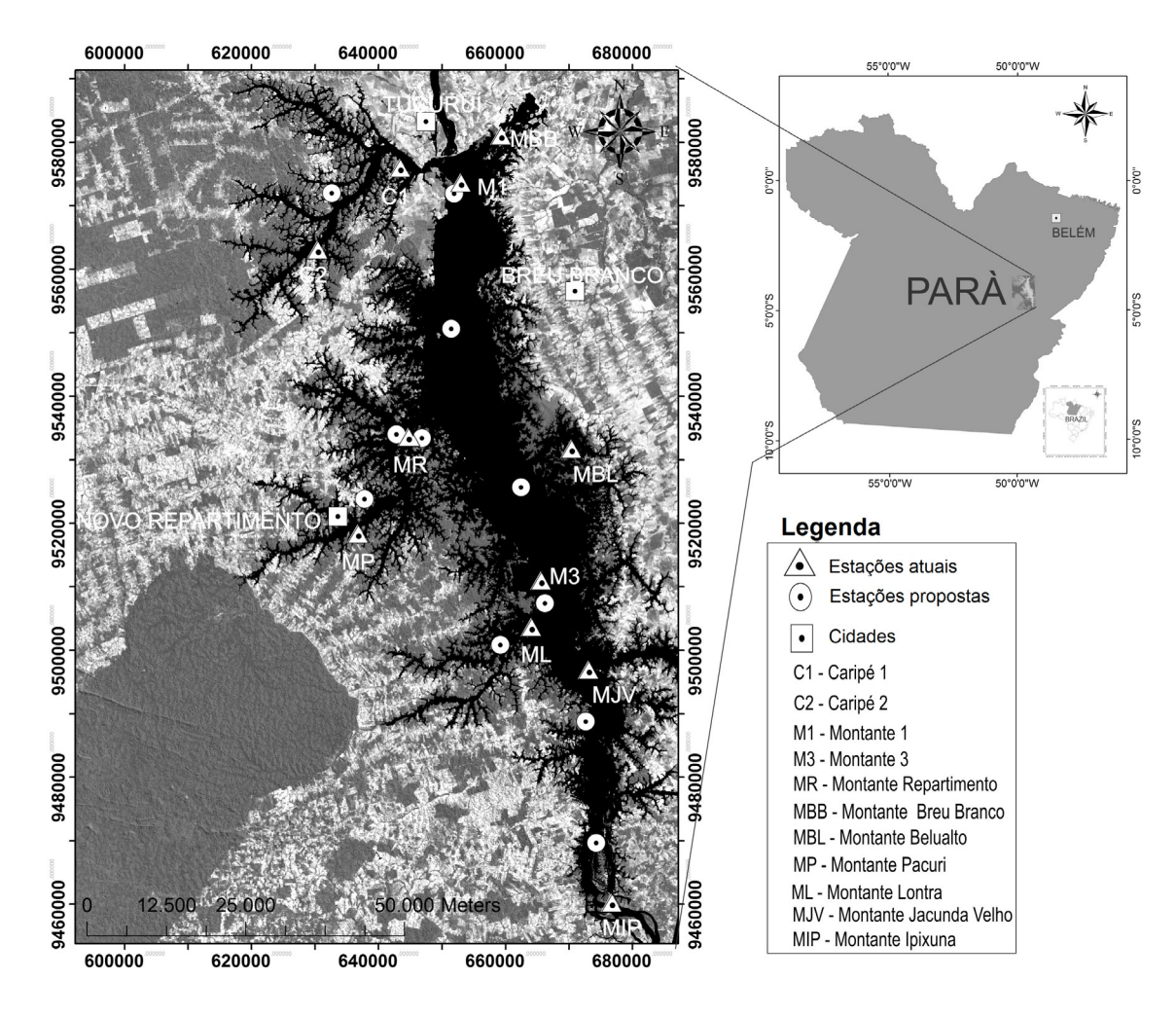

Figura 5 – Imagem de satélite do reservatório com o posicionamento atual das estações de amostragem de água, simbolizado por triângulos alocados em áreas de ação antrópica e o posicionamento resultante do processo de clusterização, simbolizado por círculos.

O método de alocação proposto alocou apenas uma estação na localidade do Caripé, as estações C1 e C2 demonstraram estar em áreas homogêneas, resultando em uma única estação de coleta de água.

A estação MBB foi alocada nas proximidades da Cidade de Breu Branco, saindo das proximidades da Barragem (Figura 5). A estação MR foi dividida em duas estações, sendo uma localizada no leito do reservatório e outra adentrando no rio que dá acesso a cidade de Novo Repartimento. A estação M1 permaneceu praticamente inalterada ficando nas proximidades da barragem. A estação MBL foi alocada mais ao leito do reservatório, saindo de áreas de ilhas. A estação MP saiu das proximidades da cidade de Novo Repartimento, sendo alocada para uma área de ilhas oposta à localização atual. A estação M3 praticamente não foi alterada, permanecendo na mesma região da atual. A estação ML saiu do leito do reservatório e foi alocada na entrada de um rio. A estação MJV foi alocada para uma área de ilhas e a estação MIP alocada para uma área de afunilamento do reservatório mais interna as proximidades da estação MVJ.

## <span id="page-147-0"></span>**4 | CONCLUSÕES**

O estudo apresenta uma abordagem diferenciada para as atuais estações atualmente utilizadas pela empresa Eletronorte, e leva em consideração a sensibilidade dos resultados analíticos obtidos pela análise fatorial contribuindo para um monitoramento e avaliação onde os pontos coletados venham a refletir nas variações mais adequadas dos parâmetros estudados, podendo ser utilizado como alternativa de reposicionamento das atuais estações de coleta, agregando valor ao processo de coletas das amostras de água, considerando que o método proposto oferece uma visão espacial mais próxima da realidade e particularidades do reservatório em períodos chuvosos e de seca.

O método gerado pela clusterização possibilitou uma distribuição das estações de acordo com os valores de pixel de imagens LandSat 5 TM com a banda espectral 2, que possui sensibilidade à presença de materiais particulados em suspensão de corpos d'água, resultando em uma nova abordagem para alocação das estações de amostragens baseado na variabilidade das concentrações das propriedades intrínsecas do reservatório, podendo contribuir para a melhoria da eficácia dos diferentes ensaios físico-químicos realizados pela empresa Eletronorte com as amostras de água dos reservatórios das suas hidrelétricas na região amazônica.

## **AGRADECIMENTO**

Agradecemos à empresa Eletronorte pela cessão do material objeto deste estudo.

# **REFERÊNCIAS**

ANKERST, M.; BREUNIG, M.M.; KRIEGEL, H.P. **OPTICS: Ordering Points to Identify the Clustering Structure** In: Proceedings of the ACM SIGMOD Conference on Management of Data. Philadelphia, PA, USA, 1999. p. 49-60.

ATOBATELE, O.E.; UGWUMBA, O.A., **Seasonal variation in the physicochemistry of a small tropical reservoir (Aiba Reservoir, Iwo, Osun, Nigeria)**. African Journal of Biotechnology, v. 7. p. 1962-1971, 2008.

BANDYOPADHYAY, S. **Satellite image classification using genetically guided fuzzy clustering with spatial information**. International Journal of Remote Sensing, v. 20, p. 579-593, 2005.

BEZDEK, J.C., **Pattern Recognition with Fuzzy Objective Function Algorithms**. Plenum, New York. 1981.

BRANDO, V.E.; DEKKER, A.G. **Satellite hyperspectral remote sensing for estimating estuarine and coastal water quality**. IEEE Transactions on Geoscience and Remote Sensing. v. 41, p.1378- 1387. 2003.

GOSAINA, A.; DAHIYA, S. **Performance Analysis of Various Fuzzy Clustering Algorithms: A Review**. 7th International Conference on Communication, Computing and Virtualization, v. 79, p. 100<span id="page-148-0"></span>GU G.; PERDISCI R.; ZHANG J.; LEE W. **BotMiner: clustering analy-sis of network traffic for protocol and structure independent botnet detection**. Proceedings of the 17th conference on Security symposium, San Jose, CA. 2008. p.139-154.

HAIR, J.F.J.; ANDERSON, R.E., TATHAN, R.L.; BLACK, W.C. **Multivariate Data Analysis**. Upper Saddle River, New Jersey: Prentice Hall, 1998.

JOHNSON, R.A.; WICHERN, D.W. **Applied Multivariate Statistical Analysis**, 5th ed., Prentice-Hall, Englewood Cliffs, NJ, 2001.

LAWLEY, D.N.; MAXWELL, A.E. **Factor Analysis as a Statistical Method**. London Butterworths, 1971.

LEE, J. Y.; WARNER, T.A. **Segment based image classification**. International Journal of Remote Sensing, v. 27, p. 3403–3412, 2006.

MCCARTNEY, M. **Vivendo com barragens: a gestão dos impactos ambientais**. Política da Água, v. 11, p. 121-139, 2009.

MENEZES, P.R.; ALMEIDA, T. **Introdução ao Processamento de Imagens de Sensoriamento Remoto**. Brasília: Unb, 2012. 266 p.

MICHALOPOULOU , Z.; BAGHERI, S; AXE, L. **Bayesian Estimation of Optica Properties of Nearshore Estuarine Waters: A Gibbs Sampling Approach**. IEEE Transactions on Geoscience and Remote Sensing, v. 48, p. 1579-1587, 2010.

NOVO, E.M.L.M. **Sensoriamento Remoto: Princípios e Aplicações**. 2ª Ed. São Paulo: Edgard Blucher, 1992.

PAL, S. K., GHOSH, A.; **[Uma Shankar](http://www.tandfonline.com/action/doSearch?action=runSearch&type=advanced&searchType=journal&result=true&prevSearch=%2Bauthorsfield%3A(Shankar%2C+B+U))**, B., Segmentation of remotely sensed images with fuzzy thresholding, and quantitative evaluation, International Journal of Remote Sensing, v.21, p. 2269-2300, 2000.

PEREIRA FILHO, W.; DOS SANTOS. F.C.; CASSOL, A.P.V.; DOMINGUES, A.L.; PRADO, D.A.; **Influência de componentes oticamente ativos relacionados a reservatórios em cascata – Rio Jacuí-RS**, In: Simpósio Brasileiro de Sensoriamento Remoto, Foz do de Igauçu, PR, Brasil. p. 9036- 9042. 2013.

PEREIRA, M.C.; SETZER, A. W. **Spectral characteristics of fire scars in Landsat-5 TM images of Amazonia**. International Journal of Remote Sensing, v. 14, p. 2061–2078, 1993.

PEZESHKI, Z.; TAFAZZOLI-SHADPOUR, M.; MANSOURIAN, A.; ESHRATI, B.; OMIDI, E.; NEJADQOLI, I. **Model of cholera dissemination using geographic information systems and fuzzy clustering means: Case study**. **Chabahar, Iran**. Public Health. v. 126, p. 881-887, 2012.

POTH, A.; KLAUS, D.,VOß, M.; STEIN, G. **Optimization at multi-spectral land cover classification with fuzzy clustering and the Kohonen feature map**. International Journal of Remote Sensing, v. 22, p. 1423-1439, 2001.

TUNDISI, J.G.; SANTON, M.A.; MENEZES, C.F.S. **Tucuruí reservoir and hydroelectric Power plant**. [S.l.]. 2003.

TUNDISI, J.G.; TUNDISI, T.M. **Limnologia**. São Paulo. Oficina de textos. 2008.

VRANA, B.; ALLAN, I. J.; GREENWOOD, R.; MILLS, G. A.; DOMINIAK, E.; SVENSSON, K.; KNUTSSON, J.; MORRISON, G., **Passive sampling techniques for monitoring pollutants in water**. Trends in Analytical Chemistry, v. 24, p. 845–868. 2005.

WOODCOCK, C.E.; COLLINS, J.B.; GOPAL, S.; JAKABHAZY, V.D.; LI, X.; MACOMBER, S.; RYHERD, S.; HARWARD, V.J.; LEVITAN, J.; WU, Y.; WARBINGTON, R. Mapping forest vegetation using Landsat TM imagery and a canopy reflectance model, Remote Sensing of Environment, v. 50, p. 240-254, 1994.

# **CAPÍTULO 13**

<span id="page-150-0"></span>PIXELS INDIVIDUAIS ANALISADOS ATRAVÉS DA COMBINAÇÃO ENTRE GEOBIA E MINERAÇÃO DE DADOS: CLASSIFICAÇÃO DA COBERTURA DA TERRA NA REGIÃO METROPOLITANA DA GRANDE VITÓRIA (ES)

#### **Marcus Vinícius Alves de Carvalho**

Universidade Federal Fluminense - Departamento de Geografia - Niterói, RJ

#### **Gabriella Ferreira da Silva**

Universidade Federal do Rio de Janeiro - Departamento de Geografia - Rio de Janeiro, RJ

#### **Carla Bernadete Madureira Cruz**

Universidade Federal do Rio de Janeiro - Departamento de Geografia - Rio de Janeiro, RJ

**RESUMO:** Os mapeamentos temáticos constituem uma fonte relevante de informação para as mais variadas áreas do conhecimento, uma vez que, auxiliam no planejamento e na tomada de decisões eficazes. O desenvolvimento de mapas temáticos foi consideravelmente revolucionado pelos avanços no Processamento Digital de Imagens (PDI) de Sensores Remotos, pois auxiliam tanto na elaboração quanto na atualização dos mapeamentos de forma mais ágil e com custos reduzidos. Nesta perspectiva, o objetivo deste trabalho é avaliar a adoção de pixels individuais tratados como objetos para a classificação da cobertura da terra na Região Metropolitana da Grande Vitória (ES) com base nos índices espectrais (NDVI e NDWI) e imagens transformadas (PCA, IHS e Tasseled Cap) dos dados OLI / Landsat-8. Estes, por sua vez, apresentam moderada resolução espacial, que

é afetada pela questão da Mistura Espectral. Como resultado, o mapa temático de cobertura da terra foi apresentado com alta precisão, Índice Kappa de 0,86 e precisão global de 0,90. O melhor resultado no Kappa-Condicional foi da classe "Outros" com 0,94 e o pior desempenho foi do "Mangue" com 0,56.

**PALAVRAS-CHAVE:** Sensoriamento Remoto, Pixels Individuais, Objetos, Mineração de Dados Geográficos.

INDIVIDUAL PIXELS ANALYZED FROM THE COMBINATION BETWEEN GEOBIA AND DATA MINING: CLASSIFICATION OF LAND COVER IN THE METROPOLITAN REGION OF GRANDE VITÓRIA (ES)

**ABSTRACT:** Thematic mappings constitute a relevant source of information for the most varied areas of knowledge, since they aid in effective planning and decision making. The development of thematic maps has been considerably revolutionized by the advances in Digital Image Processing (PDI) of Remote Sensors, since they help both the elaboration and the updating of the mappings in a more agile and with reduced costs. In this perspective, the objective of this work is to evaluate the adoption of individual pixel approached as objects for the

<span id="page-151-0"></span>classification of land cover in the Metropolitan Region of Grande Vitória (ES) based on the spectral indexes (NDVI and NDWI) and transformed images (PCA, IHS and Tasseled Cap) from OLI / Landsat-8 data. These, in turn, present moderate spatial resolution, which is affected by the Spectral Mixing issue. As a result, the thematic map of land cover was presented with high precision, Kappa Index of 0.86 and global accuracy of 0.90. The best result in the Conditional-Kappa was the class "Others" with 0.94 and the worse performance was the "Mangrove" with 0.56.

**KEYWORDS**: Remote Sensing, Individual Pixels, Objects, Geographic Data Mining.

# **1 | INTRODUÇÃO**

A importância do Sensoriamento Remoto está no fato de que este aparato tecnológico consiste atualmente na maior fonte de dados para a realização e atualização de mapeamentos, sobretudo em países carentes de informações cartográficas atualizadas, como é o caso do Brasil (SOARES FILHO, 2000). A partir dos dados provenientes dos sensores remotos são extraídas informações atualizadas e até históricas num curto período de tempo e a baixo ou nenhum custo para a tomada de decisão pelos gestores e planejadores territoriais. A elaboração dos mapas temáticos, relevantes fontes de informação para as Geociências e outras mais áreas do conhecimento, foi consideravelmente revolucionada pelos avanços na área do Processamento Digital de Imagens (PDI). Atualmente, entre os diversos sistemas utilizados em PDI, destacamos aqueles que fazem uso da abordagem de classificação digital chamada de Análise de Imagem Baseada em Objetos Geográficos (GEOBIA).

Nesta abordagem, o conceito de objetos é de suma importância, uma vez que ele é peça-chave neste tipo de análise/classificação de imagens, pois partese do princípio de que a informação semântica necessária para a interpretação de uma imagem não está presente apenas no pixel, e sim em objetos da imagem e nas relações existentes entre eles. Todavia, sabe-se que imagens com resolução espacial em torno de 30 metros, como é o caso das imagens dos sensores TM (Thematic Mapper) e OLI (Operational Land Imager) da série de satélites LANDSAT, se deparam com problemas de mistura espectral justamente devido à resolução espacial dos sensores que, em geral, permite que um elemento de cena (correspondente a um pixel da imagem) inclua mais de um tipo de cobertura da terra. Desta forma, quando um sensor observa a cena, a radiância detectada é a integração de todos os objetos, denominados componentes da mistura, contidos no elemento de cena (INPE, 2012). Sabe-se que outro considerável desafio em PDI refere-se à questão da qualidade das segmentações. Sobre isto, Araújo (2006) destaca que os cuidados com a segmentação da imagem são necessários, uma vez que, o resultado desta etapa repercute tanto positivamente quanto negativamente nas posteriores. Assim, sendo, neste trabalho avaliou-se o potencial da classificação da cobertura da terra ser realizada através de objetos que representassem exatamente os pixels individualmente (isto é, os pixels <span id="page-152-0"></span>não agrupados em segmentos) em imagens orbitais de média resolução espacial, justamente por ser afetada pela mistura espectral. Por sua vez, no processo de classificação adotou-se a Descoberta de Padrões ou Mineração de Dados Geográficos. Isto, porque com GEOBIA surgiram novos e relevantes desafios, como a busca pela seleção dos "melhores" atributos (espectrais, texturais, relacionais, contextuais, de forma, entre outros, disponíveis em grande quantidade nesses sistemas), respectivos limiares e a hierarquia de classes e processos. Neste contexto, a Mineração de Dados é um importante instrumento na elaboração de mapas temáticos, devido nela serem aplicados algoritmos específicos que atendem ao desenvolvimento de métodos e técnicas para "compreender" e extrair padrões em grandes quantidades de dados. Os recursos disponíveis nesses algoritmos envolvem técnicas de estatística, recuperação de informação, inteligência artificial e reconhecimento de padrões. Mediante o exposto, destaca-se que a área de estudo corresponde à Região Metropolitana da Grande Vitória. A RMGV foi criada em 1995 pela Lei Complementar Estadual nº. 58/95, atualmente é composta por sete municípios (Cariacica, Fundão, Guarapari, Serra, Viana, Vila Velha e Vitória), possuindo área em torno de 2.331 km². Em 2010, a Região Metropolitana possuía um grau de urbanização de 98% e cerca de 48% da população estadual residia nela (1.687.704 pessoas), com densidade demográfica de 724,02 hab./km². A população do município-núcleo, Vitória, correspondia, em 2010, a 19% da população metropolitana (ZANOTELLI et al., 2014). A taxa de crescimento da população da RM da Grande Vitória, entre 2000 e 2010, foi de 1,61% ao ano. O PIB da região encontrava-se em torno de R\$ 51,86 bilhões (63,2% do total estadual), IDHM de 0,772, IDHM-Educação: 0,695, IDHM-Longevidade: 0,848 e IDHM-Renda: 0,782 (IPEA et al., 2014). Assim sendo, o objetivo deste trabalho é avaliar a adoção de pixels individuais tratados como objetos para a classificação da cobertura da terra na Região Metropolitana da Grande Vitória (ES), proposta baseada em Carvalho et al. (2018).

# **2 | MATERIAL E MÉTODO**

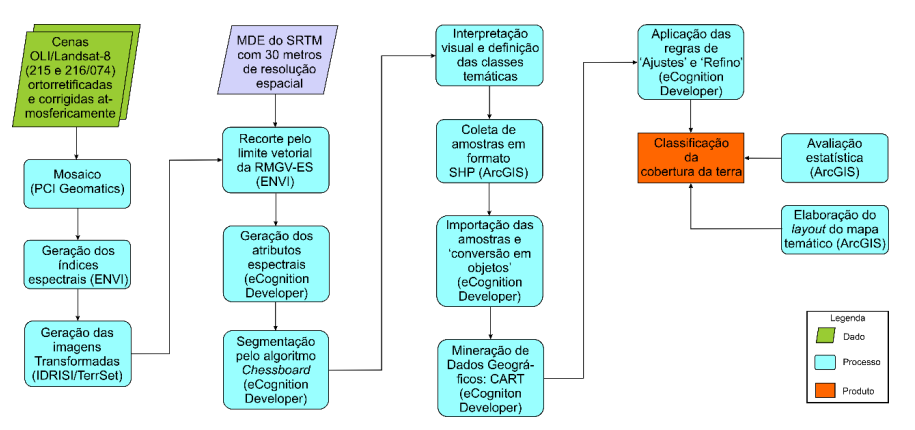

Na Figura 01 é apresentada a metodologia adotada na forma de um fluxograma.

Figura 01 – Fluxograma metodológico.

<span id="page-153-0"></span>Para a realização deste trabalho foram selecionadas e adquiridas duas cenas do sensor OLI (Operational Land Imager) do satélite LANDSAT-8 correspondentes às órbitas-pontos 215-074 e 216-074. Estas imagens foram coletadas em 31/08/2017 e 21/07/2017, respectivamente. Destaca-se que estes dados orbitais foram disponibilizados já ortorretificados e corrigidos atmosfericamente (ao nível de reflectância de superfície) pelo USGS - Serviço Geológico dos Estados Unidos (disponibilizadas gratuitamente em: <https://espa.cr.usgs.gov/>). Devido à área de estudo, a Região Metropolitana da grande Vitória, compreender duas cenas OLI, inicialmente procedeu-se à realização do mosaico entre elas. Para tal, optou-se pelo aplicativo OrthoEngine do PCI Geomatics.

Após, no software ENVI, através da "álgebra de bandas" foram gerados o NDVI: Índice da Diferença Normalizada da Vegetação (NIR-Red/NIR+Red) e NDWI: Índice da Diferença Normalizada da Água (MIR-NIR/MIR+NIR). Já no software TerrSet/ IDRISI foram geradas as imagens Transformadas da PCA: Análise por Componentes Principais (síntese das bandas de 1 a 7 do sensor OLI/Landsat-8), IHS: Intensidade, Matiz e Saturação (composição colorida RGB543) e Tasseled Cap: Brilho / Verdor e Umidade (síntese das bandas de 2 a 7 do sensor OLI/Landsat-8). No projeto de classificação do software eCognition Developer foram inseridas todas estas imagens. Assim, descartou-se a adoção de atributos provenientes das bandas "puras" do sensor OLI. Também foi importado para o projeto o Modelo Digital de Elevação (MDE) do SRTM (Shuttle Radar Topography Mission) com 30 m de resolução espacial. A partir dos dados até aqui mencionados foram gerados os seguintes atributos espectrais: média, moda, desvio padrão, quartil, valores máximos e mínimos de pixel.

O eCognition Developer apresenta diferentes algoritmos de segmentação, porém aquele que se enquadra na proposta deste trabalho é o ChessBoard Segmentation. Ele, por sua vez, divide a imagem em objetos quadrados, como se fosse uma grade (DEFINIENS, 2007). No Chessboard, um dos parâmetros solicitado ao usuário é justamente o tamanho do objeto. Neste caso, informou-se o valor 1 para que fossem gerados objetos que delimitassem cada pixel, ou seja, regiões de 900 m<sup>2</sup> (isso devido à resolução espacial de 30 m das imagens OLI/Landsat-8).

A etapa posterior consistiu na interpretação visual das imagens. A partir dela foram definidas 5 classes temáticas, a saber: "Vegetação Densa", "Mangue", "Impermeável" (em geral refere-se aos objetos que compõem as áreas urbanas), "Água" e "Outros" (englobam ás áreas de pastagem, áreas úmidas, solos expostos e rochas expostas).

Em seguida procedeu-se à coleta de amostras. Vale destacar que nesta etapa é necessário ter o cuidado de selecionar amostras representativas devido à diversidade de alvos que compõem a cobertura da terra, e pela qualidade das classificações geradas, uma vez que, a precisão das amostras implica diretamente neste fator. No ArcGIS, adotou-se a vetorização de quadrados de 180 m x 180 m dentro de uma dada classe (buscou-se coletar pixels tidos como puros ou o mais próximo disso, como <span id="page-154-0"></span>ocorre na coleta para o Modelo de Mistura Espectral) para realizar a aquisição das amostras (Figura 02). Posteriormente o arquivo Shapefile (SHP) com as amostras foi importado para o eCognition Developer e incorporado à segmentação existente através da ferramenta Assign Class By Thematic Layer do eCognition Developer.

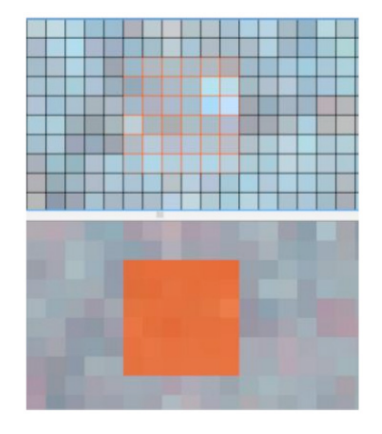

Figura 02. Exemplo de amostra coletada para a realização da classificação.

Vale destacar que foram coletadas 45 amostras para cada classe, ou seja, 225 amostras ao todo. Isto, porque o processo de Mineração de Dados adotado neste trabalho apresenta um caráter supervisionado. Vale destacar que no eCognition Developer através da ferramenta Classifier é que se tem acesso aos diferentes algoritmos de Mineração de Dados. São eles: Decision Tree (CART), BAYES, SVM, KNN e Random Trees. Entre eles, adotou-se o CART, uma vez que, o mesmo é o único que possibilita a consulta ao modelo simbólico gerado pela Mineração de Dados Geográficos, ou seja, a árvore de decisão. Sobre ela, Han & Kamber (2001) afirmam ser um fluxograma onde cada nó interno (não-folha) denota um teste em um atributo, cada ramo representa um resultado do teste, e cada nó-folha ou nó-terminal possui um rótulo da classe. Assim, no eCognition Developer é requerida uma etapa de Treino onde justamente são indicadas as amostras e, por sua vez, também ocorre a elaboração do modelo de classificação a partir da descoberta de padrões. A etapa posterior consiste na Aplicação deste mesmo modelo, ou seja, nela é que ocorre a classificação propriamente dita. A última etapa consiste na Consulta onde é apresentada a árvore de decisão (os demais algoritmos são considerados do tipo "Caixa-Preta", pois não apresentam o modelo adotado).

Após a classificação foram geradas algumas regras tendo como base o conhecimento do intérprete com o intuito de melhorar a classificação e outras mais regras que adequaram à classificação à escala cartográfica de 1:100.00. A última etapa consistiu na avaliação da precisão da classificação através do índice Kappa (LANDIS & KOCH, 1977), Exatidão Global e Kappa-Condicional (ROSENFIELD & FITZPATRICK-LINS, 1986). Para tal, foram gerados 820 pontos de forma estratificada e aleatória através da ferramenta Create Accuracy Assessment Points disponível no ArcMap/ArcGIS (Figura 03).

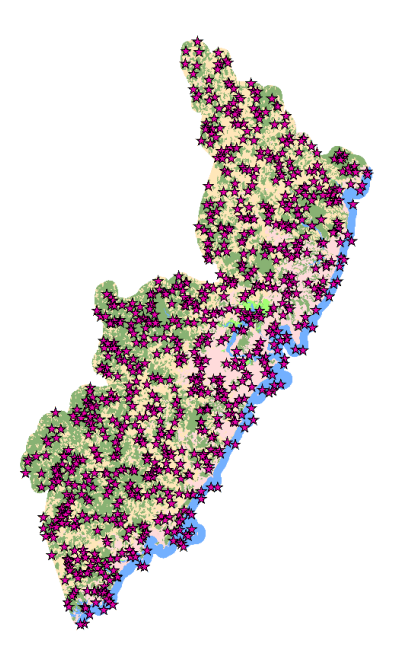

Figura 03. Localização geográfica dos pontos adotados para a avaliação da exatidão do método de classificação.

# **3 | RESULTADOS E DISCUSSÃO**

Pelo processo de Mineração de Dados Geográfico adotado ter do tipo supervisionado, repetiu-se a classificação das imagens três vezes, isto porque conforme constatou-se as imprecisões iniciais na classificação foram coletados novos pontos de amostras ou suprimidas alguns antigos justamente visado a melhoria do resultado. Acerca da integração entre GEOBIA e Mineração de Dados Geográficos, Carvalho (2018) propôs uma adaptação ao modelo de Antunes (2003) apresentado na Figura 04.

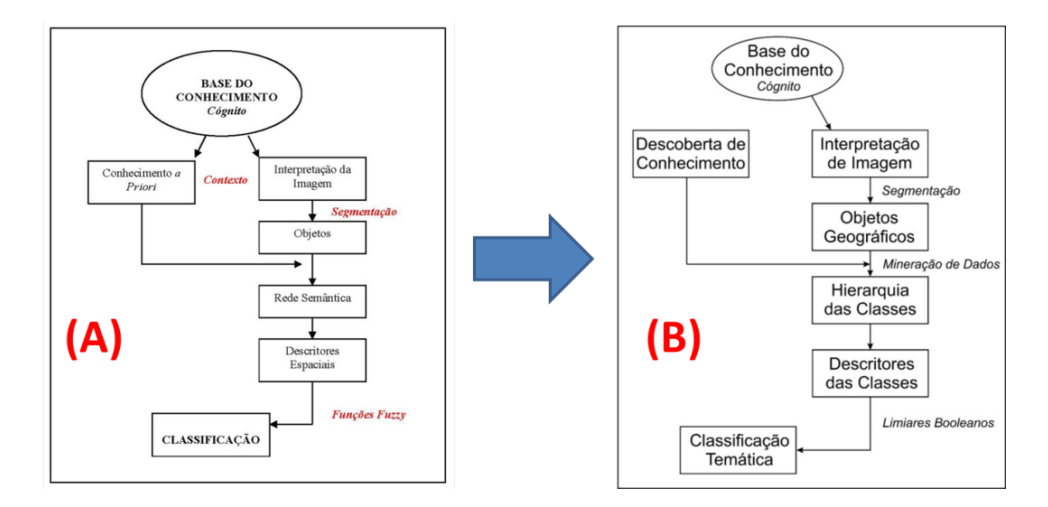

Figura 04. (A) Modelo conceitual da classificação por GEOBIA proposto por Antunes (2003) e (B) adaptação deste modelo para a integração entre GEOBIA e Mineração de Dados Geográficos.

Assim como no modelo de Antunes (2003) parte-se da premissa de que o intérprete possui algum conhecimento sobre os objetos a serem classificados, mas <span id="page-156-0"></span>emprega-o apenas na interpretação visual da imagem. Da mesma forma que na modelagem de conhecimento a etapa seguinte consistiu na delimitação dos objetos geográficos, ou seja, na segmentação. O algoritmo de Mineração de Dados necessita ser treinado pelo usuário a partir da seleção de objetos previamente rotulados (amostras). O Minerador de Dados selecionará a hierarquia das classes, os atributos e os respectivos limiares (booleanos). A etapa final consistirá na classificação temática, ou seja, o produto final desse processo (CARVALHO, 2018).

Na Figura 05 é apresentada a árvore de decisão (conhecimento explícito) elaborada na Parte\_01 do conjunto de regras, mais especificamente na Mineração de Dados (Figura 07) pelo CART (Classification And Regression Trees). Ao observála percebemos que no conjunto de 8 atributos utilizados (sem contar as repetições e variações de limiares) todos referem-se ao 1º quartil (25%). A árvore partiu do NDVI, e selecionou-o apenas mais uma vez. O outro índice espectral presente no projeto, o NDWI, foi utilizado apenas uma vez. O atributo referente ao brilho médio (Brightness) de todas as imagens presentes no eCognition foi empregado 5 vezes ao todo. Já, entre as Imagens Transformadas, a 1ª PCA, 3ª PCA e a Saturação (IHS) foram requisitadas uma vez cada uma. A Umidade (Wetness) proveniente da Transformação Tasseled Cap foi aplicada duas vezes, justamente para auxiliar na separação dos objetos referentes à classe de Mangue.

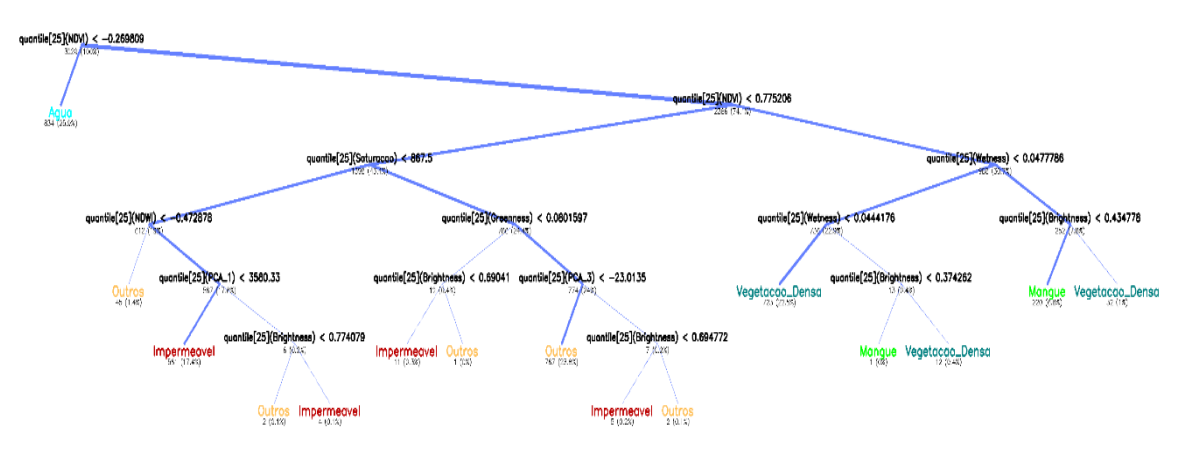

Figura 05. Árvore de decisão gerada através da Mineração de Dados e adotada na classificação da imagem do sensor OLI.

Conforme apresentado na Figura 06, podemos perceber que a classificação apresentou algumas imprecisões, mesmo com o refinamento da seleção das amostras.

<span id="page-157-0"></span>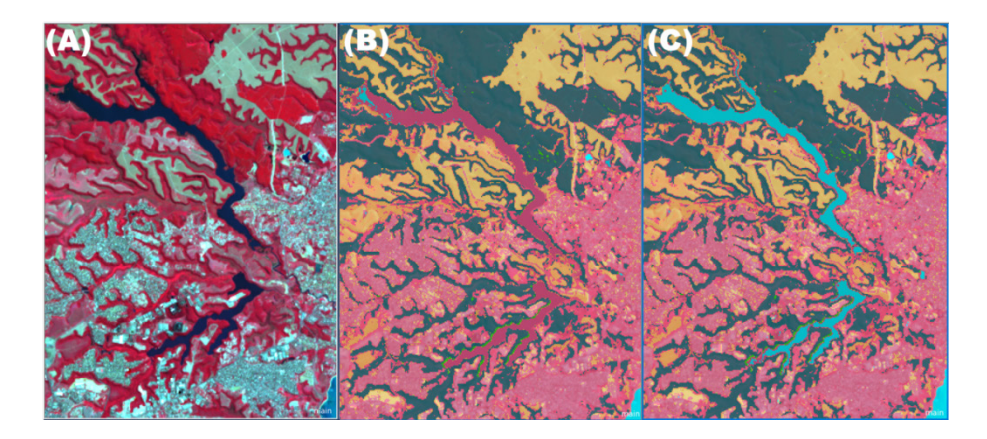

Figura 06. A: trecho da imagem OLI da RMGV (composição colorida RGB543), B: imperfeições (corpos d'água classificados como impermeável) apresentadas na classificação antes da utilização das regras para ajustes, e em C: a correção da classificação da cobertura da terra.

Contudo, tais inconsistências puderam ser superadas na Parte\_02 do conjunto de regras da árvore de processos em função da geração da regra de "Reclassificacao\_1", onde se adotou uma abordagem a partir do conhecimento prévio do intérprete de forma heurística. Esta premissa de integrar a Descoberta de Conhecimento (Mineração de Dados) ao conhecimento prévio do intérprete garante um caráter híbrido à metodologia adotada no estudo em questão (Figura 07).

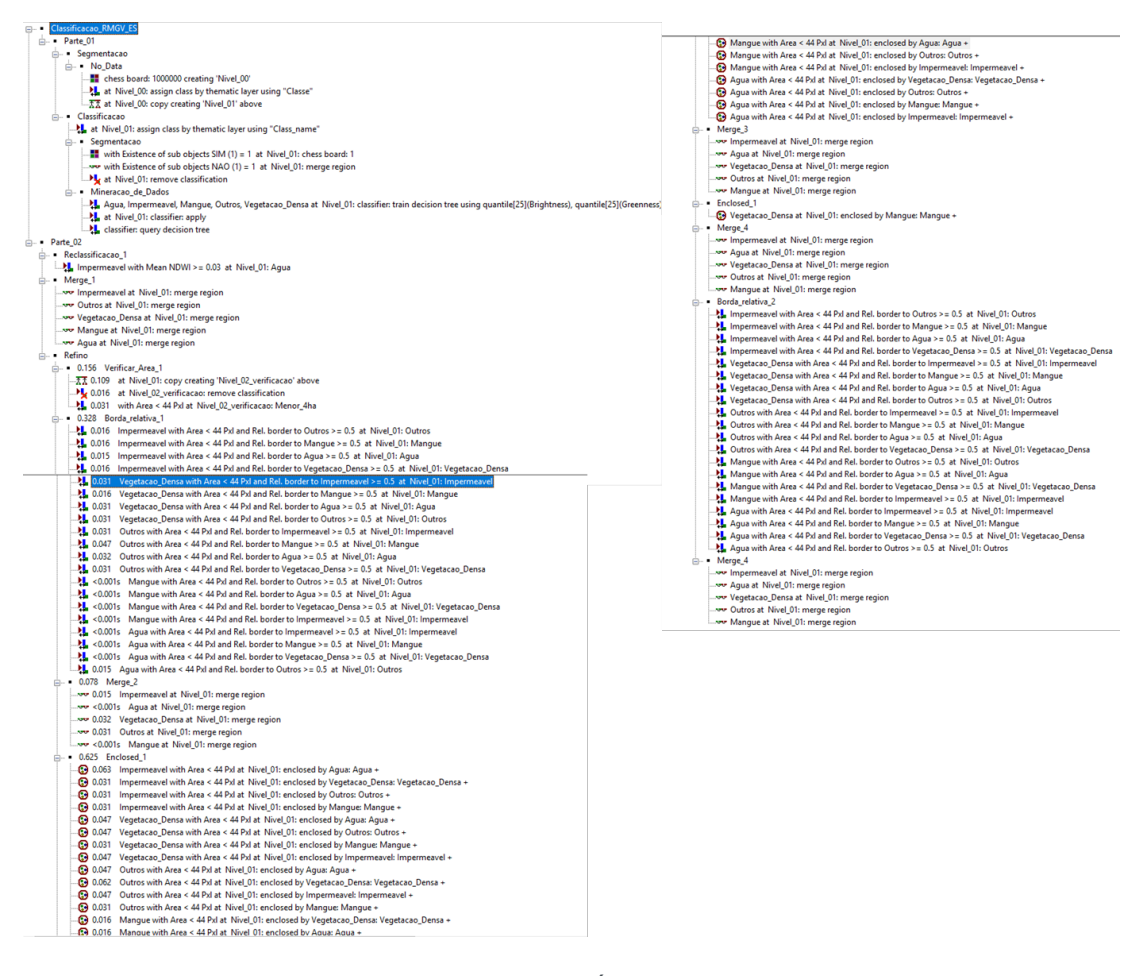

Figura 07. Conjunto de regras desenvolvidas na Árvore de Processo do eCognition Developer que possibilitaram a classificação.

Ainda na Parte\_02, as regras seguintes (Merge\_1) fizeram uso da função de

<span id="page-158-0"></span>fundir segundo a classificação. Ou seja, a partir delas os pixels individuais adquiriram a forma dos objetos que compõem a cobertura da terra (Figura 08).

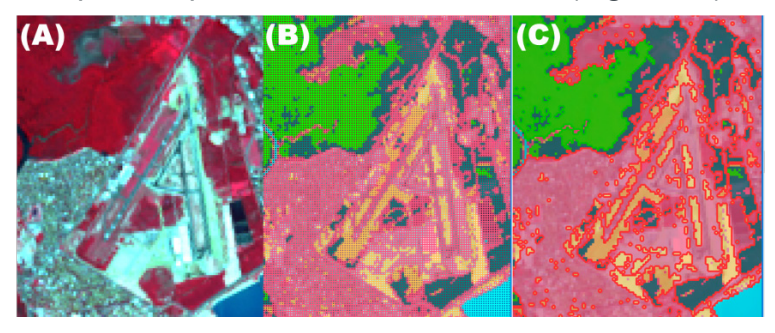

Figura 08. A: trecho da imagem OLI da região do aeroporto de Vitória (composição colorida RGB543), B: classificação realizada pixel por pixel e C: classificação com os objetos fundidos.

O mapeamento foi elaborado de forma a ser compatível com a escala cartográfica de 1:100.000. Desta forma, elegeu-se como menor objeto mapeável aquele que apresenta dimensão inferior a cinco hectares, assim como em Abreu (2010). Contudo, para garantir tal premissa, gerou-se um conjunto de regras denominado de "Refino", tendo como base os mesmos algoritmos geométricos e relacionais (vizinhança) utilizados em Carvalho (2011). São eles, a saber: Área (em pixels), Borda relativa (Relative Border) e Encontrar Cercado pela Classe (Find Enclosed by Class). O resultado proveniente do "Refino" é apresentado na Figura 09.

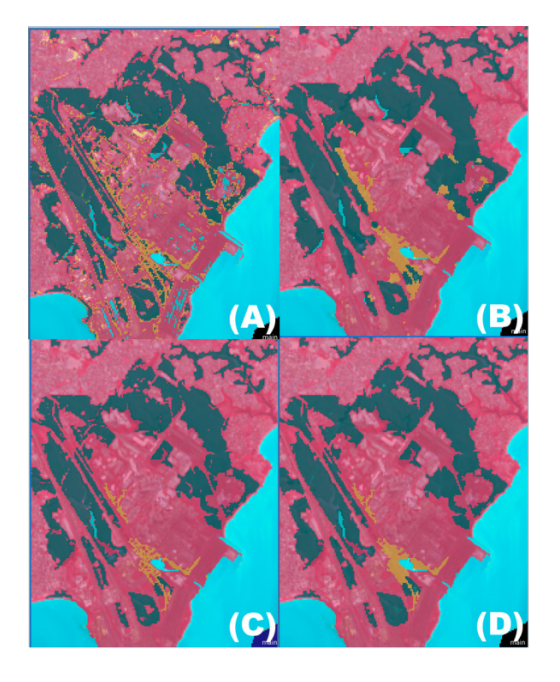

Figura 09. Aplicação das regras de Refino – (A): objetos menores que 4 hectares; (B): objetos menores que 4 hectare foram detectados e reclassificados pelas relações de vizinhança; (C): objetos remanescentes que não foram classificados; (D): objetos foram reclassificados pela questão da vizinhança e (E): objetos foram incorporados pela aplicação da ferramenta Merge.

Após todo o conjunto de regras (Figura 07) ser aplicado aos dados de Sensoriamento Remoto, notou-se que, visualmente os objetos presentes na cobertura da terra apresentaram satisfatória delimitação, conforme a Figura 10.

<span id="page-159-0"></span>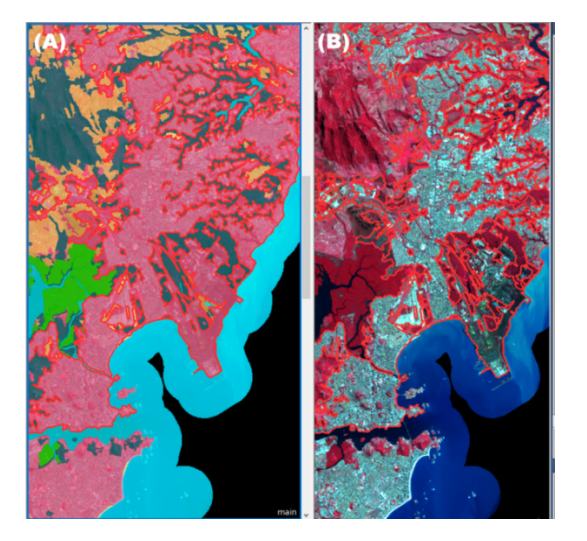

Figura 10. Demonstração da qualidade da classificação final da (A) região do Porto de Praia Mole e (B) imagem OLI/Landsat – composição colorida RGB543 da mesma região que em A.

Ainda em relação à avaliação da classificação, na Tabela 01 é apresentada a matriz de confusão. Ela é um relevante método para estimar a qualidade do produto gerado, pois através da mesma constatou-se o índice Kappa de 0,86, considerado excelente na escala de Landis & Koch (1977), e Exatidão Global de 0,90 (sem edições manuais).

|                                    |                  | INCICI CITUIA |                      |    |     |                         |       |
|------------------------------------|------------------|---------------|----------------------|----|-----|-------------------------|-------|
| o                                  |                  | Agua          | Impermeável   Manque |    |     | Outros  Vegetação Densa | Total |
| য়ে<br>မြင်္<br>i∺<br>S<br>S<br>ᡴᠦ | Agua             | 97            |                      |    |     |                         | 117   |
|                                    | Impermeável      | 6             | 213                  |    |     |                         | 231   |
|                                    | Mangue           |               |                      | 38 |     | 16                      | 64    |
|                                    | Outros           |               |                      |    | 243 |                         | 253   |
|                                    | /egetação Densa∣ |               |                      |    |     | 144                     | 155   |
|                                    | Total            | 110           | 224                  | 55 | 264 | 167                     | 820   |
|                                    |                  |               |                      |    |     |                         |       |

 $D^n$ 

Tabela 1. Matriz de confusão elaborada para avaliar a classificação da RMGV.

Na Tabela 2, é apresentado o índice Kappa Condicional, onde foi avaliada a precisão de cada classe temática do mapeamento realizado. Observando os resultados, percebeu-se que a classe que apresentou o melhor resultado foi "Outros" com 0,94, e seguida por "Vegetação Densa" com 0,91. A classe que demonstrou o pior desempenho foi Mangue com 0,56.

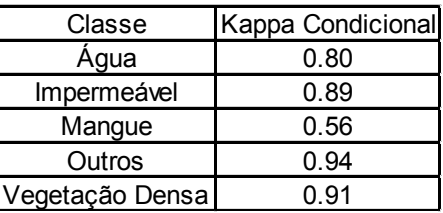

Tabela 2. Valor do Kappa-Condicional para cada classe de cobertura da terra.

<span id="page-160-0"></span>Na Figura 11 é apresentado o mapa temático que representa o produto do trabalho em questão. Em ambiente ArcMap/ArcGIS foi calculada a área para classe temática. Desta forma, chegou-se aos seguintes resultados: Vegetação Densa - 116.126,96 hectares (40,33%), Outros - 99.774,34 hectares (34,65%), Impermeável - 44.278,01 hectares (15,38%), Água - 25.510,04 hectares (8,86%) e Mangue - 2230,91 hectares (0,77%), conforme ilustrado na Figura 12.

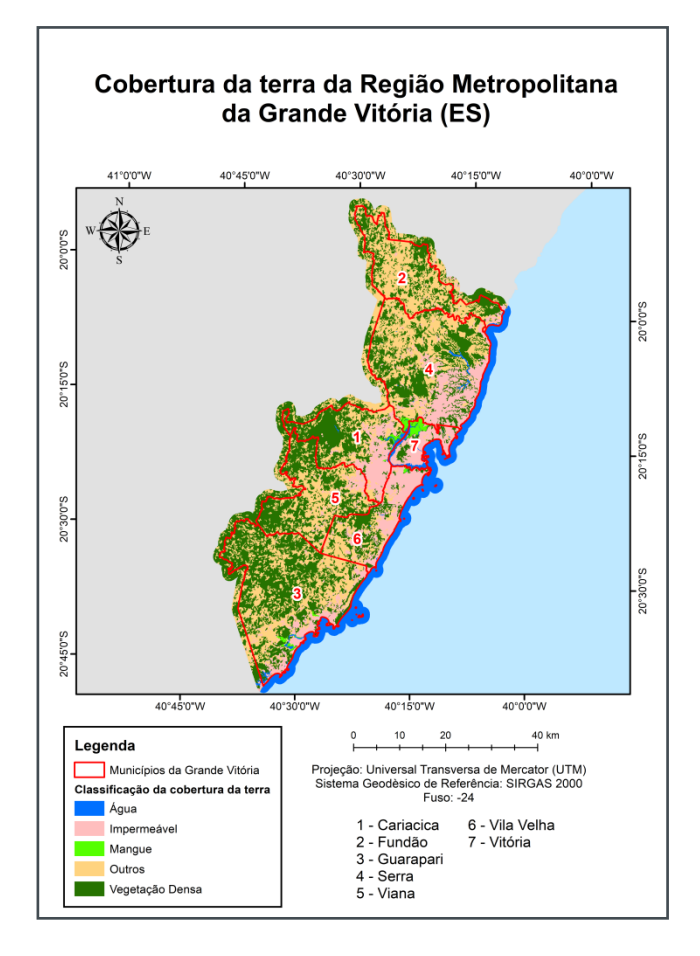

Figura 11. Mapa temático da cobertura da terra na RMGV.

#### **4 | CONCLUSÕES**

Os resultados evidenciam um considerável potencial da abordagem fazendo uso de pixels individuais sendo tratados como objetos em imagens do sensor OLI do satélite LANDSAT-8 em software especialista em GEOBIA. A Mineração de Dados Geográficos contribuiu efetivamente na classificação dos objetos em formato de pixels individuais, além de apontar, através da árvore de decisão, quais atributos foram os mais importantes neste mapeamento. Acredita-se que adotar somente a Modelagem de Conhecimento ao invés da Mineração de Dados Geográficos neste tipo de abordagem possa ser um desafio bastante árduo visto a considerável quantidade de objetos a serem classificados (3.199.068 objetos ao todo). Vale destacar que os diferentes algoritmos disponíveis no software de classificação por GEOBIA, tais como "Merge", "Find Enclosed By Class" e "Border To" possibilitaram a satisfatória delimitação das classes de cobertura da terra, além da adequação

<span id="page-161-0"></span>à escala de mapeamento (objetos inferiores a 4 hectares foram aglutinados pelos outros objetos maiores). Tanto a Mineração de Dados quanto o conhecimento prévio do intérprete (abordagem heurística) possibilitaram alcançar a excelente precisão apresenta na classificação final.

# **REFERÊNCIAS**

ANTUNES, A. F. B. **Classificação de ambiente ciliar baseada em orientação a aplicadas ao mapeamento da cultura da cana-de-açúcar**, 2010.

ABREU, M. B. **Análise Espaço temporal da Cobertura e Uso da Terra no Rio de Janeiro de 1994 até 2007**. Dissertação (Mestrado em Geografia) - Universidade Federal do Rio de Janeiro (UFRJ), 2010.

CARVALHO, M. V. A. **Classificação da cobertura e uso do solo com imagens Worldview-2 utilizando mineração de dados e análise baseada em objetos**. Dissertação (Mestrado em Sensoriamento Remoto) - Instituto Nacional de Pesquisas Espaciais (INPE), 2011.

CARVALHO, M. V. A. SILVA, G. F. CRUZ, C. B. M. **Pixels individuais tratados como objetos para a classificação da cobertura da terra: integração entre GEOBIA e mineração de dados geográficos na Região Metropolitana do Rio de Janeiro (RMRJ).** Revista Tamoios, 2018. Disponível em: <https://www.e-publicacoes.uerj.br/index.php/tamoios/article/view/38099>. Acesso em: 15 março 2019.

DEFINIENS. **DEFINIENS professional 7: reference book**. Munich: DEFINIENS, 2007.

HAN, J.; KAMBER, M. **Data Mining: Concepts and Techniques**, 2nd ed. The Morgan Kaufmann Series in Data Management Systems, Jim Gray, Series Editor Morgan Kaufmann Publishers, 2006.

IBGE: INSTITUTO BRASILEIRO DE GEOGRAFIA E ESTATÍSTICA. **Censo demográfico**. Rio de Janeiro, 2010.

IPEA: INSTITUTO DE PESQUISA ECONÔMICA APLICADA; FJP: FUNDAÇÃO JOÃO PINHEIRO; PNUD: PROGRAMA DAS NAÇÕES UNIDAS PARA O DESENVOLVIMENTO. **Atlas do Desenvolvimento Humano nas Regiões Metropolitanas Brasileiras**. Brasília, 2014.

INPE: INSTITUTO NACIONAL DE PESQUISAS ESPACIAIS. **Sistema de ajuda on-line do SPRING**. São José dos Campos, 2012.

LANDIS, J.R.; KOCH, G. G. **The measurement of observer agreement for categorical data**. Biometrics, v.33, n.1, p.159-174, 1977.

ROSENFIELD, G. H.; FITZPATRICK-LINS, K. **A coefficient of agreement as a measure of thematic classification accuracy**. Photogrammetric Engineering and Remote Sensing, v.52, p.223−227. 1986.

SOARES FILHO, B. S. **Interpretação de Imagens da Terra**. Curso de Especialização em Geoprocessamento. UFMG, 2000. Disponível em <http://www.csr.ufmg.br/geoprocessamento/ publicacoes/intimagem.pdf> Acesso em: 15 jan. 2013.

ZANOTELLI, C. L.; FERREIRA, F. C.; ANTÔNIO, L. M.; BERGAMASCHI, R. B. **A renda da terra na Região Metropolitana da Grande Vitória – ES – Brasil**. Confins, 2014. Disponível em: <http:// journals.openedition.org/confins/9738>. Acesso em: 09 maio 2019.

#### <span id="page-162-0"></span>**SOBRE A ORGANIZADORA**

**JÉSSICA APARECIDA PRANDEL** Mestre em Ecologia (2016-2018) pela Universidade Regional Integrada do Alto Uruguai e das Missões (URI), campus de Erechim, com projeto de pesquisa Fragmentação Florestal no Norte do Rio Grande do Sul: Avaliação da Trajetória temporal como estratégias a conservação da biodiversidade. Fez parte do laboratório de Geoprocessamento e Planejamento Ambiental da URI. Formada em Geografia Bacharelado pela Universidade Estadual de Ponta Grossa (UEPG, 2014). Em 2011 aluna de Iniciação científica com o projeto de pesquisa Caracterização de Geoparques da rede global como subsídio para implantação de um Geoparque nos Campos Gerais. Em 2012 aluna de Iniciação Científica da Universidade Estadual de Ponta Grossa, com projeto de pesquisa Zoneamento Ambiental de áreas degradas no perímetro urbano de Palmeira e Carambeí (2012-2013). Atuou como estagiária administrativa do laboratório de geologia (2011-2013). Participou do projeto de extensão Geodiversidade na Educação (2011-2014) e do projeto de extensão Síntese histórico-geográfica do Município de Ponta Grossa. Em 2014 aluna de iniciação científica com projeto de pesquisa Patrimônio Geológico-Mineiro e Geodiversidade-Mineração e Sociedade no município de Ponta Grossa, foi estagiária na Prefeitura Municipal de Ponta Grossa no Departamento de Patrimônio (2013-2014), com trabalho de regularização fundiária. Estágio obrigatório no Laboratório de Fertilidade do Solo do curso de Agronomia da UEPG. Atualmente é professora da disciplina de Geografia da Rede Marista de ensino, do Ensino Fundamental II, de 6º ao 9º ano e da Rede pública de ensino com o curso técnico em Meio Ambiente. Possui experiência na área de Geociências com ênfase em Educação, Geoprocessamento, Geotecnologias e Ecologia.

## **ÍNDICE REMISSIVO**

## **A**

Análises [3,](#page-10-0) [14](#page-21-0), [86,](#page-93-0) [125](#page-132-0), [126](#page-133-0), [127,](#page-134-0) [134](#page-141-0), [138](#page-145-0) Áreas Protegidas [1,](#page-8-0) [3,](#page-10-0) [4](#page-11-0), [5](#page-12-0), [7,](#page-14-0) [8](#page-15-0)

# **C**

Cartografia [2,](#page-9-0) [11](#page-18-0), [15](#page-22-0), [102](#page-109-0) Cascalho [24](#page-31-0), [30,](#page-37-0) [31](#page-38-0) Ciência [20](#page-27-0), [24](#page-31-0), [56](#page-63-0), [69](#page-76-0), [71](#page-78-0), [81,](#page-88-0) [102](#page-109-0), [103,](#page-110-0) [131](#page-138-0) Classes [3,](#page-10-0) [4](#page-11-0), [20,](#page-27-0) [34](#page-41-0), [36](#page-43-0), [37,](#page-44-0) [41](#page-48-0), [44](#page-51-0), [46](#page-53-0), [47](#page-54-0), [48](#page-55-0), [49](#page-56-0), [50](#page-57-0), [51](#page-58-0), [52](#page-59-0), [53](#page-60-0), [54](#page-61-0), [55](#page-62-0), [56](#page-63-0), [61,](#page-68-0) [64](#page-71-0), [69,](#page-76-0) [77](#page-84-0), [80](#page-87-0), [83,](#page-90-0) [120](#page-127-0), [137,](#page-144-0) [145](#page-152-0), [146](#page-153-0), [149](#page-156-0), [153](#page-160-0) Cobertura da Terra [143](#page-150-0), [144](#page-151-0), [145](#page-152-0), [146](#page-153-0), [150](#page-157-0), [151](#page-158-0), [152](#page-159-0), [153](#page-160-0), [154](#page-161-0) Conflitos Ambientais [1,](#page-8-0) [3](#page-10-0)

## **F**

Fluido [24](#page-31-0), [25](#page-32-0), [28](#page-35-0), [29](#page-36-0), [30,](#page-37-0) [31](#page-38-0)

# **G**

Geociências [24](#page-31-0), [144](#page-151-0), [155](#page-162-0) Geografia [1](#page-8-0), [2](#page-9-0), [11](#page-18-0), [12,](#page-19-0) [14](#page-21-0), [22](#page-29-0), [23](#page-30-0), [56](#page-63-0), [91,](#page-98-0) [92](#page-99-0), [97](#page-104-0), [98,](#page-105-0) [99,](#page-106-0) [101,](#page-108-0) [102](#page-109-0), [103](#page-110-0), [115](#page-122-0), [119](#page-126-0), [120](#page-127-0), [128](#page-135-0), [143](#page-150-0), [154](#page-161-0), [155](#page-162-0) Georreferenciamento [93](#page-100-0), [117,](#page-124-0) [119](#page-126-0) Geotecnologias [1,](#page-8-0) [2,](#page-9-0) [58](#page-65-0), [71,](#page-78-0) [98,](#page-105-0) [99](#page-106-0), [100,](#page-107-0) [101](#page-108-0), [102,](#page-109-0) [155](#page-162-0) Gestão [1,](#page-8-0) [2,](#page-9-0) [6](#page-13-0), [11,](#page-18-0) [23](#page-30-0), [36](#page-43-0), [58](#page-65-0), [59](#page-66-0), [82](#page-89-0), [83,](#page-90-0) [86](#page-93-0), [93,](#page-100-0) [95](#page-102-0), [96](#page-103-0), [98,](#page-105-0) [99,](#page-106-0) [128](#page-135-0), [134](#page-141-0), [141](#page-148-0)

#### **M**

Mapeamento [2](#page-9-0), [11](#page-18-0), [46](#page-53-0), [48](#page-55-0), [49](#page-56-0), [50](#page-57-0), [54](#page-61-0), [58](#page-65-0), [69](#page-76-0), [76,](#page-83-0) [81](#page-88-0), [97](#page-104-0), [105](#page-112-0), [126](#page-133-0), [151](#page-158-0), [152](#page-159-0), [153](#page-160-0), [154](#page-161-0) Meio Ambiente [50](#page-57-0), [57](#page-64-0), [71,](#page-78-0) [75](#page-82-0), [82,](#page-89-0) [83,](#page-90-0) [84](#page-91-0), [86,](#page-93-0) [87,](#page-94-0) [89](#page-96-0), [90,](#page-97-0) [95](#page-102-0), [96](#page-103-0), [97,](#page-104-0) [117](#page-124-0), [129,](#page-136-0) [132](#page-139-0), [155](#page-162-0) Monitoramento [2,](#page-9-0) [76](#page-83-0), [81,](#page-88-0) [86](#page-93-0), [93](#page-100-0), [106,](#page-113-0) [117,](#page-124-0) [119](#page-126-0), [122,](#page-129-0) [123](#page-130-0), [124](#page-131-0), [125](#page-132-0), [127](#page-134-0), [129,](#page-136-0) [131](#page-138-0), [132,](#page-139-0) [134](#page-141-0), [138](#page-145-0), [140](#page-147-0)

# **P**

Peneira [24](#page-31-0), [25](#page-32-0), [30,](#page-37-0) [31](#page-38-0) Perfuração [24](#page-31-0), [25](#page-32-0), [31,](#page-38-0) [32](#page-39-0) Petróleo [24](#page-31-0), [25](#page-32-0), [31](#page-38-0), [32](#page-39-0) Pixels [63,](#page-70-0) [73](#page-80-0), [134](#page-141-0), [135](#page-142-0), [136](#page-143-0), [137,](#page-144-0) [138](#page-145-0), [143](#page-150-0), [144](#page-151-0), [145](#page-152-0), [146](#page-153-0), [151](#page-158-0), [153](#page-160-0), [154](#page-161-0) Planejamento [1,](#page-8-0) [2,](#page-9-0) [12,](#page-19-0) [13](#page-20-0), [14](#page-21-0), [15](#page-22-0), [19](#page-26-0), [20](#page-27-0), [22](#page-29-0), [34](#page-41-0), [37,](#page-44-0) [59](#page-66-0), [71,](#page-78-0) [82,](#page-89-0) [84](#page-91-0), [85](#page-92-0), [86,](#page-93-0) [87,](#page-94-0) [88](#page-95-0), [89](#page-96-0), [90](#page-97-0), [91](#page-98-0), [92](#page-99-0), [93,](#page-100-0) [95](#page-102-0), [105](#page-112-0), [143](#page-150-0), [155](#page-162-0)

Precisão [30](#page-37-0), [75](#page-82-0), [76,](#page-83-0) [81](#page-88-0), [143](#page-150-0), [146](#page-153-0), [147](#page-154-0), [152](#page-159-0), [154](#page-161-0) Proteção Ambiental [2,](#page-9-0) [7,](#page-14-0) [32](#page-39-0), [57](#page-64-0)

# **S**

Sistemas de Informações Geográficas [99,](#page-106-0) [100](#page-107-0)

# **V**

Vegetação [8](#page-15-0), [47](#page-54-0), [48](#page-55-0), [50](#page-57-0), [56](#page-63-0), [61,](#page-68-0) [75](#page-82-0), [85](#page-92-0), [146](#page-153-0), [152](#page-159-0), [153](#page-160-0)

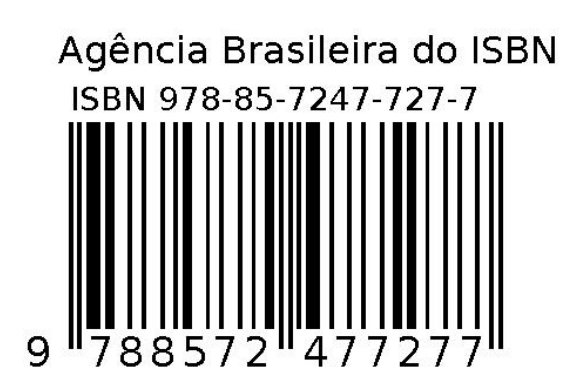